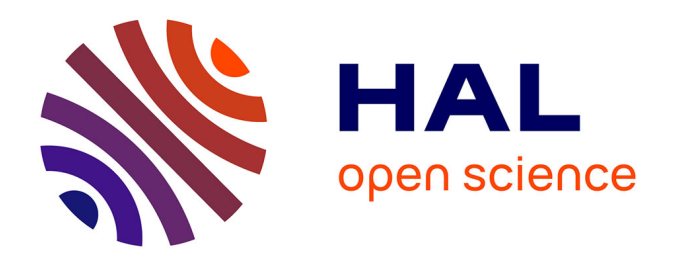

# **Interactions Projet/Données lors de la conception de produits multi-technologiques en contexte collaboratif**

Xavier Godot

### **To cite this version:**

Xavier Godot. Interactions Projet/Données lors de la conception de produits multi-technologiques en contexte collaboratif. Autre. Ecole nationale supérieure d'arts et métiers - ENSAM, 2013. Français.  $NNT : 2013ENAM0024$ . pastel-00909459

# **HAL Id: pastel-00909459 <https://pastel.hal.science/pastel-00909459>**

Submitted on 26 Nov 2013

**HAL** is a multi-disciplinary open access archive for the deposit and dissemination of scientific research documents, whether they are published or not. The documents may come from teaching and research institutions in France or abroad, or from public or private research centers.

L'archive ouverte pluridisciplinaire **HAL**, est destinée au dépôt et à la diffusion de documents scientifiques de niveau recherche, publiés ou non, émanant des établissements d'enseignement et de recherche français ou étrangers, des laboratoires publics ou privés.

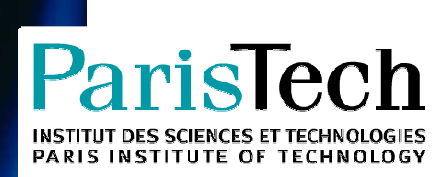

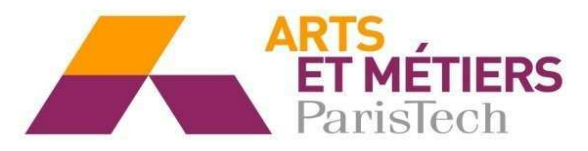

2013-ENAM-0024

École doctorale n° 432 : Sciences des Métiers de l' Ingénieur

# **Doctorat ParisTech**

# **T H È S E**

**pour obtenir le grade de docteur délivré par** 

# **l'École Nationale Supérieure d'Arts et Métiers**

**Spécialité " Conception "** 

présentée et soutenue publiquement par

# **Xavier GODOT**

Le mercredi 3 juillet 2013

# **Interactions projet/données lors de la conception de produits multitechnologiques en contexte collaboratif**

Directeur de thèse : **Patrick MARTIN**  Co-encadrements de la thèse : **Alain ETIENNE et Ali SIADAT** 

**Jury** 

- **M. Jean-François BOUJUT**, Professeur des Universités, INP Grenoble Rapporteur
- **M. Abdelaziz BOURAS**, Professeur des Universités, Université Lyon II Rapporteur
- **M. Benoit EYNARD**, Directeur Innovation et Partenariats, UT de Compiègne Examinateur
- **M. Nicolas PERRY**, Professeur des Universités, ENSAM Bordeaux **Examinateur**
- **M. William DERIGENT**, Maître de Conférences, Université de Lorraine **Examinateur**
- **M. Patrick MARTIN**, Professeur des Universités, ENSAM Metz **Examinateur** Examinateur
- **M. Alain ETIENNE**, Maître de Conférences, ENSAM Metz **EXAMENT EXAMINATEUR** Examinateur
- **M. Ali SIADAT**, Maître de Conférences, ENSAM Metz **Examinateur** Examinateur
- **M. Patrick MARCHAND**, Ingénieur, CETIM Senlis **Invité** Invité
- **M. Jean-Luc REIS**, Directeur, Aériades (Lunéville) **Invité** Invité

**Arts et Métiers ParisTech - Centre de Metz Laboratoire de Conception Fabrication Commande**

# Table des matières

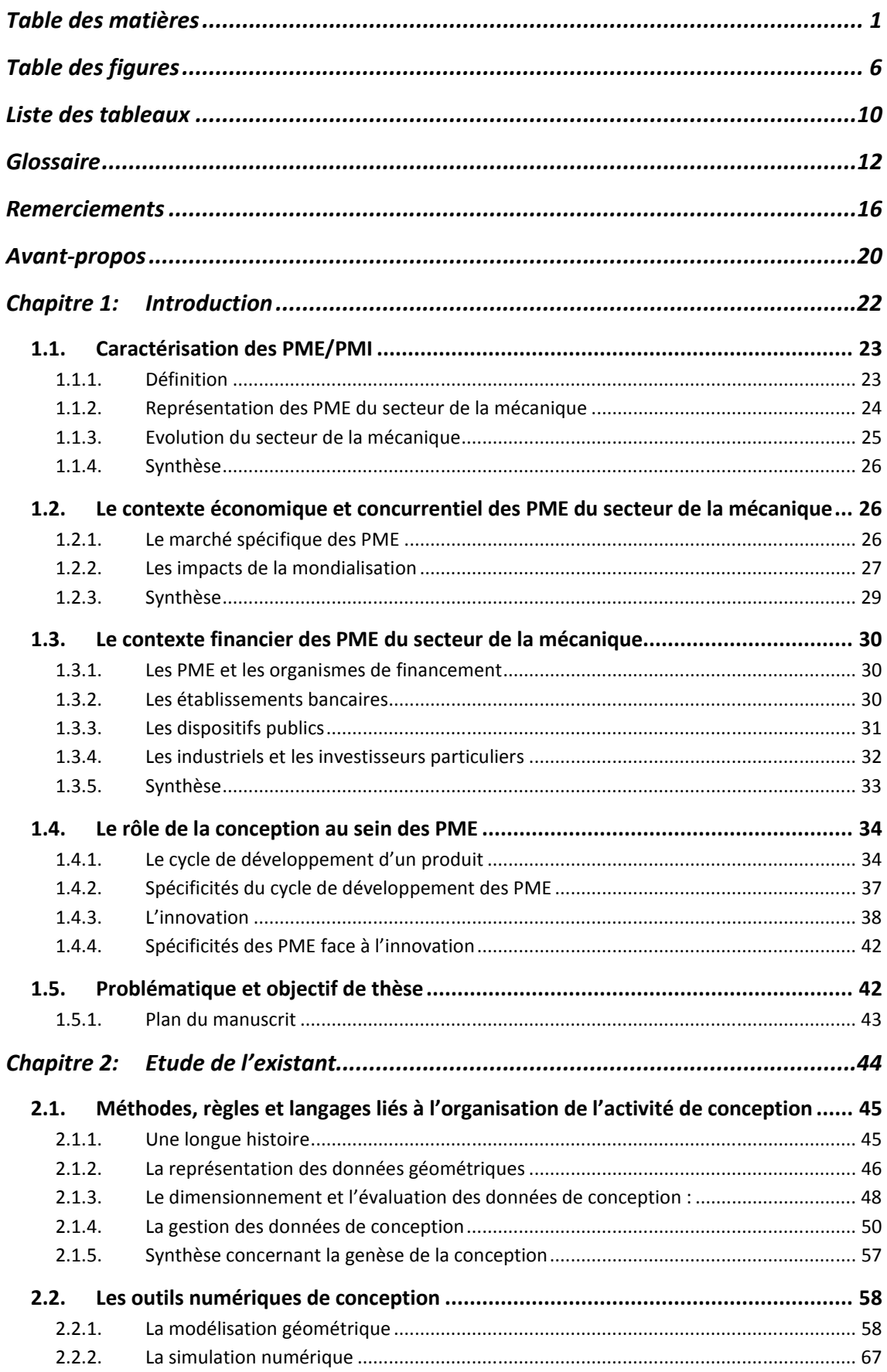

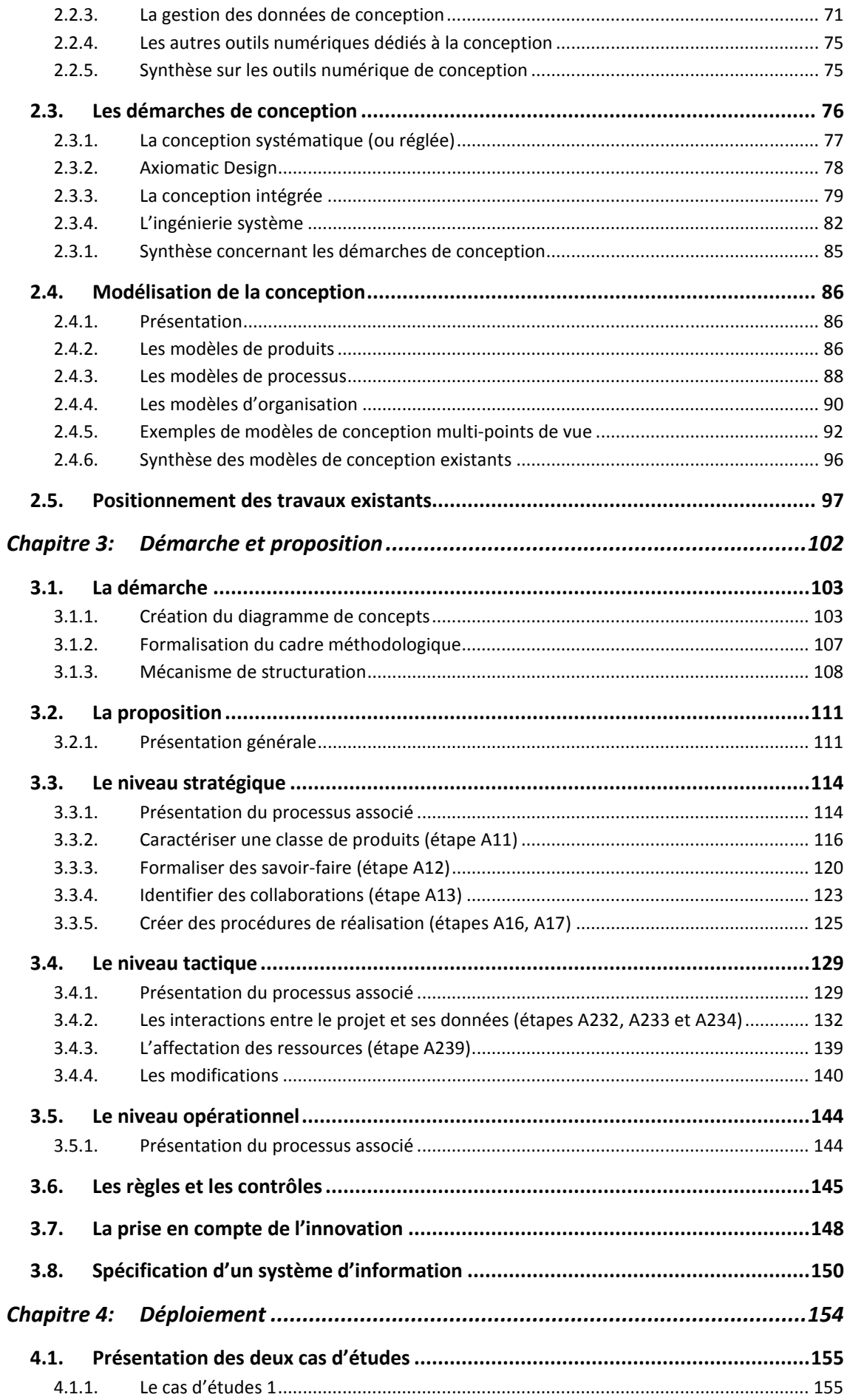

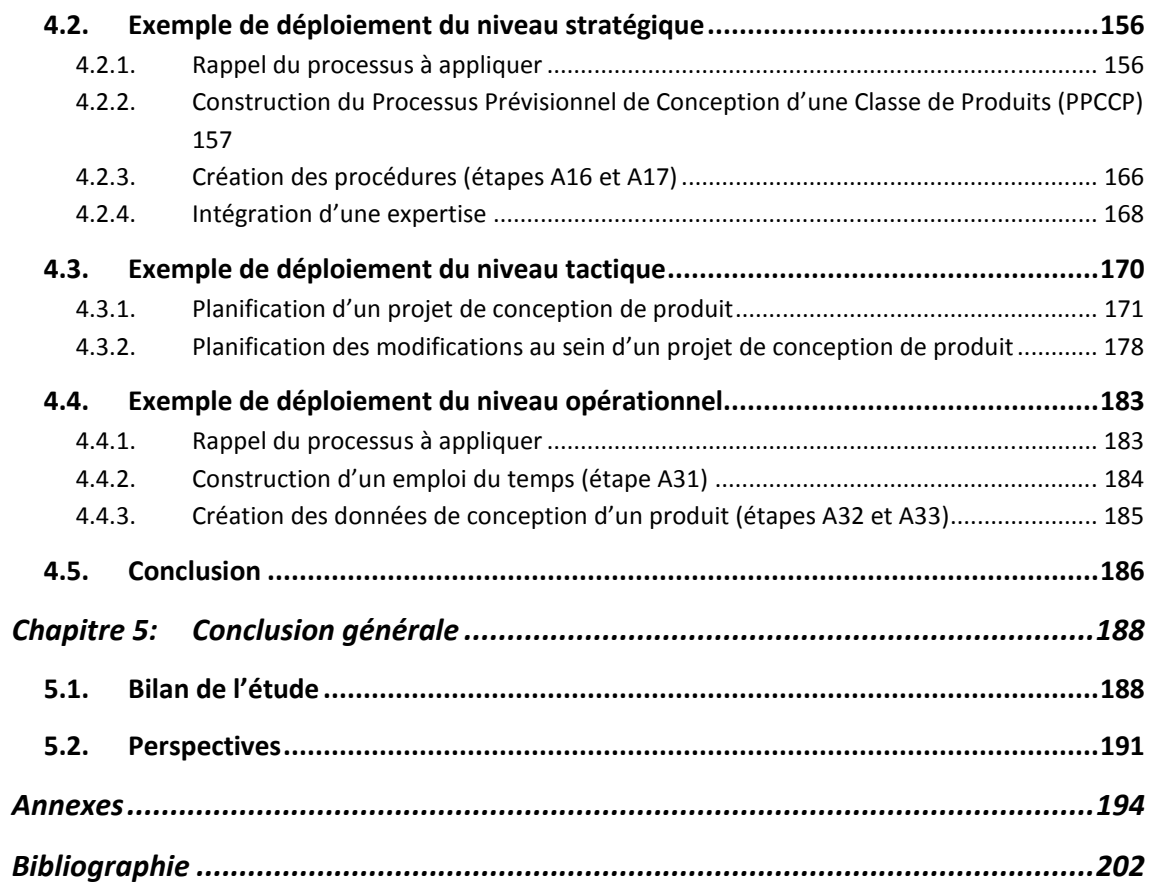

# **Table des figures**

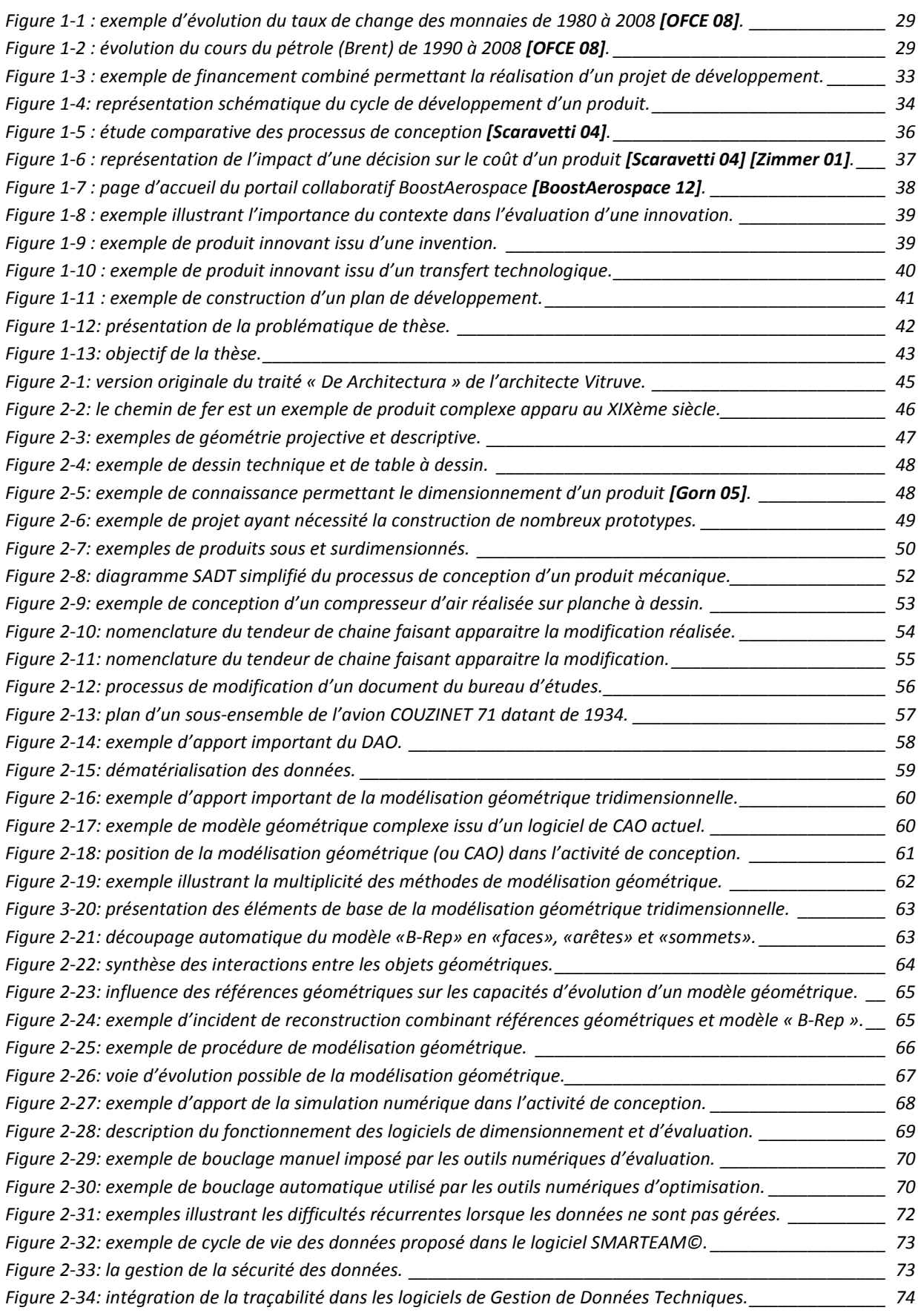

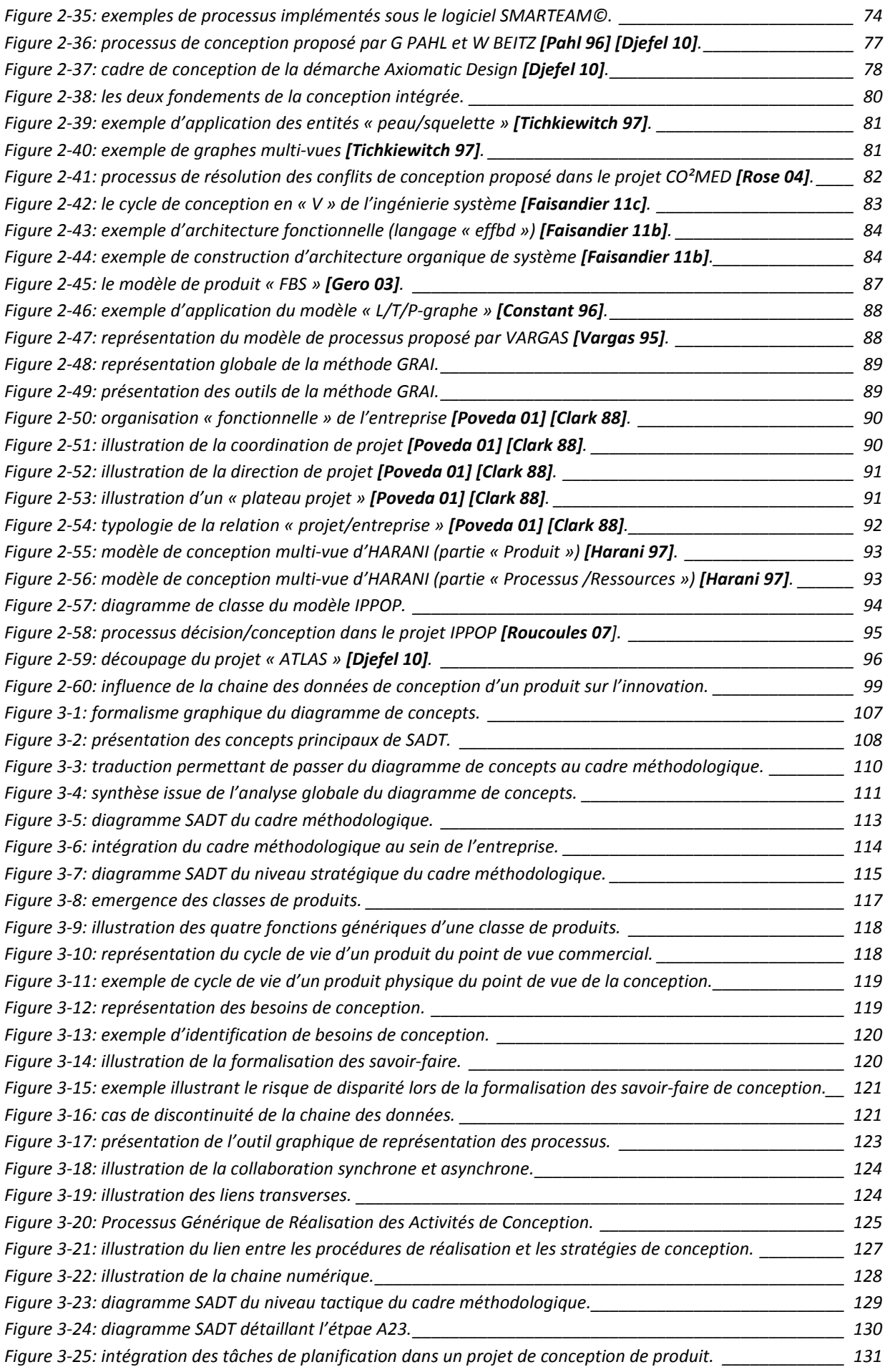

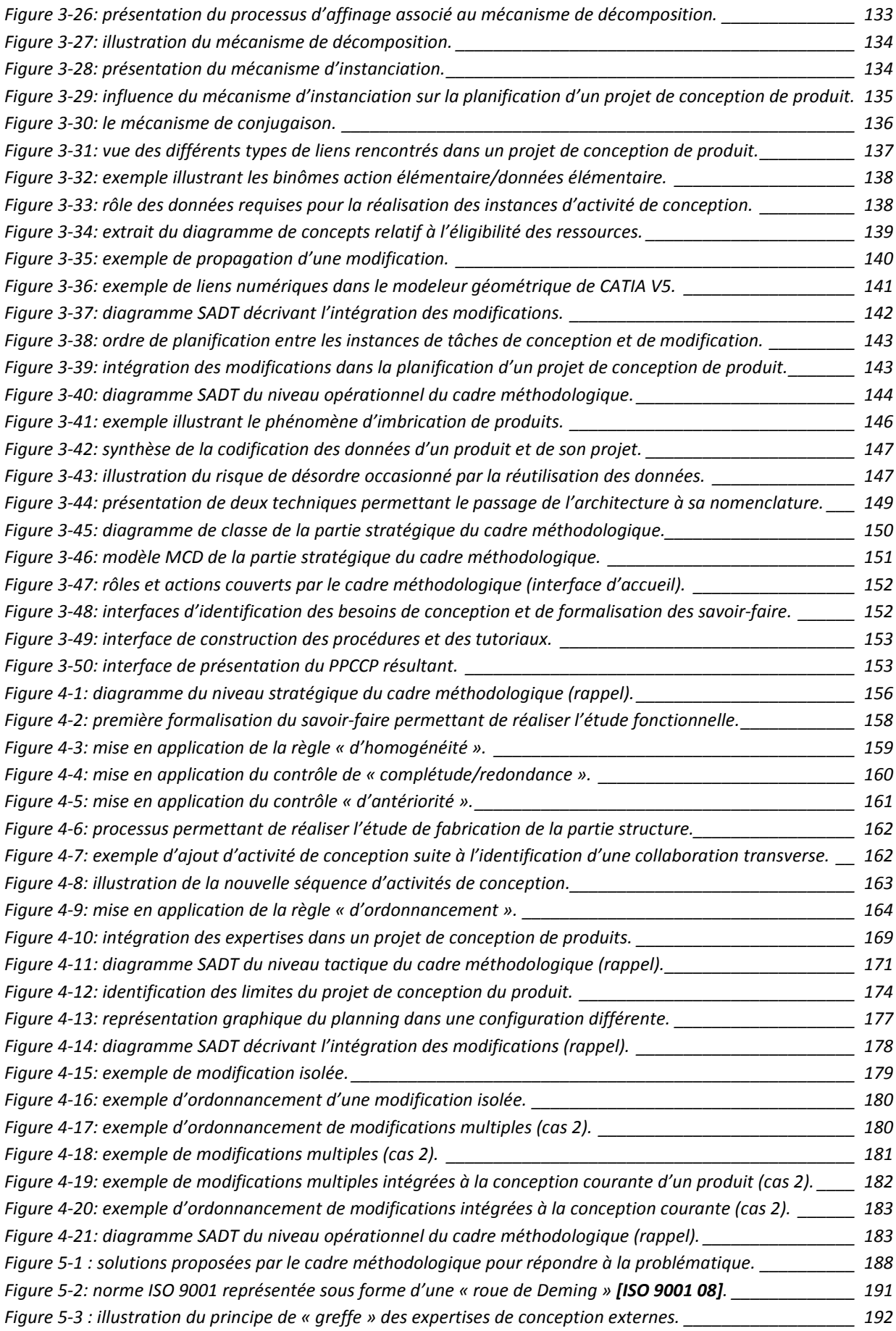

# **Liste des tableaux**

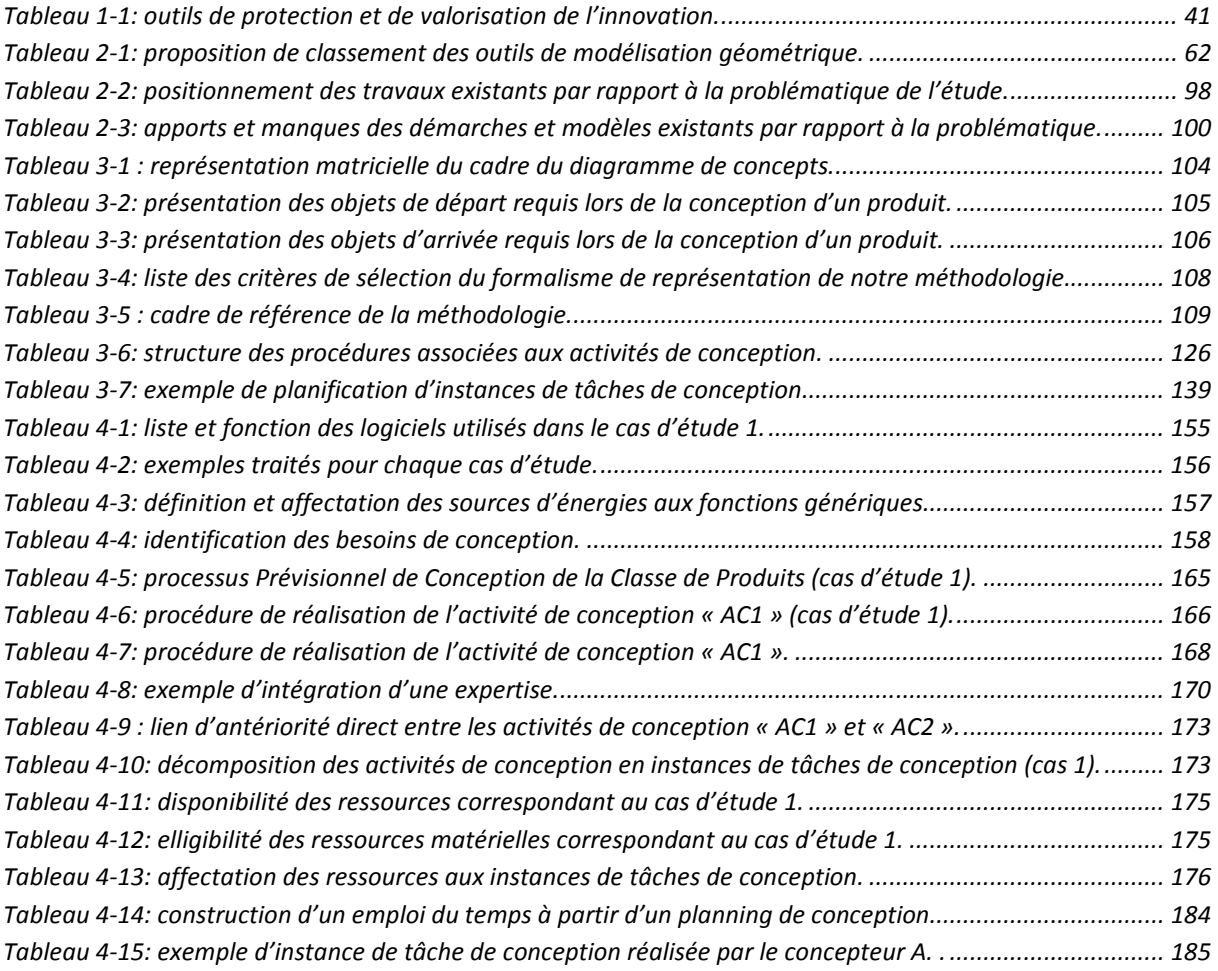

# **Glossaire**

Ce glossaire regroupe un ensemble de termes qui sont définis uniquement dans le contexte de ces travaux de thèse.

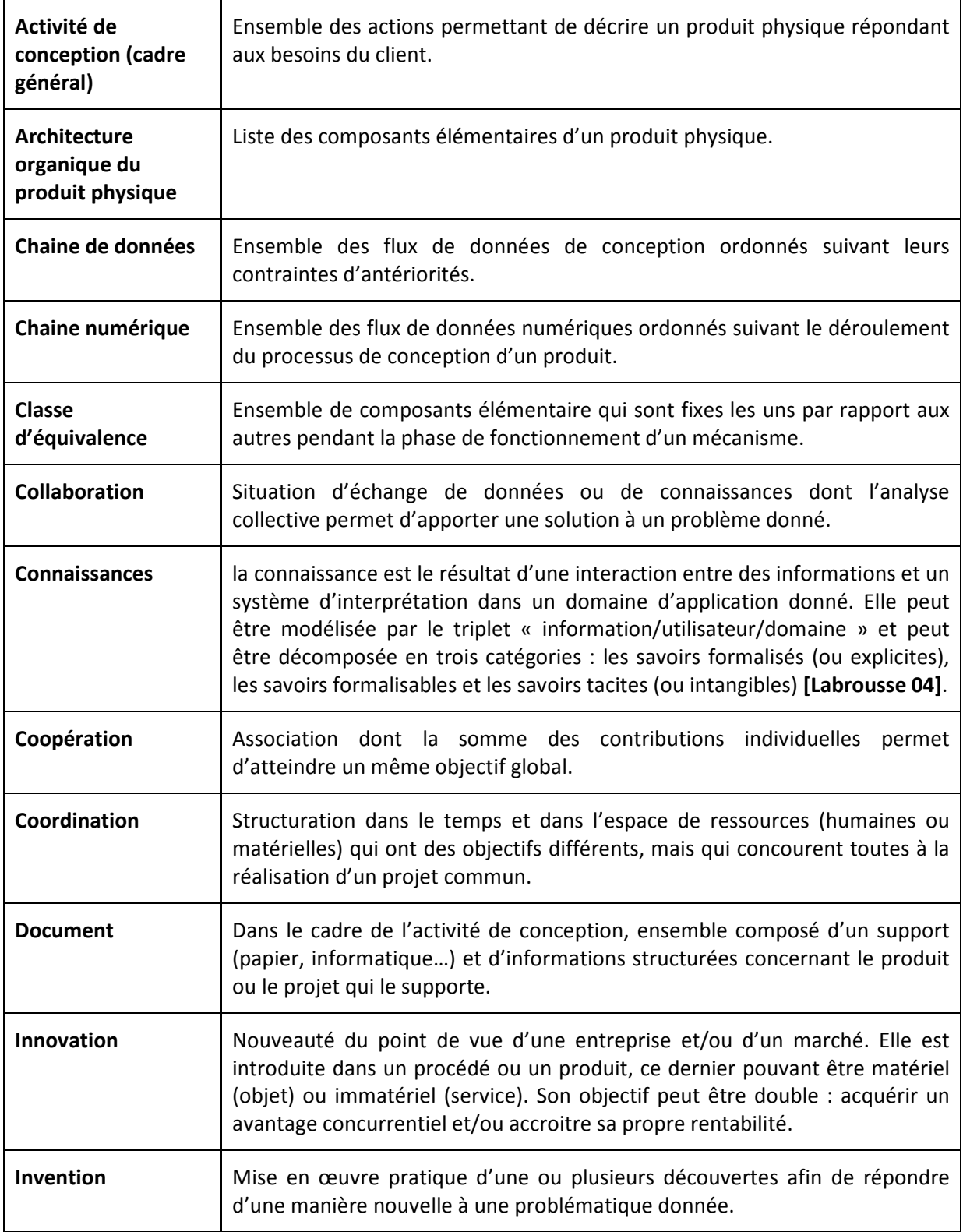

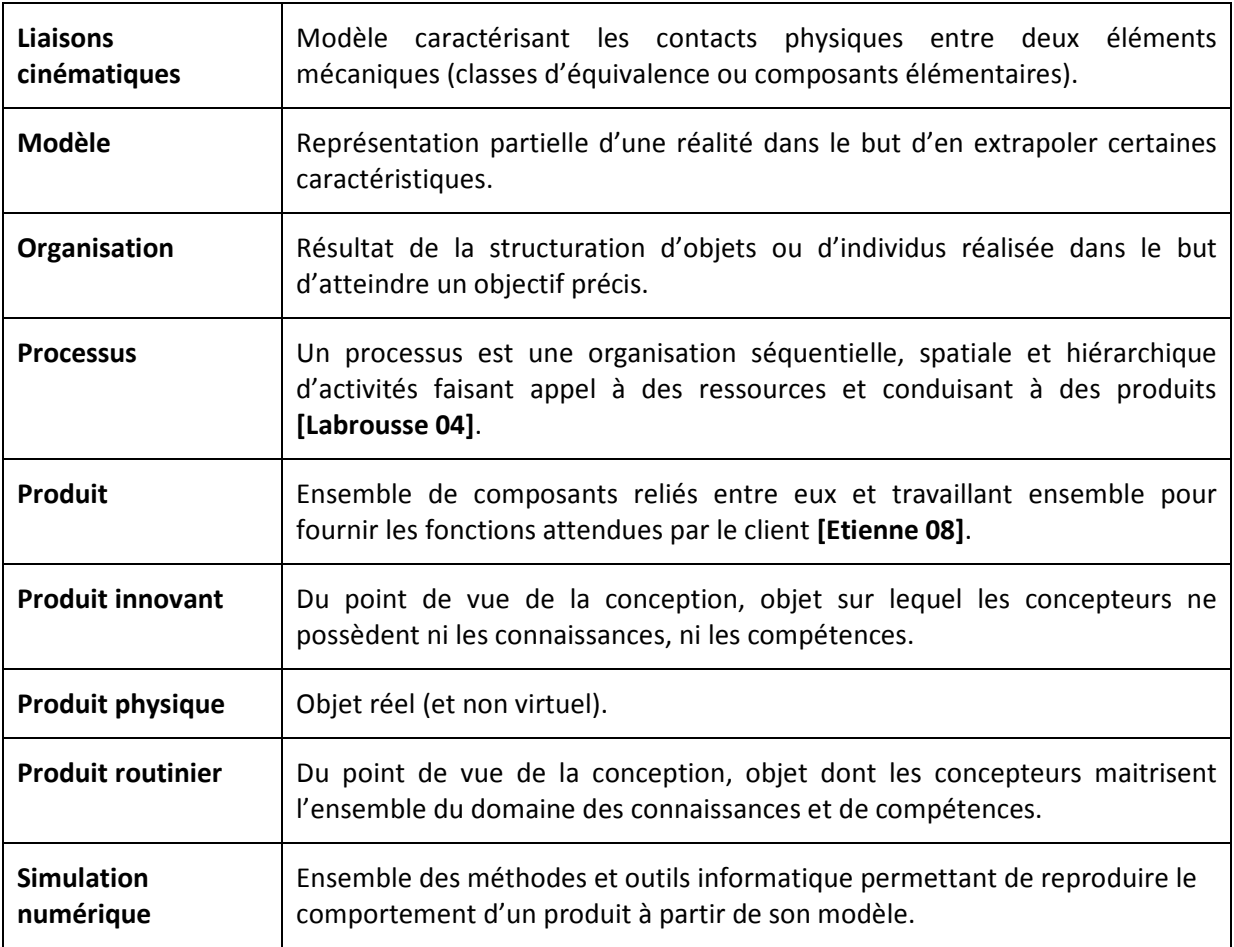

Les termes ci-dessous sont définis uniquement dans le contexte du cadre méthodologique proposé dans ces travaux de thèse.

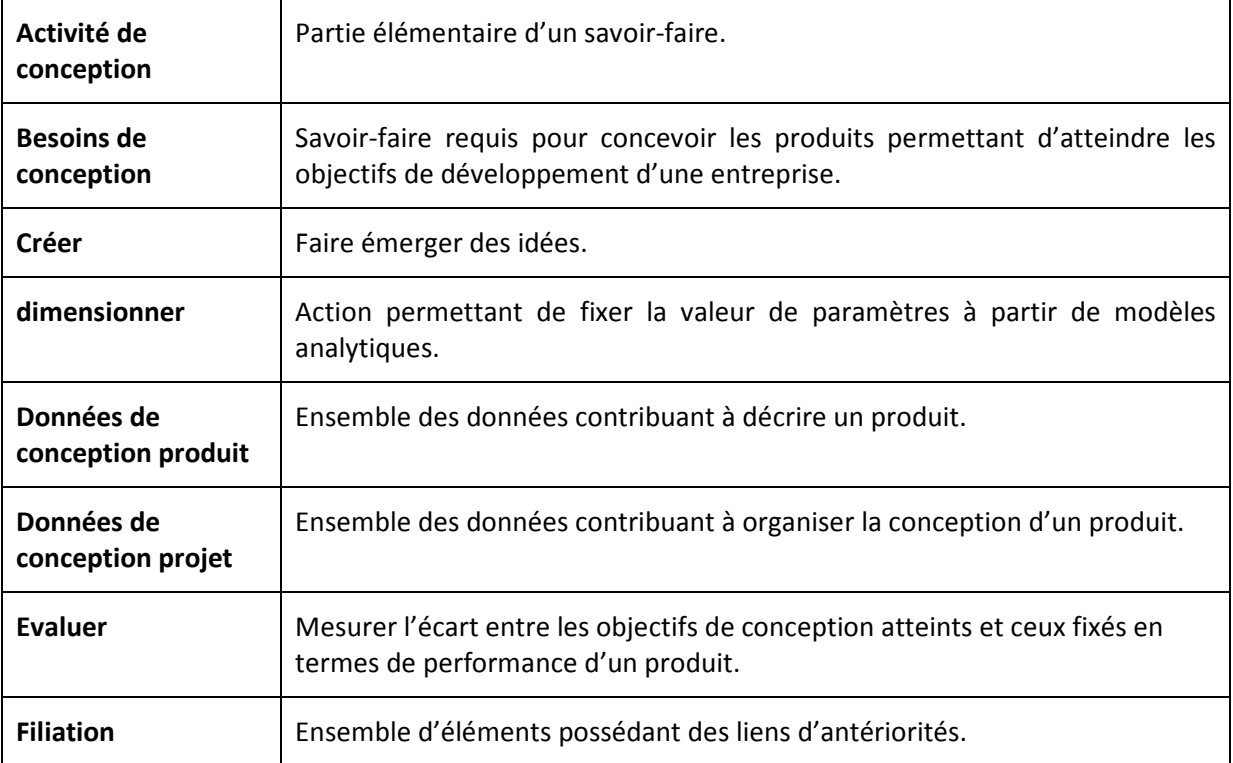

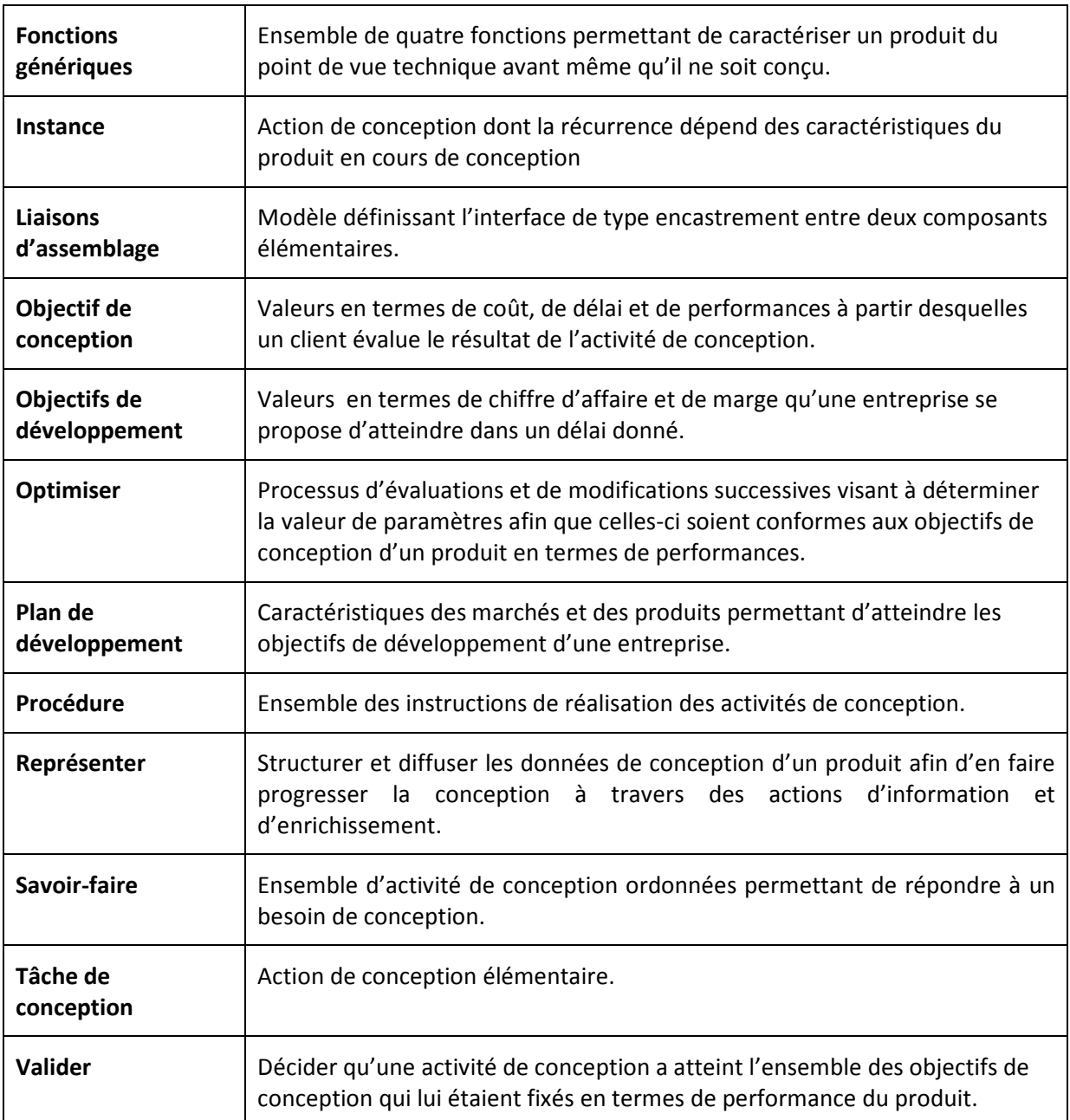

# **Remerciements**

La rédaction des remerciements marque généralement la fin de plusieurs années d'un travail singulier tant au niveau scientifique qu'humain. A mon sens, c'est une occasion unique de prendre quelques instants pour apprécier le chemin parcouru. Il devient alors évident qu'un tel projet ne peut être mené seul: il s'agit immanquablement d'un travail collectif. L'équipe qui en est à l'origine se constitue au fil du temps pour donner sans compter le meilleur d'elle-même. Elle représente de très loin le principal atout du doctorant.

Les derniers à rejoindre l'équipe qui m'a entouré sont les membres de mon jury que je remercie très sincèrement pour avoir accepté d'évaluer mes travaux. Leurs conseils, leurs remarques et leur aide ont été riches d'enseignements. Ceux-ci ne manqueront pas d'orienter mes travaux futurs.

Dans l'ordre d'arrivée au sein de cette équipe, ce jury est bien évidemment précédé par mes encadrants. Personnellement, j'ai eu la chance d'être suivi par trois personnes exceptionnelles dont les qualités scientifiques et humaines complémentaires ont largement contribué à l'aboutissement de cette thèse. Il y a Ali que je remercie pour ses conseils avisés, pour la justesse de ses remarques et pour sa bonne humeur qui ne le quitte jamais. Il y a également Alain que je remercie pour sa disponibilité, pour sa vision très éclairée des choses et pour son aide durant les moments difficiles. Il y a enfin M MARTIN que je remercie pour son soutien sans faille, pour les débats d'idées très constructifs que nous avons pu mener ensemble et pour ses remarques pertinentes. Je vous adresse à tous les trois un grand merci pour m'avoir tant appris et pour m'avoir tout simplement accordé votre confiance.

Quant aux collègues du Centre ENSAM de Metz et aux amis, je les associe tout naturellement à cette équipe. Leur aide, leur soutien et leurs encouragements ont été pour moi un véritable réconfort et notamment durant les périodes de doutes qui venaient trop régulièrement me hanter. Je les en remercie vivement et plus particulièrement Shirin, Mireille, Philippe, Sandra, Mathieu et Denis qui ont été particulièrement présents durant la dernière ligne droite : la soutenance.

Mais, c'est sans nul doute ma famille qui constitue le fondement de cette équipe. Je lui adresse un énorme MERCI pour tout ce qu'elle a pu m'apporter. Je pense à Manu, Baptiste, Pierre-Louis, Maxence, à mes sœurs Christelle et Marie-Laure, à mes quatre grands-parents, à mon Père et à ma Mère, et enfin à ma compagne Cécile et à mon fils Alexis qui ont toujours été là pour moi. Je vous aime très fort. Vous m'avez aidé, soutenu et encouragé, mais je n'oublie pas que vous avez également du faire certains sacrifices. Alors, mille excuses à vous Cécile et Alexis pour toutes ces heures que je n'ai pas pu passer avec vous et qui, quoiqu'on en dise, sont inexorablement perdues. Je vous en serai éternellement redevable…

Quelques paroles qui m'ont inspiré durant ces travaux de thèse concernant la conception des produits…

> *« La perfection est atteinte, non pas lorsqu'il n'y a plus rien à ajouter, mais lorsqu'il n'y a plus rien à retirer. »*

#### **Antoine de SAINT-EXUPERY**

*« J'ai refait tous les calculs. Ils confirment l'opinion des spécialistes: notre idée est irréalisable. Il ne nous reste plus qu'une chose à faire: la réaliser. »* 

#### **Pierre-Georges LATECOERE**

*« Plus vous saurez regarder loin dans le passé, plus vous verrez loin dans le futur. »* 

#### **Winston CHURCHILL**

*« Le diable se cache dans les détails »* 

#### **Proverbe Suisse**

*« la p'tite roue avec des piquants qui roule sur la barre avec des bosses. » (description d'un système roue dentée/crémaillère lorsque l'on a cinq ans, ou comment revenir à l'essentiel)* 

#### **Alexis GODOT**

# **Avant-propos**

Ce travail débuté en 2009 est la synthèse de nombreuses discussions concernant la conception des produits, la manière de l'enseigner, de la pratiquer et de la faire progresser. Ces échanges ont confirmé que ces trois aspects ont un caractère qui est fondamentalement complémentaire. Ils doivent donc tous concourir à un seul et même objectif : proposer un produit qui corresponde aux strictes attentes d'un client afin qu'une entreprise puisse générer la richesse dont elle a besoin pour se développer. Cependant, malgré les progrès considérables réalisés dans la conception des produits, force est de constater que pour atteindre ce but les entreprises doivent toujours faire face à de nombreuses difficultés. Deux causes majeures en sont à l'origine.

La première est bien entendu le contexte financier, économique et concurrentiel dans lequel elles sont plongées. En effet, celui-ci a profondément muté ces dernières années. Il est chaque jour de plus en plus difficile et il implique de profonds bouleversements notamment au sein de l'activité de conception dont tous les niveaux se trouvent impactés. Par conséquent, il est impératif de poursuivre le développement de nouvelles connaissances et de nouvelles pratiques permettant aux concepteurs de faire face à ces changements.

Quant à la seconde, elle est probablement culturelle. En effet, l'activité de conception est généralement abordée à travers trois mondes différents dont chacun possède ses propres contraintes, ses propres codes et au final ses propres objectifs. Ainsi, l'enseignement de la conception est vu sous l'angle de la transmission des connaissances scientifiques, techniques et technologiques. Il est donc appréhendé à travers des expertises précises qui ne forment pas forcément un ensemble complet et cohérent. Au niveau industriel, la rudesse du terrain implique la culture du résultat. Par conséquent, la conception consiste prioritairement à définir et appliquer en un minimum de temps des pratiques qui répondent à un besoin précis dans un contexte donné. Elles peuvent être très performantes, mais leur structuration et leur généricité sont généralement très limitées. A contrario, la communauté scientifique est en quête d'un modèle structuré et unifié tendant à rendre l'activité de conception la plus déterministe possible. Or, les concepts sur lesquels ce modèle repose sont si génériques que leur mise en œuvre opérationnelle est délicate, voire inenvisageable. Même si ce bilan est très sommaire, il met en évidence les principales divergences, mais également les apports potentiels de chaque aspect. Dépasser les barrières culturelles en fédérant l'ensemble de ces contributions permettrait sans aucun doute d'augmenter de façon notoire les performances de l'activité de conception des produits et de proposer une réponse adaptée aux nouveaux enjeux auxquels doivent faire face les entreprises.

Ainsi, le résultat de cette étude est avant tout celui d'une équipe partageant des expériences importantes dans chacun des trois aspects évoqués précédemment. Personnellement, voici huit ans que je travaille au Centre d'Etudes et de Recherches de l'Ecole Nationale Supérieure d'Arts et Métiers de Metz. Mon rôle est de mettre en œuvre de manière opérationnelle les outils numériques de conception (CAO, gestion de données, simulation…)

et d'apporter une assistance technique aux utilisateurs (étudiants, enseignants, chercheurs…). Mes fonctions m'amènent donc à intervenir dans les activités d'enseignement et de recherche (essentiellement au sein du Laboratoire de Conception Fabrication et Commande). Mais avant de m'orienter vers le secteur public, j'ai travaillé durant six ans dans les bureaux d'études de PME œuvrant dans des domaines aussi divers que le design industriel, les machines agricoles ou les machines spéciales (pour l'industrie automobile et pharmaceutique). Malgré une taille et des moyens limités (de deux à deux cent cinquante salariés), ces entreprises conçoivent des produits complexes faisant appel à de multiples technologies. Elles en maitrisent toutes la conception, la fabrication, la vente et la maintenance. Même si les projets entrepris n'ont pas tous été couronnés de succès, chaque participation a constitué un formidable vivier d'expériences qui ont toutes été aussi enrichissantes les unes que les autres. Le fait qu'elles se soient déroulées dans des PME n'y est certainement pas étranger car il présente l'avantage d'avoir une vision globale de l'entreprise et des projets de conception de produits. Il est donc possible d'en observer tous les tenants et les aboutissants.

Ceci étant dit, le choix des PME comme cas d'application de cette étude n'est pas exclusivement lié à ces expériences professionnelles. Il résulte plutôt d'un constat simple : ces entreprises représentent une part importante de l'industrie française et elles contribuent largement à la richesse nationale. Elles occupent donc une place stratégique de tout premier ordre car les performances économiques du pays dépendent de leur santé et de leurs résultats… Pourtant, de nombreux facteurs à commencer par leurs caractéristiques structurelles les rendent particulièrement vulnérables notamment durant cette période économique difficile. La maitrise de leurs produits et notamment des phases de développement est plus que jamais cruciale pour elles.

En résumé, ce travail a pour ambition de rassembler un ensemble de démarches, de méthodes, d'outils et de modèles issus du monde pédagogique, industriel et scientifique en les adaptant aux besoins et aux contraintes quotidiennes des entreprises et plus particulièrement des PME du secteur de la mécanique.

# **Chapitre 1: Introduction**

*Cette thèse s'intéresse aux difficultés que rencontrent les PME lors de la conception de produits multi-technologiques et notamment ceux présentant un caractère innovant. Ces obstacles étant fondamentalement liées au contexte économique, financier et technique dans lequel ces entreprises évoluent actuellement, ils ont largement contribué à l'élaboration de la problématique de ces travaux. L'objectif de cette introduction est de présenter l'ensemble de ces éléments.* 

*Ainsi, les caractéristiques des PME sont tout d'abord définies afin de décrire leur fonctionnement suivant les points de vue économique, financier et technique évoqués précédemment. Le premier permet de percevoir les difficultés que rencontrent actuellement un grand nombre de PME et les solutions qu'elles doivent mettre en œuvre pour y faire face. Le deuxième présente leurs conditions de déploiement, mais surtout les contraintes que celles-ci imposent aux PME. Enfin, le troisième point de vue focalise sur le rôle de l'activité de conception et sur la manière dont elle est traitée au sein de l'entreprise.* 

Les éléments issus de chaque point de vue sont ensuite associés afin de faire apparaitre *leurs interactions. Cet ensemble permet alors d'identifier les besoins vitaux que les PME doivent intégrer lors de l'élaboration de leurs projets de développement et plus particulièrement ceux qui impactent la conception de produits nouveaux. Ce sont ces éléments qui constituent la problématique détaillée de cette thèse, à partir de laquelle un objectif précis est fixé.* 

## **1.1. Caractérisation des PME/PMI**

Les PME représentent une part importante du tissu socio-économique d'un pays comme *la France. Quant au secteur de la mécanique, il constitue également une part non négligeable de son paysage industriel. L'objectif de ce premier paragraphe est d'estimer précisément la place occupée par les PME du secteur de la mécanique. L'ensemble de leurs caractéristiques est alors défini afin de constituer un référentiel permettant d'aborder les aspects économique, concurrentiel, financier et technique dans les paragraphes suivants. A noter que dans la suite de ce mémoire, le terme « PME » désigne exclusivement les entreprises possédant ces caractéristiques.*

#### **1.1.1. Définition**

En France, le terme « PME » (Petite ou Moyenne Entreprise) est apparu après la seconde guerre mondiale. Il faut attendre les années 70 pour que les pouvoirs publics les reconnaissent comme un acteur important de l'économie française. Le terme de « Petite ou Moyenne entreprise » étant purement qualitatif, il est donc indispensable de le définir et de le caractériser à travers des critères mesurables afin de pouvoir étudier en détail les entreprises qui la composent.

La littérature spécialisée ne propose pas de définition officielle des « PME » car chaque pays possède la sienne qu'il utilise comme référentiel pour ses propres besoins de sondages dont l'objectif est de définir une politique gouvernementale nationale. Aussi, deux études identiques réalisées dans deux pays différents donneront des résultats qui ne seront pas comparables.

Par conséquent, caractériser et positionner les PME implique de préalablement en retenir une définition précise et de n'exploiter que les études et les analyses qui y font référence **[OCDE 04]**. Celles-ci étant souvent des commandes d'organismes officiels tels que les Commissions européennes, les Ministères ou les Chambres de Commerce et d'Industrie, leur accès diffère d'un pays à l'autre (données classées confidentielles, payantes, publiques mais obsolètes…). Sachant que la France et l'Europe diffusent librement un grand nombre de ces documents, seules ces études et ces analyses sont prises en compte dans ce chapitre. Elles impliquent une caractérisation des PME à partir des définitions française et européenne.

Précisons enfin que les données statistiques présentées dans le cadre de cette étude peuvent dater d'une dizaine d'années. En effet, tous les sondages ne sont pas systématiquement reconduits annuellement. Ceci étant dit, leur pertinence n'est pas forcément remise en cause à partir du moment où ils ne dépendent pas de critères conjoncturels (exemple : évolution de l'emploi en fonction du temps).

Ainsi, en France une PME est une entreprise qui emploie moins de 500 salariés ou qui génère moins de 77 millions d'euros de chiffre d'affaires par an. Cette définition française est notamment utilisée par des organismes tels que l'INSEE (Institut National de Statistiques et d'Etudes Economiques), la Banque de France ou encore le Ministère de l'Economie, des Finances et de l'Industrie **[Agence PME 03]**.

En Europe, on considère qu'une PME est une entreprise de moins de 250 salariés qui génère un chiffre d'affaires annuel n'excédant pas 40 millions d'euros. Cependant la définition européenne est plus précise, puisqu'elle inclut également un critère d'appartenance. Ainsi, une PME ne peut pas avoir plus de 25% de son capital détenu par une ou plusieurs autres entreprises qui ne sont pas des PME **[Agence PME 03]**.

Afin d'être tout à fait exhaustif, il est important de noter l'existence d'une souscatégorie au sein des PME : les TPE (Très Petites Entreprises appelées également « microentreprises » ou « entreprises artisanales »). Elles ne sont généralement caractérisées que par leur taille qui n'excède pas 10 salariés **[DCA 06] [IFOP 10b]**.

Compte-tenu de la forte similitude entre les deux définitions, nous retenons celle proposée par l'Europe. En effet, celle-ci intègre l'ensemble des critères de la définition française (effectif salarié et chiffre d'affaires). Ainsi, les études statistiques françaises entrent également dans le cadre de la définition européenne car celles-ci distinguent généralement la tranche 0 à 250 salariés. De plus, cette définition intègre les TPE qui constituent également les entreprises ciblées par cette étude car elles sont présentes dans les mêmes secteurs d'activités que les autres entreprises. Enfin, elle exclut les filiales de groupes industriels qui bénéficient généralement du support de ces dernières et qui, par conséquent, n'ont pas les mêmes problèmes et donc les mêmes besoins que les entreprises indépendantes.

#### **1.1.2. Représentation des PME du secteur de la mécanique**

L'objectif est à présent de déterminer la part que représentent ces entreprises, et plus particulièrement celles dont l'activité principale est la mécanique, dans l'économie française. Mais il est impossible de directement y apporter une réponse.

En effet, l'économie française est décomposée en secteurs d'activités selon le code NAF (Nomenclature des Activités françaises) **[INSEE 12]**. Cette décomposition est essentiellement basée sur des familles de produits. Or, aujourd'hui les produits purement mécaniques sont de moins en moins nombreux. En effet, le développement spectaculaire de l'électronique et de l'informatique a favorisé ces dernières années l'apparition de produits multi-technologiques qui intègrent des fonctions qui ne font plus seulement appel à la mécanique. Par exemple, l'automobile et l'aéronautique sont des secteurs d'activités à part entière, mais la mécanique contribue simplement à la réalisation de leurs produits. Ainsi, cette dernière n'apparait plus directement dans le code NAF et il est très difficile d'identifier et de positionner précisément la mécanique dans l'industrie française. On parle alors plus « d'activité mécanique » que du « secteur de la mécanique ».

Par conséquent, compte-tenu des données statistiques disponibles, seule une estimation de l'activité mécanique dans l'économie française est possible. Elle est faite en deux temps :

- détermination de la part des PME dans l'ensemble de l'économie française (tous secteurs d'activités confondus)
- représentation des PME dont l'activité principale est la mécanique.

Ainsi, la part des PME dans l'économie française est généralement représentée à travers

les deux mesures que sont l'effectif salarié et la valeur ajoutée créée en France. Les données statistiques datées de 1999 indiquent que les PME représentent environ 60% de l'effectif salarié du secteur industriel français et environ 53% de sa contribution à la valeur ajoutée nationale **[OSEO 07] [OSEO 11b]**. Un rapport du Conseil Economique, Social et Environnemental corrobore ces données en 2009 **[CESE 09]**.

Concernant la part de l'activité mécanique dans l'économie française elle fait référence à une étude publiée par la Fédération des Industries de la Mécanique (FIM) datant de 2011 **[FIM 01] [FIM 11]**. Notons que l'activité mécanique est représentée par trois grandes sousactivités que sont l'équipement (machines, systèmes de production, composants…), la transformation (sous-traitance, outillages, articles de ménage…) et la précision (optique, santé, instruments de mesure…).

Par conséquent, le recoupement de l'ensemble de ces données permet d'estimer que 95% des entreprises françaises ayant pour principale activité la mécanique sont des PME ou des TPE. Elles représentent un effectif salarié de 850000 salariés et génèrent 109 milliards d'euros de valeur ajoutée.

Ceci étant dit, à travers les produits multi-technologiques ces entreprises contribuent également à l'essor de nombreux autres secteurs de l'industrie. Ces interdépendances font que l'impact de l'activité mécanique est en réalité bien plus important que celui présenté cidessus tant en terme d'emploi salarié que de valeur ajoutée (même s'il n'est pas directement et précisément quantifiable).

#### **1.1.3. Evolution du secteur de la mécanique**

Les PME du secteur mécanique sont continuellement soumises à des pressions toutes plus fortes les unes que les autres. La concurrence en est une des principales, mais il en existe d'autres, plus conjoncturelles, dont les enjeux sont également d'une importance capitale car elles entrainent une mutation de l'activité et des pratiques. Actuellement, on en distingue deux principales :

- celles liées à l'évolution du cadre législatif et réglementaire **[PIPAME 10]**,
- celles liées à l'évolution de l'activité de la mécanique.

Le premier évolue au grès des expériences acquises et des conjonctures. Celui-ci n'est généralement pas profitable à tous et il est souvent synonyme de contraintes supplémentaires pour l'entreprise. Au niveau industriel, cela se traduit généralement par la création de nouvelles normes. C'est notamment le cas du développement durable et des normes ISO 14000 et ISO 26000 **[FIM 01]**.

Quant au second, il est lié au fait que les PME du domaine mécanique ne développent plus simplement des produits purement mécaniques, mais qu'elles contribuent de manière importante au développement de produits multi-technologiques. Ceci implique une évolution significative de leur maitrise d'œuvre qui se traduit par de profonds bouleversements méthodologiques et organisationnels **[FIM 01] [Min. Eco. 10] [SESI 08]**. On distingue deux cas de figure :

- l'entreprise doit intégrer une plus grande part du cycle de vie du produit (exemple : le recyclage, la maintenance…),
- l'entreprise doit confier une partie de la maitrise d'œuvre de ses produits car ceux-ci nécessitent des savoir-faire qu'elle ne possède pas.

### **1.1.4. Synthèse**

*Les PME du secteur de la mécanique sont des entreprises de moins de 250 salariés qui génèrent un chiffre d'affaires annuel n'excédant pas 40 millions d'euros. Concernant leur capital, il ne peut être détenu par une ou plusieurs autres entreprises qui ne sont pas des PME qu'à hauteur de 25% maximum. Quant à leur activité, elle a subi de profondes mutations qui nécessitent aujourd'hui de développer des produits intégrant de multiples technologies, mais aussi de multiples expertises.* 

*Ainsi, les PME contribuant directement ou indirectement à l'essor du secteur de la mécanique sont des acteurs majeurs de l'économie française. Elles représentent donc un enjeu important en termes d'emploi et de valeur ajoutée pour un pays comme la France.* 

## **1.2. Le contexte économique et concurrentiel des PME du secteur de la mécanique**

*Compte-tenu de leurs caractéristiques, les PME du secteur de la mécanique évoluent dans un contexte économique particulier qui subit actuellement de profondes mutations auxquelles elles doivent s'adapter pour survivre. Ce paragraphe présente tout d'abord cet environnement économique et concurrentiel spécifique, mais également ses origines. Dans une deuxième partie, il aborde les principaux bouleversements de l'économie et montre quels en sont les impacts concrets sur les PME. Enfin, une synthèse présente les solutions que les entreprises doivent impérativement mettre en œuvre pour faire face à ce contexte de travail difficile.* 

## **1.2.1. Le marché spécifique des PME**

De par leur structure (taille et moyens financiers), les PME peuvent difficilement faire face à une concurrence directe forte sans risquer de mettre leur existence en péril. Ce constat repose essentiellement sur deux facteurs :

- d'une part, les PME se trouvent face à des entreprises de taille importante contre lesquelles elles ne peuvent pas rivaliser,
- d'autre part, elles sont obligées de mettre en place des politiques commerciales offensives qui nécessitent de très gros investissements financiers.

Pour faire face à ces contraintes, les PME s'orientent donc vers des types de marchés compatibles avec leur structure en termes de concurrence et de besoins d'investissements. Elles se positionnent donc sur des marchés dits de « niche » **[CESE 09] [OSEO 04]**.

Les caractéristiques de ces marchés sont les suivantes :

• une taille limitée, mais ils peuvent générer des marges élevées qui les rendent viables,

- la production de produits « à la carte » (exemple : les machines spéciales),
- la nécessité d'un lien fort entre le client et le fournisseur (notamment à travers un service après-vente « de proximité » disponible et performant).

La taille réduite du marché constitue un atout majeur pour les PME. En effet, elle est généralement incompatible avec les caractéristiques des grandes entreprises qui s'inscrivent plutôt dans une production de masse qui leur permet de rester compétitives en termes de coût. Elles doivent donc pouvoir écouler rapidement de grandes quantités de produits.

Quant aux produits et services rendus aux clients, ils nécessitent une structure d'entreprise très flexible et réactive, capable de s'adapter rapidement à tous types de demandes particulières. Ce n'est généralement pas le point fort des grandes entreprises qui sont tributaires d'une inertie structurelle imposée par leur taille.

En dehors du marché de niche, deux autres facteurs viennent contraindre davantage le domaine d'intervention des PME. Il s'agit du nombre de marché différents qu'elles exploitent et la zone géographique qu'elles couvrent.

Ainsi, les PME ne travaillent généralement que sur un seul et unique marché. Cet état de fait relève plus d'une contrainte que d'un réel choix. Les causes sont soit historiques (création d'une activité industrielle par opportunité) soit structurelles (une entreprise existante ne génère pas suffisamment de marge pour se développer) **[CESE 09] [OSEO 04]**.

Concernant le second facteur, il est intéressant de remarquer que beaucoup de PME restreignent leur activité au seul marché national même si celui-ci n'a théoriquement pas de limites territoriales propres hormis celles indirectement dictées par d'éventuelles contraintes législatives, politiques ou culturelles. Les origines de cette limitation ne sont généralement pas liées aux produits qu'elles vendent, mais à d'autres facteurs tels que la maitrise des langues étrangères, la connaissance du commerce international et la capacité d'implantation physique. Or, ceux-ci ne peuvent que faire défaut aux PME dont les ressources humaines et financières sont limitées. Ceci induit une faible diversité des compétences disponibles **[CESE 09] [OSEO 04]**.

Notons tout de même que certaines PME ne sont pas soumises à cette limitation géographique de leur marché. C'est notamment le cas des entreprises travaillant dans le domaine de la sous-traitance et qui ont un savoir-faire unique. Elles acquièrent alors une dimension stratégique de premier ordre pour leurs donneurs d'ordres et leur fragilité peut mettre en péril une partie significative de l'activité de ces derniers. Cette situation est alors gérée de deux manières différentes : soit la PME est incitée à diversifier son activité en bénéficiant généralement d'un accompagnement particulier de la part du donneur d'ordre, soit celui-ci l'absorbe en la rachetant.

### **1.2.2. Les impacts de la mondialisation**

Pendant de nombreuses années, chaque PME a su préserver son activité et son « marché de niche » tel un véritable écosystème. Cependant, la mondialisation de l'économie a considérablement changé cette donne. Trois facteurs y ont particulièrement contribué :

- l'arrivée de nouveaux concurrents étrangers,
- le développement du « e-business »,
- l'instabilité du cours des monnaies, des énergies et des matières premières.

En théorie, la libéralisation des échanges internationaux doit avoir deux effets: faciliter le développement des entreprises, mais également accroître la concurrence. Or, compte-tenu du caractère particulier de la relation existante entre une PME et son marché, celle-ci a subi de plein fouet le second effet sans pouvoir bénéficier du premier **[IFOP 11]**.

En effet, de nombreuses PME étrangères se sont implantées sur les marchés de niche étrangers car ils correspondaient également à leurs caractéristiques structurelles (taille, activité, contexte concurrentiel, compétences…). Bien que ces entreprises appartiennent à la même catégorie que les PME françaises, elles ne constituent pas pour autant des concurrentes avec lesquelles elles peuvent rivaliser. Par exemple, certaines d'entre elles viennent de pays où le coût de la main d'œuvre est extrêmement faible. Elles ont donc un double avantage face aux PME françaises : elles peuvent vendre les mêmes produits moins chers tout en générant suffisamment de marge pour avoir les moyens de financer leurs exportations (notamment à travers l'acquisition de compétences commerciales et linguistiques indispensables).

 Mais cela ne s'arrête pas là puisque des entreprises de taille plus importante ont aussi investi le terrain jusqu'ici réservé aux PME. En effet, si l'on considère qu'un « marché de niche national » n'est pas compatible avec les besoins d'une grande entreprise à cause de sa taille, l'agrégation de plusieurs « marchés de niche nationaux » identiques peut alors constituer un marché dont le potentiel devient exploitable par cette grande structure.

Quant à l'ouverture des PME françaises vers les marchés étrangers, elles y renoncent pour les raisons déjà évoquées (manque de compétences en langues, en commerce international et absence de moyens financiers supportant notamment les coûts de prospection et d'implantation). Ceci étant dit, la crise économique les oblige de plus en plus à franchir le pas de l'ouverture vers ces marchés étrangers car, en plus de l'afflux des nouveaux concurrents qui ont accompagné la mondialisation, leur « marché de niche » historique régresse et il ne suffit plus à absorber leur activité.

Il est important de noter que les effets de la mondialisation de l'économie ont frappé de manière brutale les PME. Cette rapidité est notamment liée au développement spectaculaire des technologies de l'information qui permettent de se faire rapidement connaître dans le monde entier et à moindre frais (dématérialisation de la vente des produits).

Dans le sillage de la mondialisation de l'économie, on distingue d'autres facteurs susceptibles de favoriser ou de déstabiliser les entreprises et plus particulièrement les PME. Il s'agit du cours des monnaies, de l'énergie et des matières premières qui fluctue constamment. Les effets mécaniques qu'elles produisent sont purement conjoncturels et il est très difficile de les anticiper et surtout d'y palier compte-tenu de leur imprévisibilité. La figure 1-1 illustre ces fluctuations sur les monnaies (Euro et Dollar) alors que la figure 1-2 traite le cas d'une matière première (le pétrole).

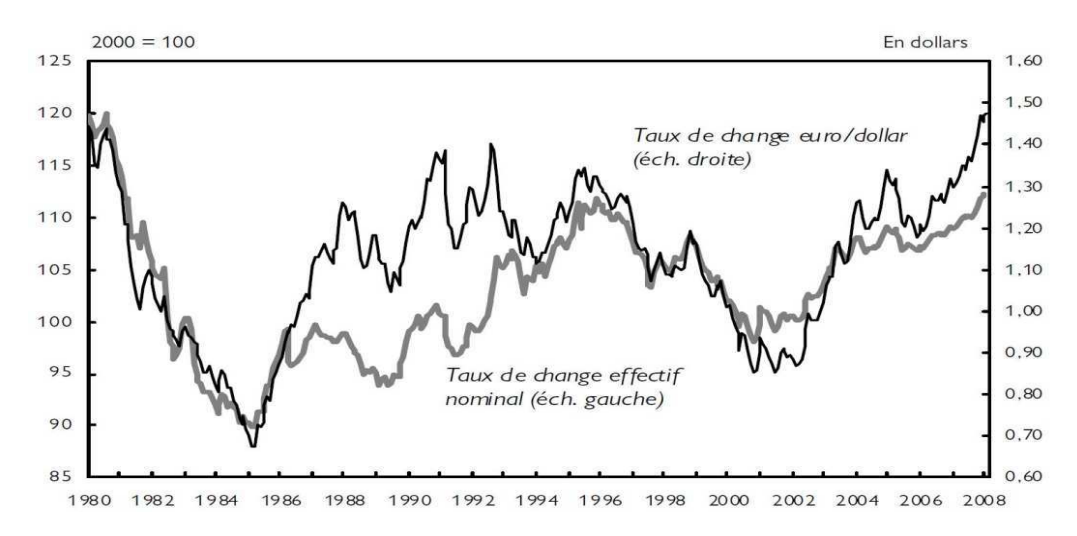

*Figure 1-1 : exemple d'évolution du taux de change des monnaies de 1980 à 2008 [OFCE 08].* 

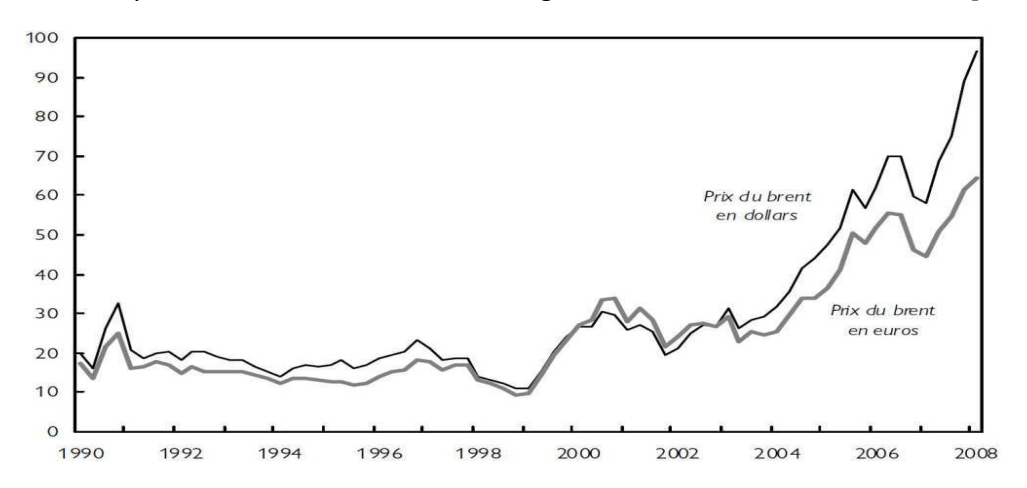

*Figure 1-2 : évolution du cours du pétrole (Brent) de 1990 à 2008 [OFCE 08].* 

### **1.2.3. Synthèse**

*D'un point de vue économique et concurrentiel, les PME privilégient les « marchés de niche » qui leur permettent d'être face à une concurrence avec laquelle elles peuvent rivaliser. Elles en occupent généralement un seul et unique qui est restreint au seul territoire national compte tenu de leur taille et donc de leurs ressources humaines et financières.* 

*Ceci étant dit, la mondialisation de l'économie et les conséquences brutales qu'elle entraine a profondément modifié l'écosystème dans lequel évoluent les PME. L'apparition d'une concurrence inégale et la fluctuation du cours de certaines de leurs principales ressources les entrainent dans des difficultés de plus en plus prononcées.* 

*Pour faire face à ce contexte et rester compétitives, elles doivent renouveler leur offre à une fréquence élevée en proposant des produits innovants répondant aux attentes du marché visé en termes de coût et de performances.* 

## **1.3. Le contexte financier des PME du secteur de la mécanique**

*Le contexte économique dans lequel évoluent les PME les incite à se développer à travers la conquête de nouveaux marchés ou en proposant des produits innovants à ses clients. Ce type de projet mobilise obligatoirement des ressources notamment financières. Ce paragraphe traite donc des conditions de financement des projets de développement des PME. En effet, de nombreux facteurs concourent à les rendre extrêmement difficiles et certains entrainent les entreprises dans de véritables impasses. Ces facteurs bloquants sont identifiés puis analysés afin d'en percevoir les conséquences.* 

### **1.3.1. Les PME et les organismes de financement**

Compte-tenu de leurs caractéristiques, la rentabilité des PME est généralement faible. En effet, il est difficile de dégager de gros profits à partir d'une structure de taille limitée et d'un « marché de niche » lui aussi restreint **[CAE 06]**. Ces maigres bénéfices pourraient néanmoins contribuer au développement de l'entreprise à travers un investissement matériel ou immatériel. Cependant, les PME préfèrent généralement les conserver sous forme de liquidités afin de faire face à d'éventuels problèmes de trésorerie qui risqueraient de mettre rapidement l'entreprise en péril. Ce choix est donc inévitable.

L'autofinancement des projets de développement de ces entreprises étant quasiment nul, elles doivent donc se tourner vers des sources de financements externes. Cependant, avant de consentir le moindre investissement celles-ci évaluent leurs projets à travers deux critères : la rentabilité et le risque encouru. Malheureusement, l'effet combiné de la taille et du contexte économique dans lequel évoluent les PME leur est extrêmement défavorable. Par conséquent, elles sont amenées à réduire leurs investissements initiaux afin de faire baisser le risque tout en augmentant la rentabilité de leurs projets. Dans le cas du développement de nouveaux produits, cela se traduit généralement par une diminution significative du coût de conception.

De plus, à travers leur structure et leur fonctionnement, les organismes de financement imposent de nombreuses contraintes aux PME. Celles-ci sont autant de facteurs pouvant potentiellement faire échouer leurs projets de développement. Ils doivent donc être identifiés et pris en compte dès leur élaboration. Pour cela, ces organismes peuvent être classés en fonction la nature des relations qu'ils entretiennent avec les PME et par conséquent, des contraintes qu'ils leur imposent. Il en résulte trois catégories : les établissements bancaires, les dispositifs publics et les industriels ou investisseurs particuliers.

### **1.3.2. Les établissements bancaires**

Les organismes bancaires sont à la base du financement des PME. En effet, ils permettent théoriquement de les accompagner durant toutes les étapes de leur vie. Ainsi, les entreprises sont amenées à solliciter les organismes bancaires pour deux raisons essentielles :

• le besoin de liquidité permettant de faire face aux dépenses quotidiennes liées à leur activité principale (par exemple, le paiement des salaires, des fournisseurs…),

• le besoin de capitaux permettant à l'entreprise de financer un projet de développement (par exemple, l'achat d'un nouveau matériel permettant à l'entreprise de conquérir de nouveaux marchés).

Ce dernier cas est appelé « prêt au développement ». Il s'agit d'un prêt à moyen ou long terme permettant de financer un projet occasionnel. Trois éléments principaux régissent ces prêts : le taux d'intérêt, le cadre légal et les objectifs de l'établissement bancaire. Ceux-ci sont à l'origine des difficultés que rencontrent les PME auprès des banques.

Concrètement, le taux d'intérêt est fixé en fonction du risque encouru par l'organisme prêteur. Il doit donc être estimé par un spécialiste possédant la double compétence financière et technique (il doit parfaitement connaitre l'activité du client). Cependant, les établissements bancaires ne disposent pas des ressources suffisantes pour répondre à toute la diversité des activités des PME. Il en résulte des refus chroniques de financements ou des propositions prohibitives pour les entreprises.

En dehors du problème d'évaluation de risque, le cadre légal contribue également à amplifier les difficultés de financement des PME. Celui-ci diffère d'un pays à l'autre, mais en France, il repose sur deux éléments : le « taux d'usure » et les possibilités de « recouvrement des dettes ». Le premier est un plafonnement du taux d'intérêt dont l'objectif est d'éviter la rémunération excessive des prêts d'argent. Le second défini le rang qu'occupe chaque créancier en cas de défaut de paiement et de dépôt de bilan (en France, c'est le juge du Tribunal de Commerce qui décide de cet ordre de priorité). En pratique, les établissements bancaires sont généralement mal placés et ils ont donc peu de chance de récupérer leur investissement (la priorité étant faite aux salariés et aux fournisseurs afin de préserver un maximum d'emplois). Par conséquent, accorder un prêt à une PME fait courir un risque important aux banques.

Enfin, les objectifs globaux des établissements bancaires influent aussi directement sur les « prêts au développement ». Ainsi, le couple risque/rendement est fixé en fonction de la conjoncture économique du moment. Compte-tenu de la crise financière qui frappe le monde depuis la fin des années 2000, les investissements peu risqués sont fortement privilégiés. Par conséquent, le financement des PME n'est actuellement pas prioritaire **[IFOP 11] [CAE 09] [IFOP 08]**.

### **1.3.3. Les dispositifs publics**

Les dispositifs publics nationaux ou régionaux ont pour principal objectif de soutenir financièrement les PME souhaitant se développer. De manière générale, ils peuvent être classés dans cinq catégories :

- les fonds de financements directs (par exemple, des prêts),
- les allègements de taxes (par exemple, une exonération temporaire de charges patronales lors de l'embauche d'un salarié),
- le cautionnement des prêts réalisés auprès d'établissements bancaires (par exemple, l'apport d'une garantie financière ou la souscription d'une assurance contre les défauts de paiement),
- le conseil et l'aide à la médiation entre les PME et les établissements bancaires,
- l'aide à l'exportation.

Chaque catégorie est composée de très nombreux dispositifs indépendants (L'observatoire des aides de l'Institut Supérieur des Métiers en a recensé plus de 1205 en 2006) dont les critères d'éligibilité diffèrent tous (par exemple, la position géographique de l'entreprise, sa taille, son chiffre d'affaire, le type de projet, son montant, les partenariats…). L'origine de cette profusion est historique. En effet, ces dispositifs ont été créés et déployés par les gouvernances nationales et régionales qui se sont succédées au fils du temps. Malheureusement, il n'existe pas d'organe de pilotage global qui permettrait d'assurer la cohérence et l'efficacité de l'ensemble. Cela se traduit auprès des PME par un manque total de lisibilité qui nécessite un investissement en temps qui est conséquent et qu'elles ne peuvent pas assumer. Par conséquent, ces dispositifs sont généralement largement sousexploités **[Couture 06] [OSEO 04] [OSEO 07]**.

### **1.3.4. Les industriels et les investisseurs particuliers**

Un autre moyen de financer le développement des PME sans recourir aux deux premières catégories d'organismes financeurs est le « capital risque ». Il s'agit d'entrepreneur (entreprises ou particuliers) disposant de capitaux à investir et qui choisissent de soutenir le développement d'une entreprise. Ces investisseurs sont connus dans les pays anglo-saxons sous le nom de « business angels ». Ce système implique que le financement d'un projet de développement soit lié à un accompagnement sous forme de conseils techniques, commerciaux et même d'aides à la prise de décision. Il s'agit donc d'un réel partenariat qui repose sur la confiance réciproque entre un financeur et le financé. En cas de succès, ce dernier récupère le capital initialement investi ainsi qu'un bénéfice. En cas d'échec, les deux parties en assument la responsabilité financière. Quoiqu'il en soit, l'entreprise financée doit être en mesure de fournir rapidement toute les informations dont le financeur a besoin pour suivre le projet en termes d'évaluation du risque et d'apport de son expertise.

Il est important de noter que ce mode de financement ne peut subvenir intégralement aux besoins d'un projet de développement. En effet, pour que l'accompagnement de l'entreprise soit efficace, le financeur doit disposer d'un certain nombre de données qui ne sont pas disponibles en début de projet. Un tel projet étant généralement découpé en quatre grandes phases (R&D, recherche de financements, création de l'activité et exploitation), l'entrepreneur financeur n'intervient qu'après le travail de recherche et développement. Ainsi, le financement complet du projet devra être composite et faire appel aux autres modes évoqués précédemment. Même si le risque encouru est toujours fortement présent, le montant à financer est bien moindre ce qui augmente les chances du projet d'être financé par l'un des organismes privés ou publics. Cependant, un financement composite sous-entend une bonne cohérence et une excellente coordination entre tous les investisseurs **[CAE 09] [OSEO 07]**.

### **1.3.5. Synthèse**

*Compte-tenu de leur structure et plus spécialement de leur taille, les PME sont des entreprises à faible rentabilité. Elles n'arrivent donc pas à autofinancer leurs propres projets de développement. Par conséquent, elles doivent avoir recours à des financements extérieurs qui peuvent être des organismes publics ou privés [CAE 10] [IFOP 12].* 

*Pour cela, elles disposent de trois modes de financement externes : les établissements bancaires, les dispositifs publics et les investisseurs industriels ou particuliers. Chacun présente des avantages, mais également de nombreux inconvénients car, dans le contexte économique et financier actuel, force est de constater qu'aucun n'est en mesure de répondre à lui seul aux besoins de ces entreprises. Par contre, assemblés et coordonnés de manière judicieuse ils peuvent constituer une réponse satisfaisante pour l'entreprise.* 

*Il est donc impératif pour l'entreprise de construire un projet de développement en identifiant à chaque instant l'ensemble des paramètres de pilotage et de suivi afin d'élaborer son financement et de permettre d'évaluer le risque et la rentabilité [FIM 01].* 

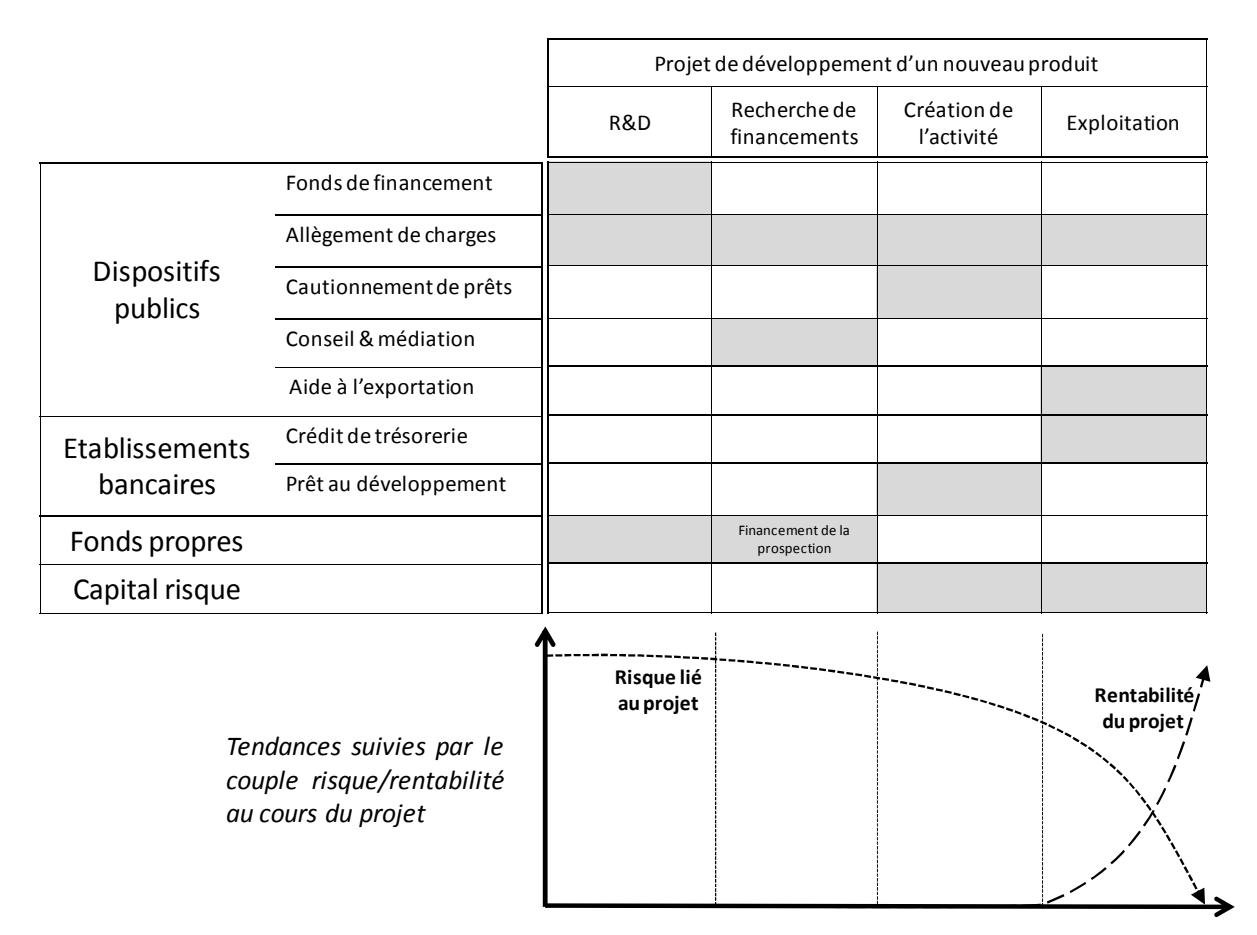

La figure 1-3 donne un exemple de construction de financement composite permettant de développer un nouveau produit.

*Figure 1-3 : exemple de financement combiné permettant la réalisation d'un projet de développement d'un produit.* 

# **1.4. Le rôle de la conception au sein des PME**

*Pour se développer, les PME ont deux choix : vendre leurs produits existants sur de nouveaux marchés (en exportant par exemple) ou proposer de nouveaux produits. Ce paragraphe traite ce dernier cas. Une description théorique du cycle de développement d'un produit est tout d'abord présentée. Celle-ci est ensuite confronté aux spécificités des PME afin d'identifier leurs atouts et leurs carences d'un point de vue technique. Un travail similaire est enfin réalisé concernant l'innovation.* 

## **1.4.1. Le cycle de développement d'un produit**

Même si les PME ont une place bien à part dans le paysage économique et industriel français, celles qui développent leurs propres produits suivent un cheminement similaire à celui des grandes entreprises **[Pahl 96]**.

*Celui-ci peut être représenté par un cycle dont les principaux éléments sont l'entreprise et son marché (voir figure 1-4). Ils sont appairés en fonction de leurs caractéristiques propres (compétences, capacités industrielles et financières pour la première et type de besoin, taille, évolution, potentiel en termes de rentabilité pour le second).* 

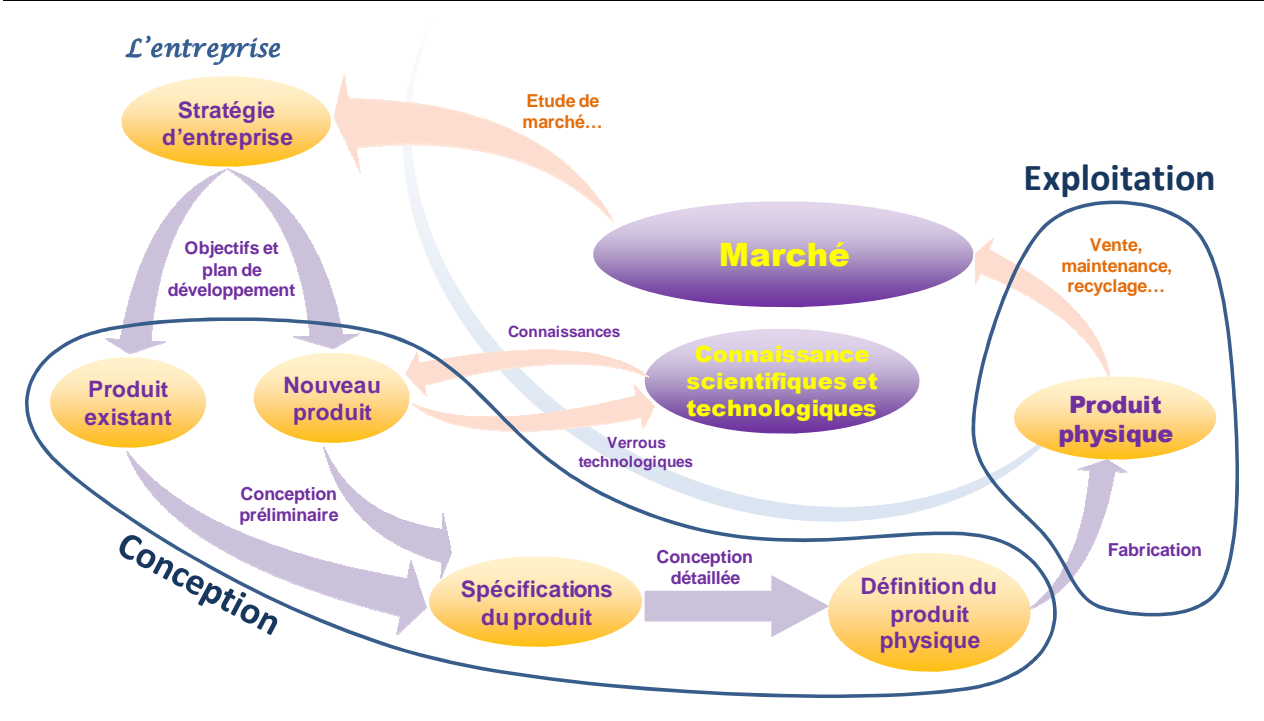

*Figure 1-4: représentation schématique du cycle de développement d'un produit.* 

*La direction de l'entreprise définit alors son objectif économique en termes de part de marché et de rentabilité. Elle peut alors fixer un plan de développement de produits permettant d'atteindre son but. Pour cela, chacun d'entre eux est positionné en termes de performances, de prix de vente et de délai de mise à disposition à travers des objectifs de conception. Il est important de noter qu'à ce stade du projet, leur type n'est en aucun cas associé à une technologie ou à une architecture particulière. Il est simplement spécifié afin de répondre aux besoins du marché.*
L'existence du produit débute théoriquement à cet instant précis et elle ne prendra fin que lorsque le dernier exemplaire sera détruit. Durant cette longue période (de quelques mois à plusieurs années) il mobilise l'ensemble des compétences de l'entreprise. Celle-ci doit donc s'organiser et mettre en œuvre tous ses savoir-faire afin de répondre aux objectifs de conception fixés. Il est alors primordial pour elle de coordonner et de planifier ses actions, mais également de capitaliser et de gérer les biens immatériels qui en résultent (données, connaissances et propriétés intellectuelles). Concernant les actions menées, soit elles entrent dans le cadre de la conception du produit, soit elles contribuent à son exploitation. La finalité de la première catégorie est de créer l'ensemble des données permettant de fabriquer des objets physiques, alors que la seconde a pour objectif de gérer ceux-ci à travers leur fabrication, leur vente, leur maintenance, leur recyclage… A noter que ces actions peuvent être réalisées durant toute leur existence. En effet, les modifications sont des actions de conception.

Ainsi, le travail de conception est constitué de deux phases successives : la conception préliminaire et la conception détaillée. La première permet de traduire le besoin du marché en un ensemble de spécifications **[Charpentier 05] [Abt 01]**. Il décrit de manière exhaustive la relation entre le produit, le client et son environnement à travers un ensemble de paramètres. Ceux-ci peuvent être de tous types : dimensionnels, esthétiques… A ce stade, l'entreprise peut réaliser un bilan détaillé des connaissances et des compétences dont elle a besoin pour mener à bien le projet. Si celui-ci fait apparaitre des carences, elle peut y palier à travers des recrutements adaptés ou via des partenariats avec d'autres entreprises ou des organismes publics ou privés tels que les laboratoires de recherche.

Dès que cette première phase de conception préliminaire est terminée, les spécifications qui en résultent servent alors de point de départ et de référentiel pour réaliser la conception détaillée. Son objectif est d'identifier et de fixer la valeur de tous les paramètres permettant de fabriquer le produit tout en respectant l'ensemble des spécifications fonctionnelles requises. C'est notamment durant cette phase que seront définies son architecture, sa géométrie, les matériaux qui le constituent… Pour mener à bien ce travail, les concepteurs utilisent massivement des outils numériques dédiés tels que les logiciels de CAO.

Bien entendu, toutes les actions réalisées sont soumises à des validations régulières s'appuyant sur l'expérience acquise, sur des essais ou des simulations. Leur rôle est double. En effet, elles permettent de détecter au plus tôt les dérives vis-à-vis des objectifs de conception et elles garantissent la qualité globale des produits que l'entreprise met sur le marché.

Deux remarques importantes font suite à cette description du cycle de développement d'un produit : l'une fait référence à sa robustesse et l'autre sa généricité. La première repose sur le constat que chaque élément de ce cycle est indispensable à son fonctionnement. Par conséquent, toute défaillance de l'un d'entre eux peut enrayer le cycle et compromettre les chances de succès du projet de développement de l'entreprise. Concernant la seconde, le déroulement du cycle est indépendant de l'activité commerciale de l'entreprise et notamment des produits qu'elle conçoit. Par contre, la nature, la fréquence et le séquencement des actions élémentaires entreprises sont spécifiques car ils dépendent de nombreux facteurs tels

que les ressources humaines et matérielles disponibles ou encore le type de produit à concevoir. L'étude comparative des démarches de conception de produits réalisée par Dominique SCARAVETTI tend à étayer cette remarque. En effet, même à un niveau macroscopique à partir duquel il est possible de s'affranchir des éléments contextuels, cellesci ne forment pas un consensus franc. L'exemple de plus marquant concerne la frontière entre les phases de conception préliminaire et détaillée qui fluctue amplement en fonction de la démarche utilisée (voir figure 1-5).

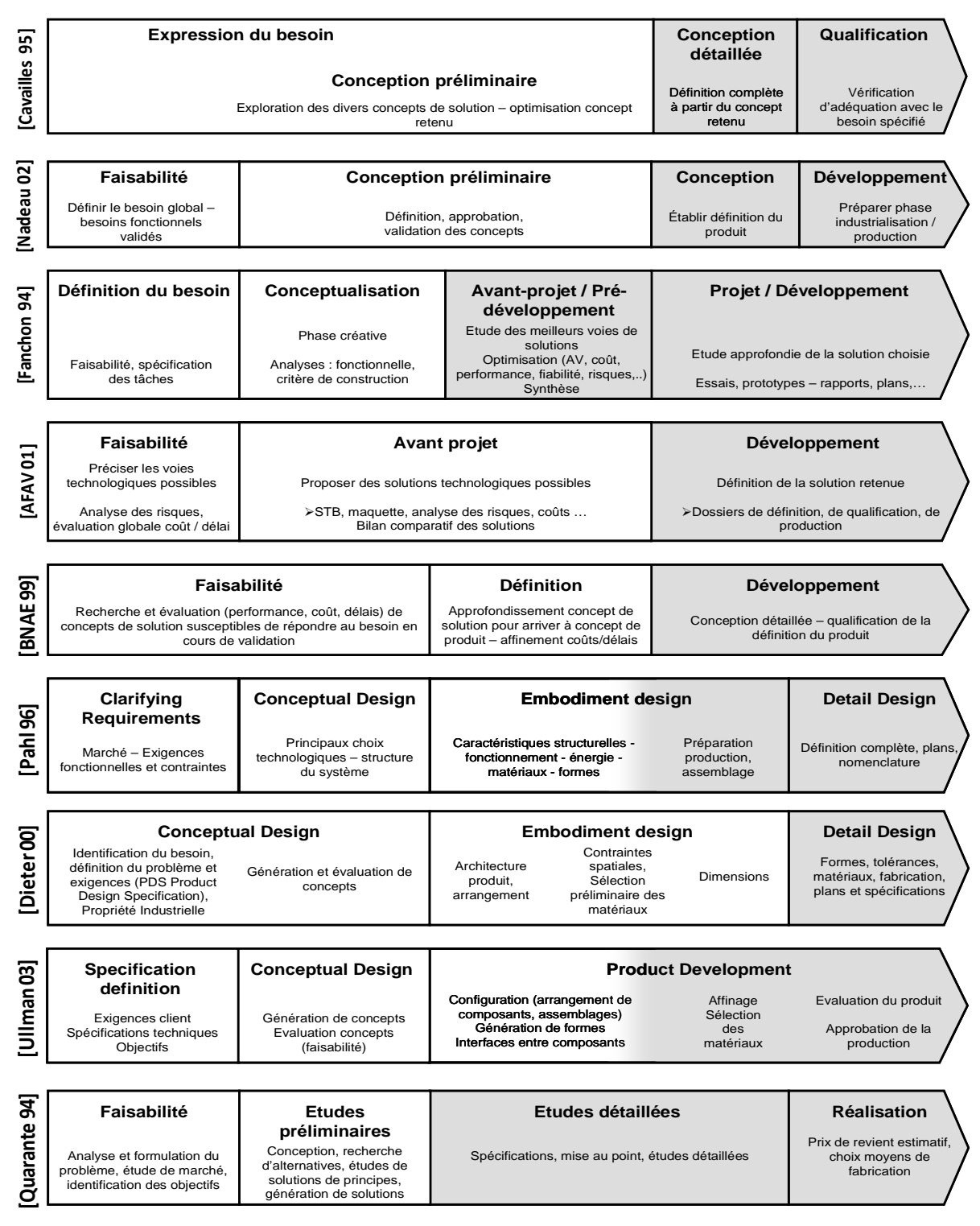

Figure 1-5 : étude comparative des processus de conception **[Scaravetti 04]**.

# **1.4.2. Spécificités du cycle de développement des PME**

Dans ce contexte de développement cyclique il est primordial de bien maitriser la conception de nouveaux produits. En effet, elle représente un enjeu capital du point de vue stratégique compte-tenu des choix qu'elle implique et de leur impact sur le projet de développement de l'entreprise **[Abt 01] [Nadeau 02]**. La figure 1-6 illustre ce phénomène.

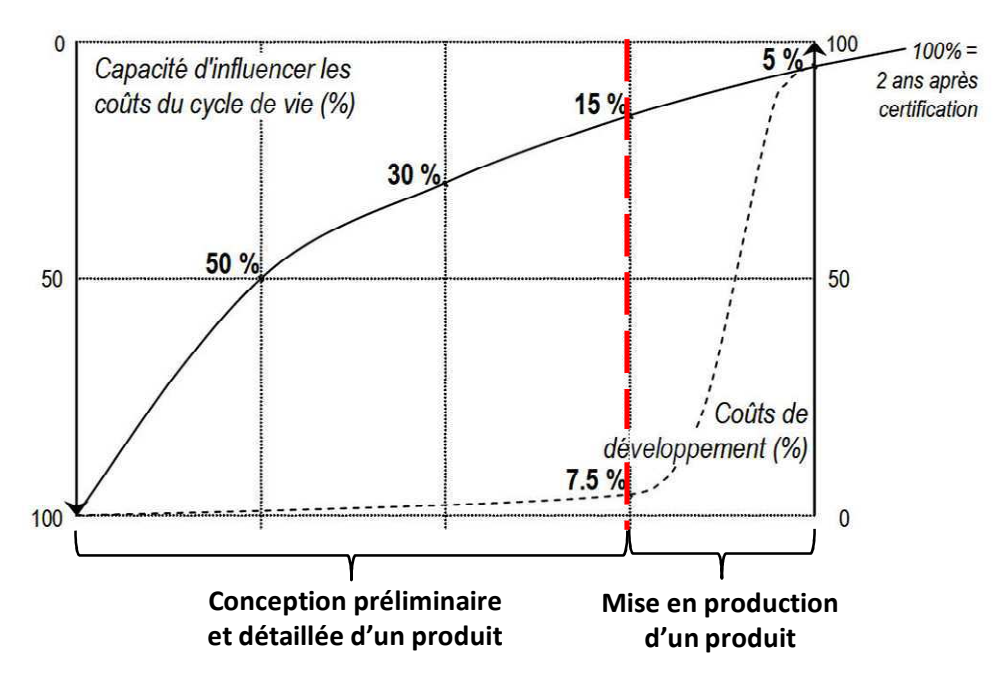

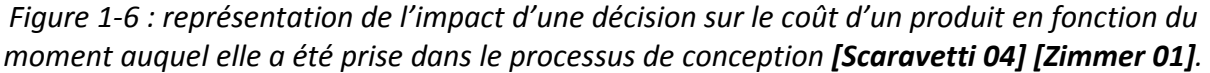

*Sur ce plan, trois points précis constituent les principales faiblesses des PME : la spécification et la validation des produits à concevoir, mais également la capacité à adapter leur conception aux fluctuations des objectifs de conception. Fondamentalement, ces carences sont liées à des compétences disponibles qui sont limitées en nombre et en diversité.* 

*Concernant les deux premiers points, ils sont rarement traités dans les PME et notamment dans celles qui ont pour habitude de traiter des projets routiniers car leur retour sur investissement est jugé médiocre. La complexité et le niveau d'abstraction requis des méthodes et outils qui y sont associés en est probablement la cause. Il en résulte des divergences chroniques entre les besoins des clients et les produits conçus qui sont préjudiciables du point de vue commercial (dégradation de l'image de l'entreprise) et financier (modifications tardives, coûteuses et imprévues).* 

*Quant au troisième point, il fait plus appel à l'improvisation qu'à une réelle organisation. Les origines de ce mode de fonctionnement sont multiples. Les deux principales sont : l'absence de méthodes d'organisation de l'activité de conception et le manque de temps pour capitaliser et exploiter efficacement les connaissances. Ce dernier problème entraine les mêmes conséquences néfastes pour l'entreprise que celles évoquées précédemment.* 

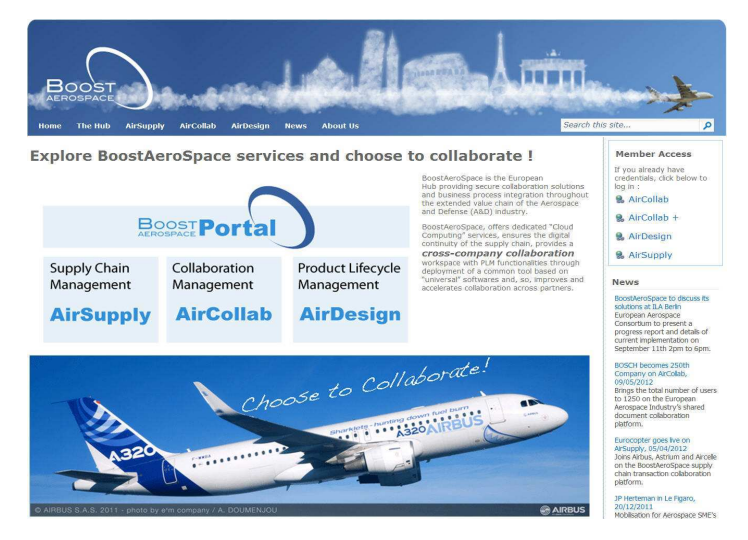

*Figure 1-7 : page d'accueil du portail collaboratif BoostAerospace [BoostAerospace 12].* 

Le projet « Boostaerospace » illustre parfaitement ce dernier point. Il s'agit d'une plateforme de collaboration utilisée par les sous-traitants et les grands donneurs d'ordres de l'industrie aéronautique (voir figure 1-7). Celle-ci est issue du constat suivant : un avion résulte de la coopération de nombreuses entreprises dont il faut coordonner les actions afin de rendre leur collaboration efficace. Ainsi, cette plate-forme regroupe les meilleurs méthodes et outils du domaine. Elle est mise à disposition de l'ensemble des entreprises travaillant en partenariat, y compris les PME qui représentent une part importante de la soustraitance aéronautique **[BoostAerospace 12] [Faure 11]**.

# **1.4.3. L'innovation**

Pour rester compétitif face la concurrence, l'une des solutions les plus efficaces est de proposer des produits innovants. Cette constatation est relayée par de nombreux rapports publics et privés **[CAE 10] [CESE 09] [Le Masson 06] [OSEO 04]**.

#### **1.4.3.1. Caractéristiques de l'innovation**

Il existe de nombreuses définitions de l'innovation. Certaines sont très générique alors que d'autres sont plutôt contextuelles **[Le Masson 05] [OCDE 02b]**. Cependant, elles se rejoignent toutes sur trois points essentiels :

- l'innovation peut s'appliquer à un produit, un procédé, une organisation ou une méthode de commercialisation,
- elle permet d'acquérir un avantage concurrentiel qui peut être utilisé pour accroitre les profits de l'entreprise ou pour conquérir (ou conserver) des parts de marchés,
- elle est forcément contextuelle car il s'agit d'une nouveauté (du terme latin « *innovatio* » signifiant renouvellement), mais pas forcément d'une invention.

Ce dernier point est illustré à travers trois exemples représentatifs qui en montrent l'importance. Le premier traite de l'innovation du point de vue de l'entreprise (voir figure 1-8). Le deuxième aborde le cas de l'innovation issue d'une invention (voir figure 1-9) alors que le troisième traite de l'innovation provenant d'un transfert technologique (voir figure 1-10).

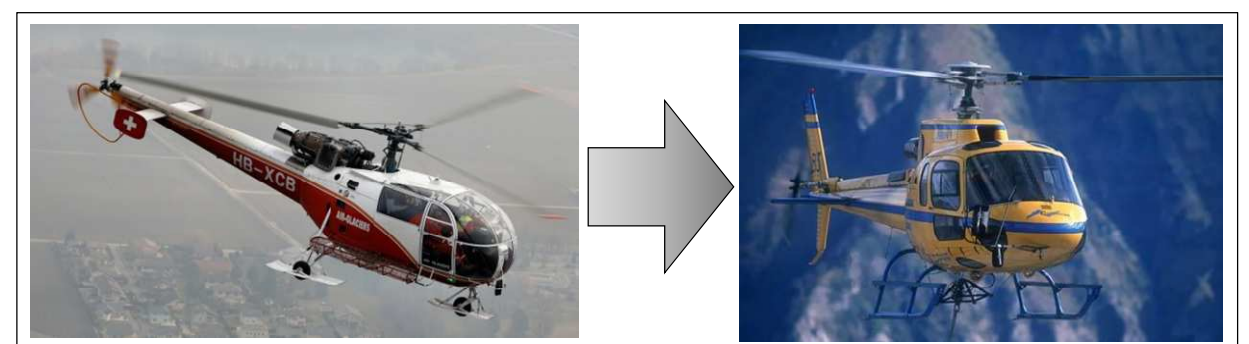

*Dans les années 70, la société Eurocopter (qui s'appelait Aérospatiale à l'époque) développait un nouvel hélicoptère: « l'AS 350 Ecureuil ». Celui-ci ne constituait pas un produit innovant pour cette entreprise qui avait développé de nombreux autres modèles d'hélicoptères auparavant (dont le « SA 316 Alouette III » (technologiquement semblable).*

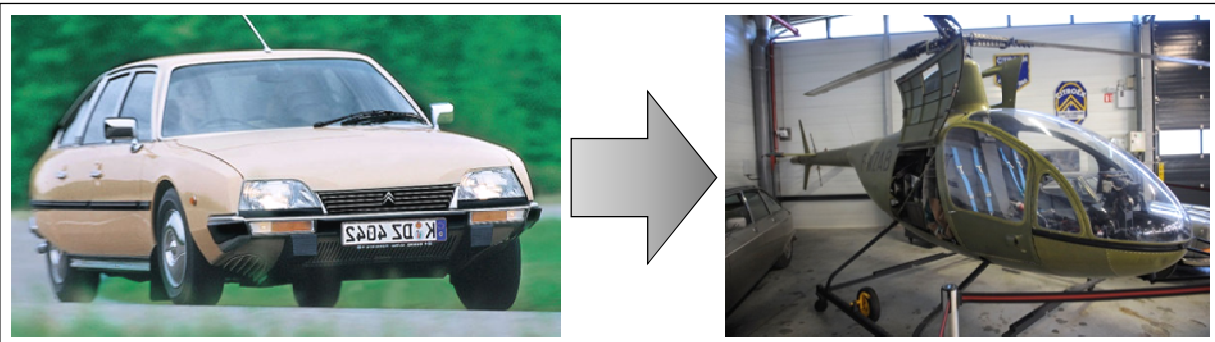

*A la même période, la société Citroën développait également un nouvel hélicoptère, le « RE-2 ». Compte-tenu du fait que cette entreprise concevait et fabriquait des automobiles (d'ailleurs, elle développait à cette même époque la « CX »), cet hélicoptère constituait un vrai produit innovant pour elle.*

*Figure 1-8 : exemple illustrant l'importance du contexte dans l'évaluation d'une innovation.* 

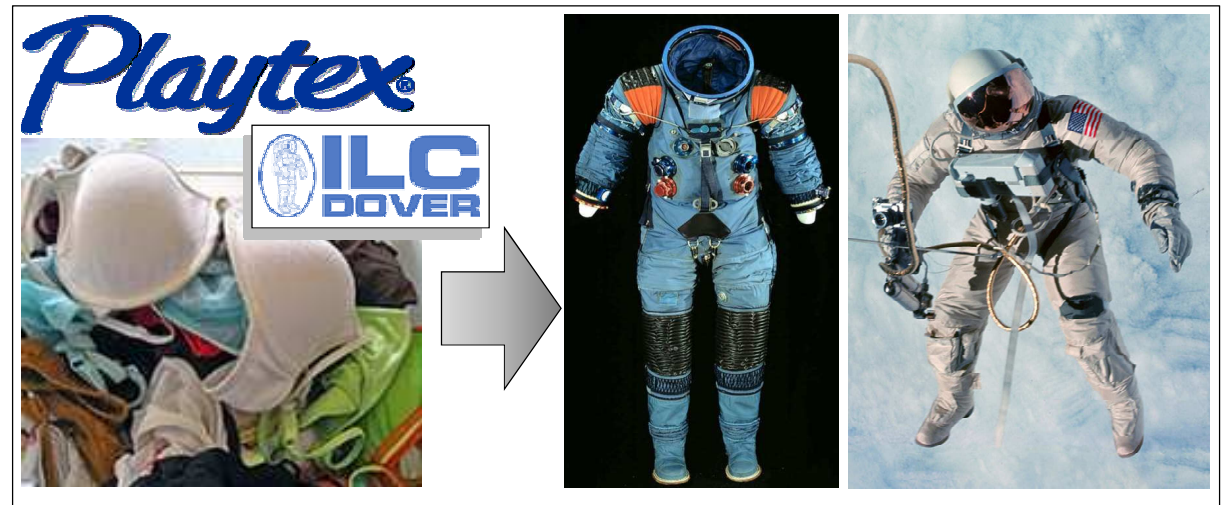

*L'un des objectifs du programme spatial américain « Geminy » (1963-1966) était de réaliser les premières sorties dans l'espace. Pour faire face aux conditions extrêmes de ce millieu hostile (température, pression, rayonnements divers…), il fallut inventer un scaphandre spécifique.*

*La NASA (l'agence spatiale américaine) fit appel à la société Playtex spécialisée dans le travail des textiles caoutchouteux. En effet, ce matériau était le seul à pouvoir assurer la mobilité et l'étancheité nécessaires au scaphandre.*

*Ce produit consistuait donc une innovation à la fois pour le client (la NASA), mais également pour la société Playtex plus habituée à concevoir et fabriquer de la lingerie féminine que des combinaisons spatiales. Plus tard, celle-ci créera une filiale dédiée à ce type de produits: la société ILC Dover.*

*Figure 1-9 : exemple de produit innovant issu d'une invention.* 

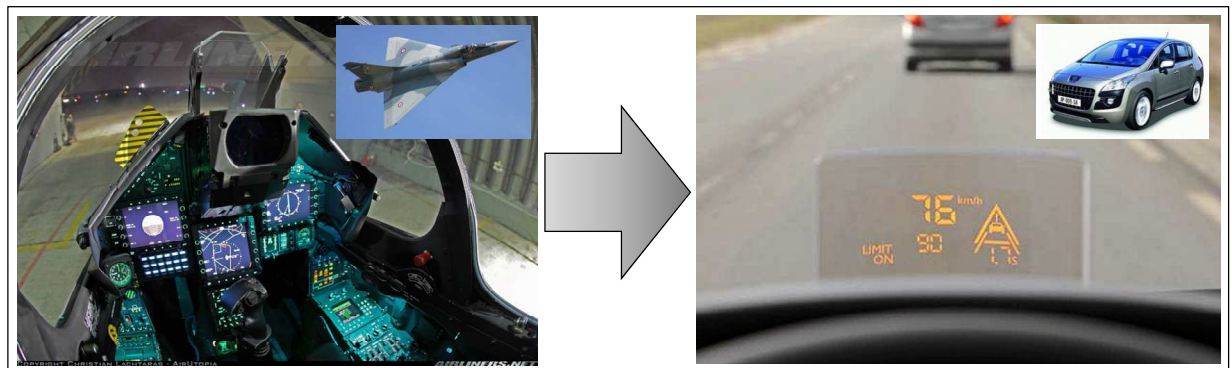

*Depuis quelques années, de nombreux constructeurs automobiles proposent à leurs clients un « afficheur tête haute ». Ce type de produit est en fait issu d'un transfert technologique de l'industrie aéronautique vers celle de l'automobile. En effet, Les « afficheurs (ou collimateurs) tête haute » existent depuis les années 70 sur les avions de chasse. Malgré cela, « l'afficheur tête haute » constitue bien un produit innovant pour les constructeurs automobiles (qui ne maitrisaient pas cette technologieauparavant) et pour leurs clients.*

*Figure 1-10 : exemple de produit innovant issu d'un transfert technologique.* 

*En résumé, une innovation est une nouveauté du point de vue d'une entreprise et/ou d'un marché. Elle est introduite dans un procédé ou un produit, ce dernier pouvant être matériel (objet) ou immatériel (service). Son objectif peut être double : acquérir un avantage concurrentiel et/ou accroitre sa propre rentabilité.* 

Concernant sa mise en œuvre elle peut être scindée en deux parties complémentaires : l'émergence et l'exploitation **[CAE 03] [Gero 96]**. Chacune d'entre elles fait appel à des compétences radicalement différentes. La première repose sur la créativité, alors que la seconde est une affaire de stratégie d'entreprise et de droit (choix du type de protection et de valorisation). De ce fait, chaque partie requiert des besoins qui lui sont propres. Du côté de l'émergence, le contexte de travail est primordial. En effet, pour stimuler la créativité il est nécessaire de préserver les différents protagonistes des contraintes (techniques et organisationnelles) et des effets de fixation (s'affranchir des idées préconçues) **[Hatchuel 08b] [Sutton 96] [Altshuller 99]**. Du point de vue de l'exploitation, il est essentiel de pouvoir identifier les sources potentielles d'innovations avant même qu'un produit ne soit conçu car la maitrise du risque et la protection des idées en dépendent **[INPI a] [INPI b] [Min. Eco. 02] [OCDE 02a] [OSEO 11a] [Lenfle 10] [Thouvenin 02].**

#### **1.4.3.2. Intégration dans le cycle de développement d'un produit**

Par rapport au cycle de développement d'un produit, l'innovation intervient à deux niveaux. Tout d'abord, lors de la construction du plan de développement de l'entreprise. Celle-ci définit une liste de produits à concevoir et elle programme leur lancement en fonction de ses ressources et des objectifs qu'elle s'est fixés. L'exemple de la figure 1-11 illustre cette démarche. Ces produits sont alors caractérisés à partir des critères de risque, de rentabilité et d'investissement qui reflètent le niveau d'innovation requis pour chaque produit. Ainsi, un produit dont le risque, la rentabilité et l'investissement sont élevés doit être innovant. A l'inverse, si ces valeurs sont peu élevées le produit est plus routinier. Durant la conception de chaque produit, il est alors possible d'adapter l'organisation et les méthodes de travail mais aussi d'orienter les choix technologiques afin de respecter le caractère innovant ou routinier de chacun.

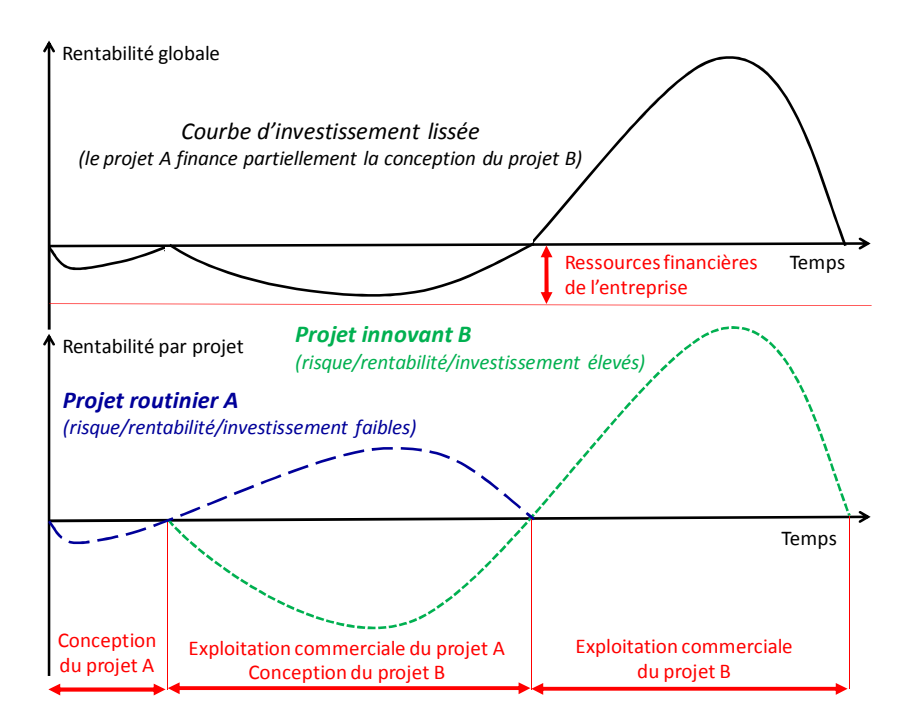

*Figure 1-11 : exemple de construction d'un plan de développement.* 

*Il est important de préciser que les entreprises disposent d'un ensemble d'outils leur permettant de protéger et de valoriser leurs innovations. Chacun d'eux possède des propriétés différentes qui permettent une adaptation aux besoins spécifiques de l'entreprise. Le tableau 1-1 présente ces outils ainsi que leurs caractéristiques.* 

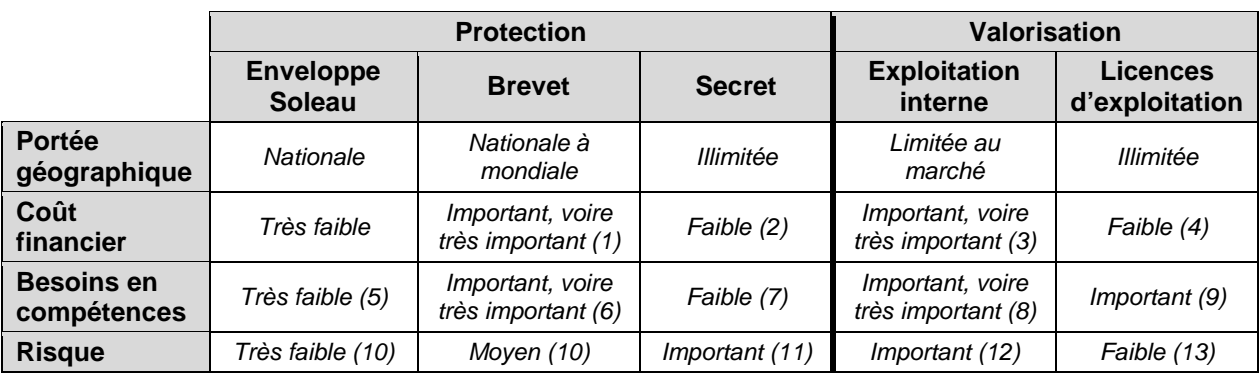

#### *Tableau 1-1: outils de protection et de valorisation de l'innovation.*

- *(1) Il dépend de la couverture géographique (de quelques centaines d'euros à plusieurs dizaines de milliers d'euros par an sans compter les frais juridiques en cas de litige).*
- *(2) Il se limite généralement à une prime de confidentialité versée aux concepteurs.*
- *(3) L'entreprise doit concevoir et assurer l'exploitation des produits physiques dotés de ses innovations.*
- *(4) L'entreprise vend un droit d'utilisation de ses innovations : elle s'affranchit donc des frais de conception et d'exploitation des produits physiques qui en sont dotés.*
- *(5) Nécessite un minimum de compétences techniques et juridiques pour rédiger le document.*
- *(6) Nécessite de fortes compétences techniques et juridiques pour que le brevet protège efficacement l'innovation.*
- *(7) Nécessite uniquement des compétences en droit du travail (exemple : intégration des clauses de confidentialité dans les contrats de travail).*
- *(8) Nécessite tous les savoir-faire permettant de concevoir et d'exploiter un produit physique.*
- *(9) Nécessite de fortes compétences techniques et juridiques pour définir les conditions d'utilisation des innovations.*
- *(10) L'investissement initial est très faible et sa reconnaissance juridique est réelle (nationalement).*
- *(11) L'investissement initial est élevé et la complexité juridique peut être très importante en cas de litige avec une société étrangère (brevets internationaux).*
- *(12) L'investissement initial est très important et la rentabilité incertaine car elle dépend de la réponse du marché.*
- *(13) L'investissement initial peut être important, mais le risque lié à la réponse du marché est porté par l'exploitant de la licence.*

# **1.4.4. Spécificités des PME face à l'innovation**

L'innovation est un passage obligé pour répondre aux besoins toujours croissants des marchés et pour faire face à une concurrence accrue. Concernant ce dernier aspect, il ne suffit pas d'avoir une multitude de bonnes idées, mais il faut également être capable de les protéger et de les exploiter à bon escient. Cette prise en compte globale est donc capitale pour l'entreprise.

*Du point de vue de l'émergence de l'innovation et de la créativité, les PME possèdent de réels atouts. Cette constatation est corroborée par plusieurs études qui confirment que celles-ci sont souvent à l'origine des grandes évolutions technologiques que connaissent aujourd'hui l'industrie [FIM 11].* 

*Par contre, l'exploitation de l'innovation est nettement plus délicate. Une nouvelles fois, elle est liée au manque de compétences et de ressources financières de l'entreprise. D'une part, en protégeant ses innovations par le secret (dont le coût est faible), elle limite ses collaborations externes et notamment sa participation à des projets entrant dans le cadre d'entreprises étendues. D'autre part, pour définir et mettre en œuvre un plan d'exploitation efficace, elle doit faire appel à des cabinets de conseils extérieurs dont le coût est prohibitif (car elle ne dispose généralement pas des compétences en interne).* 

# **1.5. Problématique et objectif de thèse**

A travers l'étude des caractéristiques économiques, concurrentielles, financières et technique des PME du secteur de la mécanique, il est indéniable que de nombreux facteurs interdépendants contribuent à pénaliser leur compétitivité **[Min. Eco. 99]**.

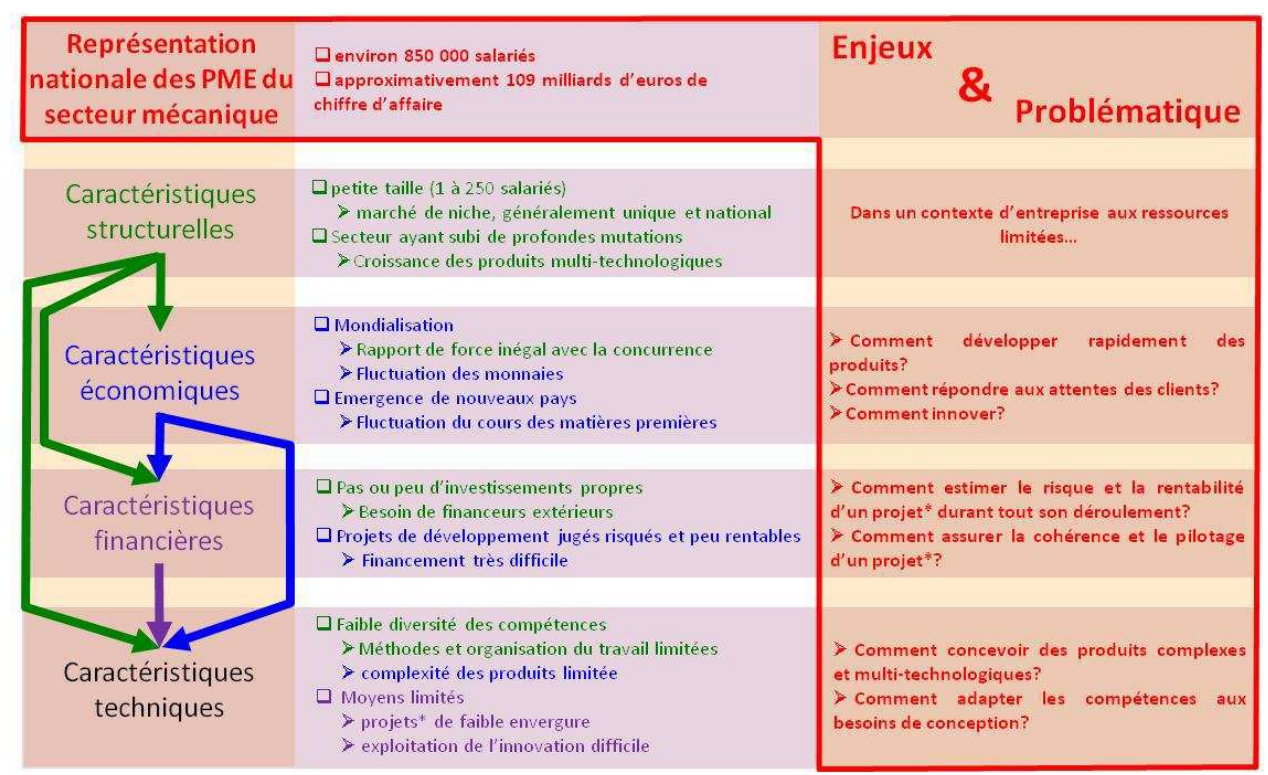

*<sup>\*</sup> projet de conception de produit* 

*Figure 1-12: présentation de la problématique de thèse.* 

Pour y faire face, celles-ci doivent adopter de nouveaux comportements qui ont un impact important sur leurs méthodes de travail et sur leur organisation notamment lors de la conception des produits **[Nguyen 08]**. Ce constat est au cœur de la problématique de cette thèse. Il constitue un enjeu important compte-tenu de la part non négligeable que ces entreprises représentent dans le paysage économique et salarial national. La figure 1-12 présente cette problématique à travers sept questions.

*Il est important de constater que cette problématique est constituée de multiples facettes interdépendantes qui nécessitent une approche globale. En effet, celle-ci est à même d'aborder simultanément des éléments hétérogènes tout en assurant la cohérence et la pertinence de l'ensemble.* 

*Par conséquent, l'objectif de cette thèse est de proposer un cadre méthodologique permettant à une entreprise dont les ressources sont limitées d'organiser la concevoir de produits multi-technologiques adaptés à des objectifs de conception exprimés en termes de coût, de délai et de performances. Bien entendu, ces trois éléments doivent être respectés durant toute la vie du produit.* 

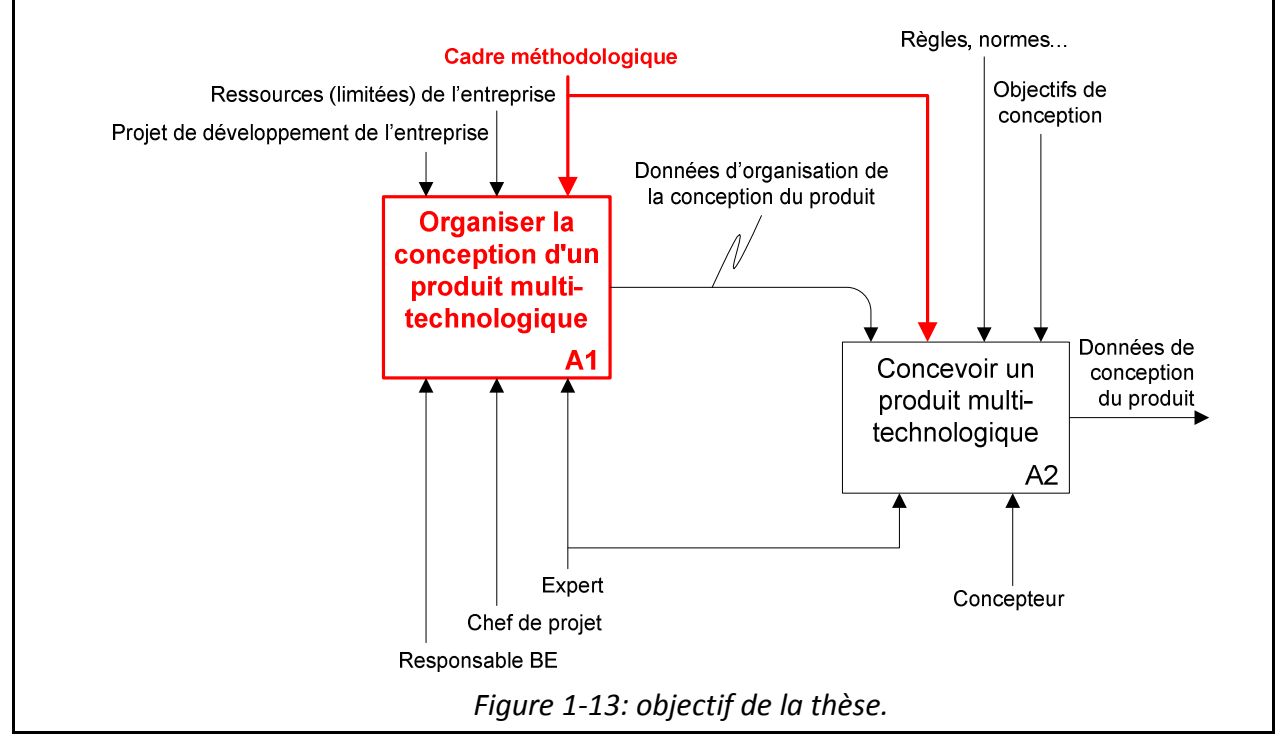

# **1.5.1. Plan du manuscrit**

Ce document est articulé autour de trois parties. Tout d'abord, une étude approfondie des travaux passés et en cours en rapport avec la problématique est réalisée. Son objectif général est double : identifier les méthodes, outils et modèles susceptibles d'entrer dans l'élaboration du cadre méthodologique, mais également de dresser un bilan des carences concernant ce domaine. En s'appuyant sur ces éléments, une démarche spécifique est ensuite élaborée puis déployée afin de construire et de formaliser la proposition. Celle-ci est alors détaillée et mise en œuvre à travers plusieurs exemples concrets. Pour finir, une synthèse complète positionne ce travail par rapport à la problématique et à l'objectif qui ont été initialement fixés.

# **Chapitre 2: Etude de l'existant**

*L'objectif de ce chapitre est double : identifier les méthodes, outils et modèles susceptibles d'entrer dans l'élaboration de la démarche suivie et de la solution proposée, mais également de dresser un bilan des carences concernant la problématique de cette thèse. Pour cela, trois voies sont explorées.* 

*La première est délibérément tournée vers le passé puisqu'elle retrace les origines de l'activité de conception à travers chacune de ses facettes. La finalité de ce travail est d'identifier et de justifier la pertinence des méthodes, outils ou objets qui sont encore aujourd'hui largement utilisés lors de la conception des produits.* 

*La deuxième s'intéresse à l'arrivée massive des outils numériques dédiés à la conception au sein des bureaux d'études. Suite à une présentation de leur genèse et de leurs spécificités, ils sont analysés en fonction de la manière dont ils ont été intégrés à l'activité de conception. Ce travail met en évidence le décalage important qu'il existe entre les méthodes de travail issues des expériences passées (mais toujours utilisées car elles restent pertinentes dans le travail de conception) et celles requises par les outils numériques actuels. Ce décalage engendre des dysfonctionnements chroniques et conséquents dont il faut impérativement tenir compte.* 

*Enfin, la troisième et dernière voie traite des principales démarches de conception proposées à travers les travaux de recherche de ces quarante dernières années. Les méthodes, outils et modèles sont présentés puis analysés du point de vue de l'activité de conception.* 

*Ce travail d'exploration est ensuite positionné par rapport à la problématique de cette étude. Les apports et les manques sont alors répertoriés. Ils constituent la base à partir de laquelle une démarche spécifique est élaborée dans le but de faire émerger une proposition répondant à l'objectif de cette thèse.* 

# **2.1. Méthodes, règles et langages liés à l'organisation de l'activité de conception**

*Même si l'activité de conception a subi de profondes mutations ces dernières années avec l'arrivée massive des outils numériques, elle reste cependant attachée à de nombreuses pratiques héritées du passé. L'objectif de ce paragraphe est d'identifier les raisons qui leur confèrent ce caractère incontournable. Pour cela, la genèse de la conception est reconstituée en faisant apparaitre les conditions d'émergence des méthodes et des outils (contexte, besoins…) afin de mettre en évidence leur pertinence mais aussi leurs limites. Ainsi, les domaines de la représentation géométrique, du dimensionnement, de la validation de l'organisation et de structuration du travail de conception sont successivement abordés.* 

# **2.1.1. Une longue histoire**

Si l'on considère que concevoir, c'est avant tout imaginer et construire, cette activité accompagne l'Homme depuis fort longtemps. Ainsi, sa compréhension et sa maîtrise le préoccupent depuis plusieurs millénaires puisque les premières tentatives de formalisation de la conception datent du premier siècle avant Jésus Christ. Il s'agit d'un traité réalisé par l'architecte romain Vitruve. La figure 2-1 présente un extrait de la version originale de ce document.

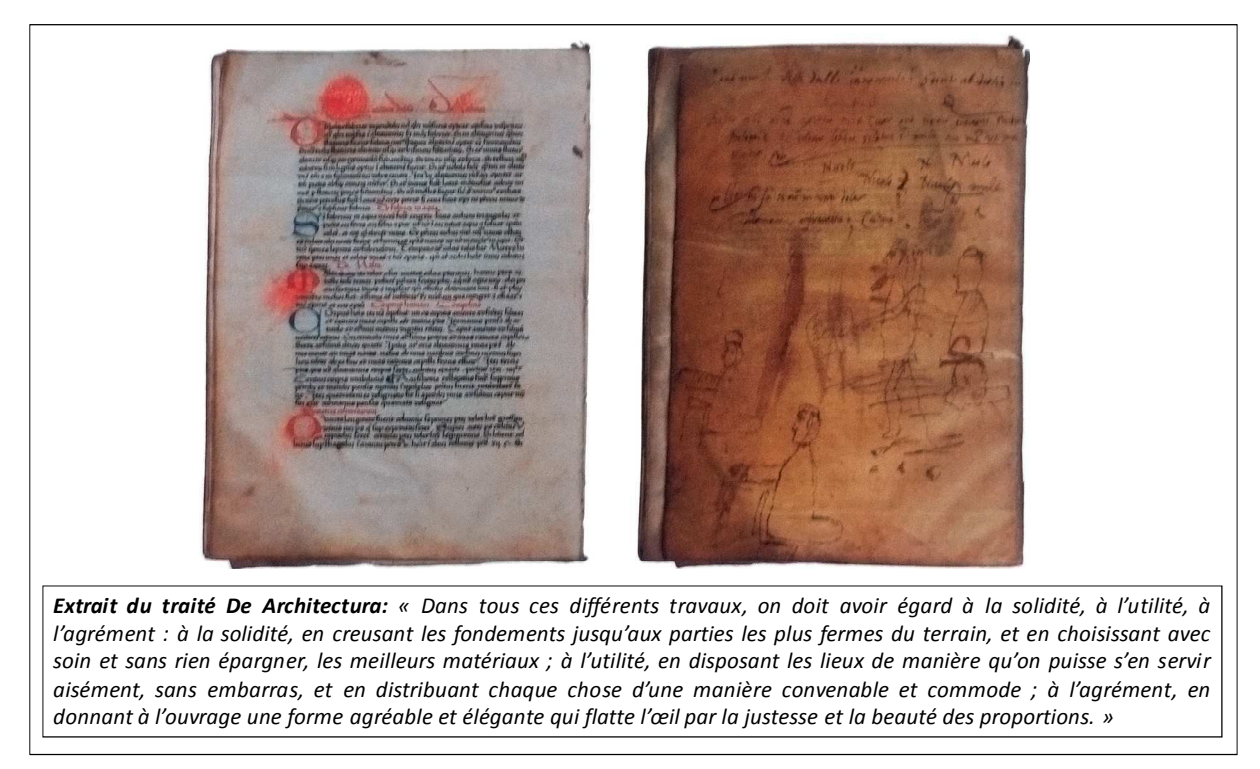

*Figure 2-1: version originale du traité « De Architectura » de l'architecte Vitruve.* 

Jusqu'à la fin du XIXème siècle, la conception s'apparentait à une activité artisanale: on reproduisait un savoir-faire transmis de génération en génération. Cependant, dès le début de ce XIX<sup>ème</sup> siècle, le premier embryon d'une véritable structuration de l'activité de conception apparait à travers la création de « recettes de conception ». L'allemand Ferdinand REDTENBACHER en fut le principal instigateur. En fait, celles-ci permettent d'adapter les

caractéristiques techniques d'un objet donné aux besoins d'un client à travers un paramétrage rudimentaire. Ce premier travail permet d'assoir un savoir-faire et de réduire le temps et le coût de conception, mais il présente l'inconvénient de ne pas faire évoluer l'objet…

Il faut ensuite attendre le XIX<sup>ème</sup> siècle et sa révolution industrielle pour voir un nouvel effort de structuration de l'activité de conception. En effet, les mécanismes produits à cette époque sont de plus en plus complexes et de plus en plus coûteux à l'image des machines à vapeur et plus précisément du chemin de fer (voir figure 2.2). Par conséquent, ils ne peuvent plus être l'œuvre d'une seule personne, mais ils deviennent des réalisations collégiales.

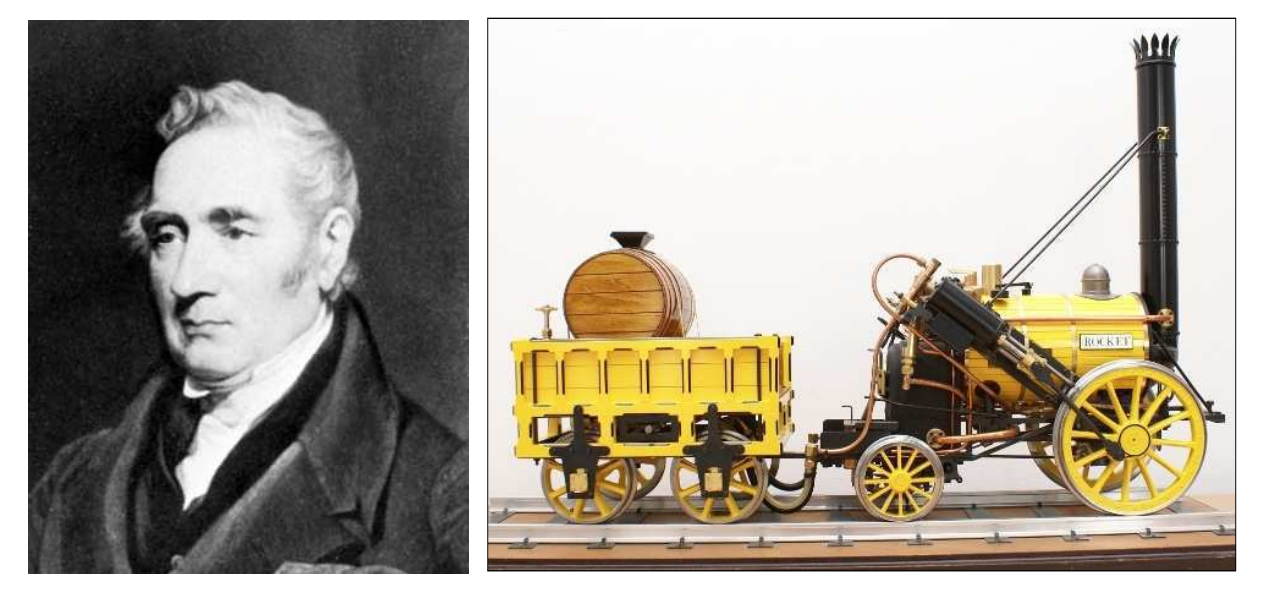

*Figure 2-2: le chemin de fer est un exemple de produit complexe apparu au moment de la révolution industrielle du XIXème siècle (la « Rocket » de Georges STEPHENSON en 1829).* 

Ce travail a été réalisé en deux temps. Tout d'abord, les compétences techniques indispensables à la création des nouveaux produits ont été géographiquement rassemblées dans un unique endroit : le bureau d'études. Celui-ci favorisait les échanges et son confinement était propice au maintien de la confidentialité sur les nouvelles idées. Parallèlement, ces bureaux d'études se dotèrent d'un langage commun, de méthodes de travail et de règles de fonctionnement leur permettant d'optimiser l'activité de conception **[Hatchuel 08a]**.

C'est ainsi que des solutions pertinentes furent apportées ou initiées pour faire face aux problèmes de représentation, de dimensionnement, d'évaluation et de gestion des données de conception. Pour preuve, un grand nombre d'entre elles sont toujours d'actualité aujourd'hui.

# **2.1.2. La représentation des données géométriques**

#### **2.1.2.1. Le dessin technique**

Le but ultime d'un projet de conception est de définir un ensemble fini de données permettant de décrire un produit de manière simple, exhaustive et univoque. Le langage de représentation de ces données de conception est donc capital.

Lors de l'émergence des bureaux d'études, les concepteurs ont à disposition deux types de langages : l'écriture et le dessin. En dehors de données telles que des notes de calculs ou des rapports, le premier est rapidement rejeté compte-tenu de son caractère équivoque. Quand au second, il peut répondre aux besoins des concepteurs, mais il demeure encore trop approximatif. De plus, il est peu codifié ce qui rend son enseignement difficile et aléatoire. Seules quelques méthodes ont été spécifiquement développées dans le domaine de l'architecture. Elles concernent essentiellement la représentation spatiale des objets (perspectives conique, isométrique et cavalière).

C'est ainsi qu'au début du XIXème siècle des travaux sont menés afin de définir et de codifier un langage de représentation graphique permettant de décrire un objet avec complétude, exactitude et univocité. Ce travail est orchestré par Gaspard Monge aboutira à la création de la géométrie descriptive et projective (voir figure 2-3).

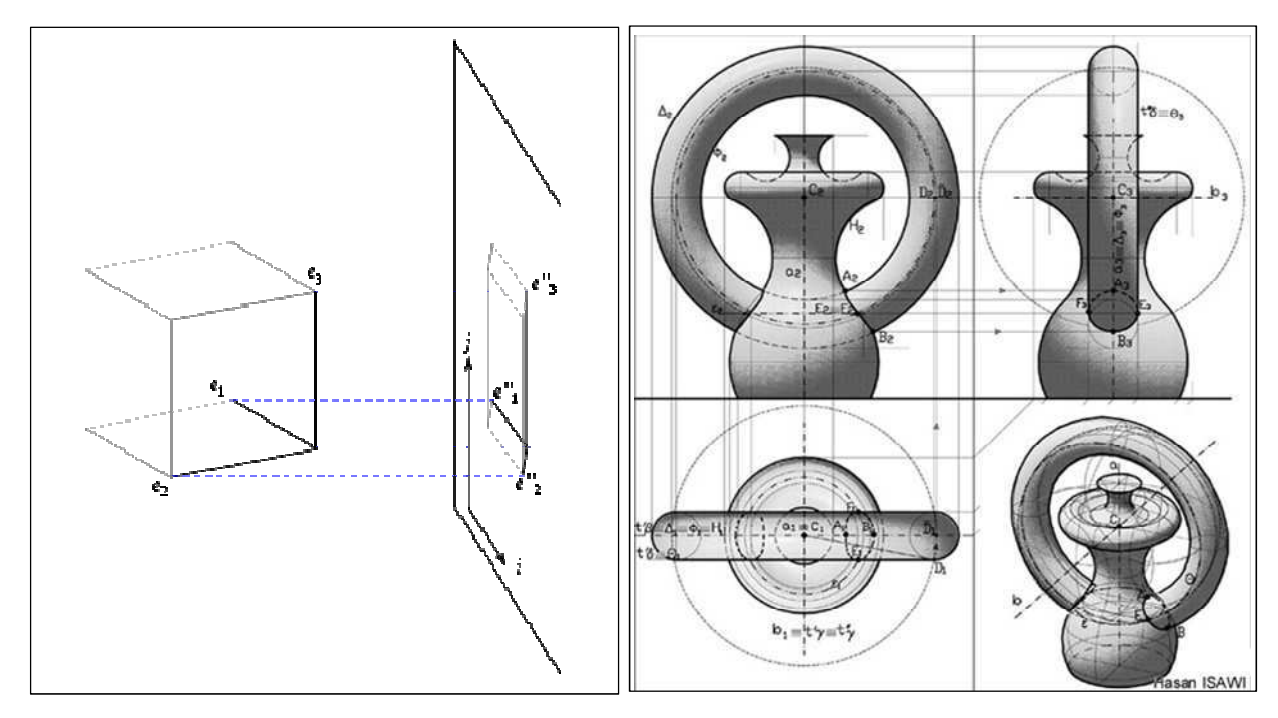

*Figure 2-3: exemples de géométrie projective et descriptive.* 

Ces nouvelles bases théoriques seront ensuite associées à des outils de cotation qui feront le lien entre le fonctionnement souhaité par le concepteur et ce qu'il est possible de réaliser compte-tenu des contraintes de fabrication. Cet ensemble formera les fondements du langage universel des concepteurs : le dessin technique.

Plus tard, il est définitivement codifié à travers plusieurs normes et notamment par l'AFNOR en France (Association Française de NORmalisation).

Il est également important de noter que l'apparition du dessin technique a nécessité la création d'outils de représentation adaptés permettant notamment de réaliser des dessins précis. La table à dessin est alors devenue l'instrument de base du concepteur et le symbole par excellence des bureaux d'études (voir figure 2-4).

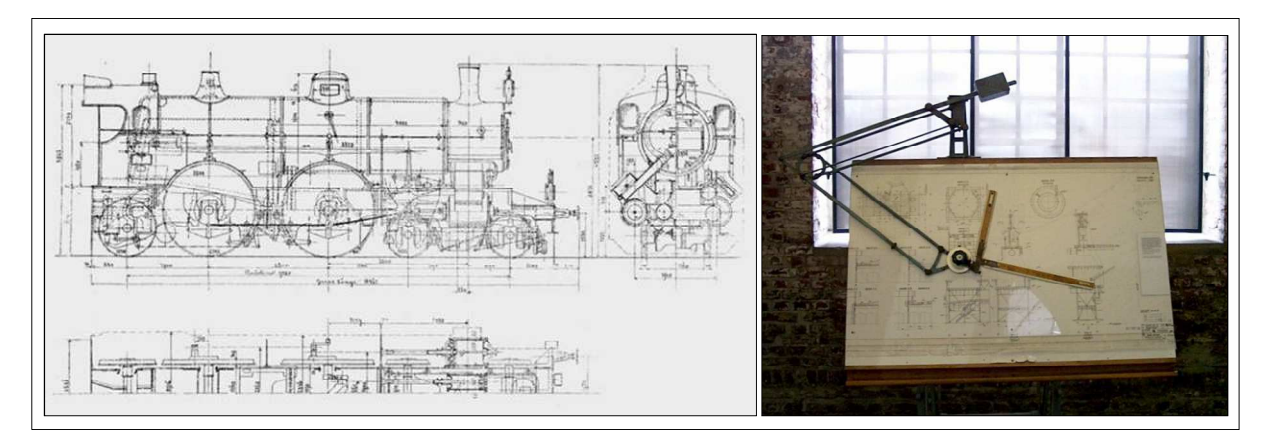

*Figure 2-4: exemple de dessin technique et de table à dessin.* 

# **2.1.3. Le dimensionnement et l'évaluation des données de conception :**

L'objectif d'un bureau d'études est de concevoir des produits qui soient conformes aux performances souhaitées par le client. Par conséquent, tout travail de conception est systématiquement ponctué par des phases de dimensionnement et d'évaluation.

Le dimensionnement consiste à déterminer la valeur d'un ensemble limité de paramètres qui forme les principales caractéristiques du produit. Ainsi, à partir de ces éléments de départ, il est possible de concevoir l'intégralité du produit grâce à une succession de raisonnements déductifs.

Le dimensionnement repose donc sur un ensemble de lois de comportement issues de la physique et de règles de conception spécifiques provenant de l'expérience acquise au cours du temps sur un type de produit particulier. Ces éléments formels ou empiriques forment une partie importante des connaissances et des compétences de l'entreprise et plus particulièrement du bureau d'études (voir figure 2-5) **[Gorn 05]**.

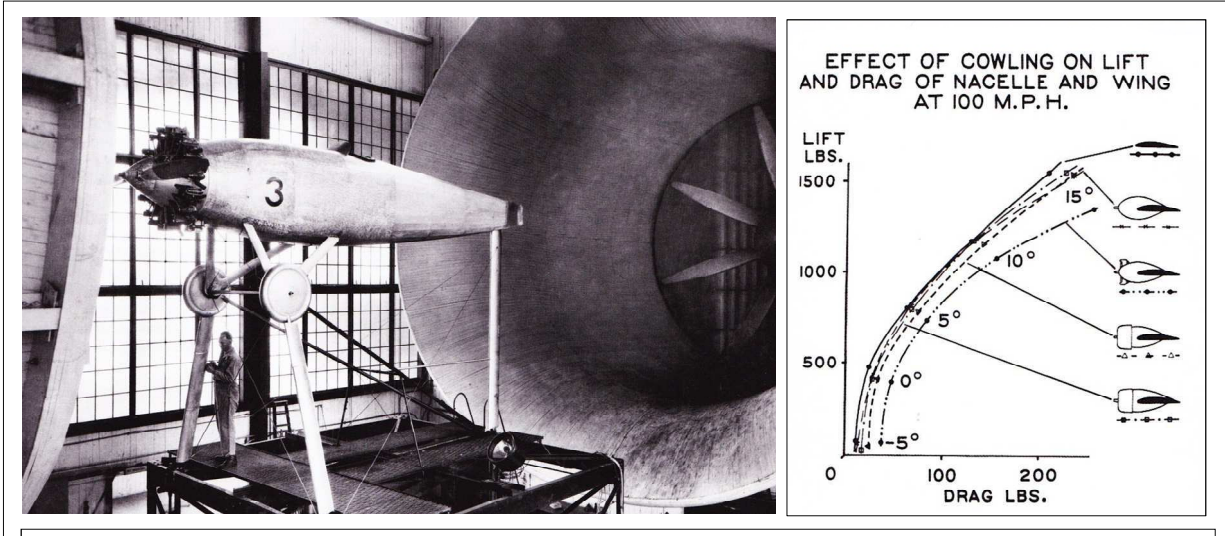

*Dans le domaine aéronautique, l'optimisation est particulièrement primordiale car la performance des avions nécessite d'être capable de réaliser des structures qui sont à la fois légères et résistantes. Les essais à travers des vols réels ou des reconstitutions en laboratoire ont donc accompagné cette industrie dès son émergence. C'est ainsi qu'on été construites de gigantesques souffleries (voir photographie de gauche) dont celle du National Advisory Commettee of Aeronautics (NACA) qui ont permis de caractériser différents profils en fonction de leurs propriétés aérodynamiques (voir photographie de droite).*

Figure 2-5: exemple de connaissance permettant le dimensionnement d'un produit [Gorn 05].

Quant à l'évaluation, elle s'appuie sur la réalisation de prototypes subissant une batterie de tests dont l'objectif principal est d'établir le périmètre fonctionnel réel du produit conçu, puis de le comparer aux objectifs de conception initiaux. Si le résultat n'est pas satisfaisant, des modifications sont alors apportées au produit entrainant une nouvelle évaluation. La fabrication et l'exploitation de ces prototypes est extrêmement couteuse que ce soit en temps ou en argent (voir figure 2-6) **[Turcat 00] [Fayer 01]**.

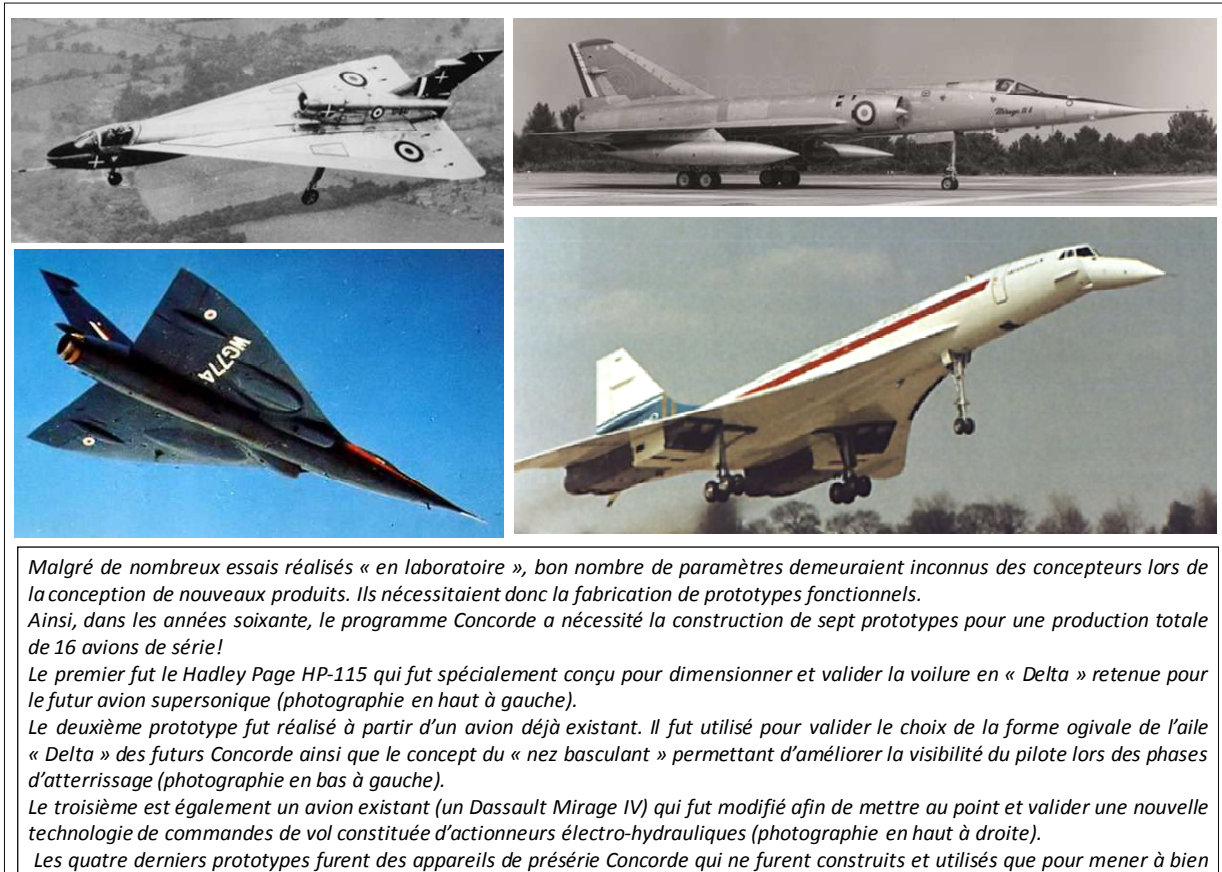

*la mise au point et la validation de l'avion (voir photographie de droite).*

*Figure 2-6: exemple de projet ayant nécessité la construction de nombreux prototypes.* 

Afin de limiter ces coûts, plusieurs tentatives furent menées pour chevaucher la phase de modifications du produit et celle consistant à réaliser les prototypes. Cependant, les résultats ne furent pas toujours au rendez-vous et il n'était pas rare de voir des prototypes être obsolètes avant même d'être achevés car ils avaient été devancés par les modifications réalisées par les concepteurs **[Cuny 96] [Danel 80] [Col 98] [Lacroze 00]**.

Une autre pratique qu'il est encore possible de rencontrer aujourd'hui consiste à faire l'impasse sur les étapes de dimensionnement et d'évaluation. Ainsi, le coût et le temps de développement des nouveaux produits sont considérablement réduits. Ceci étant, il s'agit là d'un calcul à très court terme qui peut s'avérer extrêmement risqué pour les utilisateurs, mais également pour l'entreprise. En effet, sous-dimensionner un produit peut le rendre potentiellement dangereux lors de sa mise en service (risque de rupture…). Mais le surdimensionner peut entrainer une surconsommation des matières premières entrant dans sa composition, mais également une limitation substantielle de ses performances (baisse de sa

rentabilité et de sa productivité) **[Cernan 10]**. La figure 2-7 illustre ces deux cas de figure à travers deux exemples concrets.

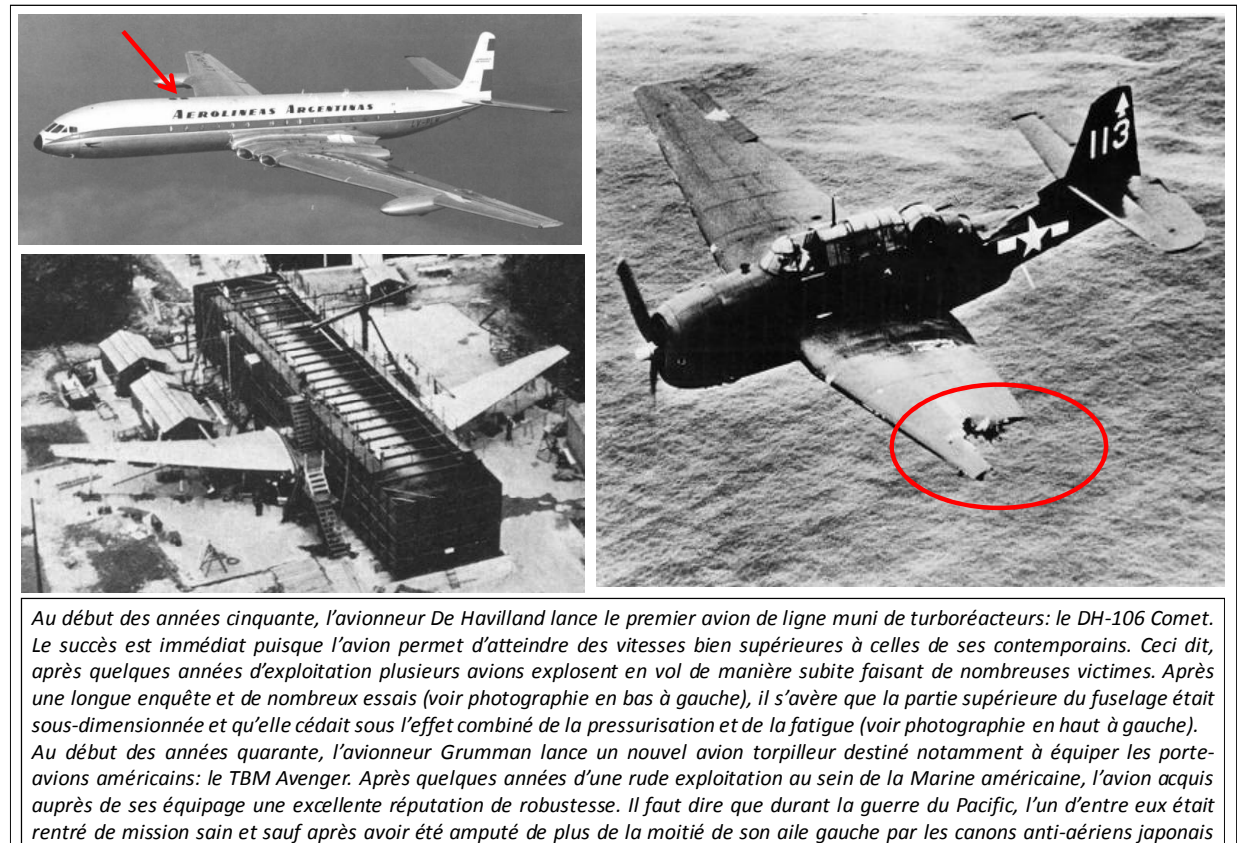

*(voir photographie de droite).*

*Figure 2-7: exemples de produits sous et surdimensionnés.* 

#### **2.1.4. La gestion des données de conception**

Même si la gestion des données provenant de l'activité de conception constitue aujourd'hui un enjeu majeur pour les bureaux d'études, ce problème n'est pas récent puisqu'il découle directement de l'augmentation exponentielle de leur activité.

#### **2.1.4.1. Rationalisation de l'activité de conception**

De manière synthétique, la conception d'un produit est une alternance de tâches de création, de dimensionnement, de représentation et d'évaluation. Compte-tenu de la complexité et du temps de réalisation de certaines d'entres elles (notamment lors de la représentation du produit), il est indispensable de rationaliser l'activité de conception dans son ensemble afin d'optimiser l'utilisation des ressources humaines disponibles. Pour répondre à ces deux objectifs, les concepteurs ont suivi deux principes qui ont permis d'organiser leur travail.

Le premier est le principe du « moindre engagement ». Si l'on considère que le rôle de l'activité de conception est de générer l'ensemble des données permettant de fabriquer un produit répondant aux besoins d'un client, alors chaque tâche ne peut être traitée que lorsque le concepteur qui en a la responsabilité dispose de tous les éléments nécessaires à sa réalisation. L'activité de conception est donc assimilée à une succession de tâches qui sont

ordonnées en fonction de leurs antériorités.

Quand au second principe, il concerne la distribution du travail au sein des concepteurs et repose sur une évidence : plusieurs tâches de même nature ne peuvent être menées simultanément que s'il n'existe aucun lien entre les données qu'elles permettent respectivement de générer.

En résumé, l'activité de conception suit un processus formé à partir de tâches qui sont séquencées en fonction de leur antériorités et qui sont réalisées simultanément par plusieurs concepteurs sous réserve qu'elles puissent générer des ensembles de données indépendants les uns des autres.

 La mise en œuvre de ce vaste travail de rationalisation a largement contribué à formaliser l'activité de conception et à définir les règles de fonctionnement du bureau d'études. Celles-ci s'appuient également sur l'expérience acquise par les concepteurs durant les projets de conception notamment vis-à-vis du dessin technique.

#### **2.1.4.2. Formalisation de l'activité de conception**

Ainsi, la conception d'un produit suit un processus générique qui est décrit en figure 2-8 à travers un diagramme SADT. Par souci de clarté, les étapes de validation (fabrication du prototype et réalisation des tests) ne sont pas intégrées au processus. Quant à la figure 2-9, elle présente un exemple simple de mise en œuvre de ce processus. Il traite de la conception d'un compresseur d'air.

Ce processus débute par le choix et le dimensionnement d'une architecture générale. Un premier plan d'ensemble est alors dessiné. L'architecture dimensionnée y est représentée dans plusieurs positions judicieusement choisies en fonction de différents critères tels que l'encombrement et l'assemblage du produit.

Les zones fonctionnelles y sont ensuite ajoutées. Leur positionnement et leur géométrie sont définis à partir des liaisons cinématiques composant l'architecture du futur produit et de solutions technologiques (voir l'activité A10 de la figure 2-8).

A ce stade du projet de conception, le produit peut être découpé en plusieurs sousparties en fonction de sa taille et de sa complexité. Bien entendu, chaque sous-partie est également représentée par un plan d'ensemble dont la création suit le même enchainement que celui décrit précédemment. Quant à la cohérence de l'ensemble, elle est assurée par les zones d'interfaces mais également par un bouclage permanent des concepteurs entre le plan d'ensemble du produit et les plans de ses sous-ensembles (voir l'activité A11 de la figure 2-8).

Une fois ces premiers documents réalisés, les concepteurs finalisent le travail en dessinant le plan de détail de chaque composant du produit (voir l'activité A12 de la figure 2- 8). Celui-ci est ensuite complété par un ou plusieurs plans de réalisation en fonction du procédé et du processus de fabrication choisi. La géométrie du composant est alors adaptée aux contraintes de ce dernier (par exemple l'ajout de congés et de dépouilles permettant de démouler une pièce de fonderie).

Que ce soit les plans d'ensemble, de détail ou de réalisation, chacun est précisément

spécifié (cote + tolérance). Les premiers reçoivent principalement les cotes d'encombrement du produit ainsi que le positionnement relatif de ses composants (quand cela est nécessaire). Les deuxièmes contiennent l'ensemble des cotes fonctionnelles du produit. Enfin, les troisièmes comportent les cotes de fabrication de chaque composant du produit (voir l'activité A13 de la figure 2-8).

Le prototype du produit est alors prêt à être fabriqué afin de subir tous les tests nécessaires à la validation de l'ensemble des données de conception. Si tel n'est pas le cas, ces dernières sont alors modifiées et un nouveau cycle de validation est entrepris.

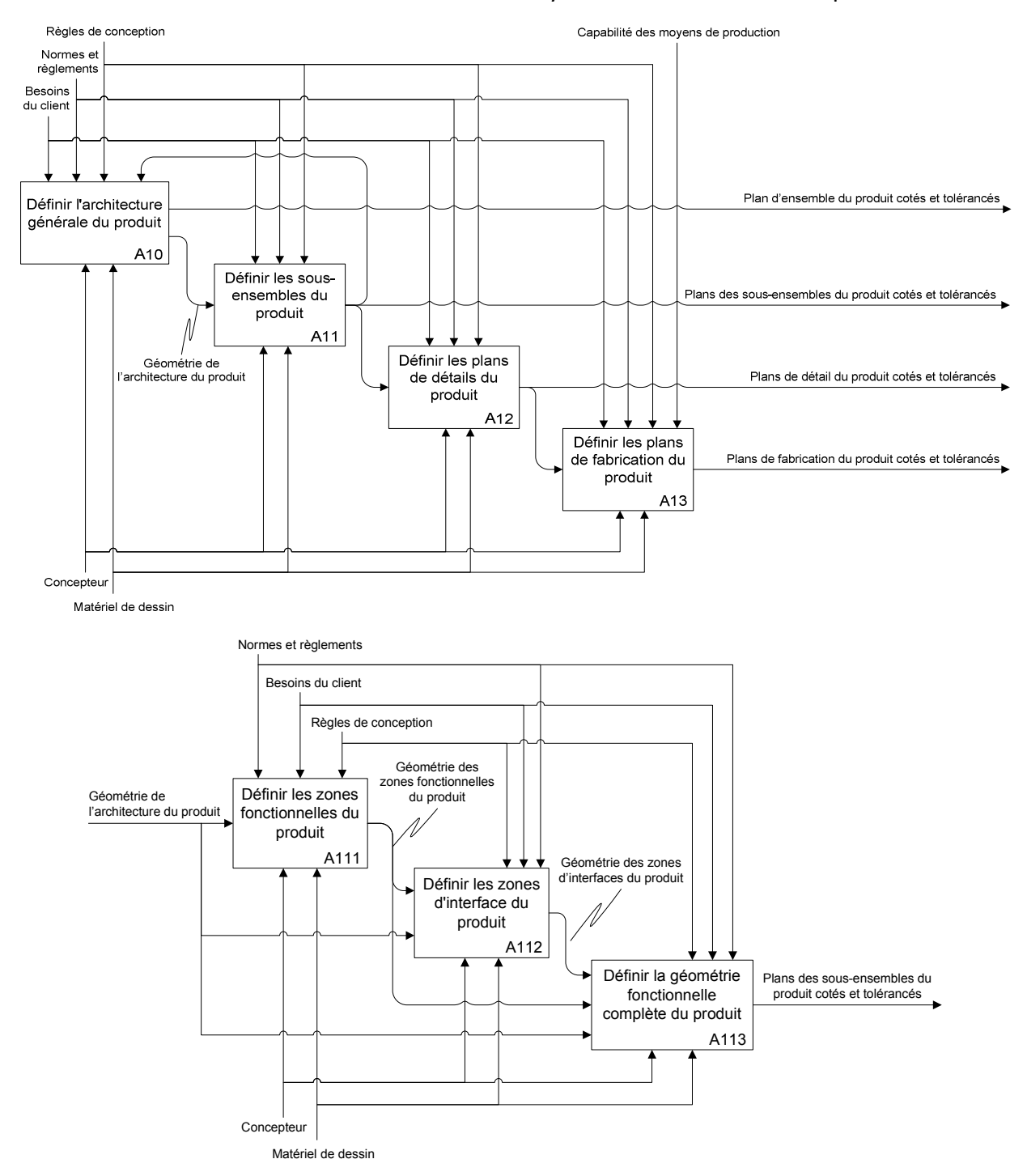

*Figure 2-8: diagramme SADT simplifié du processus de conception d'un produit mécanique.* 

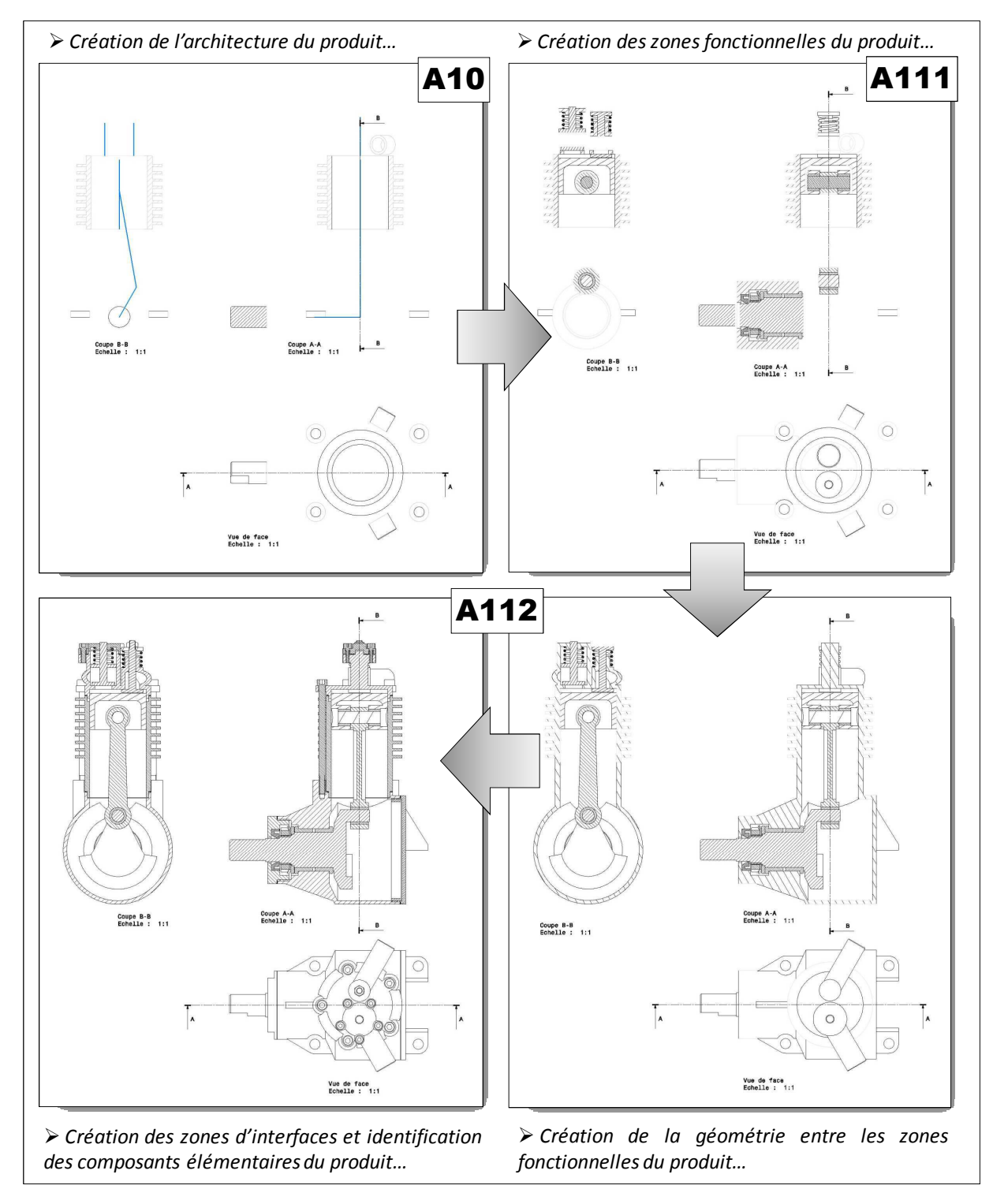

*Figure 2-9: exemple de conception d'un compresseur d'air réalisée sur planche à dessin.* 

#### **2.1.4.3. Règlementation de l'activité de conception**

La formalisation de l'activité de conception a fait émerger un ensemble de « documents types ». Ainsi, les plans d'ensembles, les plans de détails, les plans de fabrication, les rapports d'essais, les notes de calculs et les croquis de principe commencent à envahir de manière anarchique les bureaux d'études au fur et à mesure que les produits sont conçus.

De plus, la structuration sous forme de processus implique des liens d'antériorités (ou de dépendance) entre tous ces documents (exemple : le plan de fabrication d'une pièce dépend de son plan de détail). Cette profusion de données liées les unes aux autres les

rendent d'autant plus difficiles à gérer.

Or, durant leur vie opérationnelle, les produits montrent des failles structurelles ou des lacunes fonctionnelles auxquelles il faut remédier par l'intermédiaire de modifications. Cellesci concernent bien sûr les produits déjà en service, mais dans un souci d'amélioration constante, elles doivent également être répercutées sur les futurs produits fabriqués.

Cela implique donc un suivi et une traçabilité des modifications qui soit le plus rigoureux possible afin qu'il n'y ait aucune ambigüité sur la description des produits à fabriquer (dans le cas de multiples versions, par exemple). En effet, ce type de dysfonctionnement a généralement des conséquences désastreuses pour l'entreprise (pertes financières, dégradation de son image vis-à-vis de ses clients…). L'exemple ci-dessous illustre ce type de mésaventure qui, encore aujourd'hui, est malheureusement toujours d'actualité.

L'entreprise A conçoit, assemble et commercialise des ensembles mécaniques destinés à la transmission de puissance (réducteurs, accouplements, tendeurs de chaine...). La fabrication de la *majorité des composants de ses produits est confiée à des sous-traitants. Les données techniques sont* échangées de manière classique à travers des plans normalisés.

Parmi ces produits, figure un tendeur de chaines dont la fiabilité opérationnelle ne donne pas entière satisfaction. Le service après-vente de l'entreprise fait donc remonter l'information auprès du *bureau d'études qui décide de le modifier (voir figure 2-10). L'axe de la partie B du tendeur est donc* renforcé et, conformément à la procédure en vigueur au sein de l'entreprise le nouveau plan est transmis au sous-traitant par l'intermédiaire du service des approvisionnements.

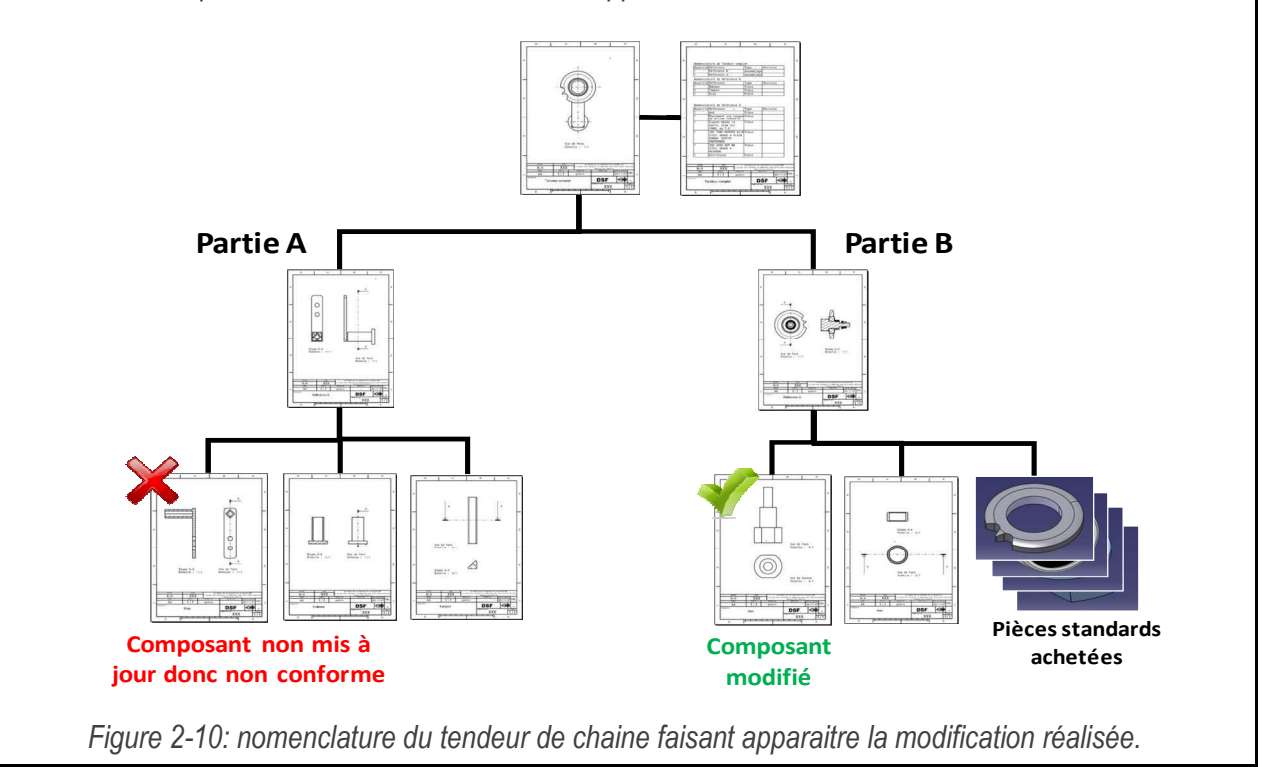

Quelques semaines plus tard, une nouvelle série de tendeur est lancée en production. Les composants sont alors fabriqués par les sous-traitants et l'assemblage final du produit débute. Lors de cette étape, on s'aperçoit que les deux parties du tendeur ne s'assemblent pas.

Une enquête interne est alors diligentée afin de faire toute la lumière sur ce dysfonctionnement. Les conclusions sont claires et incriminent directement le bureau d'études: la modification de l'axe n'a pas été propagée aux autres plans affiliés qui, par conséquent, n'ont pas été mis à jour (voir figure 2-11).

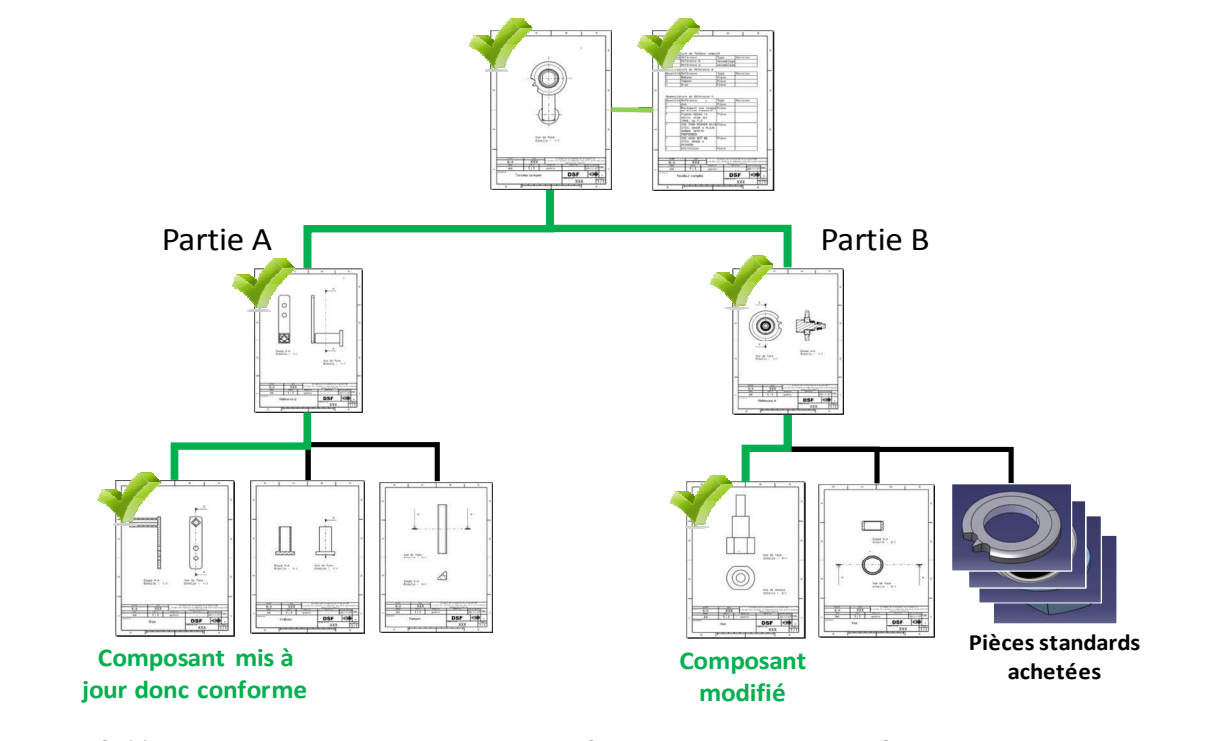

Figure 2-11: nomenclature du tendeur de chaine faisant apparaitre la modification telle qu'elle aurait du être réalisée pour assurer la cohérence et la validité des données.

Cette omission a pour conséquence de mettre au rebus 2000 pièces fraichement fabriquées ce qui a induit une perte financière sèche de 20000 euros pour l'entreprise A.

Ainsi, les bureaux d'études répondent à cette nouvelle problématique avec un processus de modification complété par deux règles spécifiques.

Le processus décrit le mode opératoire permettant de mettre à jour l'ensemble des données de conception impactées par une modification, mais également de les propager correctement auprès des parties prenantes (fabricants, monteurs, distributeurs, utilisateurs, réparateurs…).

La première règle propose d'associer à chaque document un numéro de version permettant de tracer son évolution au cours du temps. Un bref résumé de chaque modification est inscrit dans un tableau spécifique. Ce tableau est appelé : « tableau de suivi de modifications »

Quant à la seconde règle, elle impose la définition d'une codification cohérente de l'ensemble des documents générés par le bureau d'études. A partir de celle-ci, chacun d'entre eux doit pouvoir être doté d'un identifiant unique permettant une classification et une localisation qui soient simples et rapides. De plus, cette codification doit permettre de tracer

les liens de filiation existant entre chaque composant d'un produit.

Même s'il n'existe pas un seul système de codification des plans puisque chaque entreprise à développé le sien, deux outils se sont malgré tout imposés dans l'ensemble des bureaux d'études : le « cartouche » et la « nomenclature ». Chacun d'entre eux est représenté par un tableau qui est directement intégré aux plans.

Le cartouche concerne tout type de document. Il rassemble toutes les données qui permettent son classement et sa localisation. On y trouve notamment: son nom, son identifiant, le nom du créateur, la date de création…

Quant à la nomenclature, elle n'est présente que sur les plans d'ensemble. Pour chacun d'entre eux, elle répertorie tous les autres documents qui sont en filiation directe descendante à travers leur identifiant et leur numéro de version. Elle est souvent complétée par d'autres données (exemple : la quantité, le fournisseur…)

A noter qu'à l'exception du n° de version, ces données complémentaires ont le même statut que celles initialement contenues dans le document. Ainsi, la modification d'une nomenclature entraine l'incrémentation du numéro de version du plan auquel elle est associée, même si celui-ci n'a subi aucune autre modification (exemple : modification du fournisseur d'une pièce).

La figure 2-12 propose une synthèse des méthodes, règles et outils dédiés à la modification des documents de conception et couramment utilisés au sein des bureaux d'études. Quant à la figure 2-13, elle témoigne de leur ancienneté.

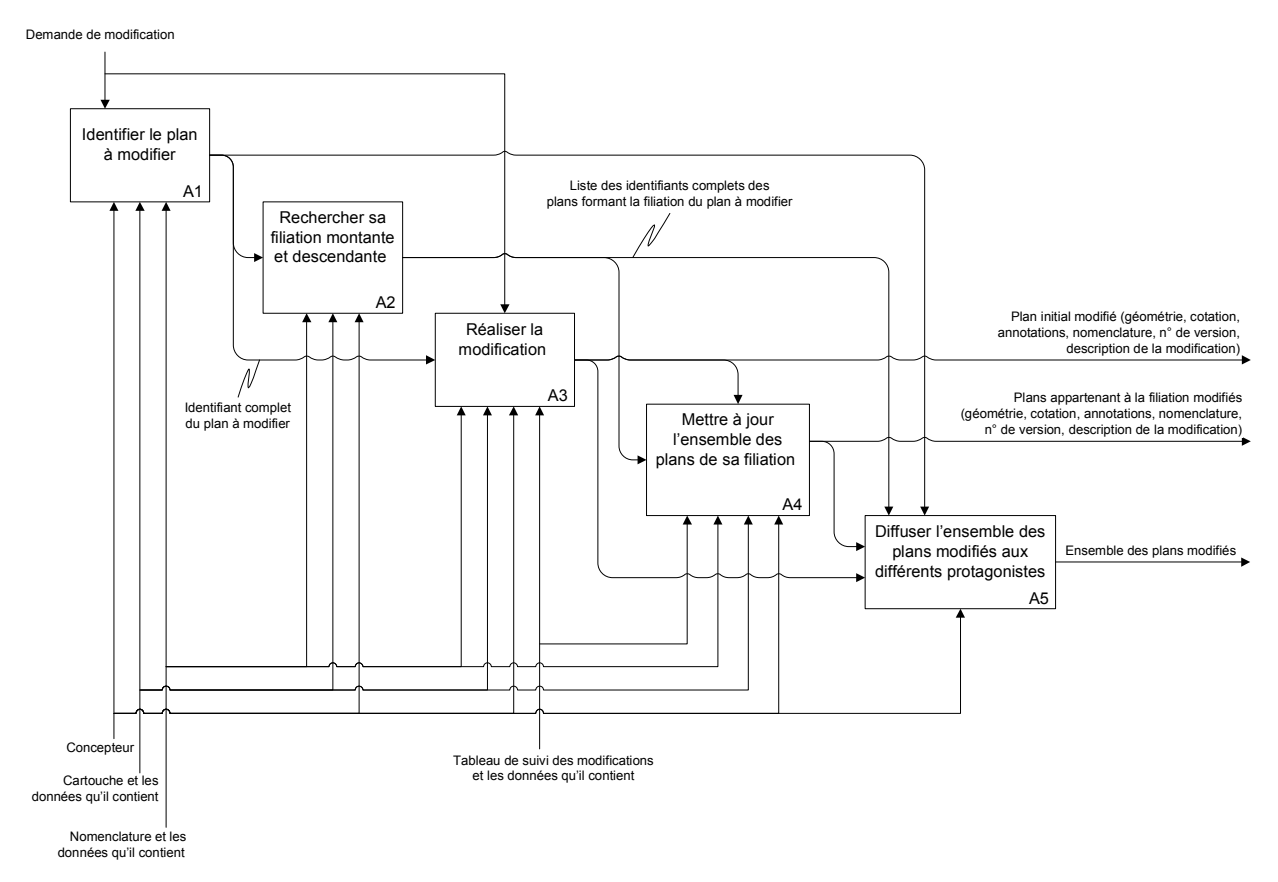

*Figure 2-12: processus de modification d'un document du bureau d'études.* 

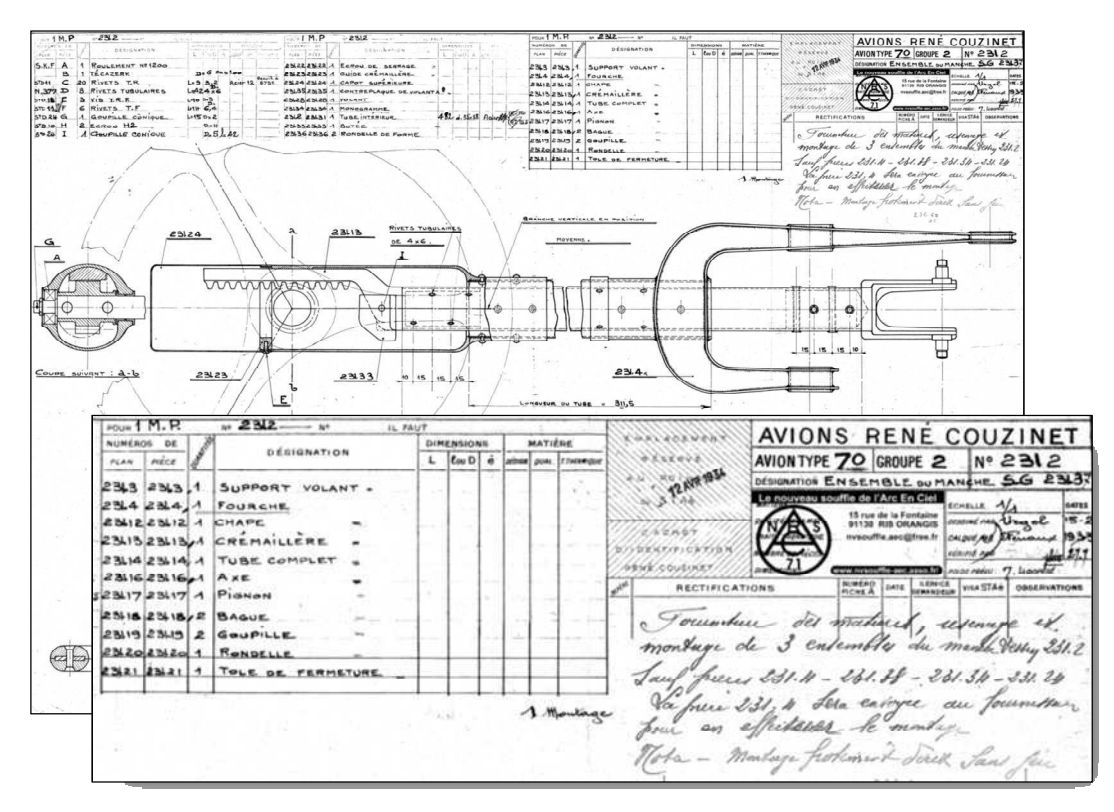

*Figure 2-13: plan d'un sous-ensemble de l'avion COUZINET 71 datant de 1934 (on y distingue déjà le cartouche, la nomenclature et le tableau de suivi des modifications).* 

# **2.1.5. Synthèse concernant la genèse de la conception**

La genèse de l'activité de conception a suivi un très long chemin. Elle résulte d'une alternance ininterrompue entre les progrès techniques et le développement de méthodes et outils spécifiques. Tous les domaines de la conception ont bénéficié de ces apports : la représentation des données géométriques, le dimensionnement et l'évaluation des objets conçus, la rationalisation (à travers l'organisation) et la structuration du travail. Cette stimulation mutuelle a permis une évolution fulgurante des produits.

*En dehors des avancées purement techniques (invention), ce sont les méthodes de travail qui ont considérablement progressé. Elles ont permis de répondre à plusieurs questions. Comment s'organiser pour concevoir un produit ? Comment capitaliser les données de conception ? Comment les gérer ? Ces méthodes et outils proviennent généralement de l'observation du fonctionnement des bureaux d'études. Elles ont été élaborées puis améliorées durant de nombreuses années. Aujourd'hui, elles sont largement utilisées et certaines font même l'objet de normes ou de standards. Elles sont donc incontournables.* 

*Elles montrent néanmoins certaines limites qui deviennent à présent problématiques. Ainsi, le développement fulgurant de l'électronique et de l'informatique entraine la conception de produits multi-technologiques. Or, les méthodes et outils classiques supportent difficilement cette nouvelle contrainte car ils ont été initialement développés pour des produits mono-technologiques. Le haut niveau d'intégration requis par ces produits est alors laissé à la discrétion des concepteurs. Cet aspect échappe donc à tout contrôle. Ses répercutions sur les objectifs de conception d'un produit peuvent être très importantes.* 

# **2.2. Les outils numériques de conception**

*Les outils numériques sont aujourd'hui des outils incontournables de l'activité de conception. Ils constituent une aide indispensable pour analyser, dimensionner, représenter et évaluer ou optimiser un produit de manière fiable et rapide. Ceci étant dit, leurs puissants atouts sont souvent accompagnés d'importantes contraintes. Celles-ci sont intrinsèquement liées à leur technologie et aux concepts sur lesquels ils reposent. Ainsi, l'objectif de ce paragraphe est de répertorier ces contraintes puis de les spécifier (sous forme de procédures) afin d'en déduire les précautions à prendre lors de leur intégration au sein de l'activité de conception. Pour cela, les familles d'outils concernées sont présentées suivant deux points de vue : celui de leur genèse et celui de leur utilisation. Les catégories d'outils abordées sont : la modélisation géométrique, la simulation numérique et la gestion des données.* 

# **2.2.1. La modélisation géométrique**

## **2.2.1.1. Genèse**

La modélisation géométrique est apparue au cours des années soixante dans le cadre du développement des premières machines d'usinage à commande numérique et de l'informatique. Elle était portée par de grandes entreprises de l'industrie automobile, aéronautique et spatiale. En France, Pierre BEZIER a contribué de manière importante à poser les fondements mathématiques de la modélisation géométrique à travers ses nombreux travaux sur les courbes et surfaces **[Bézier 77]**.

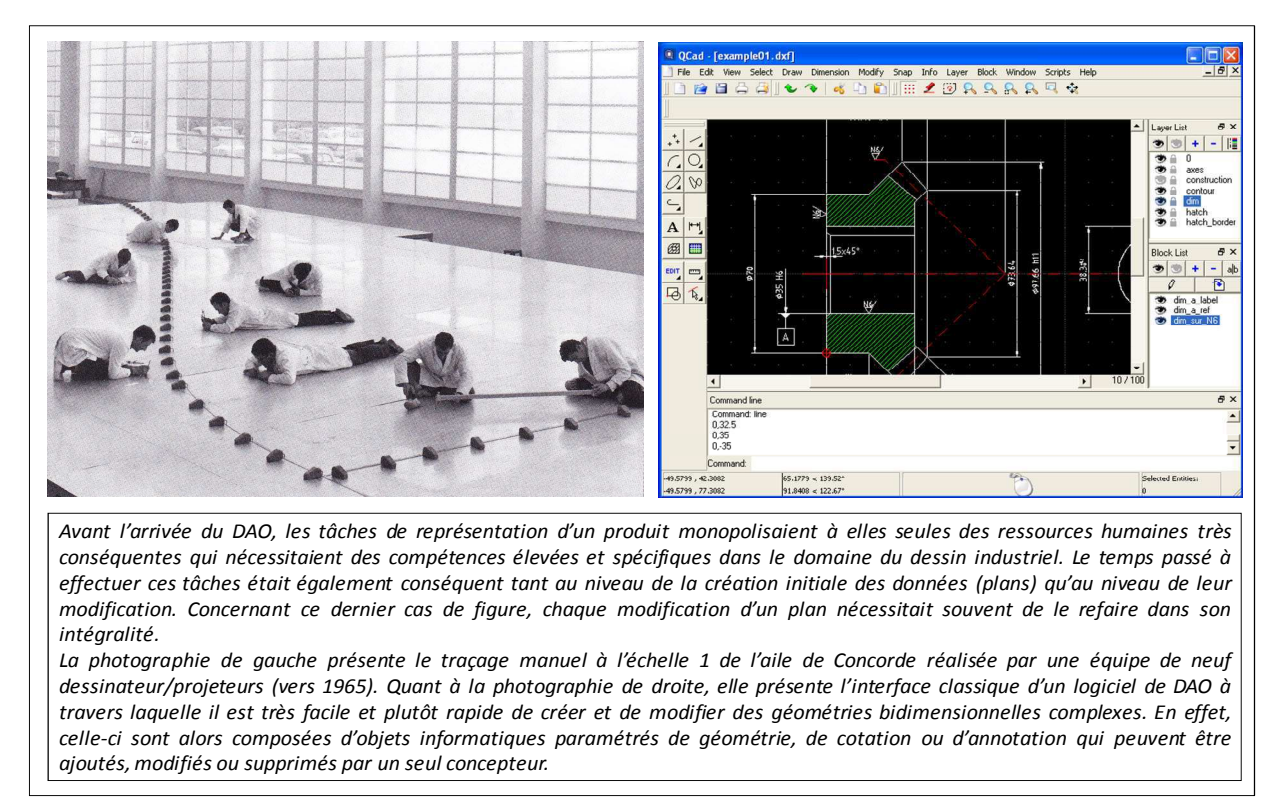

#### *Figure 2-14: exemple d'apport important du DAO.*

Mais, très vite les progrès fulgurants de l'informatique permirent le développement d'outils de modélisation géométrique plus génériques qui pouvaient être utilisés dans n'importe quel bureau d'études. C'est ainsi que sont apparus les logiciels de « Dessin Assisté

par Ordinateur » (DAO) dans les années quatre vingt. Même si leur rôle se limitait apparemment à remplacer la traditionnelle « planche à dessin », ils permettaient de substantiels gains de temps et d'argent sur les tâches de représentation d'un produit comme l'illustre la figure 2-14.

Cependant, les apports du DAO étaient bien réels puisqu'il simplifiait et fiabilisait considérablement les opérations de modification, d'archivage des plans par rapport aux traditionnels plans en papier (voir figure 2-15). En effet, l'informatique permettait de réduire les volumes de stockage des données (un disque dur remplaçait une ou plusieurs armoires) tout en sécurisant leur accès et leur intégrité (authentification et sauvegarde).

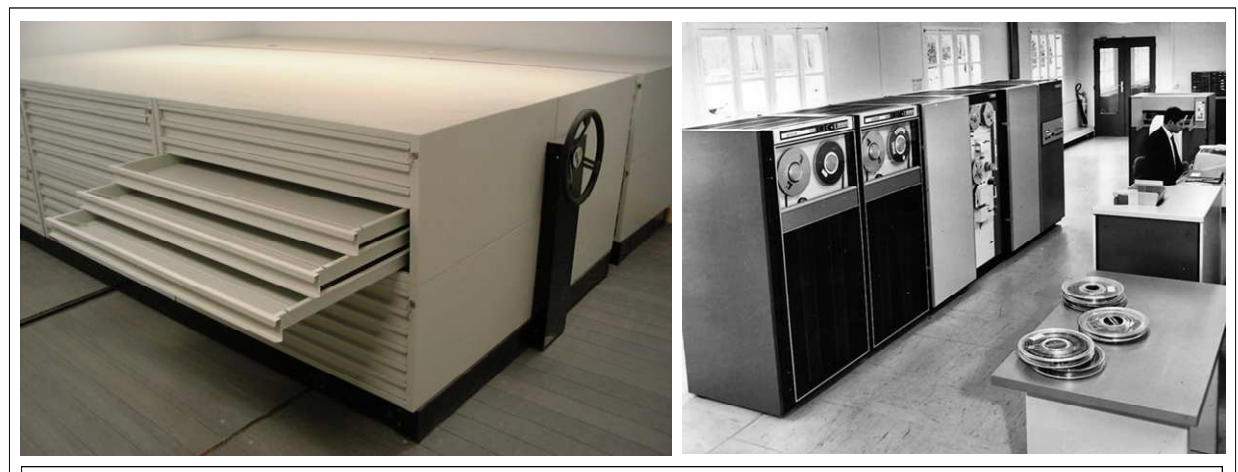

*Avant l'arrivée du DAO, toute la documentation relative aux produits conçus (en d'autres termes les données de conception) étaient stockées dans des « armoires à plans » (voir photographie de gauche). Il s'agissait de meubles volumineux dotés de nombreux tiroirs permettant d'archiver des documents de toutes tailles (ils pouvaient accueillir des plans au format A0). Plus le bureau d'études était ancien, plus le volume nécessaire au stockage de ces documents était important (la « mémoire du bureau d'étude » pouvait ainsi occuper des salles complètes). La conservation de ces documents en papier nécessitait des locaux spécifiques dotés d'un contrôle permanent de l'accès, mais également de la surveillance de paramètres physiques tels que la température et le taux d'humidité. Bien entendu, toute cette infrastructure engendrait un coût de fonctionnement important sans pour autant garantir une pérennité absolue des documents hébergés qui, malgré toutes les précautions prises, restaient exposés à de nombreux risques tels que les incendies, les inondations ou les malveillances.*

*L'arrivée du DAO allait tout simplifier, puisqu'il dématérialisait des données de conception précieuses, mais au combien encombrantes. En effet, les grosses « armoires à plans » étaient remplacées par des disques durs infiniment plus petits. Quant à la pérennisation des données, elle était tout simplement gérée par la redondance des enregistrements (sauvegardes multiples) et à travers un accès contrôlé par authentification (identifiant et mot de passe).*

#### *Figure 2-15: dématérialisation des données.*

Il faut attendre le début des années quatre vingt pour voir apparaitre les premiers outils de modélisation géométrique tridimensionnels. On parle alors de « Conception Assistée par Ordinateur » (CAO). Compte-tenu des ressources informatiques importantes qu'ils nécessitent et donc de leur coût d'achat et de maintenance prohibitif, leur diffusion est restée limitée aux seules grandes entreprises **[Feldzer 10]**.

En effet, la modélisation géométrique tridimensionnelle permet une description du produit sans commune mesure avec ce qui existait auparavant. Sur le seul aspect géométrique, elle ouvrait d'énormes perspectives en termes de formes et de compacité des produits, mais également au niveau du temps de conception **[Carlier 96]**. La figure 2-16 illustre ces apports importants.

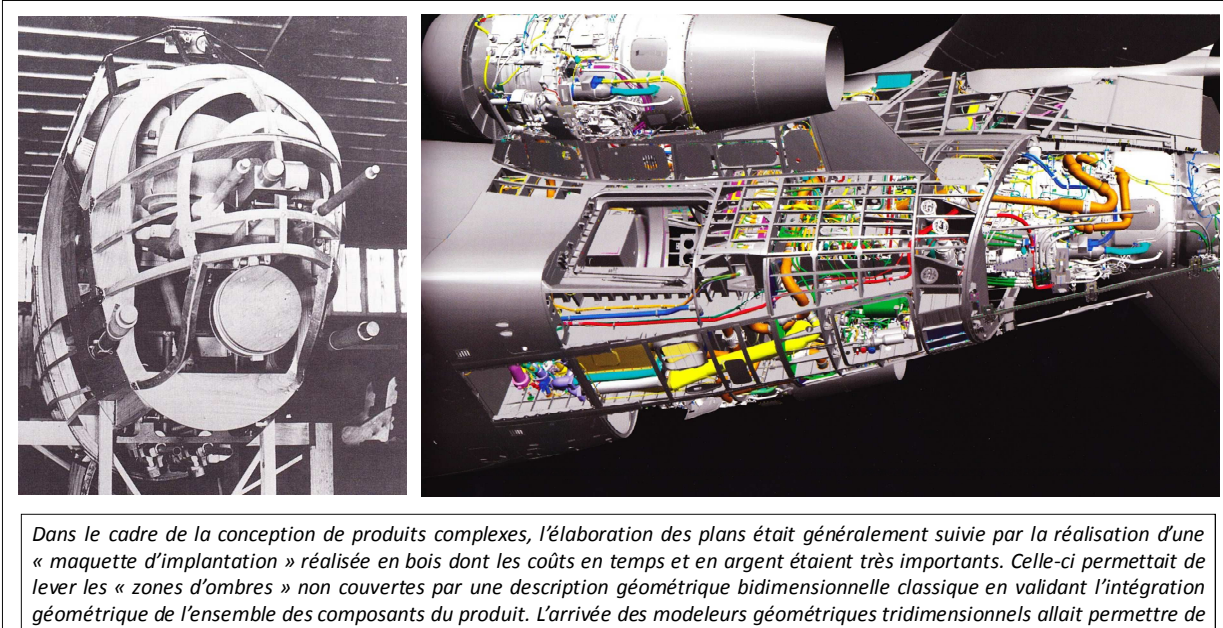

*faire l'économie non négligeable de ces maquettes d'implantation physiques. Ainsi, la photographie de gauche représente la maquette d'implantation de l'avion Breguet 691 (1938), alors que celle de droite représente le modèle géométrique tridimensionnel de l'avion Dassault Falcon 7X (2005).*

*Figure 2-16: exemple d'apport important de la modélisation géométrique tridimensionnelle.* 

C'est au début des années quatre vingt dix qu'une deuxième génération de logiciels de CAO est apparue. Elle propose des outils similaires à la précédente, mais cette fois-ci elle permet un fonctionnement sur un simple micro-ordinateur doté d'un système d'exploitation classique. Cette avancée implique une baisse considérable du coût d'achat et de maintenance de la CAO ce qui va permettre son entrée définitive dans la quasi totalité des bureaux d'études, y compris dans ceux des PME.

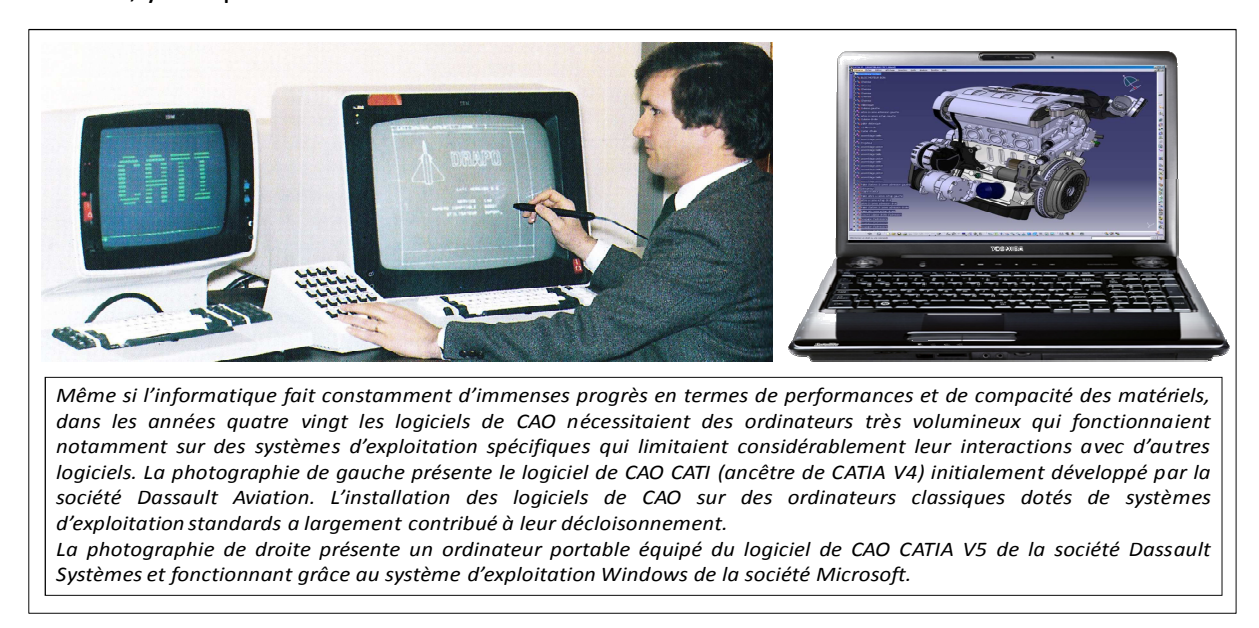

*Figure 2-17: exemple de modèle géométrique complexe issu d'un logiciel de CAO actuel.*  Depuis les années deux mille, il n'y a pas eu d'avancée majeure dans le domaine de la CAO. Seules les interfaces d'utilisation ont subi de profondes améliorations ce qui permet un usage simplifié et relativement intuitif (voir figure 2-17).

### **2.2.1.2. Intégration dans l'activité de conception**

Avant de définir sa place dans l'activité de conception, il est important de donner une définition précise de la CAO car aujourd'hui celle-ci désigne un ensemble très variable d'outils (modélisation géométrique, simulation numérique, gestion de données…). Ainsi, dans le cadre de ce paragraphe nous en limitons le périmètre aux seuls logiciels permettant de modéliser la géométrie d'une pièce ou d'un mécanisme. Par conséquent, ceux-ci permettent de générer deux types de modèles :

- le modèle géométrique tridimensionnel,
- la mise en plan.

Elle s'appuie sur les recherches préalables de concepts et sur le dimensionnement des architectures qui en découlent. Il est important de souligner que non seulement elle permet de décrire le produit afin de pouvoir le fabriquer, mais en plus elle génère les données sur lesquelles s'appuieront les outils d'évaluation et d'optimisation numériques. Elle occupe donc une place de tout premier ordre dans l'activité de conception. Par conséquent, son utilisation doit être parfaitement maitrisée. La figure 2-18 illustre cette position centrale de la CAO dans l'activité de conception **[Morenton (Tec.Ing.)] [Gardan (Tec.Ing)]**.

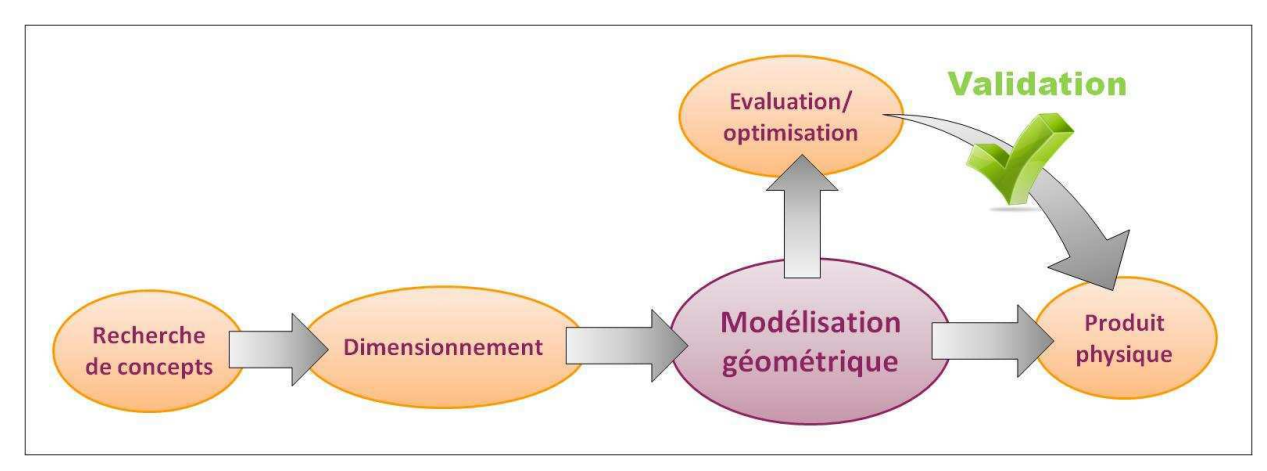

*Figure 2-18: position de la modélisation géométrique (ou CAO) dans l'activité de conception.* 

#### **2.2.1.3. Spécificités**

Maitriser les outils de CAO ne se résume pas à produire une simple représentation géométrique figée du produit. On attend d'un modèle géométrique qu'il puisse suivre ce produit durant toute sa vie. Il doit donc être évolutif afin de s'adapter aux différentes modifications que celui-ci pourrait subir. Or, de par leur nature, les outils de CAO permettent de modéliser chaque géométrie suivant de nombreux chemins différents (voir figure 2-19).

Cependant, du point de vue de la flexibilité, certains sont plus judicieux que d'autres. Pour s'en rendre compte, il est indispensable de bien comprendre les principaux concepts sur lesquels reposent la plupart des logiciels de CAO. Ainsi, ceux-ci proposent des outils qu'il est possible de classer dans neuf catégories. Le tableau 2-1 présente ce classement.

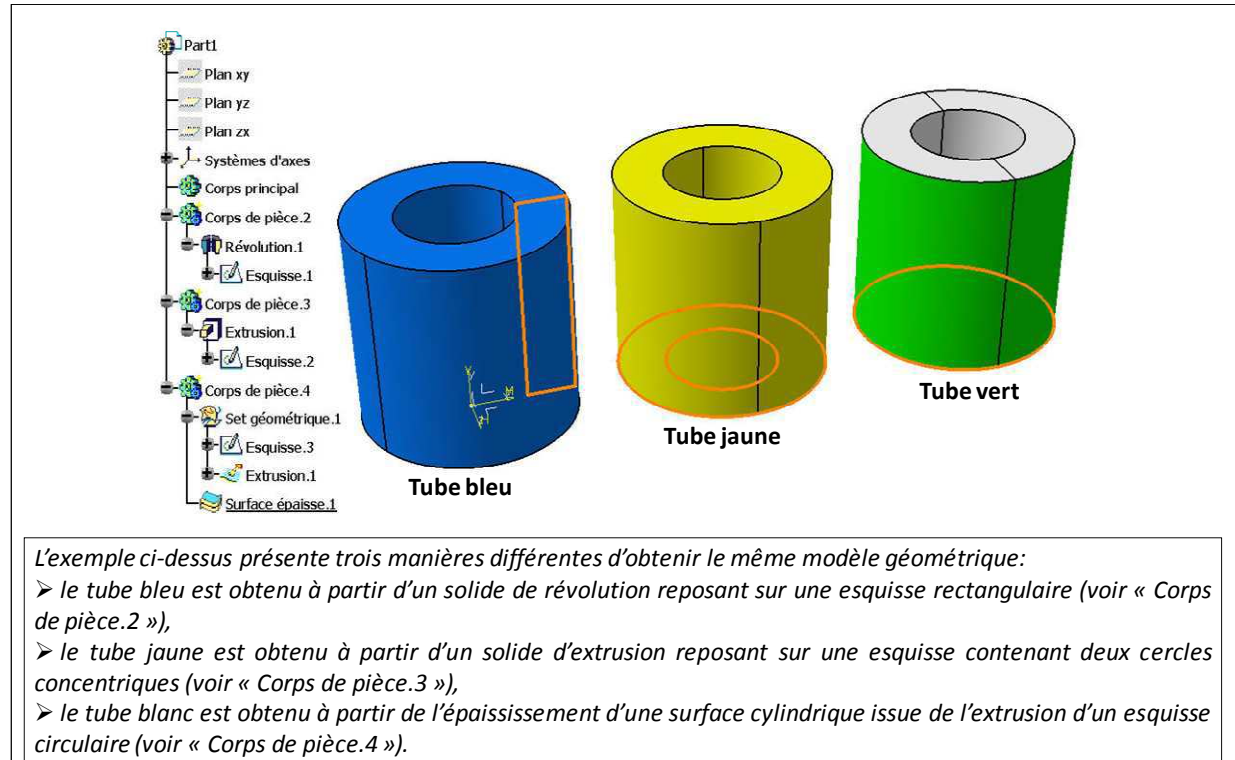

*A noter qu'il ne s'agit là que de trois chemins possibles parmi beaucoup d'autres.*

*Figure 2-19: exemple illustrant la multiplicité des méthodes de modélisation géométrique.* 

| Catégorie                                          | <b>Fonction principale</b>                                                            | Exemples*                                   |
|----------------------------------------------------|---------------------------------------------------------------------------------------|---------------------------------------------|
| Outils de création de géométrie                    | Générer de la géométrie filaire                                                       | Ligne, Cercle, Point, Spirale,              |
| filaire 2D et 3D                                   | dans le plan ou dans l'espace                                                         | Spline                                      |
| Outils de création de géométrie                    | Générer des volumes (ou                                                               | Extrusion, révolution, Balayage,            |
| volumique 3D                                       | solides) élémentaires                                                                 | Lissage, Poche                              |
| Outils de création de géométrie                    | Générer des surfaces                                                                  | Extrusion, révolution, Balayage,            |
| surfacique 3D                                      | élémentaires                                                                          | Lissage, raccord                            |
| Outils d'opérations booléennes                     | Réaliser des opérations (ajout,<br>retrait, intersection) entre<br>différents solides | Ajout, Assemblage, Retrait,<br>Intersection |
| Outils de transformation et                        | Dupliquer ou modifier la                                                              | Symétrie, Répétition,                       |
| d'habillage de volumes                             | géométrie d'un objet volumique                                                        | Translation, Dépouille, Congé               |
| Outils hybrides                                    | Générer un solide à partir d'une<br>géométrie surfacique et<br>inversement            | Coupe, Epaissir                             |
| Outils de transformation de                        | Dupliquer ou modifier la                                                              | Assembler, Extraction,                      |
| surfaces                                           | géométrie d'un objet surfacique                                                       | Découpage assemblé                          |
| Outils de création de références<br>géométriques   | Générer des objets<br>géométriques utilisés comme<br>référentiels par d'autres        | Plan, Esquisse, formule, règle              |
| Outils de création de contraintes<br>d'assemblages | Assembler les modèles<br>géométriques des composants<br>élémentaires d'un mécanisme   | Coïncidence, Distance, Fixité               |

*Les noms d'outils correspondent à ceux utilisés dans le logiciel de CAO CATIA V5©* 

*Tableau 2-1: proposition de classement des outils de modélisation géométrique.* 

Chacun de ces outils génère un objet géométrique (composé de géométries jointes ou disjointes) représenté sous forme d'un « modèle B-Rep » (pour « Boundary Representation »). Ce modèle permet de représenter n'importe quelle géométrie à partir d'un ensemble de « faces », « d'arêtes » et de « Sommets » (voir figure 2-20) **[Maculet 03]**.

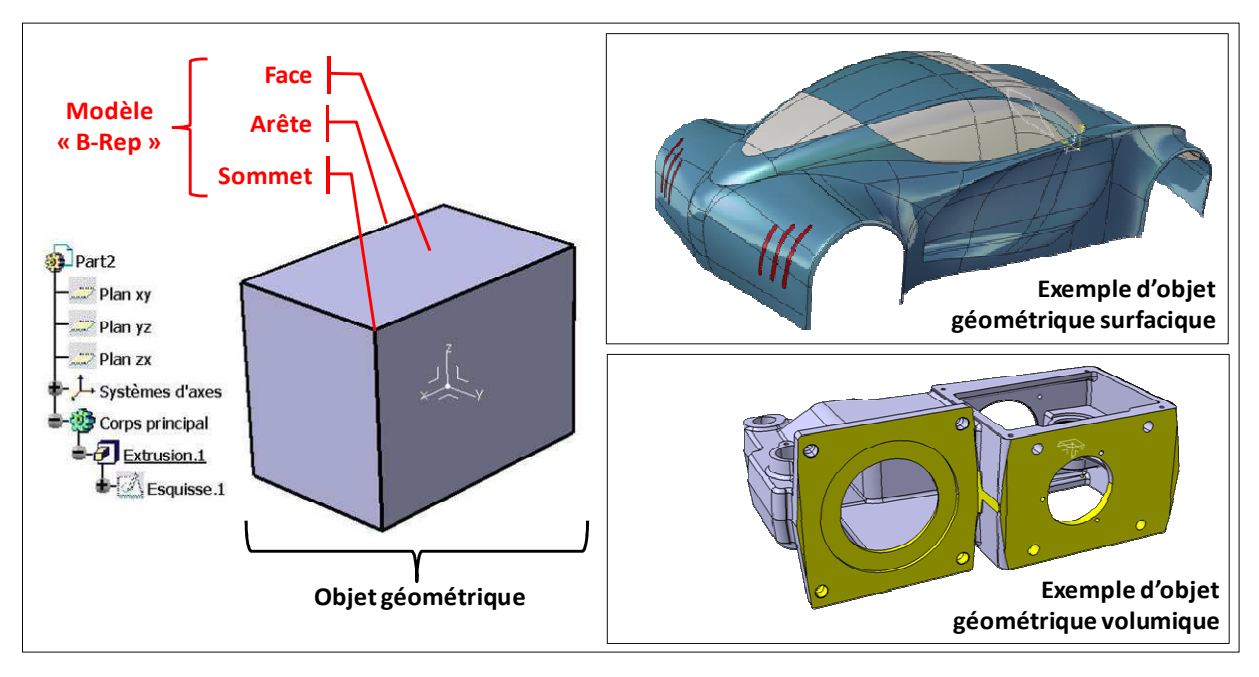

*Figure 2-20: présentation des éléments de base de la modélisation géométrique tridimensionnelle à travers trois exemples représentatifs.* 

Concernant le découpage de la géométrie modélisée sous forme de « faces », « d'arêtes » et de « sommets » elle est entièrement gérée par le logiciel. Par conséquent, l'utilisateur ne peut que subir le résultat sans pouvoir l'influencer. La figure 2-21 illustre ce fait à travers un exemple réalisé à partir du logiciel de CAO CATIA V5©.

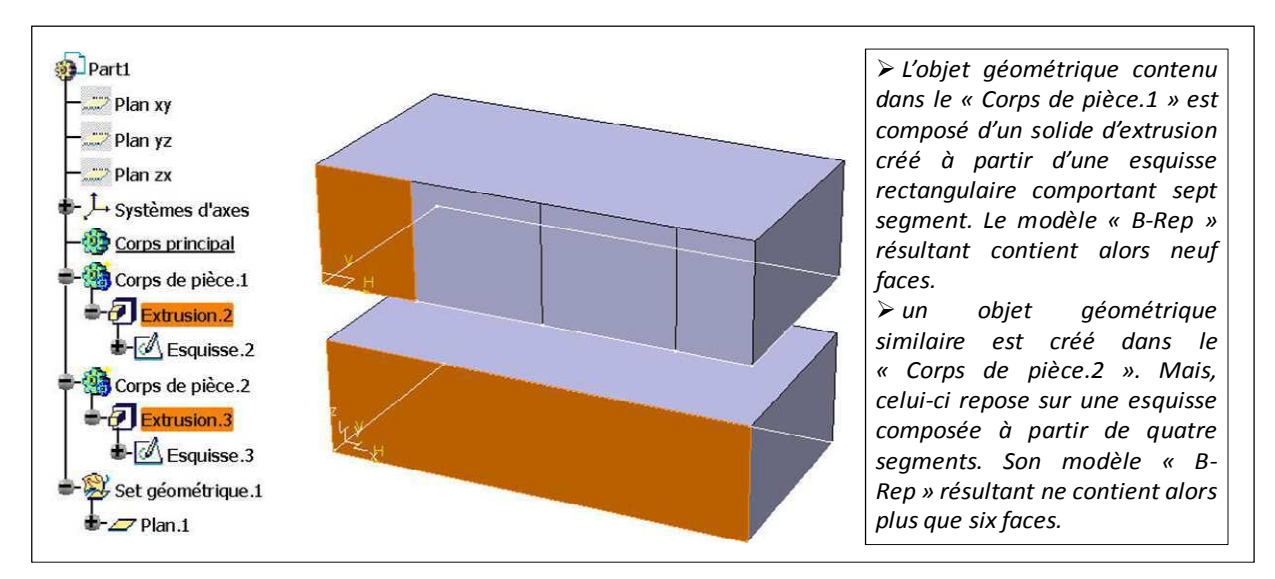

*Figure 2-21: découpage automatique du modèle «B-Rep» en «faces», «arêtes» et «sommets».* 

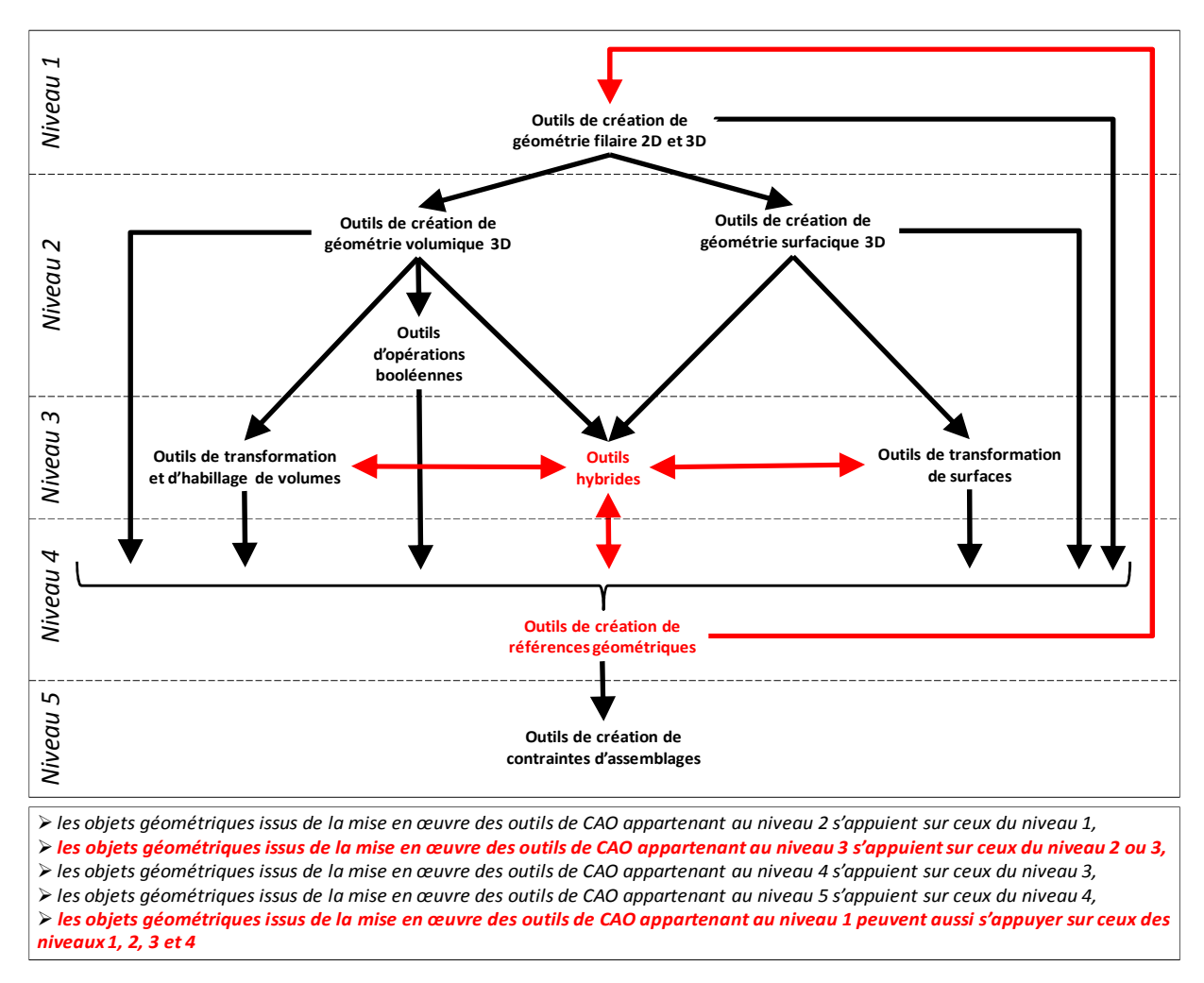

*Figure 2-22: synthèse des interactions entre les objets géométriques.* 

Il est important de noter que tout objet géométrique généré peut potentiellement interagir avec les autres. Ainsi, la figure 2-22 reprend les neuf catégories d'outils de CAO précédentes et présente leurs interactions potentielles. Certaines forment une filiation naturelle qui permet de déduire un ordre générique de création des objets géométriques (exemple : un solide repose forcément sur un profil filaire…). Par contre, d'autres ne suivent aucune logique de création particulière. C'est notamment le cas des « outils de création de références géométriques » qui ont la particularité de pouvoir s'appuyer sur n'importe qu'elle type d'objet géométrique (plan, face, ligne, point…).

Leur choix est donc primordial dans la stratégie mise en œuvre pour construire un modèle géométrique évolutif qui puisse supporter l'ensemble des modifications d'un produit durant toute sa vie. La figure 2-23 le montre à travers un exemple comparant deux types de références géométriques différentes. Il met en évidence leur influence sur les capacités d'évolution du modèle géométrique face aux modifications.

Bien entendu, les interactions entre les objets géométriques combinées à un découpage en « faces », « arêtes » et « sommets » du modèle « B-Rep » qui n'est pas contrôlable par l'utilisateur peuvent aboutir à un nombre encore plus important d'incidents de reconstruction dont la complexité croit également **[CADreport 04]**. La figure 2-24 présente l'un de ces problèmes.

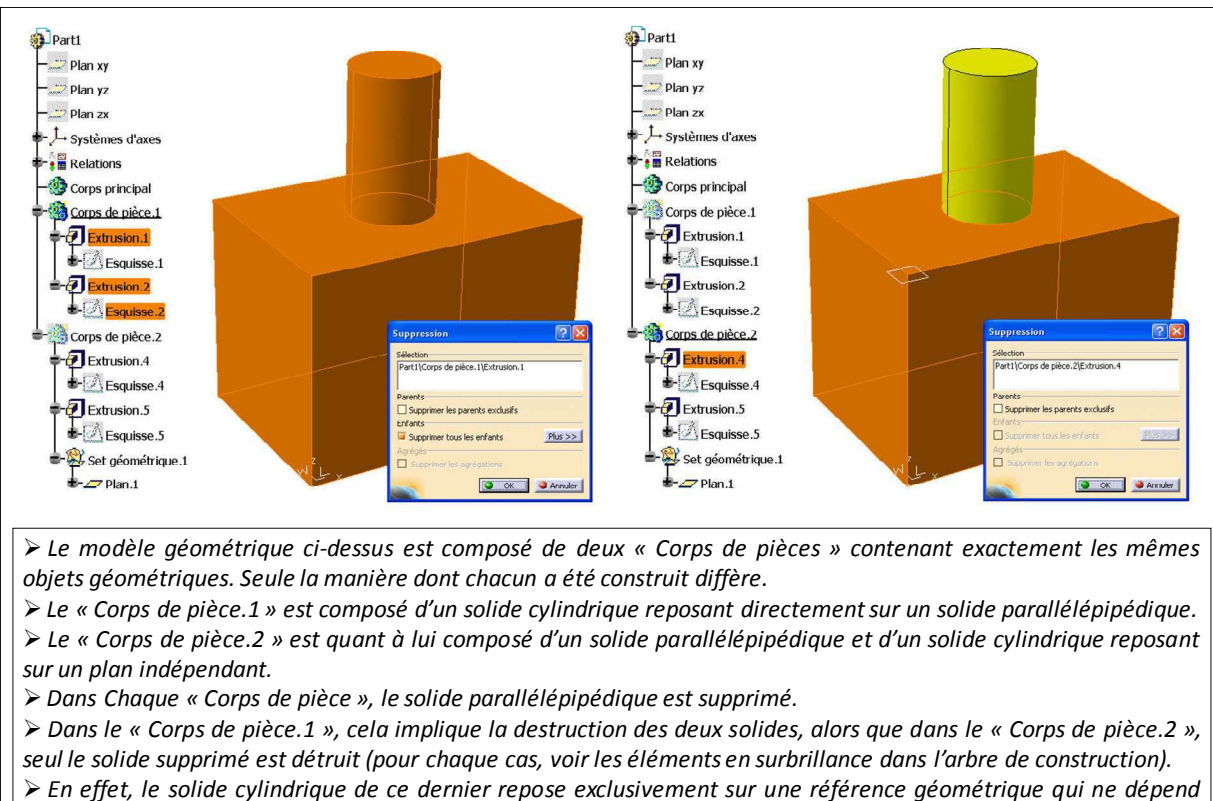

*pas du solide parallélépipédique. Les deux solides sont donc indépendants.*

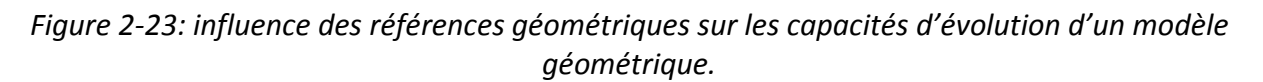

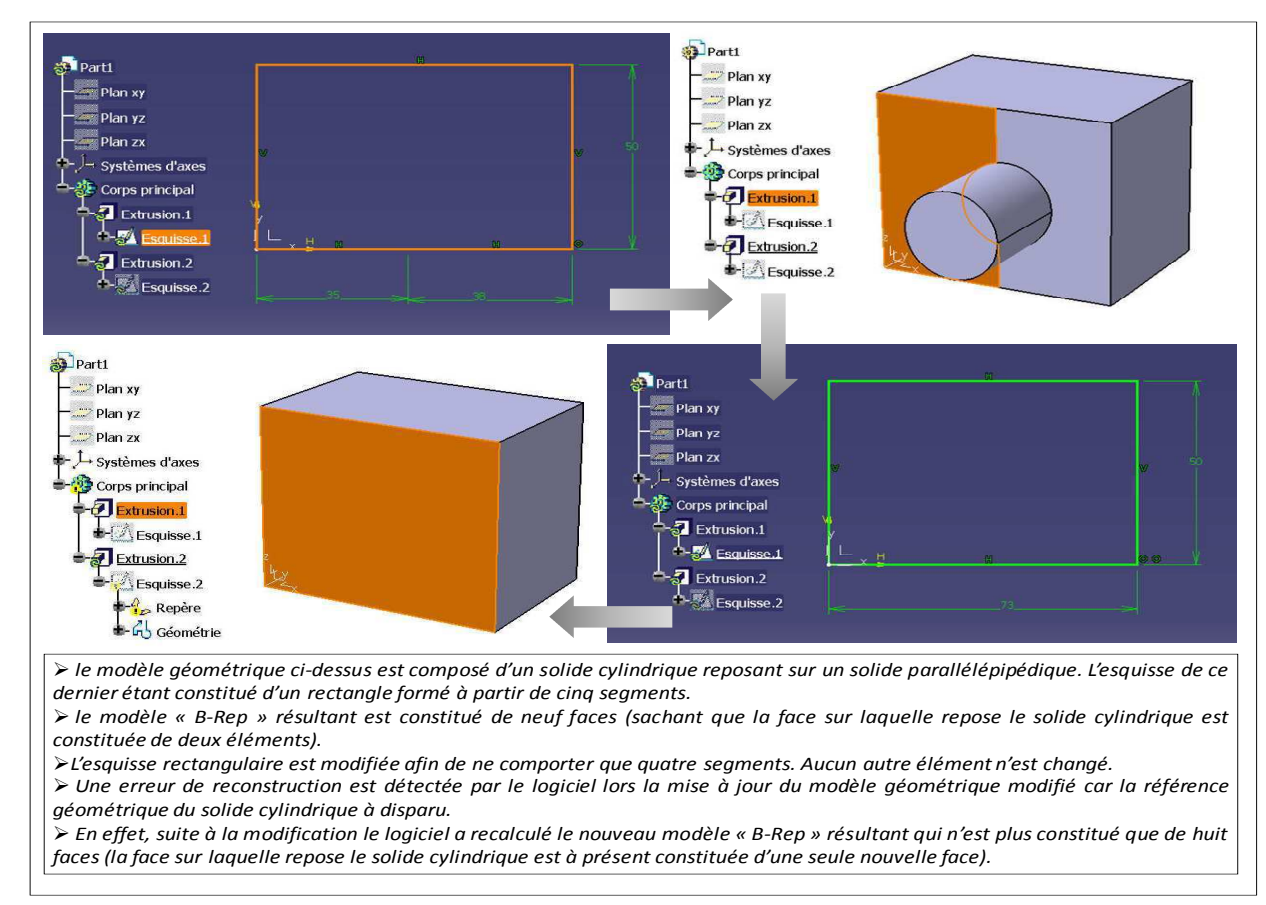

*Figure 2-24: exemple d'incident de reconstruction combinant les références géométriques aux caractéristiques du modèle « B-Rep ».* 

*En conclusion, la modélisation d'une géométrie pouvant résulter de la mise en œuvre de multiples stratégies, il est souhaitable de choisir celle qui présente le moins de risques lors des phases de modification [INPI 04] [INPI 08] [Baudlot 07] [Dassault Systèmes 06].* 

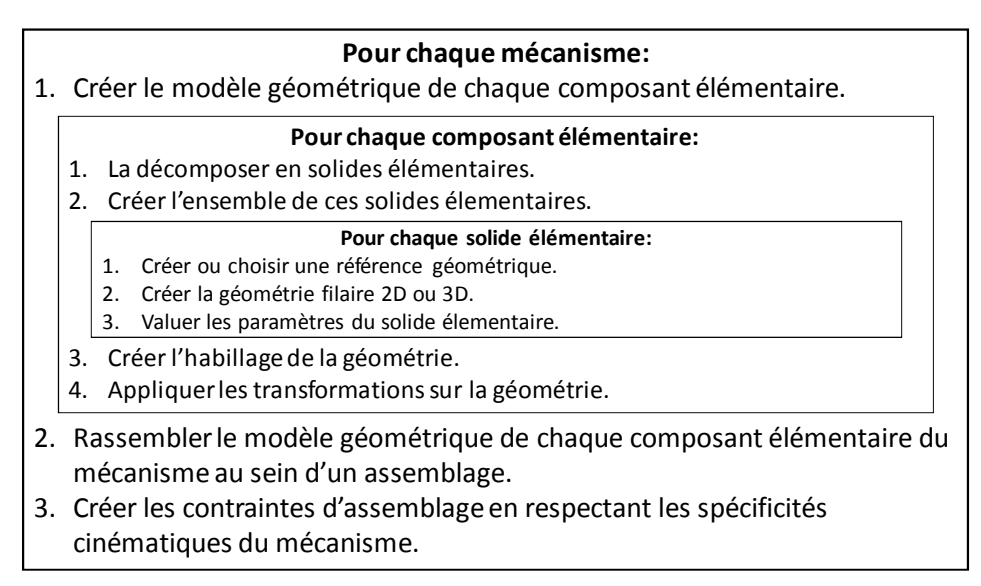

*Figure 2-25: exemple de procédure de modélisation géométrique.* 

*Compte-tenu des facteurs présentés précédemment elle peut se présenter sous la forme d'un séquencement d'outils de modélisation géométrique construit à partir des références géométriques requises par chacun d'entre eux. La figure 2-25 présente un exemple de procédure générique de modélisation géométrique d'un mécanisme adaptée aux spécificités des modeleurs géométriques volumiques [Godot 05].* 

#### **2.2.1.4. Evolution des logiciels de CAO**

La gestation, le développement, l'évolution et l'implantation de la modélisation géométrique a suivi un processus lent qui s'est étalé sur une quarantaine d'années.

Même s'il est incontestable que les outils de CAO ont continuellement progressé durant cette période, ils reposent toujours sur les concepts définis initialement. Malgré les nombreux travaux de recherche sur ce sujet et les progrès considérables de l'industrie informatique, aucune autre approche n'a été en mesure de les détrôner. Ceci tend à prouver que leur efficacité et leur fiabilité ne semblent pas être remises en cause (malgré les difficultés d'utilisation qu'ils peuvent provoquer à travers leurs spécificités intrinsèques).

Néanmoins, d'autres travaux prometteurs portant sur la conception de produits proposent des méthodes, des modèles et des outils qui nécessiteraient des outils de modélisation géométrique d'une nouvelle génération. C'est notamment le cas de la conception intégrée. Il est important de noter que ce manque constitue probablement l'un des principaux points de blocage empêchant le déploiement industriel de ces nouvelles pratiques.

Ainsi, les prochains outils de CAO doivent permettre la génération automatique de géométries à partir de contraintes d'ingénierie issues de différentes disciplines (fabrication, tolérancement, esthétique, montage, recyclage…). Jusqu'à présent cette intégration est

entièrement gérée par le concepteur qui doit imaginer une géométrie répondant à cet ensemble de contraintes d'ingénierie. Ce fonctionnement présente de nombreuses limites, parmi lesquelles : une perte de traçabilité entre les fonctions attendues par le client et le produit conçu, un risque accru d'oubli de certaines contraintes d'ingénierie (car elles sont généralement très nombreuses), un manque d'optimisation de la géométrie imaginée qui nécessite des reprises de conception coûteuses et chronophages...

Autrement dit, les futurs logiciels de CAO doivent être des modeleurs géométriques « variationnels ». Leur fonctionnement est le suivant : l'outil de CAO propose un ensemble de solutions géométriques qu'il génère à partir d'un ensemble de contraintes d'ingénierie fournies par le concepteur. Celui-ci filtre ces solutions à partir de critères de sélection afin de ne retenir que celles qui répondent aux objectifs de conception du nouveau produit. Ce mode de fonctionnement pallie tous les inconvénients du fonctionnement actuel et il permet en plus de libérer un temps précieux qui peut être consacré à un travail créatif (voir figure 2-26) **[MARE 09] [Lesage 02]**.

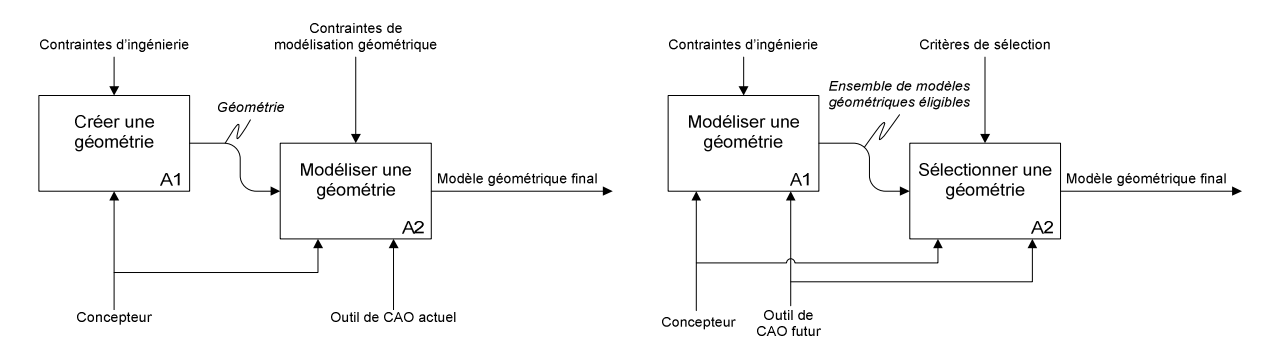

#### *Figure 2-26: voie d'évolution possible de la modélisation géométrique.*

Malheureusement, les modeleurs géométriques « variationnels » ne sont pas encore opérationnels. Leur développement et leur mise au point risque de prendre beaucoup de temps. En effet, malgré quelques tentatives intéressantes, il reste encore de nombreux obstacles à franchir ou à contourner. Parmi ceux-ci, notons :

- la mise en équation des nombreuses contraintes d'ingénierie,
- la résolution de systèmes d'équations extrêmement complexes,
- la transformation des résultats de ces équations en modèles géométriques,
- la sélection d'une ou de plusieurs solutions géométriques éligibles,
- l'intégration des modèles géométriques au sein des autres outils de conception.

# **2.2.2. La simulation numérique**

#### **2.2.2.1. Genèse**

L'arrivée des modeleurs géométriques combinée à l'augmentation considérable de la puissance de calcul des ordinateurs a permis l'émergence de nouveaux outils numériques dédiées au dimensionnement et à l'évaluation des produits (voir figure 2-27).

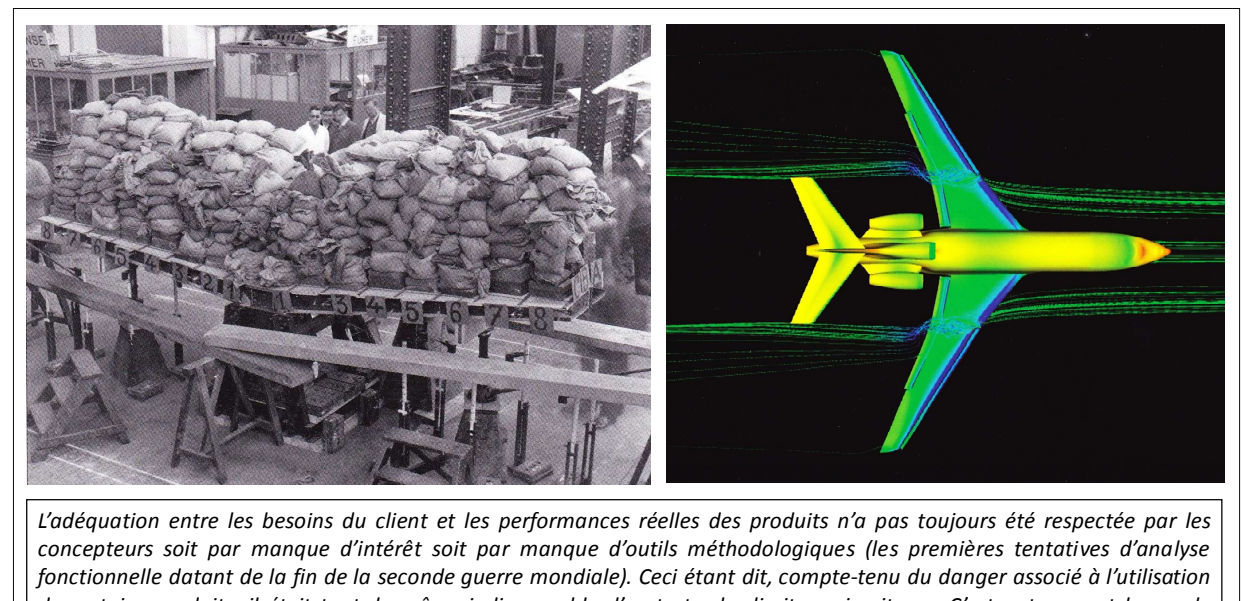

*de certains produits, il était tout de même indispensable d'en tester les limites « in vitro ». C'est notamment le cas de l'aéronautique qui développa de nombreux essais spécifiques. La photographie de gauche présente l'essai de chargement statique de la voilure de l'avion Potez-63 (1938) réalisée à l'aide de sacs de sable. Quand à la photographie de droite, elle présente le résultat d'une étude d'écoulement d'air autour de l'aile de l'avion Dassault Falcon 7X réalisée soixante dix ans plus tard à l'aide d'un outil numérique de simulation.*

*Figure 2-27: exemple d'apport de la simulation numérique dans l'activité de conception.* 

Ils permettent d'évaluer précisément leur comportement dans de multiples domaines (mécanique, thermique, thermodynamique…) et même d'en optimiser les formes. Les gains de temps et d'argent durant le développement d'un nouveau produit sont alors considérables **[Fraile 08] [Feldzer 10]**.

#### **2.2.2.2. Intégration dans l'activité de conception**

Ainsi, les logiciels numériques de simulation s'appuient sur un outil mathématique bien particulier : les éléments finis qui font appel à des équations aux dérivées partielles pour modéliser les différents comportements du produit à étudier. Cet algorithme de résolution nécessite de très lourds calculs car il requiert le découpage de la géométrie du produit en de très nombreuses mailles (sachant que la précision du résultat obtenu dépend directement de la finesse du découpage). Cette discrétisation s'appuie sur le modèle géométrique du produit.

Notons qu'il existe d'autres outils numériques de dimensionnement et d'évaluation qui n'utilisent pas la méthode des éléments finis. Leur développement a également suivi l'évolution de puissance des ordinateurs.

*Quelles que soient leurs natures, l'ensemble de ces outils gravite autour de la géométrie du produit et plus précisément autour de son modèle géométrique. Certains entretiennent avec lui une relation unidirectionnelle descendante (la géométrie est contrôlée par le dimensionnement), alors que d'autres auront une relation bidirectionnelle (une géométrie existante est évaluée pour ensuite être modifiée).* 

*Ainsi, cette caractéristique a une importance capitale dans l'activité de conception puisqu'elle impose un ordre dans l'exécution de certaines tâches mais aussi plusieurs bouclages. La figure 2-28 décrit ces différents cas de figure autour d'un processus.* 

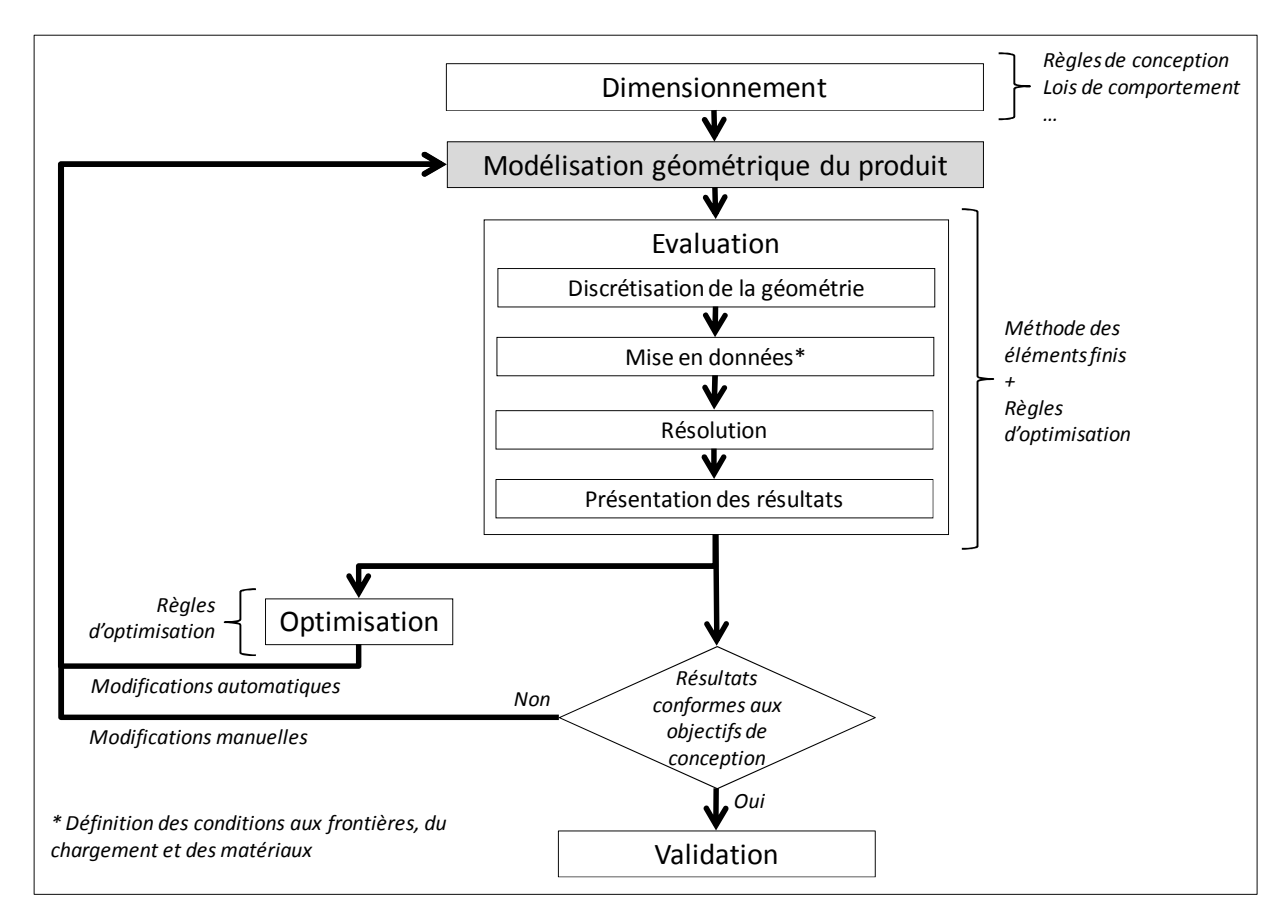

*Figure 2-28: description du fonctionnement des logiciels de dimensionnement et d'évaluation.* 

Le dimensionnement d'un produit peut donc intervenir à deux moments distincts de sa conception : avant ou après sa définition géométrique. Dans le premier cas, ce dimensionnement repose sur la mise en œuvre d'outils analytiques (par exemple, des lois de comportement). Dans le second cas, il s'appuie sur des outils de simulation couplés à des outils d'optimisation (approche itérative).

Concernant l'évaluation des performances du produit, elle ne peut être réalisée qu'après sa définition géométrique car elle fait appel aux outils de simulation. Elle se décompose alors en quatre sous-étapes : la discrétisation de la géométrie (maillage), la mise en données (définition des conditions initiales), la résolution (calcul) et enfin la présentation des résultats (interprétation). L'analyse de ces derniers permet alors de valider ou non le produit.

Qu'il s'agisse de dimensionnement ou d'évaluation, des bouclages permettant de modifier le produit sont possibles. Le premier intervient lorsque celui-ci ne répond pas aux objectifs de conception en termes de performances. Quant au second, il permet d'approcher au plus près le niveau de performance auquel le produit doit répondre. Les figures 2-29 et 2- 30 présentent chacun de ces deux cas à travers des exemples représentatifs.

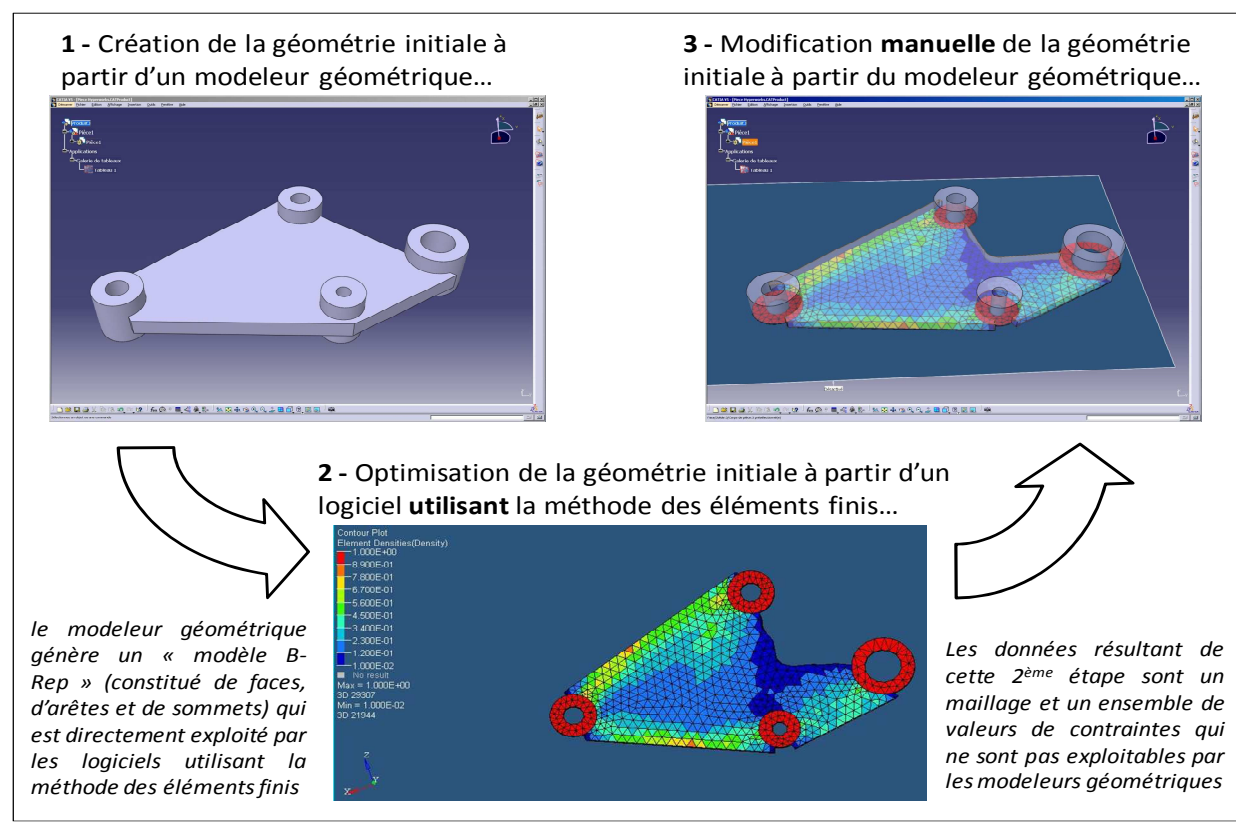

*Figure 2-29: exemple de bouclage manuel imposé par les outils numériques d'évaluation.* 

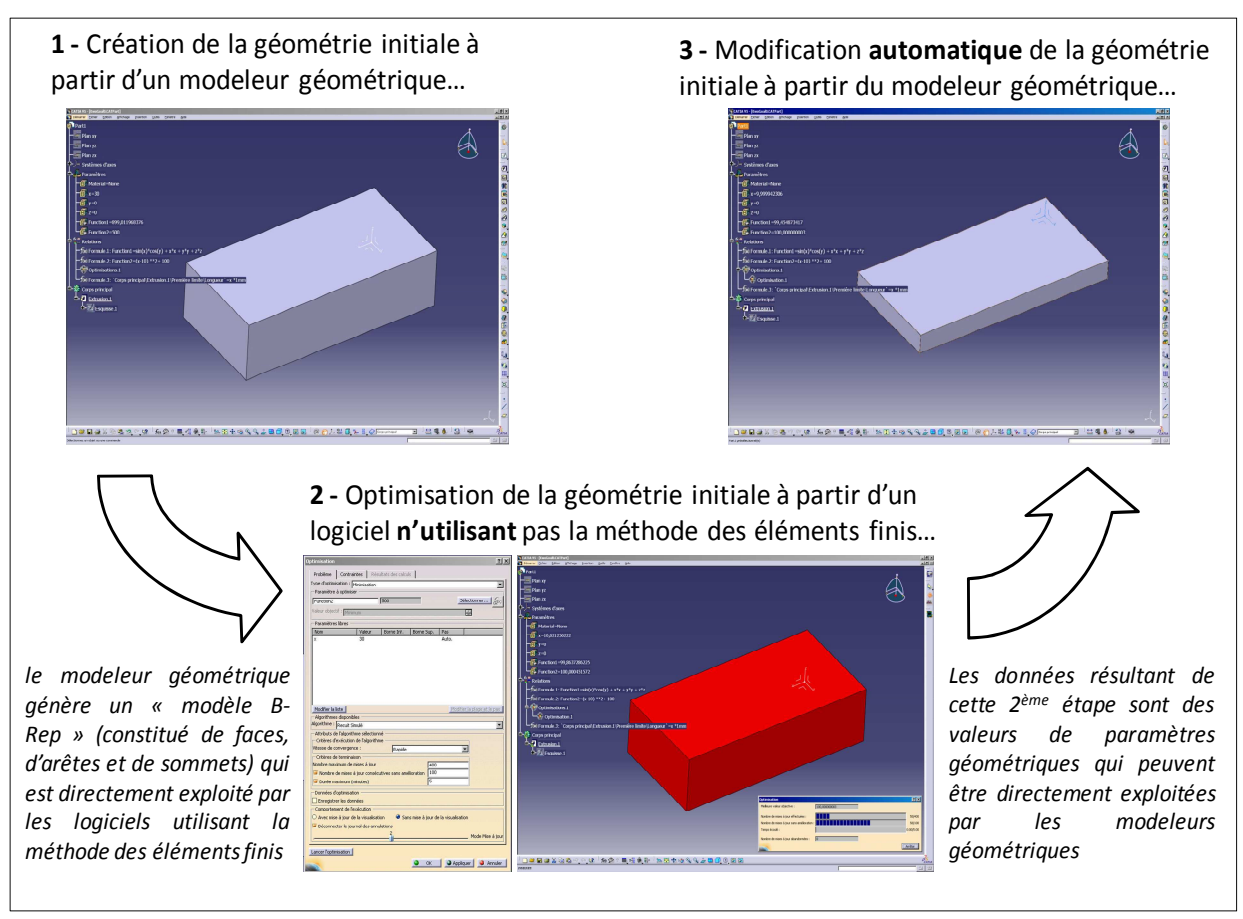

*Figure 2-30: exemple de bouclage automatique utilisé par les outils numériques d'optimisation.*
## **2.2.3. La gestion des données de conception**

#### **2.2.3.1. Genèse**

Les outils de gestion de données sont apparus durant les années quatre vingt-dix. Rappelons qu'à cette époque, les bureaux d'études sont en pleine mutation technologique avec l'apparition massive des outils de conception numériques (CAO, simulation…). Or, l'utilisation de ces nouvelles technologies apporte des avantages indéniables, mais elle induit également un certain nombre d'inconvénients **[Catherin 07]**. Le plus important est lié à la prolifération rapide et anarchique de données informatiques qui échappent alors à tout contrôle. Lesquelles sont valides ? Comment les archiver pour les retrouver rapidement ? Comment les modifier ? Comment les partager ? Comment sécuriser leur accès ? De manière générale, comment gérer les données de conception informatiques ? Cette question qui préoccupait les responsables de bureaux d'études de cette époque est toujours d'actualité.

Pourtant, avant l'arrivée de ces outils numériques ces questions ne se posaient pas puisque les données au format papier étaient systématiquement gérées à travers des procédures précises qui imposaient à chaque concepteur la rigueur nécessaire au bon fonctionnement des bureaux d'études.

Alors, que s'est-il passé lors de ce basculement technologique pour que les bureaux d'études subissent cette brutale montée d'entropie ? Quatre facteurs expliquent ce phénomène.

Comparé à la conception manuelle (sur planche à dessin), la conception assistée par ordinateur permet de créer beaucoup plus de données en infiniment moins de temps. Par contre, la gestion de celles-ci se fait toujours manuellement : elle est donc toujours plus chronophage. Par conséquent, le temps consacré à la gestion est devenu prépondérant par rapport à celui consacré à la conception.

De plus, les outils numériques de conception permettent de créer très facilement une quantité phénoménale de liens entre les données. Certains sont explicites et d'autre le sont beaucoup moins (les modeleurs volumiques en sont le parfait exemple). Leur gestion est donc extrêmement délicate.

En même temps, la charge de travail des bureaux d'études n'a cessé d'augmenter. Il fallut donc « trouver du temps » afin de gérer les situations d'urgence. Ainsi, l'impasse fut très souvent faite sur la gestion des données car, dans l'esprit des concepteurs, elle ne constitue pas un travail productif à court terme.

Notons que la dématérialisation des données a encore accentué ce désordre potentiel, puisque les données pouvaient être très facilement stockées sur de multiples supports informatiques.

Ainsi, l'effet conjugué de ces quatre facteurs a incité les concepteurs à abandonner leurs méthodes de travail manuelles et par la même occasion les concepts génériques sur lesquels elles reposaient. Des problèmes récurrents sont alors apparus dans le travail quotidien des concepteurs tels que la perte de données ou leur inaccessibilité (voir figure 2-31). Elles sont généralement sources d'ambiguïté, de confusion et donc de perte de temps...

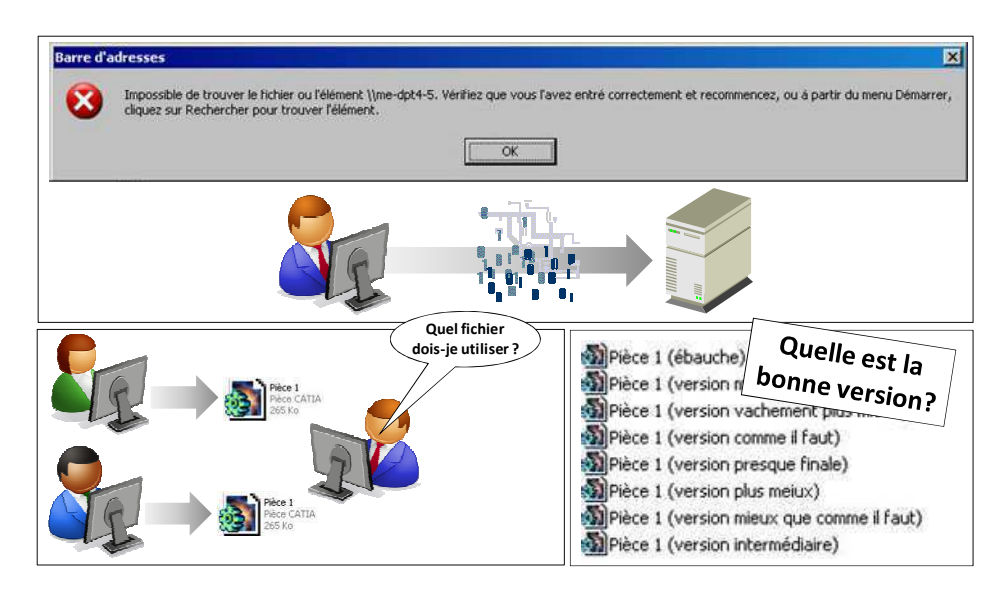

*Figure 2-31: exemples illustrant les difficultés récurrentes rencontrées par les concepteurs lorsque les données de conception ne sont pas gérées.* 

Il manquait donc un maillon essentiel dans la « chaîne informatique » des bureaux d'études. C'est ainsi que sont apparus les Systèmes de Gestion de Données Techniques (SGDT). Il s'agit de systèmes d'information permettant de gérer les données de conception à partir de règles et de concepts génériques fortement inspirés de ceux qui étaient utilisés par les bureaux d'études avant l'arrivée de l'informatique.

# **2.2.3.2. Spécificités**

Compte-tenu des besoins inhérents à l'activité de conception, l'objectif affiché par ces Systèmes de Gestion de Données Techniques est de capitaliser et de partager les données en **[Gardan 08]** :

- garantissant leur unicité,
- assurant leur validité,
- garantissant leur sécurité,
- assurant la traçabilité des modifications.

Pour garantir l'unicité des données, chacune d'entre elle est caractérisée par un identifiant unique qui la suit durant toute sa vie (de sa création à sa destruction). Celui-ci est attribué par le logiciel et il en assure l'entière gestion afin d'éliminer tout risque d'erreur en introduisant, par exemple, des doublons.

Concernant la validité des données, elle est assurée à travers un ensemble de règles génériques régissant leur « cycle de vie ». Celui-ci est constitué de « phases » qui possèdent leurs propres caractéristiques en termes d'accès aux données ou d'action que l'utilisateur peut leur faire subir. Par exemple, cette approche interdit l'accès à des données en cours de modification afin d'éviter toute ambiguïté sur leur validité. A noter que le passage d'une phase à une autre est soumis à un contrôle qui dépend des droits octroyés à l'utilisateur. Un exemple de « cycle de vie des données » est présenté en figure 2-32. Il est issu du logiciel SMARTEAM©.

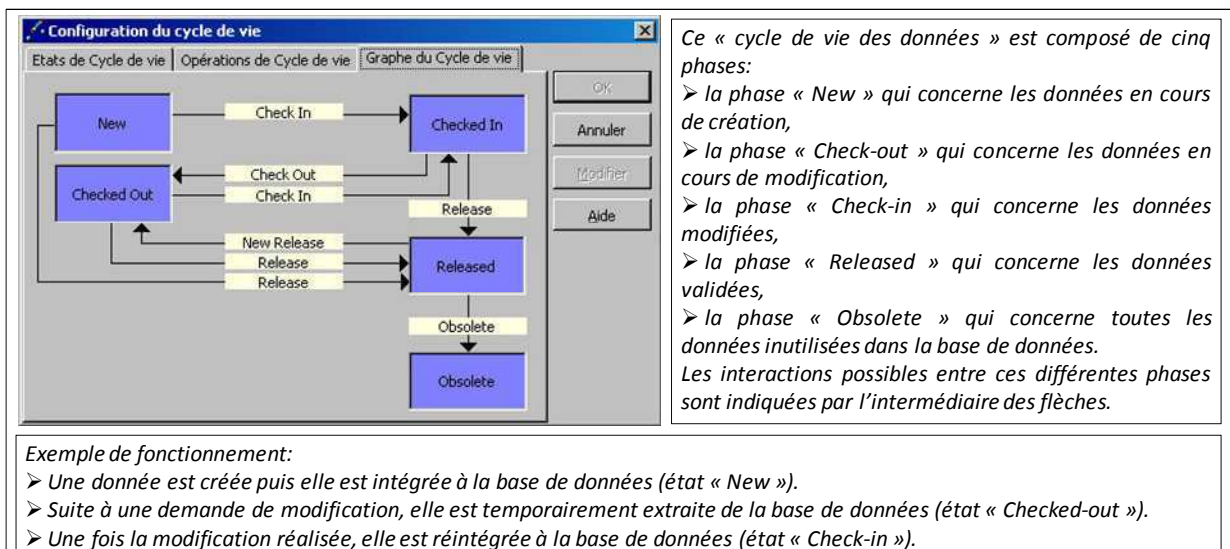

- *Afin d'acter la modification, elle est validée (état « Released »).*
- *Lors de la disparition du produit auquel elle est associée, elle est archivée (état « Obsolete) ».*

*Figure 2-32: exemple de cycle de vie des données proposé dans le logiciel SMARTEAM©.* 

Quant à la sécurité des données, elle repose sur trois éléments complémentaires dont le contrôle est exclusivement assuré par le logiciel :

- la base de données unique,
- les droits d'accès aux données,
- les rôles attribués aux utilisateurs.

Ainsi, l'ensemble des données de conception d'un produit est physiquement stocké sur un serveur dont l'accès est exclusivement réservé au logiciel (et à son administrateur). Au gré des besoins, chaque utilisateur fait des « requêtes » au logiciel depuis un « poste client ». Celui-ci contrôle alors leur recevabilité par rapport à des règles d'accès aux données préalablement définies.

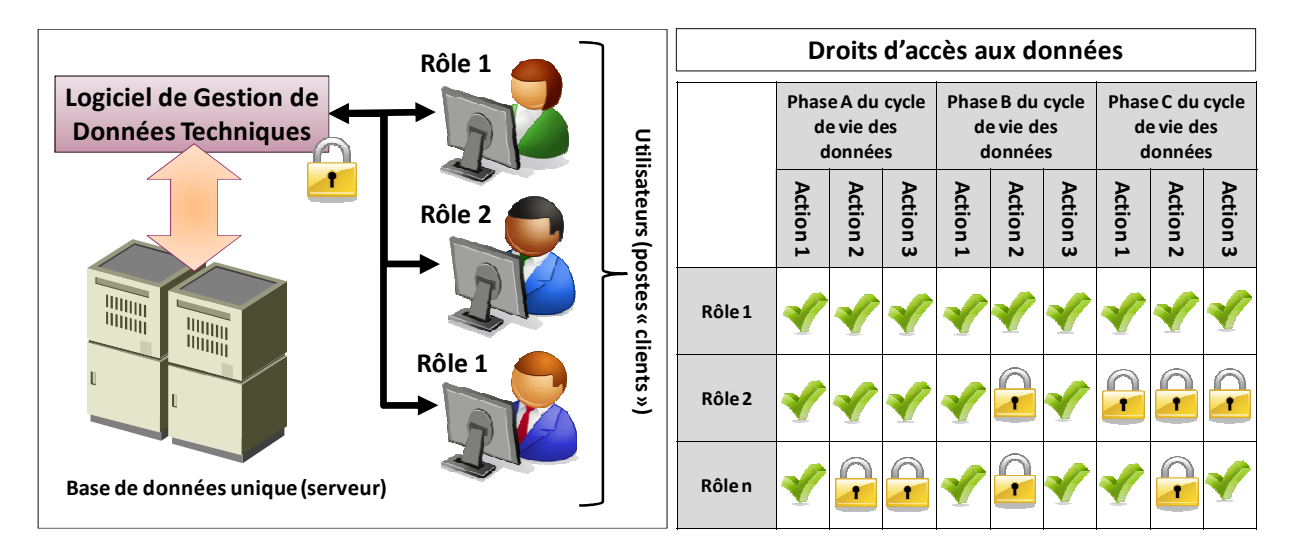

*Figure 2-33: la gestion de la sécurité des données.*

Par conséquent, chaque utilisateur possède un ensemble de droits qui lui sont généralement attribués au début du projet de conception d'un produit. Ces droits concernent l'accès aux données, mais également les actions que ces dernières peuvent subir en fonction de la phase du cycle de vie dans laquelle elles se trouvent. Ils sont donc complexes à définir. Mais en pratique, ils ne sont jamais directement associés à des utilisateurs, mais à des « rôles » génériques qui sont identifiés à partir des besoins et des pratiques de conception. Ces rôles sont ensuite attribués à un ou plusieurs utilisateurs qui devront s'y conformer. La figure 2-33 illustre ces éléments.

Enfin, la traçabilité des données de conception est réalisée à travers deux aspects différents : les interactions entre les données et leur historique de création.

Le premier aspect s'appuie sur l'identification des liens informatiques existants entre les données. A partir de cette base relationnelle, la filiation ascendante ou descendante de chaque donnée peut être construite (voir figure 2-34). Le second repose sur la capitalisation de l'ensemble des versions de chaque donnée.

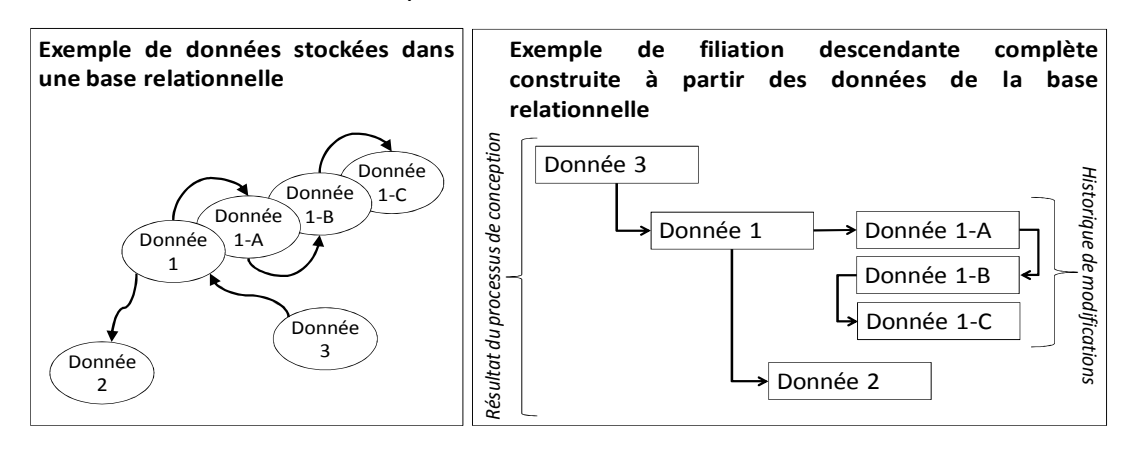

*Figure 2-34: intégration de la traçabilité dans les logiciels de Gestion de Données Techniques.* 

Il est important de noter que tous les éléments sur lesquels reposent les logiciels de Gestion de Données techniques nécessitent d'avoir préalablement formalisé un ensemble de pratiques qui permettent de gérer les données de manière efficace. C'est pourquoi ces outils sont généralement dotés de modules spécifiques permettant d'y implémenter des règles et des processus. La figure 2-35 présente deux exemples de processus (généralement appelés « Workflows ») qui ont été implémentés sous le logiciel SMARTEAM© afin d'accompagner certains aspects de la gestion des données.

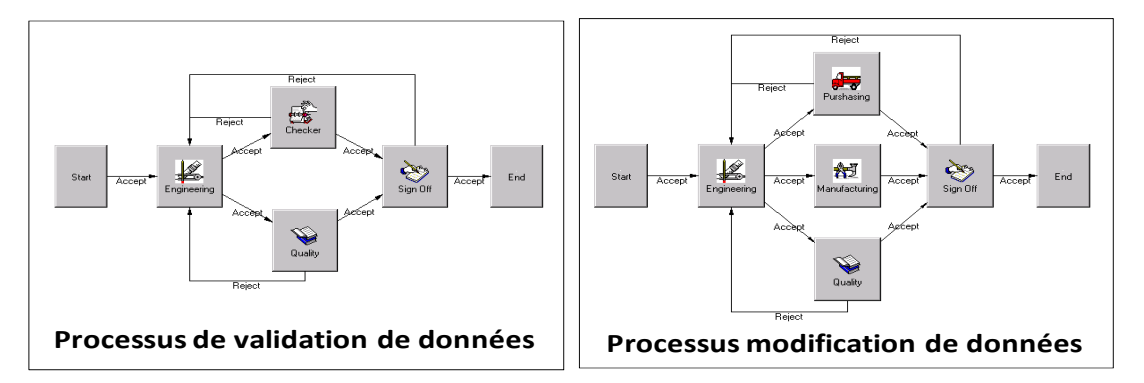

*Figure 2-35: exemples de processus implémentés sous le logiciel SMARTEAM©.* 

## **2.2.3.3. Intégration dans l'activité de conception**

*Comme précisé dans les sections précédentes, les Systèmes de Gestion de Données Techniques ont pour ambition de gérer l'ensemble des données produites durant l'activité de conception. Compte-tenu de sa diversité et de sa complexité, son déploiement au sein des bureaux d'études est très délicate [Godot 09]. Elle est généralement réalisée en sept étapes incontournables :* 

- *1. Définition du périmètre d'action du SGDT (rédaction du cahier des charges),*
- *2. Capitalisation et formalisation des pratiques du bureau d'études (étape d'audit),*
- *3. Optimisation de ces pratiques afin de les adapter aux objectifs fixés,*
- *4. Implémentation de ces pratiques dans le SGDT (étape de paramétrage),*
- *5. Tests de fonctionnement et de validation,*
- *6. Formation des concepteurs,*
- *7. Déploiement opérationnel.*

Derrière ce processus en sept étapes, se cache bien évidemment un investissement humain et financier très important qui pénalise temporairement le fonctionnement du bureau d'études. Les conséquences ne sont donc pas négligeables pour l'entreprise. De plus, le déploiement d'un SGDT n'est pas synonyme de réussite du projet car de nombreux facteurs extérieurs peuvent encore le mettre en péril. En effet, l'arrivée de ce type d'outil peut impliquer de profonds bouleversements dans le travail quotidien des concepteurs qui peuvent alors devenir réfractaires au nouveau mode de fonctionnement du Bureau d'Etudes.

Il est important de rappeler que les règles et les processus implémentés dans le SGDT sont ceux qui permettent uniquement d'assurer la mise en œuvre des concepts sur lesquels le système repose. Par conséquent, les SGDT ne gèrent que les données existantes mais certainement pas la manière dont elles sont créées. En d'autres termes, ils ne permettent pas de faire de la gestion de projet et ne traitent pas les problèmes de coordination et de planification au sein de l'activité de conception.

# **2.2.4. Les autres outils numériques dédiés à la conception**

En dehors des familles d'outils présentées précédemment, il existe beaucoup d'autres logiciels permettant d'assister les concepteurs dans leurs tâches quotidiennes. Les principaux domaines traités sont : l'analyse fonctionnelle, l'aide à la décision (par exemple, l'évaluation des risques), les expertises techniques… Cependant, leur mise en œuvre opérationnelle n'implique pas de contrainte particulière sur le déroulement d'un projet de conception si ce n'est de la valeur ajoutée au produit. Par conséquent, même si leur importance est également de tout premier ordre, ils ne sont pas abordés plus en détail.

# **2.2.5. Synthèse sur les outils numérique de conception**

La majorité des outils de conception actuels reposent sur des concepts génériques forts et complémentaires qui font leurs preuves depuis plus de 20 ans en apportant une valeur ajoutée indéniable à l'activité de conception et aux produits. Ce constat se vérifie notamment avec la modélisation géométrique et le calcul par élément finis sur lequel reposent l'ensemble

des outils de simulation numérique et de plus en plus d'outils d'optimisation numérique.

*Ainsi, la modélisation géométrique telle qu'elle existe aujourd'hui est parfaitement adaptée à une exploitation via les éléments finis. Par conséquent, une rupture technologique est peu probable à court ou moyen terme. L'utilisation des outils numériques correspondants perdurera. Par conséquent, toute démarche ou cadre méthodologique de conception doit impérativement en tenir compte.* 

*Ceci étant dit, il a été précédemment montré qu'ils sont tous dotés de spécificités qui rendent leur mise en œuvre délicate. Ils requièrent donc des procédures adaptées qui permettent aux concepteurs de les contrôler et d'en tirer le meilleur parti. En réalité, ce sont ces éléments méthodologiques qui doivent faire l'objet d'une intégration forte.* 

*Mais, ceci n'est envisageable qu'à condition que chaque élément dispose d'un niveau de généricité équivalent. En effet, même si les logiciels actuels s'appuient tous sur des concepts identiques, chaque éditeur développe sa propre solution (avant tout pour des raisons de protectionnisme commercial). Le manque ou l'absence de compatibilité entre les logiciels en est l'exemple le plus représentatif. Il constitue alors un obstacle particulièrement délicat à franchir pour atteindre cet objectif de généricité.* 

*Sur un tout autre plan, d'autres outils numériques reposent sur des concepts trop génériques qui apportent une valeur ajoutée limitée à l'activité de conception. C'est notamment le cas des Systèmes de Gestion de Données Techniques actuels (ou PLM ou PDM). Leur niveau de décontextualisation est tel qu'ils nécessitent un travail conséquent de personnalisation qui fait largement appel aux compétences des utilisateurs (en d'autres termes, leurs propres méthodes de travail) [Bissay 08] [Forax 05] [Urban-Galindo 07]. Or, ce sont ces compétences qui forment la principale valeur ajoutée de la gestion de données [Danesi 08] [Gomez 03] [Le Duigou 08] [Ducellier 07] [Gallet 07] [Le Duigou 12]. Sachant que le coût d'acquisition, de paramétrage, de formation et de maintenance d'un SGDT est généralement très élevé, une PME en perçoit alors difficilement les apports Filippone 08].* 

# **2.3. Les démarches de conception**

*Malgré les efforts importants de formalisation, d'organisation et de structuration de*  l'activité de conception, les méthodes et outils utilisés par les bureaux d'études présentent *d'importantes lacunes. Ainsi, plusieurs démarches de conception ont été proposées dans le but de combler ces déficiences. L'objectif de ce paragraphe est donc d'identifier celles qui couvrent le plus large spectre par rapport à l'activité de conception et à la problématique de cette étude. Pour cela, elles sont décrites à travers leurs principales caractéristiques puis une synthèse en présente les apports et les limites. Les démarches de conception suivantes sont abordées : la conception systématique, Axiomatic Design, la conception intégrée et l'ingénierie système.* 

# **2.3.1. La conception systématique (ou réglée)**

La conception systématique (ou réglée) est souvent surnommée « l'école de conception allemande ». Elle a été développée par G PAHL et W BEITZ au début des années soixante-dix. Ils proposent un processus générique de conception qui a été formalisé à partir des méthodes et outils couramment utilisés par les concepteurs et qui sont issus de la genèse de la conception (voir figure 2-36). Même si ce travail s'appuie largement sur des éléments existants, il fait progresser l'activité de conception dans plusieurs domaines. Par exemple, les besoins du client sont entièrement intégrés au processus de conception ce qui permet de contrôler les dérives par rapport aux objectifs de performances du produit **[Pahl 96]**.

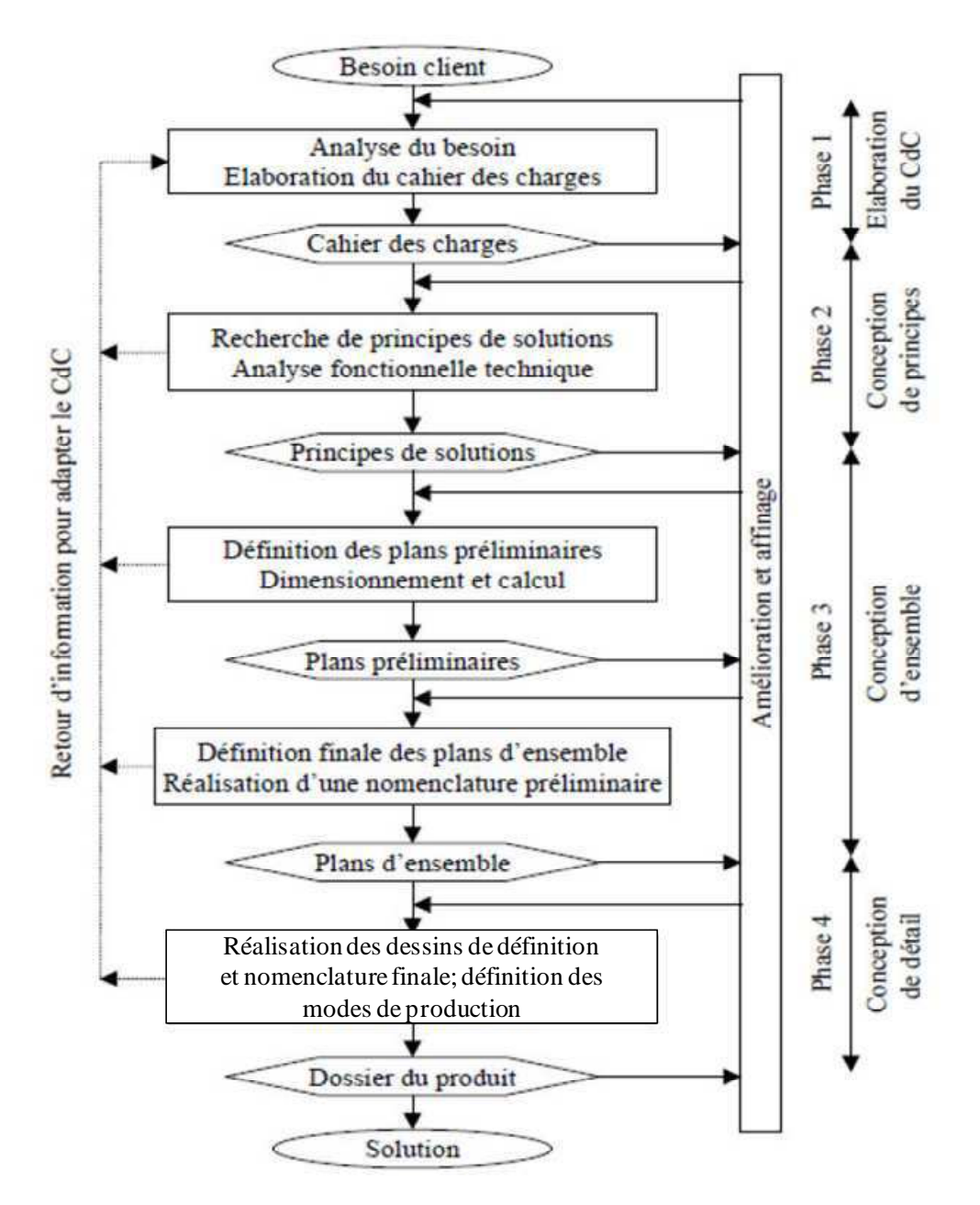

*Figure 2-36: processus de conception proposé par G PAHL et W BEITZ [Pahl 96] [Djefel 10].* 

A un niveau macroscopique, celui-ci est composé de quatre phases séquencées permettant de concevoir entièrement un produit à partir des besoins bruts du client. Même si ce processus est présenté sous forme d'étapes séquencées, les deux auteurs soulignent que la plupart d'entre elles nécessitent un travail itératif et collaboratif. Cependant, cette organisation détaillée est laissée à l'initiative des concepteurs.

# **2.3.2. Axiomatic Design**

Dans un autre registre, H YOSHIKAWA et N SUH proposent de guider le concepteur dans son travail et dans ses choix en traçant les données de conception depuis la définition des besoins du client jusqu'à la description complète du produit **[Suh 90]**. Pour cela, ils créent une démarche au début des années quatre vingt dix qu'ils nomment « Axiomatic Design » et qui repose sur le postulat suivant : la conception est une interaction continue entre ce que le concepteur doit faire et la manière dont il doit le réaliser. Un cadre précis composé de quatre domaines séquencés et complémentaires est fixé (voir figure 2-37). Il contient :

- 1. Un domaine consacré aux besoins du client,
- 2. Un domaine regroupant les fonctions que doit remplir le produit,
- 3. Un domaine rassemblant tous les paramètres physiques du produit,
- 4. Un domaine contenant l'ensemble des variables de fabrication du produit.

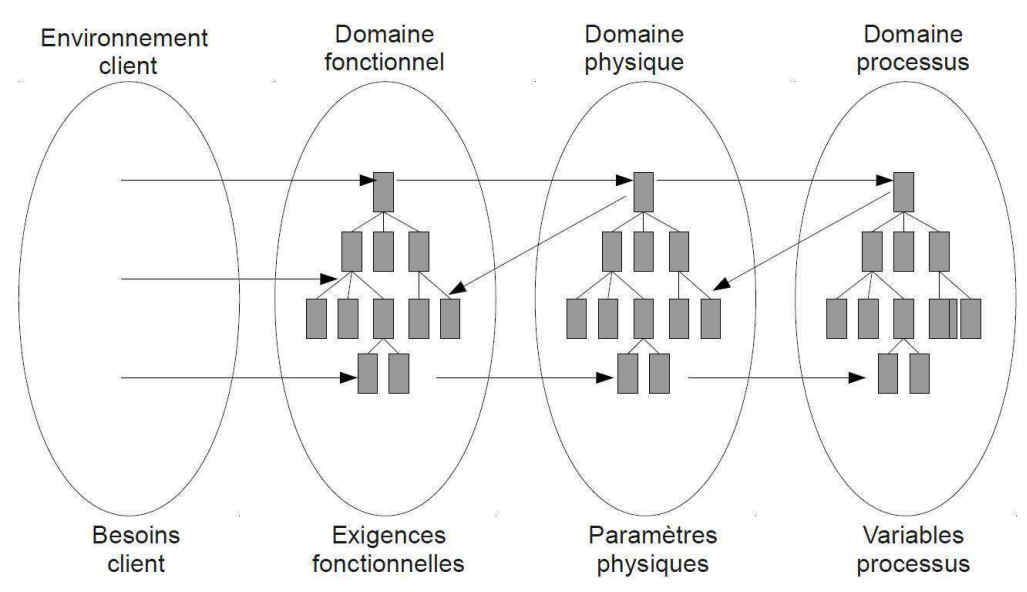

*Figure 2-37: cadre de conception de la démarche Axiomatic Design [Djefel 10].* 

Les éléments peuplant ces quatre domaines interagissent ensemble de deux manières différentes : à travers des liens de décomposition entre les éléments d'un même domaine et à travers des liens entre deux domaines consécutifs assurant la cohérence de l'ensemble. Plusieurs règles permettent de gérer simultanément ces deux types de liens. Deux axiomes complémentaires permettent d'analyser les structures relationnelles créées par le concepteur et l'aident dans ses prises de décisions.

Même si cette démarche s'appuie sur une vision globale de l'activité de conception à travers la prise en compte des interactions entre les différents domaines, elle se focalise exclusivement sur le produit sans aborder les autres facettes de l'activité de conception telle que l'organisation.

# **2.3.3. La conception intégrée**

# **2.3.3.1. Définition**

Cette démarche de conception est apparue au début des années quatre vingt-dix. Il s'agit d'une approche globale de l'activité de conception qui permet aux entreprises de faire face à de nouveaux enjeux technologiques, économiques et sociétaux, à savoir:

- une complexification importante des produits à travers l'intégration massive d'équipements électroniques et informatiques (produits multi-technologiques),
- un contexte économique, concurrentiel difficile,
- un durcissement du cadre normatif.

Ainsi, la norme AFNOR NFX 50415 en propose la définition suivante : « l'ingénierie intégrée est une approche qui permet une conception intégrée et simultanée des produits et de processus liés à ces derniers, y compris la production et le soutien. Elle est destinée à permettre aux développeurs de prendre en compte dès l'origine toutes les phases du cycle de vie du produit depuis sa conception jusqu'à son retrait, y compris la qualité, les coûts, les délais et les exigences des utilisateurs ». Ses principaux objectifs sont donc :

- de réduire le temps de développement des produits,
- d'intégrer l'ensemble des technologies constituant un produit multi-technologiques,
- de concevoir un produit en prenant en compte l'ensemble de son cycle de vie.

Pour atteindre le premier objectif, la conception intégrée s'inspire de l'ingénierie concourante qui préconise de ne plus organiser la conception de manière séquencée, mais de favoriser une organisation qui soit la plus parallélisée possible (voir figure 2-38).

Quant aux deux derniers objectifs, ils reposent sur l'ingénierie collaborative qui propose des méthodes et des outils de gestion des collaborations entre les concepteurs **[Kamrani 08] [Corboz 02]**. Deux explications justifient ce choix. D'une part, le processus de conception d'un produit est considéré comme un résultat qui ne peut pas être prédéfini étant donné que la conception de chaque produit est unique. D'autre part, chaque concepteur est vu comme un spécialiste œuvrant dans une discipline particulière. Il a donc une culture technique et des pratiques qui lui sont propres. Par conséquent, en conception intégrée l'organisation d'un projet de conception de produit n'est pas prédéterminée : elle est assurée au niveau opérationnel par la gestion des collaborations entre les différents intervenants.

Concrètement, la mise en œuvre de la conception intégrée repose sur trois concepts complémentaires :

- La centralisation des données de conception qui assure leur unicité,
- la génération de « vues métiers » qui permet à chaque concepteur de disposer des seules données dont il a besoin pour mener à bien son intervention,
- le contrôle de la cohérence et de la validité des données de conception qui permet de garantir la mise à la disposition des concepteurs de données à jour.

Ces trois concepts nécessitent la création d'un système d'information dédié capable de capitaliser, de distribuer et de gérer les données de conception. La distribution consiste à

extraire du système d'informations un ensemble de données permettant de générer une vue spécifique du produit qui réponde au besoin d'un spécialiste donné et ceci à n'importe quel stade de la conception. Celui-ci peut alors modifier ou enrichir via ses logiciels métiers les données de conception qui ont été mises à sa disposition avant de restituer le tout au système d'information. Les nouvelles données sont alors traitées afin de maintenir la cohérence et la validité de l'ensemble des données de conception. Afin de favoriser les collaborations et le travail concourant, celles-ci peuvent être mises à disposition des spécialistes sans être préalablement validées. Un niveau de « maturité » leur est alors attribué permettant d'informer chaque utilisateur du degré de fiabilité de chacune d'entre elles.

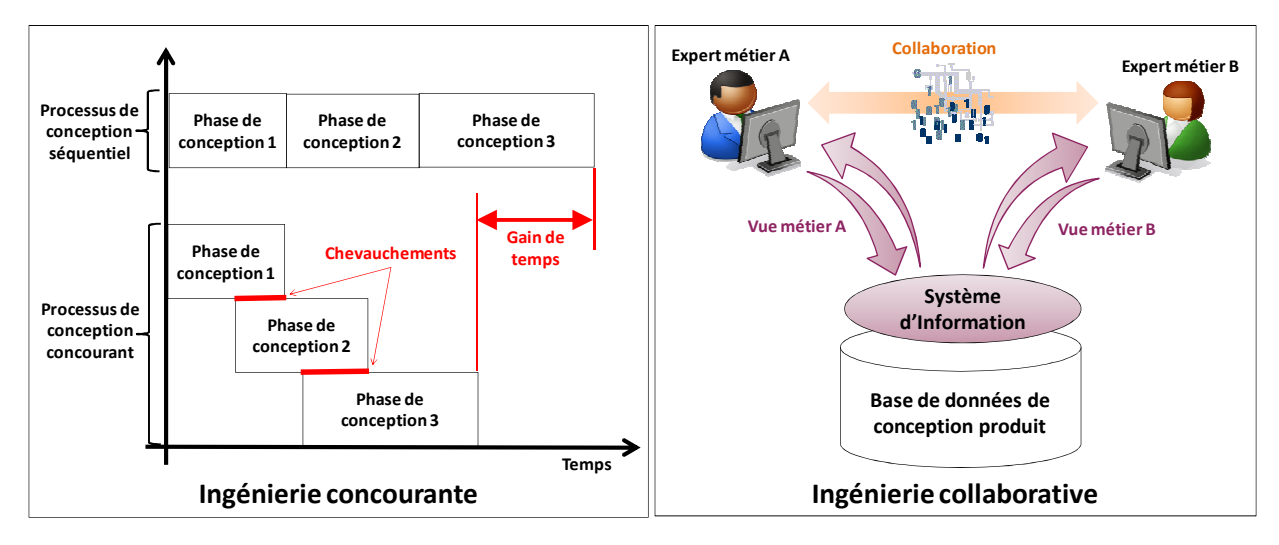

*Figure 2-38: les deux fondements de la conception intégrée.* 

Notons que ce fonctionnement permet bien de créer à tout moment l'ensemble des collaborations requises pour mener à bien la conception d'un produit **[Eynard 05] [Brissaud 00] [Li 06] [Skander 06] [Roucoules 99] [Gomez 03] [Reimann 96] [Boudouh 00]** (voir figure 2-38). De plus, la conception intégrée couvre un spectre important de l'activité de conception puisqu'elle part de concepts généraux pour arriver à des outils destinés à être utilisés de manière opérationnelle par les concepteurs. Les deux sections suivantes illustrent cette large couverture à travers deux exemples représentatifs : la représentation multi-vues et la gestion des conflits entre concepteurs.

Cependant, cette démarche reposant sur une auto-organisation des concepteurs en fonction des besoins de conception du produit, elle ne permet pas de piloter un projet pour atteindre des objectifs de coût et de délai de conception.

## **2.3.3.2. Exemple de représentation multi-vues**

Pour générer des « vues métiers », il est nécessaire de pouvoir filtrer puis structurer un ensemble de données qui soit pertinent du point de vue de chaque expert. Ainsi, au début des années quatre vingt-dix est apparu le concept de l'entité « peau/squelette » (voir figure 2-39). Il s'agit de deux éléments géométriques permettant de représenter les composants élémentaires d'un produit. Leur généricité est telle qu'ils peuvent être créés et enrichis par tous les experts.

L'entité « peau » permet de décrire les surfaces fonctionnelles. On en distingue deux

types : la « peau d'usage » et la « peau métier ». La première regroupe les surfaces sur lesquelles sont appliqués les « flux d'énergies » circulant à travers les liaisons d'un produit. La seconde est dédiée au domaine de la fabrication **[Tichkiewitch 97] [Skander 03] [Skander 05] [Skander 08] [Roucoules 07] [Paris 03] [McClellan 03]**. Elle rassemble les surfaces fabriquées du produit. Toutes les entités « peau » peuvent être associées à des informations de type : géométrique, cotation ou tolérancement.

L'entité « squelette » est, quant à elle, dans la continuité de l'entité « peau » puisqu'elle représente la fibre neutre localisant la matière à travers laquelle seront véhiculés les « flux d'énergies ». Le « squelette » d'un composant peut être complété au gré de sa conception par des sections bidimensionnelles représentant les frontières de la matière.

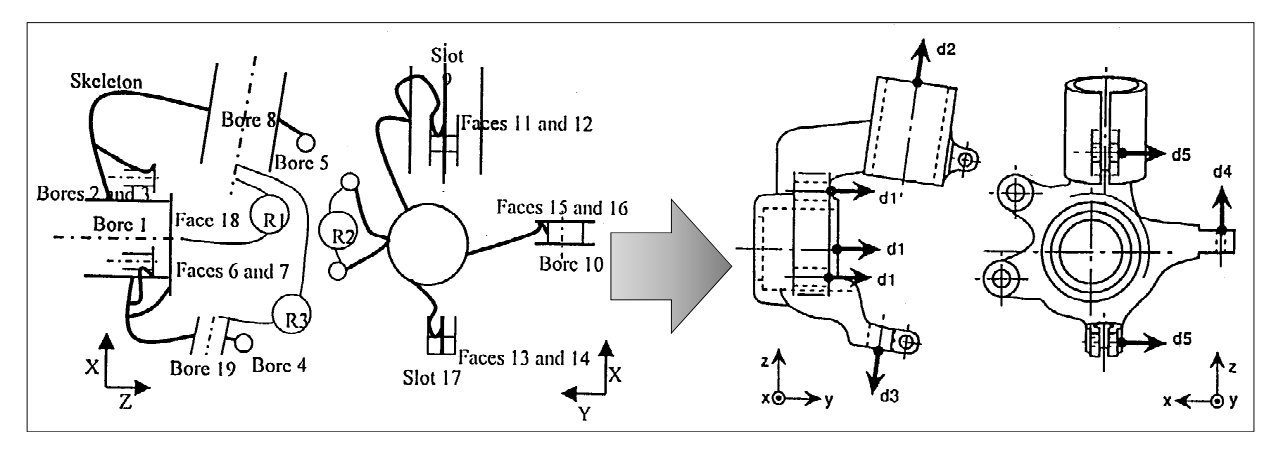

*Figure 2-39: exemple d'application des entités « peau/squelette » [Tichkiewitch 97].* 

A noter que la représentation d'un produit ou de l'un de ses composants par des entités « peau/squelette » fait suite à d'autres représentations qui ont également des propriétés multi-vues. Le graphe structuro-fonctionnel en est un exemple représentatif (voir figure 2-40). De manière générale, il est composé d'un axe vertical permettant une décomposition organique et un axe horizontal sur lequel sont attachés les graphes des différentes vues. Ceuxci sont liés par des relations permettant d'assurer la cohérence de l'ensemble.

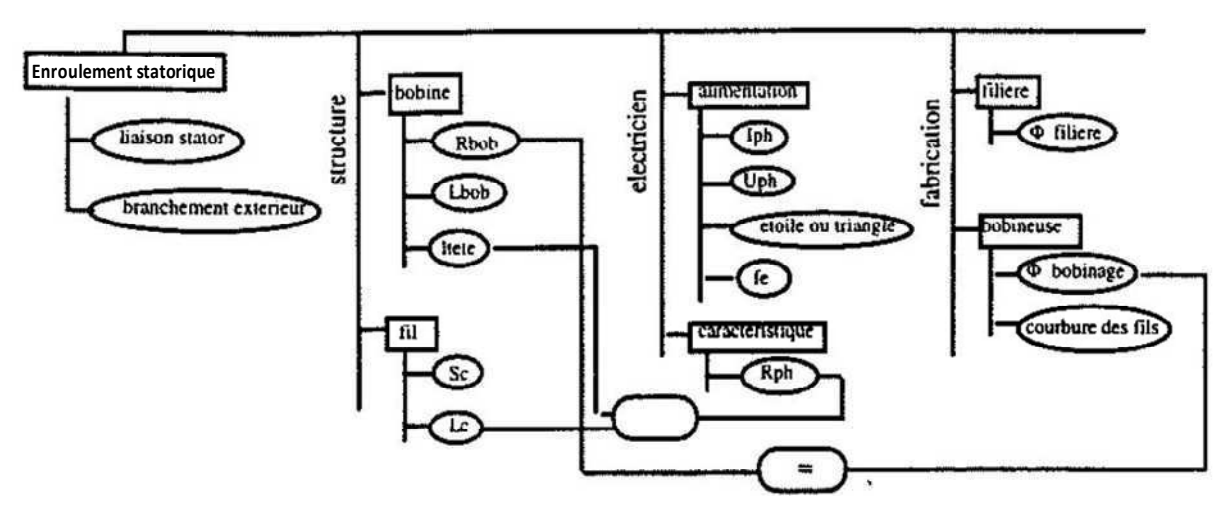

*Figure 2-40: exemple de graphes multi-vues [Tichkiewitch 97].* 

Autre remarque concernant les entités « peau/squelette » : elles assurent bien la transition vers la définition géométrique du produit. Cependant, elles ne permettent pas de couvrir l'ensemble des besoins géométriques de l'activité de conception (exemples : les contraintes de montage/démontage, l'esthétique…).

## **2.3.3.3. Exemple de gestion des conflits de conception**

Tout projet de conception de produit est plus ou moins parsemé de conflits qui peuvent avoir des origines diverses : divergences d'opinions, mauvaises décisions, erreurs de conception… Ces évènements qui forment le quotidien des concepteurs doivent être traités afin de permettre le bon déroulement du projet. En conception intégrée, celui-ci étant vu comme un ensemble de collaborations qui émergent de manière imprévisible lors de la conception du produit, cet aspect est donc traité au gré de ses apparitions (voir figure 2-41). Ainsi, le projet « CO²MED » propose un « protocole » de résolution des conflits en trois temps **[Lombard 06] [Rose 04]** :

- 1. Identification des conflits à travers l'analyse des collaborations du projet (la détection étant réalisée par les concepteurs),
- 2. Résolution des conflits en créant des collaborations spécifiques (dont les données d'entrée, les intervenants et les livrables sont préalablement identifiés),
- 3. Mise à jour de la base de données unique du projet et capitalisation des conflits.

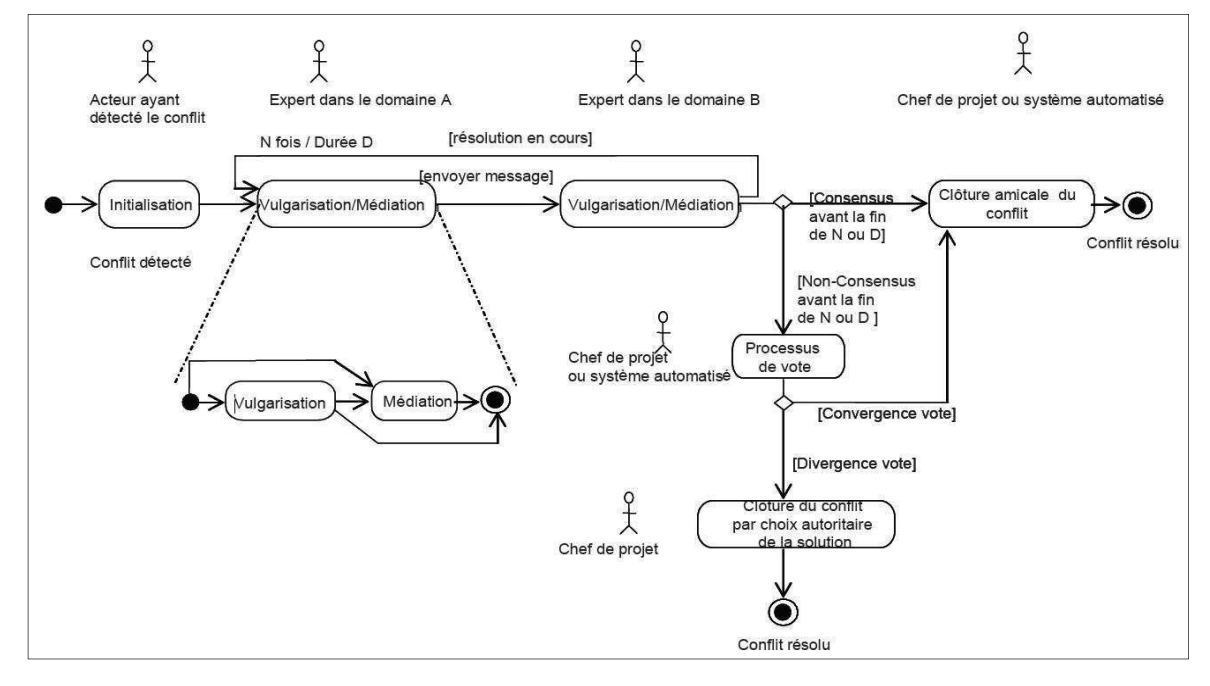

*Figure 2-41: processus de résolution des conflits de conception proposé dans le cadre du projet CO²MED [Rose 04].* 

A noter que d'autres travaux s'inscrivent dans la continuité du projet « CO²MED ». Ils proposent de gérer les conflits survenant lors de la conception d'un produit en s'appuyant sur le réseau des liens d'antériorités entre les données de conception **[Ouertani 07]**.

# **2.3.4. L'ingénierie système**

# **2.3.4.1. Définition**

Selon l'AFNOR, l'ingénierie système est une « démarche d'intégration de toutes les disciplines impliquées dans le cycle de vie d'un système en tenant compte des différents besoins, pour pouvoir développer une solution à la fois économique, performante et satisfaisant tous les points de vue. » **[Menand 08] [Bonjour 03] [IEEE 05] [INCOSE 06]**.

Afin de bien comprendre toute la portée de cette démarche de conception, il est également important de définir ce qu'est un système. Toujours selon l'AFNOR, il s'agit « d'un ensemble composite de personnels, matériels, logiciels (ou systèmes informatiques) et de processus, organisés de manière à ce que leur inter fonctionnement permette, dans un environnement donné, de satisfaire les besoins et de remplir les missions correspondant à leur finalité. » **[Menand 08] [Messaadia 08].**

## **2.3.4.2. Processus de conception**

Même si l'ingénierie système repose sur un cadre de conception généraliste, elle propose malgré tout un processus précis et potentiellement outillé composé de quatre étapes (voir figure 2-42) :

- définir les « besoins » des « parties prenantes »,
- définir les « exigences » techniques,
- concevoir « l'architecture fonctionnelle » du système,
- concevoir « l'architecture organique » du même système.

Le processus de conception proposé est représenté par un « cycle en V ». La branche descendante contient les quatre étapes majeures, alors que la branche montante est associée aux étapes d'intégration et de validation des sous-systèmes élémentaires composant le système à concevoir. Bien entendu, l'ensemble interagit constamment à travers des actions de modifications qui garantissent le respect des « besoins » du « maitre d'ouvrage » et des « parties prenantes », mais qui assurent également la cohérence de l'ensemble durant tout le projet. Quant à la pointe du « V », elle regroupe l'ensemble des étapes de conception physique du système (qui devient alors un produit). L'ingénierie système n'intervient pas à ce niveau **[Fiorèse 11]**. Elle ne couvre donc pas l'intégralité de l'activité de conception.

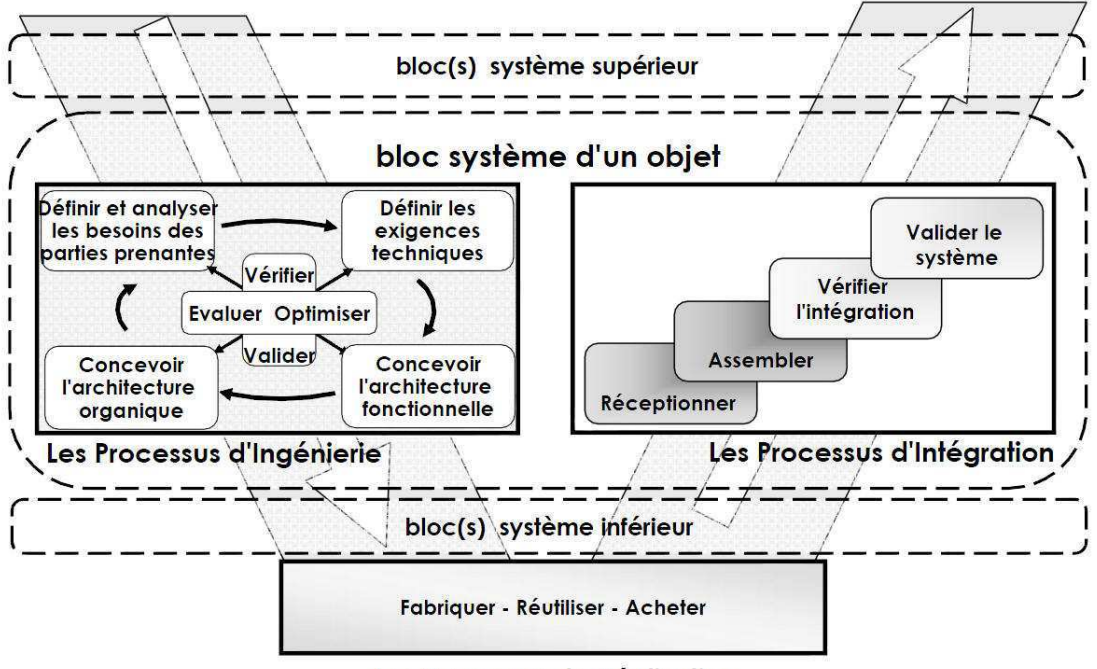

#### Les Processus de Réalisation

*Figure 2-42: le cycle de conception en « V » de l'ingénierie système [Faisandier 11c]*.

La première étape à pour objectif de bien identifier le client et ce qu'il souhaite. Celui-ci est aussi traité de manière systémique. Par conséquent, il regroupe le « maitre d'ouvrage » et l'ensemble des utilisateurs qui interagissent avec le système à concevoir. Leurs besoins sont tout d'abord identifiés et transcrits dans leur langage métier.

La deuxième étape permet de traduire ces besoins sous forme d'exigences dans le langage du concepteur (appelé « maitre d'œuvre »). « Ces exigences sont l'expression clarifiée d'un besoin présenté dans un langage formel (informatique, graphique, mathématique, …) ou naturel. Elles doivent être réalisables et vérifiables » **[Faisandier 11b] [Fiorèse 11]**.

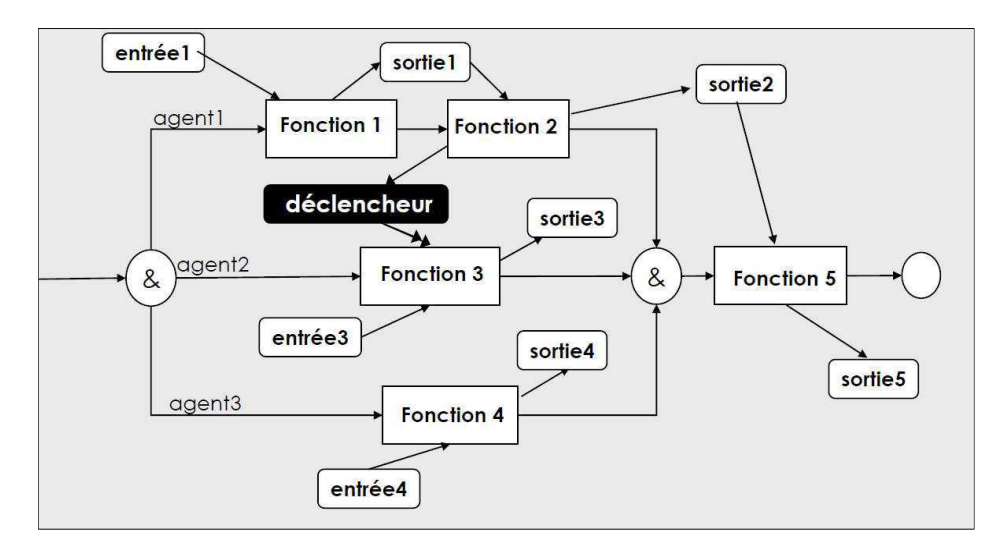

*Figure 2-43: exemple d'architecture fonctionnelle (langage « effbd »)* [Faisandier 11b].

La troisième étape permet de proposer et de structurer des solutions fonctionnelles (voir figure 2-43). Chacune peut être dimensionnée et évaluée à partir d'outils de modélisation spécifiques qui permettent notamment d'aborder les aspects statiques, dynamiques ainsi que l'ensemble des interactions entre les fonctions du système. Une architecture fonctionnelle est donc un ensemble de blocs fonctionnels élémentaires et de liens fonctionnels dont le comportement est parfaitement connu. Elle peut être décomposée en plusieurs niveaux **[Fiorèse 11] [Lebrun 09] [Mare 09]**.

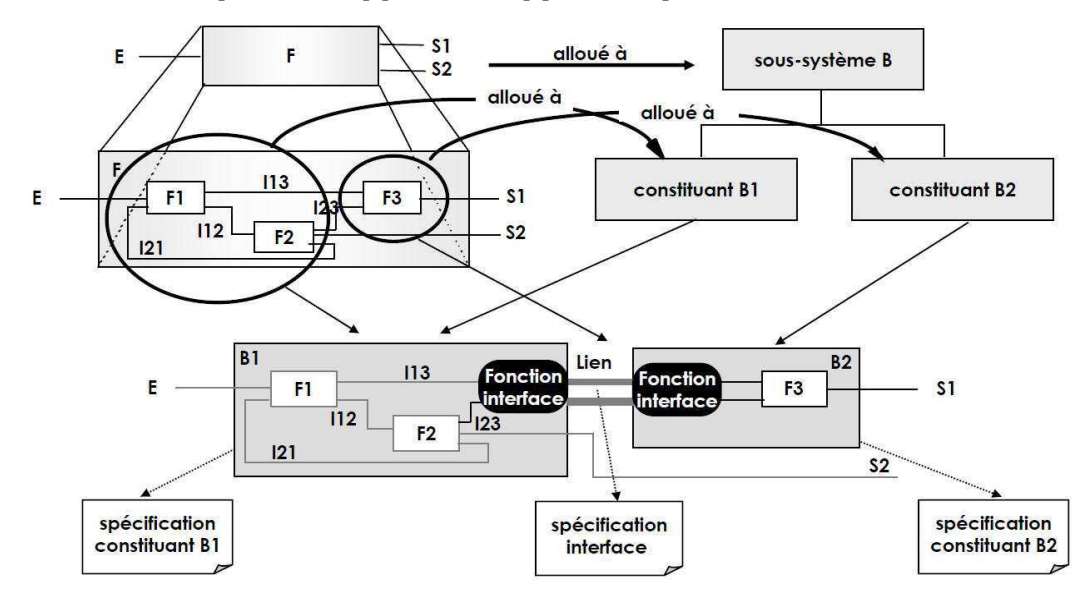

*Figure 2-44: exemple de construction d'architecture organique de système [Faisandier 11b].* 

La quatrième et dernière étape permet de décomposer le système initial en soussystèmes élémentaires (voir figure 2-44). Elle peut également comporter plusieurs niveaux. Cette décomposition s'appuie sur l'architecture fonctionnelle précédemment créée. Un soussystème élémentaire est donc un regroupement de blocs fonctionnels élémentaires, de liens fonctionnels internes et externes. Ces derniers traduisent les interactions avec les autres soussystèmes. A noter qu'une même architecture fonctionnelle peut permettre de construire une multitude d'architectures organiques différentes. Le choix de celle-ci dépend essentiellement des « besoins » des « parties prenantes ». Par exemple, il peut se traduire par la mise en œuvre d'une stratégie modulaire qui permet d'obtenir des produits diversifiés à partir d'éléments standards **[Fiorèse 11]**.

# **2.3.5. Synthèse concernant les démarches de conception**

Compte-tenu des limites qu'imposent les méthodes et outils de conception classiques, plusieurs démarches de conception ont été proposées ces quarante dernières années. Leur principal objectif est de constituer un référentiel unique basé sur un cadre méthodologique générique. La conception systématique représente la première tentative de ce genre puisqu'elle s'inspire fortement des méthodes et outils existants. Les autres, tel qu'Axiomatic Design, la conception intégrée ou l'ingénierie système reposent sur des concepts nouveaux.

Même si elles forment toutes un consensus sur plusieurs aspects (tels que la formalisation des besoins du client, la validation des données de conception…), elles se distinguent les unes des autres en ayant recours à des approches différentes. Par conséquent, leurs caractéristiques diffèrent également. Ainsi, certaines focalisent exclusivement sur le produit, alors que d'autres adoptent une vision plus globale et intègrent d'autres facteurs tels que ceux liés au projet et aux ressources.

*Quoiqu'il en soit, la majorité de ces démarches de conception repose sur un important travail de modélisation de l'activité de conception. L'objectif final est d'exploiter les possibilités croissantes de l'informatique en proposant des outils d'aide à la conception. Elles se focalisent donc essentiellement sur les systèmes d'information et sur le traitement mathématique des données. L'intégration de multiples technologies n'est abordée que du point de vue du produit mais plus rarement du point de vue du projet et de son organisation. Celles qui traitent cet aspect le font dans un unique cas : celui des produits routiniers [Gericke 11].* 

*De plus, ces démarches de conception ont un niveau de généricité très élevé qui rend leur mise en œuvre opérationnelle difficile, voire impossible. Elles ne couvrent donc pas l'ensemble des besoins de l'activité de conception et plus particulièrement les éléments de détail dont le nombre et la diversité accroissent considérablement la complexité.* 

*Il résulte de l'ensemble de ces facteurs que les démarches de conception actuelles manquent de complétude vis-à-vis de l'activité de conception et la problématique de cette étude. Elles ne permettent donc pas de répondre aux objectifs de conception en termes de coût et de délai notamment dans le cas d'un produit innovant [Tomiyama 09].* 

# **2.4. Modélisation de la conception**

*Les démarches de conception traitées dans le paragraphe précédent font appel à des modèles spécifiques. L'objectif de ce paragraphe est de les présenter et également d'identifier leurs caractéristiques. En effet, ceux-ci peuvent aussi constituer un référentiel auquel il est potentiellement possible de faire appel pour répondre à la problématique et à l'objectif de ces travaux. Comme pour le précédent paragraphe, ils sont décrits à travers leurs principales caractéristiques puis une synthèse en présente les apports et les limites.* 

# **2.4.1. Présentation**

Que ce soit en conception intégrée ou en ingénierie système, les travaux menés ont essentiellement abouti à l'élaboration de nouvelles méthodes de travail qui concernent tous les domaines de la conception. Mais, du point de vue du produit, l'activité de conception doit être considérée dans sa globalité et pas uniquement à travers certaines facettes. En effet, celle-ci ne se résume pas à décrire un produit qui puisse simplement être fabriqué puis vendu. Il doit avant tout répondre aux attentes du client en termes de coût, de délai et de performances. Or, l'atteinte de ces objectifs dépend non seulement de la manière dont les concepteurs travaillent, mais également de la façon dont ils s'organisent. Ainsi, le succès d'un projet de conception de produit est inexorablement lié à trois points de vue : celui du produit, mais également celui de son processus de conception et celui des ressources qui l'accompagnent **[Krause 93]**.

Par conséquent, Il est impératif d'assurer la cohérence de l'ensemble via un modèle d'intégration supportant ces trois points de vue. Il en existe deux:

- le modèle « PPR » associant le Produit, son Processus de conception et ses Ressources,
- le modèle « PPO » intégrant le Produit, son Processus de conception et son Organisation **[Geryville 06]**.

Ces deux modèles sont très similaires. Cependant, le premier considère les ressources comme un simple ensemble d'éléments typés (ressources humaines, matérielles, logicielles…), alors que le second les associée aussi à une organisation hiérarchique.

De nombreuses propositions de modèles de conception multi points de vue ont été faites à partir de ces deux variantes. Trois exemples représentatifs sont présentés en fin de paragraphe : le modèle de HARANI, le projet « IPPOP » et le projet « ATLAS ». Mais avant, les modèles fondamentaux sur lesquels ils reposent sont détaillés. Ils concernent la modélisation du produit, des processus de conception et des organisations d'entreprises **[Noël 04]**.

# **2.4.2. Les modèles de produits**

## **2.4.2.1. Le modèle « FBS »**

Le modèle « FBS » a été proposé par John S GERO au début des années quatre vingt-dix. Il propose de structurer les données de conception d'un produit à partir de trois vues **[Gero 03]**. La première rassemble celles décrivant les fonctions du produit. La deuxième regroupe celles relatives à son comportement (statique, dynamique, thermique…). Enfin, la troisième contient celles qui permettent de définir sa structure. Bien entendu, ces trois vues interagissent. La figure 2-45 présente ce modèle produit ainsi que l'ensemble des interactions entre les différentes vues qui le composent **[Labrousse 04]**. Il est important de noter que ce modèle produit s'appuie sur un nombre limité d'étapes de conception. Même s'il est complet et cohérent, son niveau de généricité trop élevé ne lui permet pas de couvrir l'ensemble des besoins de conception. Par exemple, il ne permet pas de prendre en compte les éléments de conception intermédiaires entrant dans l'élaboration de l'architecture organique du produit physique. Pourtant, cette étape est cruciale pour le suivi du produit tout au long de sa vie car elle permet notamment de contrôler les impacts des modifications.

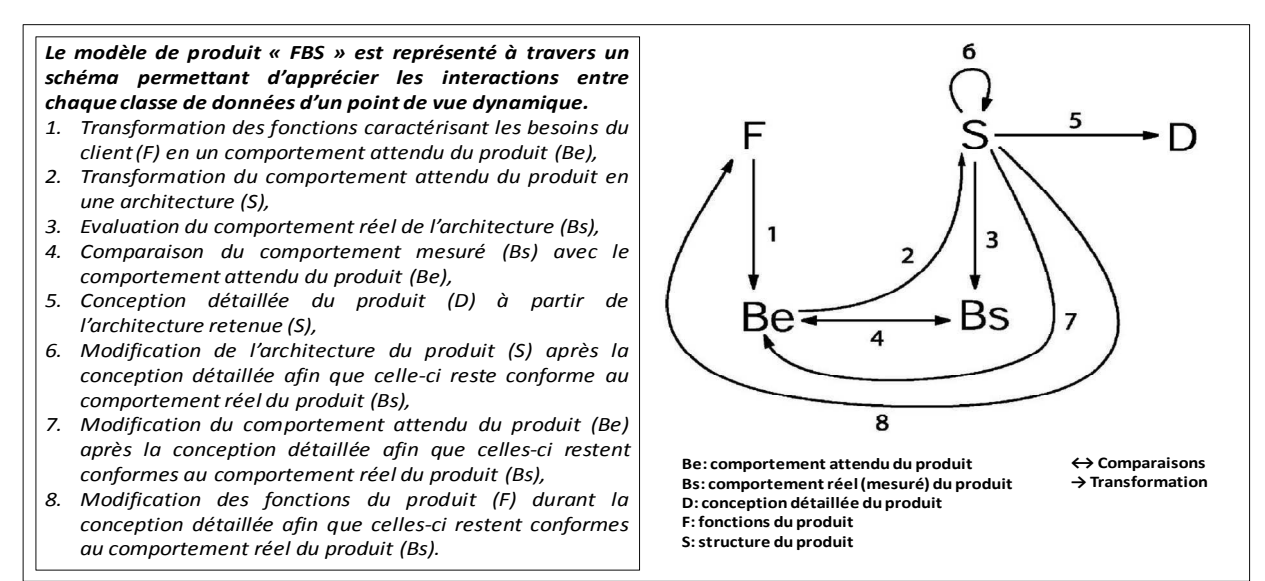

*Figure 2-45: le modèle de produit « FBS » [Gero 03].* 

#### **2.4.2.2. Le modèle « RFLP »**

Le modèle « RFLP » est similaire au modèle « FBS ». Il caractérise également un produit à travers les fonctions qu'il doit remplir (F), la manière dont il le fait (L pour « logical ») et ses constituants (P). Cependant, il introduit une nouvelle vue qui rassemble l'ensemble des besoins du client, ou exigences (R). En effet, le modèle « RFLP » est essentiellement utilisé en ingénierie système car il propose des outils permettant de caractériser et de formaliser ces exigences (exemple : l'ingénierie des exigences). Cet aspect est donc considéré comme une partie importante et indissociable de l'activité de conception. Par conséquent, elle doit être représentée clairement dans les modèles de données **[Lebrun 09] [O2M 10] [IBM-DS 09]**.

## **2.4.2.3. Les « L-graphe, T-graphe et P-graphe »**

Les modèles « T-graphe, L-graphe et P-graphe » permettent de représenter un produit à partir de trois graphes complémentaires. Ils ont été proposés par Eric DUPINET au début des années quatre vingt-dix. Ainsi, le « L-graphe » (ou graphe « Logique ») permet de décrire les fonctions d'un produit à travers les relations cinématiques et géométriques entre ses surfaces fonctionnelles. Le « T-graphe » (ou graphe « Technologique ») permet, quant à lui, de caractériser les zones de contact entre les composants élémentaires du produit. Enfin, le « Pgraphe » (ou graphe « Produit ») est construit à partir de l'association des deux graphes précédents. Son rôle est de maintenir la cohérence de l'ensemble. La figure 2-46 présente un exemple de « L-graphe » et de « T-graphe » appliqué à un frein à disque **[Dupinet 91] [Constant 96]**.

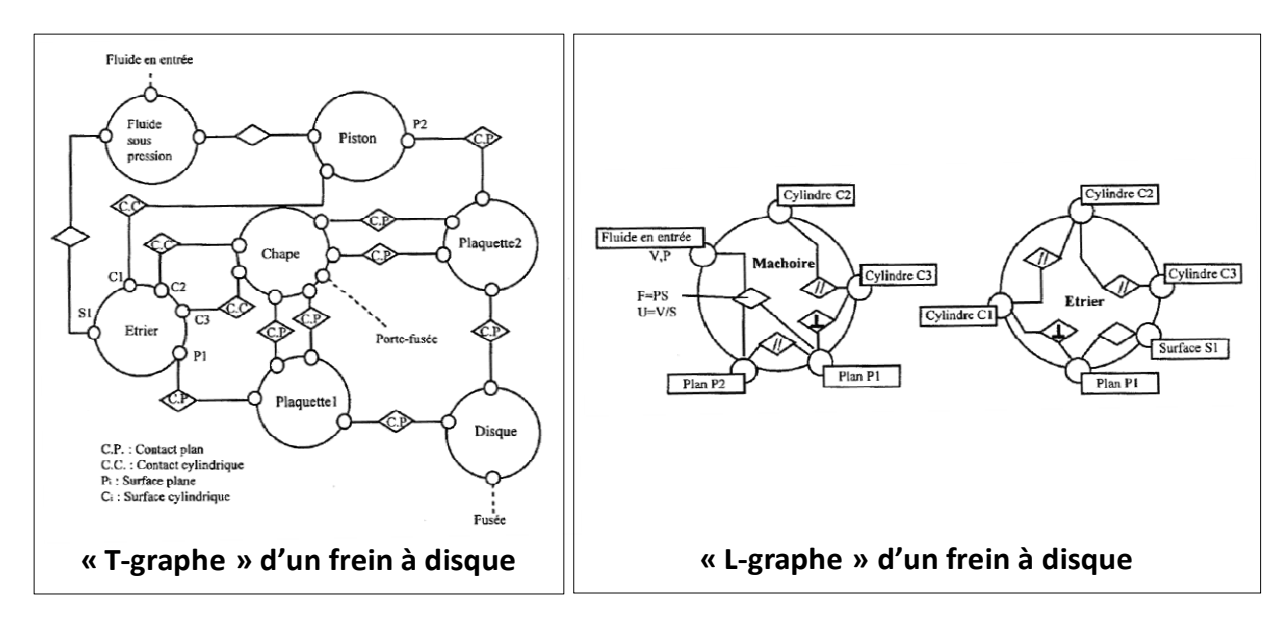

*Figure 2-46: exemple d'application du modèle « L/T/P-graphe » [Constant 96].* 

## **2.4.3. Les modèles de processus**

#### **2.4.3.1. Le modèle « Graphe »**

Ce modèle est proposé par C VARGAS au milieu des années quatre vingt-dix **[Vargas 95]**. Il permet de formaliser un processus de conception de manière déclarative. Il est constitué de « tâches » qui représentent les problèmes de conception et les « méthodes élémentaires » susceptibles de les résoudre. Une même méthode peut être utilisée par plusieurs tâches et inversement. Le tout est complété par des liens booléens (« ET » et « OU ») permettant de créer la filiation de chaque problème à travers une arborescence unique (voir figure 2-47).

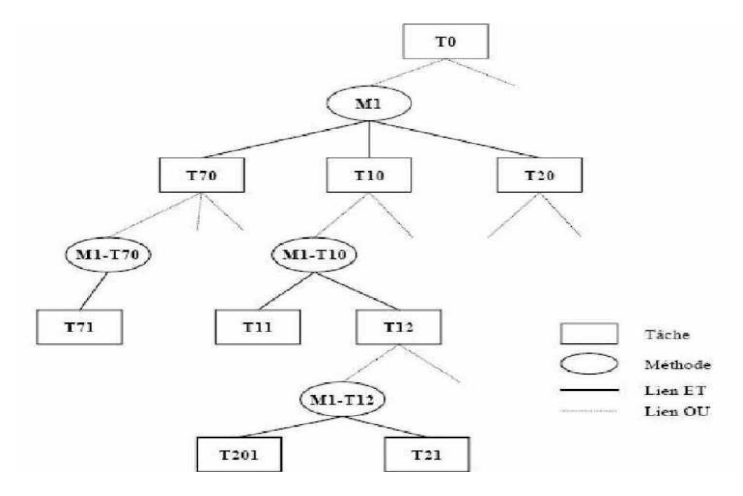

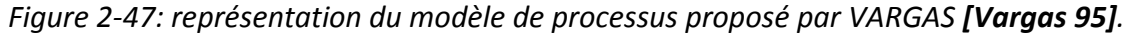

La mise en œuvre de ce modèle est réalisée en deux temps : l'identification et la hiérarchisation des problèmes à résoudre, puis le choix d'une méthode de résolution. Un ensemble de contraintes est alors affecté à cette dernière par propagation. Elles permettent de limiter les solutions ou même de les déterminer entièrement si la méthode le permet.

Même si ce modèle n'est pas accompagné de méthode et d'outil formels permettant de décomposer les « tâches » et d'identifier les « méthodes de réalisation », il définit néanmoins le besoin impératif de structurer et de capitaliser les savoir-faire. De plus, il met en évidence la manière dont ceux-ci sont distribués tout au long du processus de conception.

## **2.4.3.2. Le modèle « GRAI »**

Ce modèle est créé au milieu des années quatre-vingt par G DOUMEINGTS **[Doumeingts 84]**. Sa portée initiale dépasse le cadre de la conception puisque son objectif est de modéliser les processus d'une entreprise afin de pouvoir les analyser puis les améliorer. Pour cela, il aborde l'entreprise suivant trois niveaux : stratégique, tactique et opérationnel (voir figure 2- 48). Il propose une méthode outillée composée de deux types de grilles et d'un outil graphique qui assurent à la fois la complétude et la cohérence de l'ensemble vis à vis des objectifs fixés.

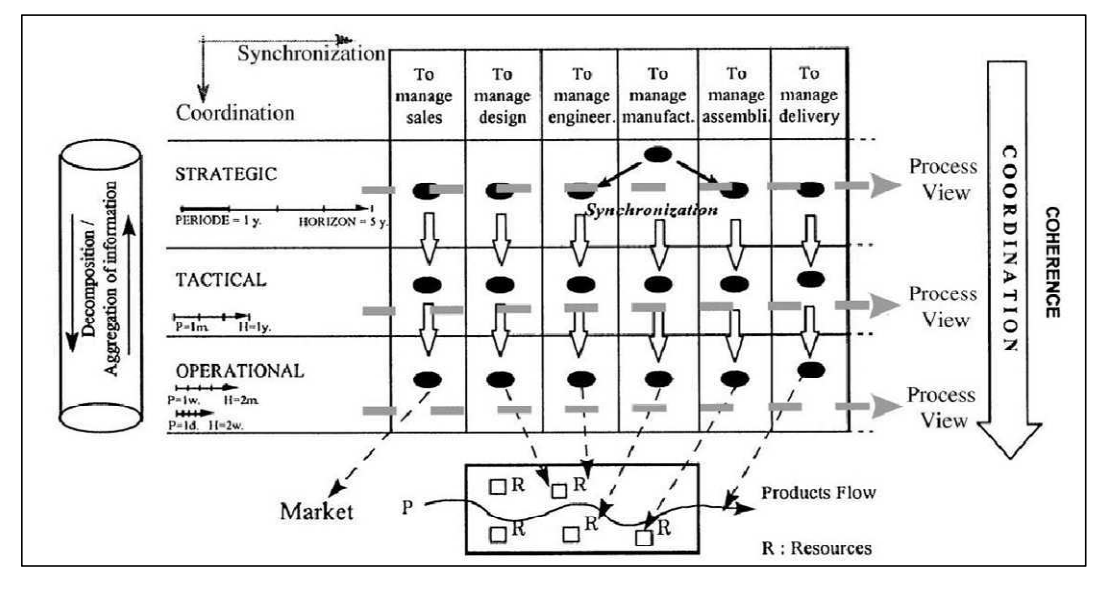

*Figure 2-48: représentation globale de la méthode GRAI.* 

Les grilles permettent de modéliser les fonctions de l'entreprise et la manière dont elles sont gérées (planification, gestion des produits et des ressources de l'entreprise). Quand à l'outil graphique (appelé « réseaux GRAI »), il permet de modéliser les processus de l'entreprise à partir de deux types d'éléments : les « activités d'exécution » et les « activités de décision ». Elles peuvent être reliées par des opérateurs booléens de type « ET/OU » et par des opérateurs logiques de type « séquencement », « bouclage » (voir figure 2-49).

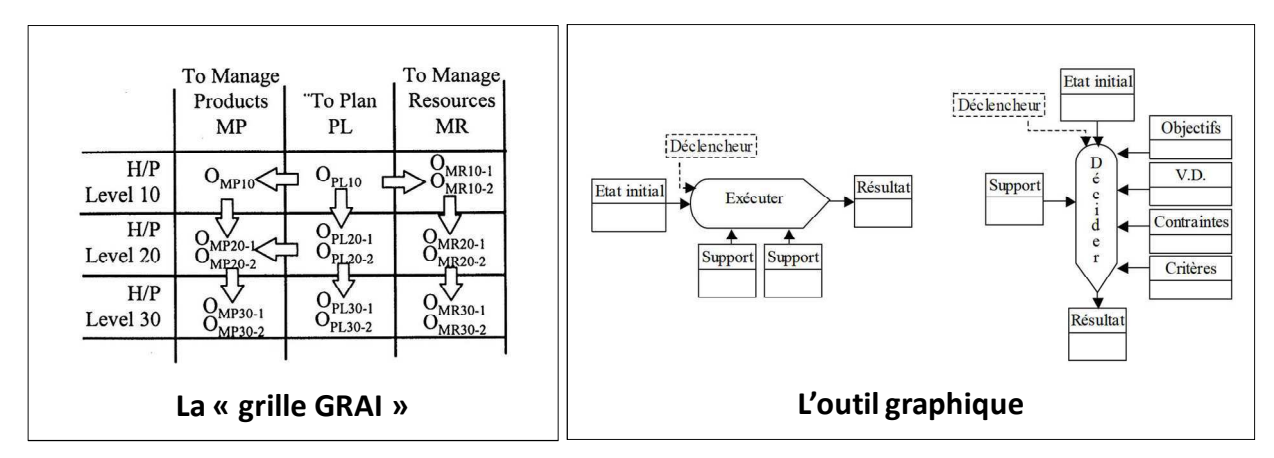

*Figure 2-49: présentation des outils de la méthode GRAI.* 

Le modèle « GRAI » est souvent utilisé par les entreprises. Il leur permet d'évaluer leur organisation et de l'améliorer grâce à des outils opérationnels qui répondent à leurs besoins.

# **2.4.4. Les modèles d'organisation**

Ces modèles s'appuient exclusivement sur les organisations réellement déployées dans les entreprises. Ils en formalisent les principaux constituants, mais également les fonctionnements. Il est donc possible d'en évaluer les avantages et les inconvénients face à un contexte industriel donné. Cinq modèles sont présentés ci-dessous.

#### **2.4.4.1. Le modèle « fonctionnel »**

De manière classique, l'organisation des ressources d'une entreprise est représentée par un organigramme fonctionnel. Celui-ci reflète le rôle de chacun du point de vue de ses compétences métier et de ses responsabilités. Il permet donc d'assurer de manière implicite la coordination entre les différentes activités de l'entreprise (voir figure 2-50).

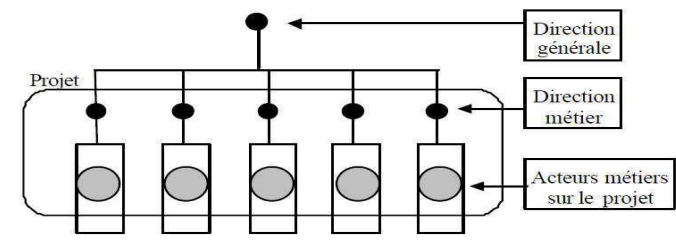

*Figure 2-50: organisation « fonctionnelle » de l'entreprise [Poveda 01] [Clark 88].* 

Ainsi, toute entreprise amenée à concevoir des produits doit le faire à travers une démarche spécifique visant à formaliser et à structurer l'ensemble des données permettant d'atteindre des objectifs de conception préalablement fixés **[Poveda 01]**. Cette approche méthodologique sous forme de projet implique donc une organisation appropriée. Or, celle-ci peut entrer en conflit avec celle de l'entreprise. Par exemple, elle peut entrainer des choix contradictoires provenant de deux chaines décisionnelles différentes (l'une appartenant à l'entreprise et l'autre au projet). Même si elle ne dure que le temps d'un projet, elle peut malgré tout provoquer de graves dysfonctionnements. Faire cohabiter deux organisations différentes ne constitue pas une situation idéale.

## **2.4.4.2. Le modèle basé sur la « coordination de projet »**

Afin de remédier au problème évoqué précédemment, l'une des solutions est de coordonner les deux organisations. Ainsi, chaque projet de conception de produit est doté d'un « coordinateur » dont le rôle est d'assurer la cohérence décisionnelle en informant chacune des deux parties-prenantes des évolutions susceptible de les impacter mutuellement (voir figure 2-51). Cet apport pertinent de communication fluidifie les relations entre les deux organisations, mais elle ne permet pas de gérer les éventuels conflits tels que les divergences d'opinions ou d'intérêts.

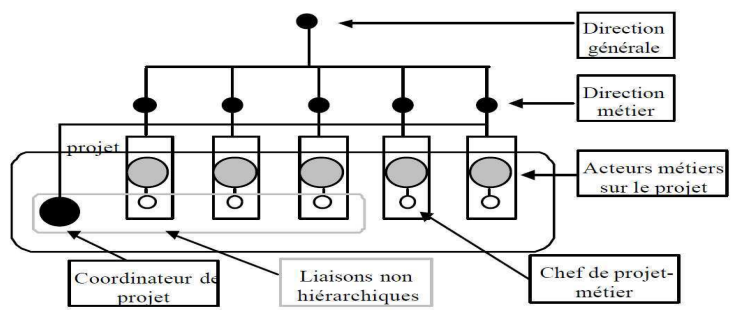

*Figure 2-51: illustration de la coordination de projet [Poveda 01] [Clark 88].* 

## **2.4.4.3. Le modèle basé sur la « direction de projet »**

Pour améliorer la coordination entre les deux organisations, il est indispensable de faire évoluer le rôle du coordinateur en le dotant d'un pouvoir décisionnel au moins équivalent à celui des supérieurs hiérarchiques des ressources humaines associées à son projet (voir figure 2-52). Il peut alors participer activement à la résolution des divergences en apportant son soutien à l'un ou l'autre des protagonistes. Mais, il ne s'agit là que d'une influence qui ne constitue en aucun cas un réel levier de pilotage du projet.

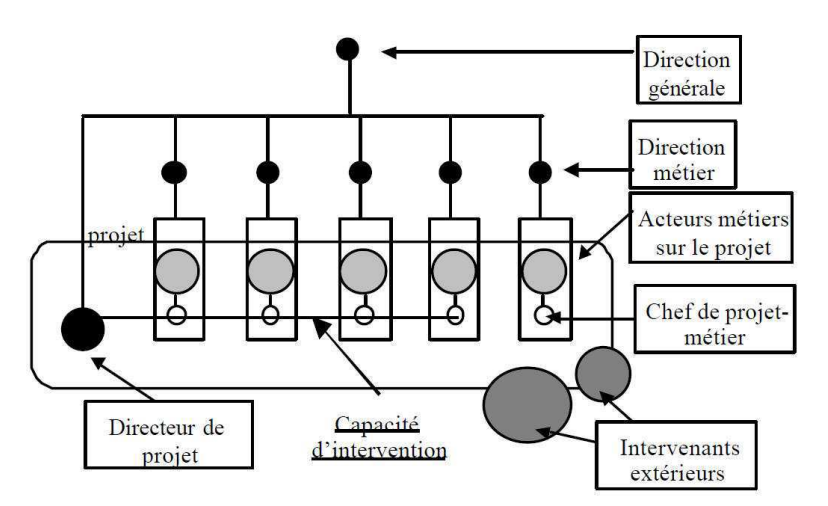

*Figure 2-52: illustration de la direction de projet [Poveda 01] [Clark 88].* 

## **2.4.4.4. Le modèle basé sur les « plateaux projets »**

Une autre solution permettant à une entreprise de mener un projet de conception de produit dans de bonnes conditions est de conserver un minimum de liens entre les deux organisations. Ainsi, le projet est vu comme une « boite noire » confiée à un « responsable de projet » chargé d'atteindre un ensemble d'objectifs préalablement fixés par l'entreprise (voir figure 2-53).

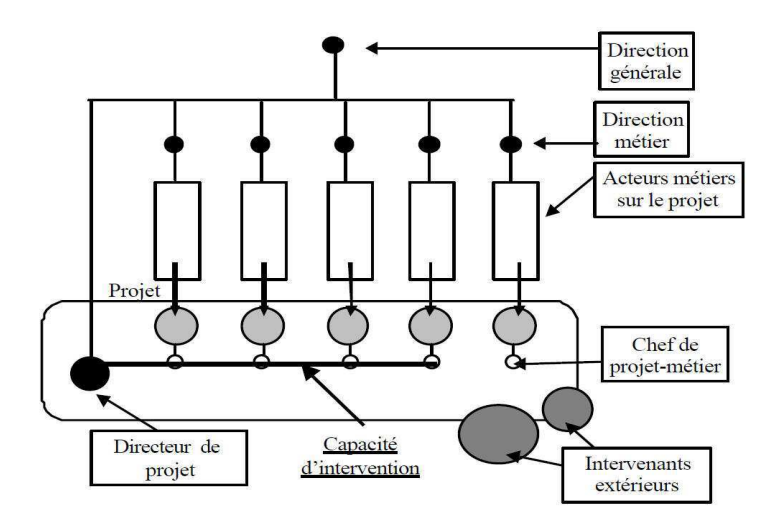

*Figure 2-53: illustration d'un « plateau projet » [Poveda 01] [Clark 88].* 

Dans ce cas, les seules relations entre le projet et l'entreprise consiste à tenir informer l'entreprise de l'avancement et des difficultés éventuellement rencontrées. L'entreprise peut alors intervenir sur le projet à travers le recadrage des objectifs de conception. En dehors de cela, le responsable est libre de mener le projet comme il l'entend à partir du moment où il

respecte ses engagements vis-à-vis de l'entreprise. Par exemple, il dirige directement l'ensemble des ressources humaines affectées au projet.

## **2.4.4.5. Les modèle « projet/entreprise »**

Les paragraphes précédents ont montré que l'organisation des ressources de l'entreprise est influencée par le fonctionnement des projets de conception de ses propres produits. Ainsi, plusieurs modèles d'organisations existent dotés de caractéristiques différentes qui permettent à chaque entreprise d'atteindre ses objectifs de développement dans les meilleures conditions.

Cependant, un second facteur influence l'organisation de ses ressources. Il s'agit du type de relation qui la lie à un projet. En effet, soit celui-ci appartient entièrement à l'entreprise, soit il est partagé entre plusieurs entreprises. Ce dernier cas (généralement appelé « entreprise étendue ») est lui-même composé de trois configurations différentes qui sont présentés dans la figure 2-54.

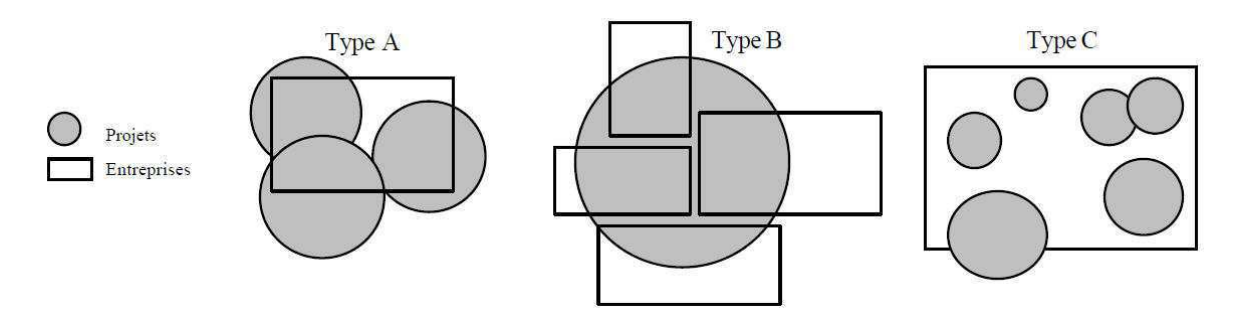

*Figure 2-54: typologie de la relation « projet/entreprise » [Poveda 01] [Clark 88].* 

Il est important de noter que le partage d'un projet peut prendre différentes formes. Il peut s'agir d'une relation client/fournisseur dans le cas d'une simple sous-traitance, mais cela peut également être un co-développement dans lequel les risques sont mutualisés. Quoiqu'il en soit, le fonctionnement en « entreprise étendue » implique de nouvelles contraintes organisationnelles qu'il faut prendre en compte lors du choix d'un modèle d'organisation. En effet, le projet ne cohabite plus avec une seule entreprise, mais avec plusieurs qui ont toutes leur propre organisation **[Kaplan 98] [Garel 03] [Lenfle 10] [Oosterman 01] [Sureephong 06]**.

# **2.4.5. Exemples de modèles de conception multi-points de vue**

# **2.4.5.1. Le modèle d'HARANI**

Ce modèle est proposé par Y HARANI à la fin des années quatre vingt-dix. Son principal objectif est de capitaliser les connaissances dans le domaine de la conception. Pour cela, il repose sur le modèle de type « PPR ». Il est décrit à travers deux modèles conceptuels.

Le premier représente la partie consacrée au produit (voir figure 2-55). Il repose sur le modèle produit « FBS » (Function/Behaviour/Structure) dont il exploite particulièrement l'aspect comportemental (exemple : intégration des équations de comportement du produit).

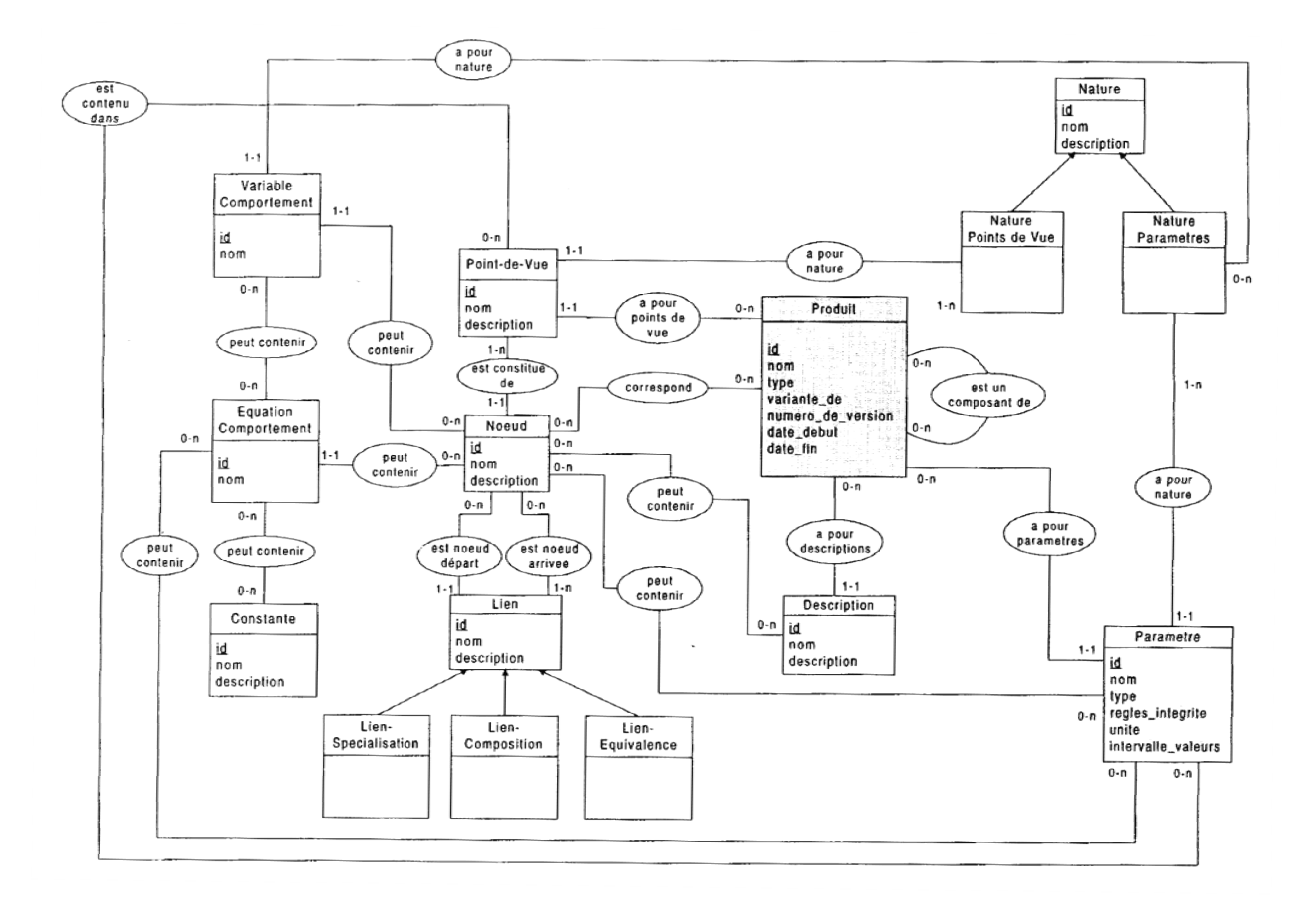

Figure 2-55: modèle de conception multi-vue d'HARANI (partie « Produit ») [Harani 97].

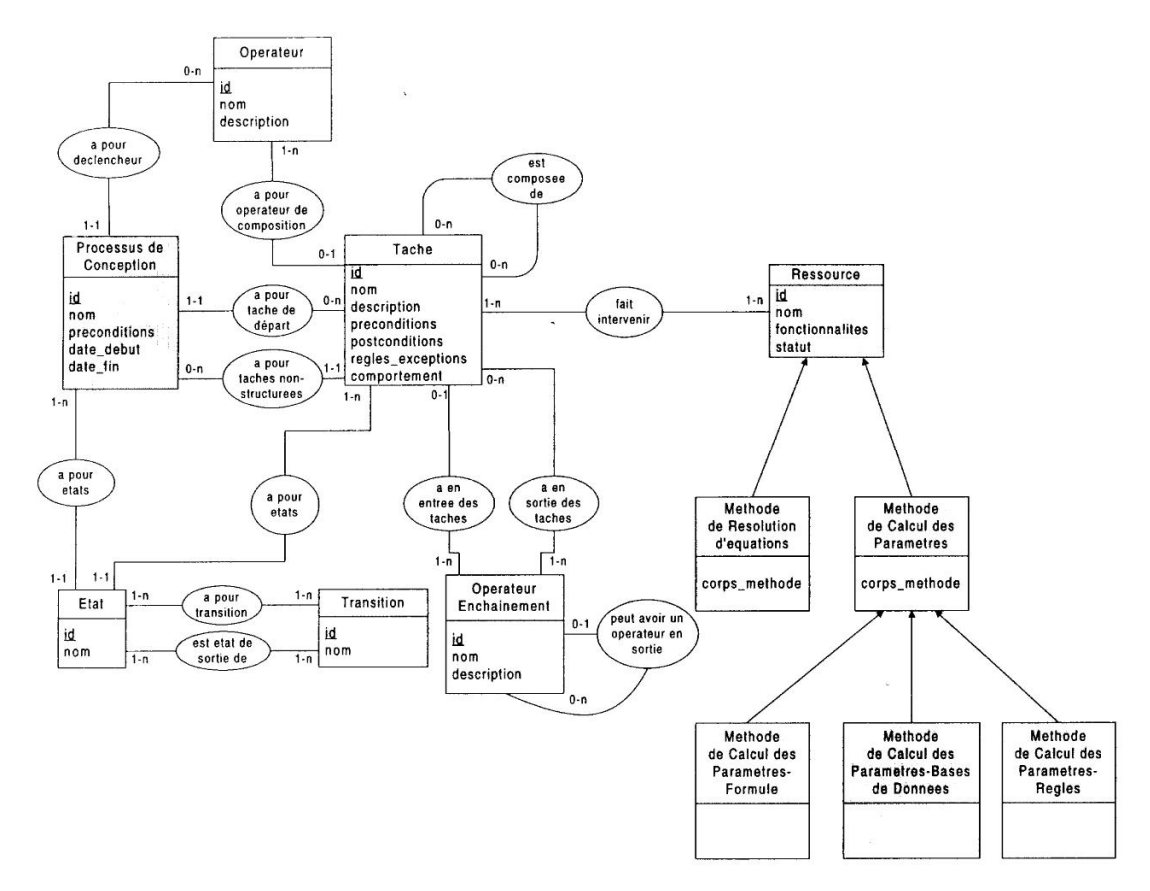

*Figure 2-56: modèle de conception multi-vue d'HARANI (partie « Processus /Ressources ») [Harani 97].* 

Quant au second, il associe directement les parties processus et ressources (voir figure 2-56). Les processus sont constitués de tâches associées à un état. Elles sont complétées par des déclencheurs, des opérateurs d'enchainements et de transitions. Concernant les ressources, elles prennent en compte les méthodes de réalisation nécessaires à l'accomplissement des tâches de conception **[Harani 97] [Labrousse 04]**.

## **2.4.5.2. Le projet « IPPOP »**

Ce projet a été mené par cinq laboratoires français au début des années deux mille. L'objectif est de proposer un environnement de conception de produit intégrant les trois aspects produit, processus et organisation. Pour cela, chaque aspect est associé à un modèle dont le périmètre d'action est précisé. Le tout est réuni au sein d'un unique modèle autorisant les interactions entre chacun des trois vues **[Girard 05]**.

Concernant le modèle produit, il permet de capitaliser et de structurer les données et les connaissances de conception du produit, mais également celles relatives au projet. L'ensemble de ces données est centralisé puis distribué au grès des besoins de conception via les logiciels métiers (moyennant un interfaçage spécifique).

Quand au modèle processus, il permet de capturer le déroulement d'un projet dans le but de l'analyser et de le réutiliser dans d'autres projets. Il se focalise particulièrement sur les collaborations survenues lors de la conception. Pour cela, il s'appuie sur le concept de « maturité » qui permet d'affecter un indice de « confiance » aux données échangées.

Enfin, le modèle organisation permet de définir le contexte décisionnel d'un projet. Il est ainsi possible de piloter l'activité de conception à partir d'une situation de conception préalablement formalisée. Celle-ci est composé « d'indicateurs de performance » et de « leviers d'actions » qui aident la prise de décision.

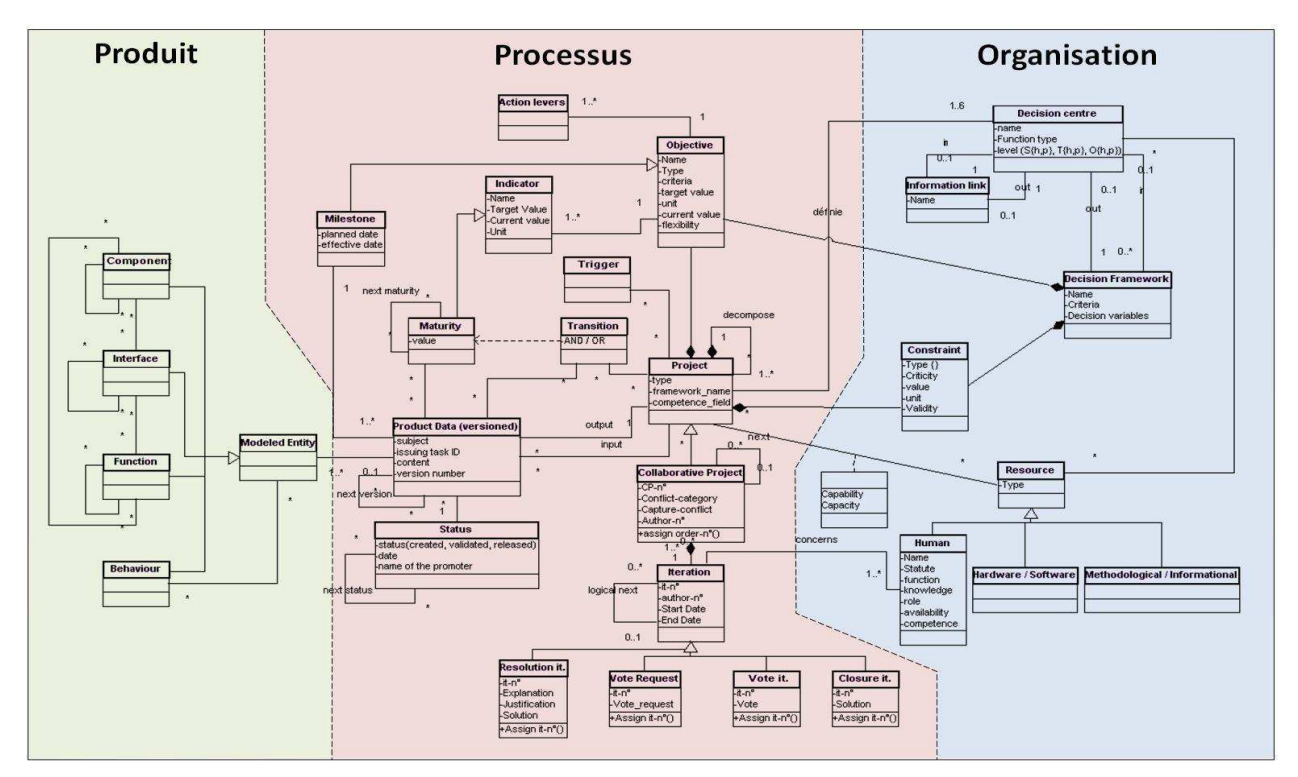

*Figure 2-57: diagramme de classe du modèle IPPOP.* 

La figure 2-57 présente le diagramme de classe du modèle IPPOP. Les parties consacrées au produit, au processus et à l'organisation y sont clairement identifiées ainsi que les interactions qui les unissent **[Etienne 11]**.

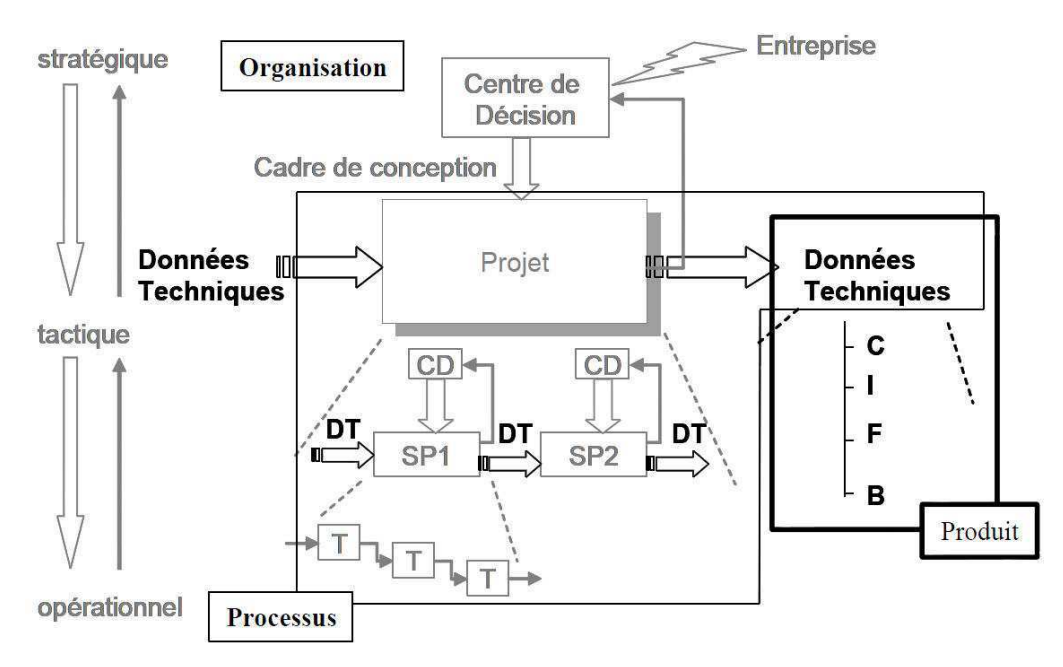

*Figure 2-58: processus décision/conception assurant le lien dynamique entre les données des différentes vues dans le projet IPPOP [Roucoules 07].*

Il est important de noter que le projet « IPPOP » repose sur postulat suivant : « la conception est avant tout un processus d'émergence, de construction de solutions et non un processus déterministe » (voir figure 2-58) **[Girard 05]**. En d'autres termes, le processus de conception résulte de la mise en œuvre de ressources organisées qui concourent à décrire un produit répondant aux attentes du client. Par conséquent, les évènements de conception tels que les conflits sont traités au fur et à mesure qu'ils apparaissent. Leur résolution a d'ailleurs fait l'objet d'un développement particulier au sein de ce projet **[Rose 04]**.

#### **2.4.5.3. Le projet « ATLAS »**

Ce projet a pour objectif de créer une plate-forme logicielle permettant d'assurer le couplage entre l'activité de conception et la planification de projet. En effet, durant la conception d'un produit, les décisions prises pour atteindre les performances attendues du produit ont une influence certaine sur la planification du projet. Réciproquement, le respect des objectifs de conception en termes de coût et de délai de développement a un impact direct sur la conception du produit.

Le sujet étant complexe, le projet se limite à la conception routinière et plus précisément à celle engendrant de très nombreuses configurations de produits. Ainsi, le couplage conception/planification est subdivisé afin de prendre en compte les aspects structurels, informationnels et décisionnels d'un projet. Le premier permet d'identifier les différents niveaux de décomposition du produit (ou du système) et d'assurer la bijection avec la planification. Le deuxième permet d'alerter chaque partie des changements survenus. Quant au troisième, il fourni un ensemble d'indicateurs d'avancement et de performance qui aident à la prise de décision.

Le projet « ATLAS » est organisé en sept lots de travail permettant de couvrir l'intégralité des besoins du projet (voir figure 2-59):

- 1. Environnements de conception de produits (ou systèmes) et mécanismes de capitalisation de l'expérience (WP1),
- 2. Environnement de gestion de projets et mécanisme de planification/réutilisation de projets (WP2),
- 3. Couplage conception/planification et formalisation des échanges de données (WP3),
- 4. Définition du système d'information complet compatible avec les propositions des trois lots précédents (WP4),
- 5. Création d'une plate-forme logicielle d'aide à la décision reposant sur les propositions des quatre lots précédents (WP5),
- 6. Validation générale à travers des exemples industriels (WP6),
- 7. Pilotage du projet (WP7).

Compte-tenu des caractéristiques du projet, le système d'information repose sur un modèle de type « PPO » afin de pouvoir gérer simultanément les données de conception du produit et celles du projet. Quant au couplage conception/planification, il est abordé comme un problème de satisfaction de contraintes **[Djefel 10]**.

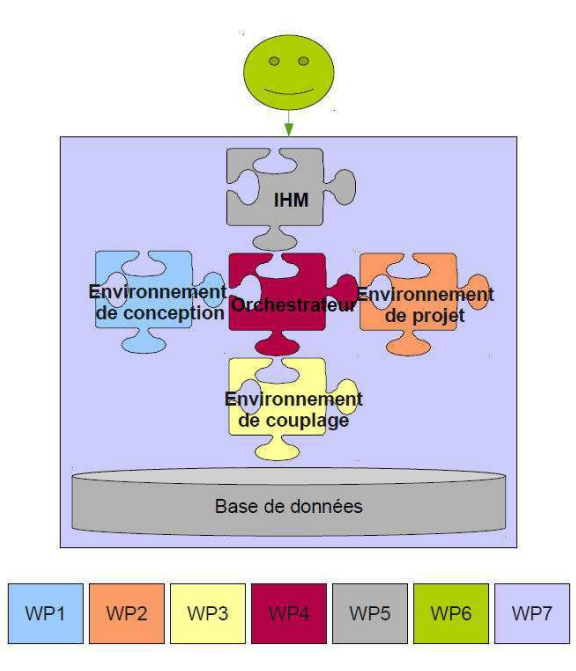

*Figure 2-59: découpage du projet « ATLAS » [Djefel 10].* 

# **2.4.6. Synthèse des modèles de conception existants**

Les modèles de conception sont apparus avec les démarches de conception. Ils forment le noyau du système d'information de ces dernières. Par conséquent, ils doivent théoriquement répondre à l'ensemble des besoins informationnels des concepteurs (des plus généraux aux plus précis) tout en restant le plus générique possible. Il s'agit là d'un exercice très délicat à réaliser car ces objectifs sont antagonistes.

*Il en résulte que les modèles de conception proposés s'appuient sur des concepts tellement génériques qu'ils occultent des pans complets de l'activité de conception. Ils ne couvrent donc pas l'ensemble des besoins des concepteurs et notamment ceux liés à la conception détaillée des produits [Pallez 00]. Les modèles produits en sont l'exemple le plus représentatif car ils ne permettent pas d'en gérer la complexité.* 

*Il faut également souligner que l'hétérogénéité des données numériques pose d'importants problèmes de traitement au sein des systèmes d'information. C'est notamment le cas des données géométriques dont la manipulation demeure délicate. Elles sont généralement mal intégrées et par conséquent, mal gérées. Or, il a été montré précédemment qu'elles sont d'une importance capitale lors de la conception d'un produit.* 

*Malgré cela, les modèles de conception proposent de nombreuses solutions de représentation et de structuration des données. Les modèles multi-points de vue, les modèles de processus et d'organisation sont particulièrement aboutis car ils traduisent fidèlement la réalité industrielle et sont à même de répondre à ses besoins.* 

# **2.5. Positionnement des travaux existants**

Les paragraphes précédents de ce chapitre ont permis de dresser un panorama des méthodes, outils, démarches et modèles dédiés à l'activité de conception. Pour chacun d'entre eux, une analyse critique a été présentée afin d'en percevoir les avantages mais également les limites.

Néanmoins, ces éléments n'ont pas encore été positionnés par rapport à la problématique de cette thèse. Ce travail est réalisé en deux temps. Les démarches de conception sont tout d'abord positionnées, puis leurs apports et leurs manques sont identifiés à travers les méthodes, les outils et les modèles sur lesquels elles reposent.

Le tableau 2-3 synthétise la première partie du travail. Chaque démarche de conception y est caractérisée à travers les méthodes et outils qu'elle propose pour transformer ou structurer les données de conception mais aussi par les modèles qu'elle utilise pour les représenter. Cet ensemble est alors confronté à six critères directement issus des six questions formant la problématique de cette thèse. Un septième critère est ajouté pour prendre en compte leur complétude par rapport à l'activité de conception. Les annotations situées en dessous du tableau permettent de quantifier chaque positionnement. Ainsi, ce tableau met en évidence trois éléments importants :

- aucune démarche de conception n'est à même de couvrir l'ensemble de la problématique de ces travaux (les produits innovants, les ressources de conception et l'estimation des risques et de la rentabilité d'un projet de conception de produit ne sont pas du tout ou peu couvertes),
- la plupart d'entre elles ne permet de traiter que partiellement l'activité de conception (par exemple, la conception systématique présente la plus grande complétude mais elle ne permet pas d'aborder des produit multi-technologiques).

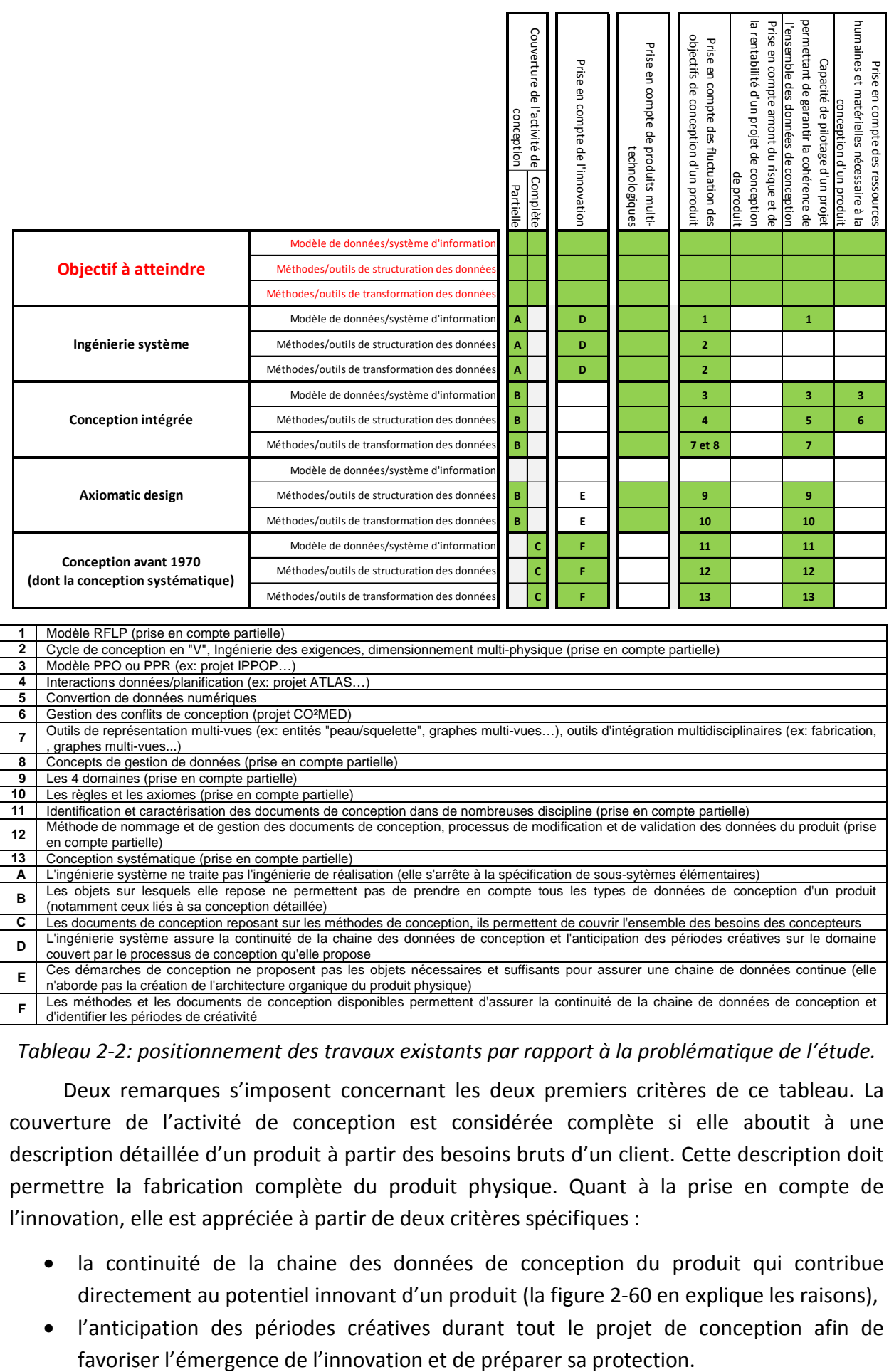

*Tableau 2-2: positionnement des travaux existants par rapport à la problématique de l'étude.* 

Deux remarques s'imposent concernant les deux premiers critères de ce tableau. La couverture de l'activité de conception est considérée complète si elle aboutit à une description détaillée d'un produit à partir des besoins bruts d'un client. Cette description doit permettre la fabrication complète du produit physique. Quant à la prise en compte de l'innovation, elle est appréciée à partir de deux critères spécifiques :

- la continuité de la chaine des données de conception du produit qui contribue directement au potentiel innovant d'un produit (la figure 2-60 en explique les raisons),
- l'anticipation des périodes créatives durant tout le projet de conception afin de

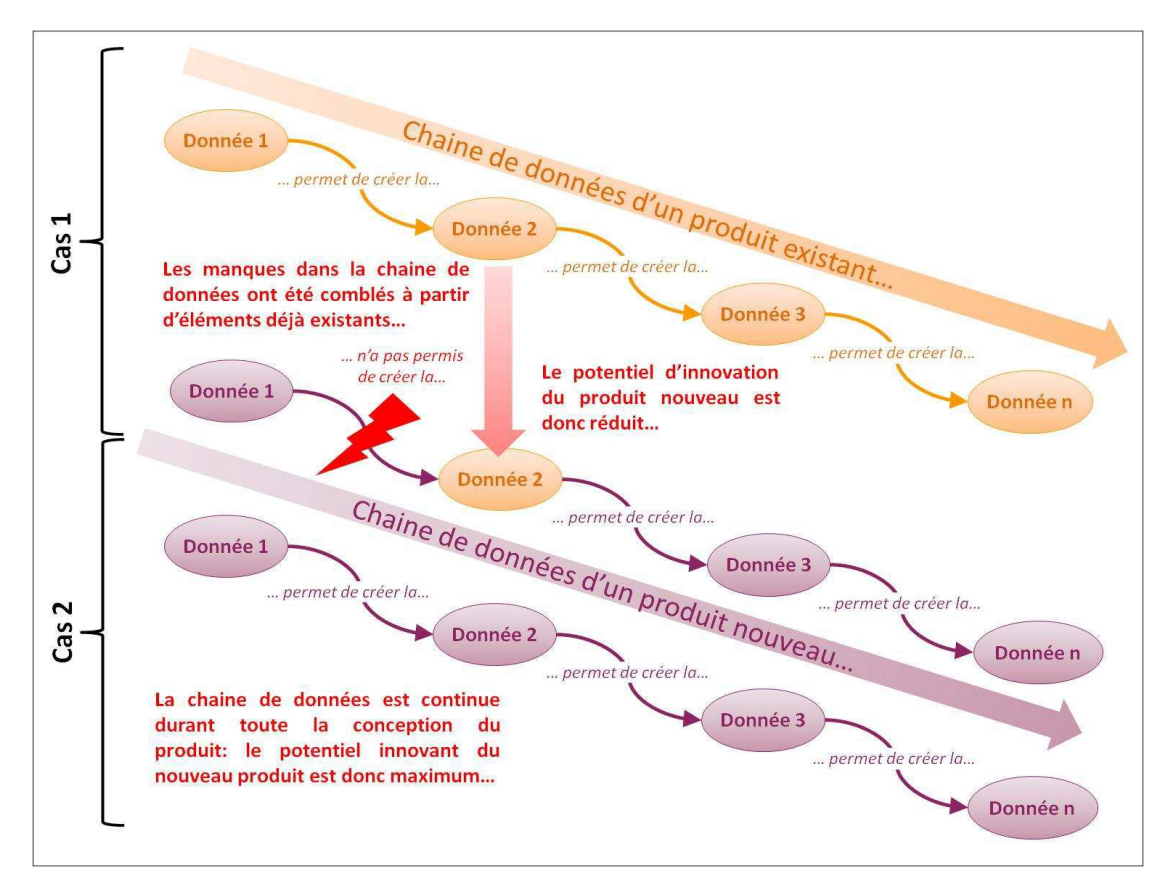

*Figure 2-60: influence de la chaine des données de conception d'un produit sur l'innovation.* 

Malgré les carences identifiées précédemment, ces démarches de conception présentent des caractéristiques qui entrent partiellement ou complètement dans le cadre de la problématique de cette étude. Ainsi, les concepts, méthodes, outils et modèles sur lesquels elles s'appuient constituent la principale source d'inspiration à partir de laquelle notre démarche et notre proposition ont été élaborées. Celles-ci sont présentées de manière détaillée dans le chapitre suivant. Le tableau 2-4 présente une synthèse de ces caractéristiques et de leur influence sur les six questions de la problématique.

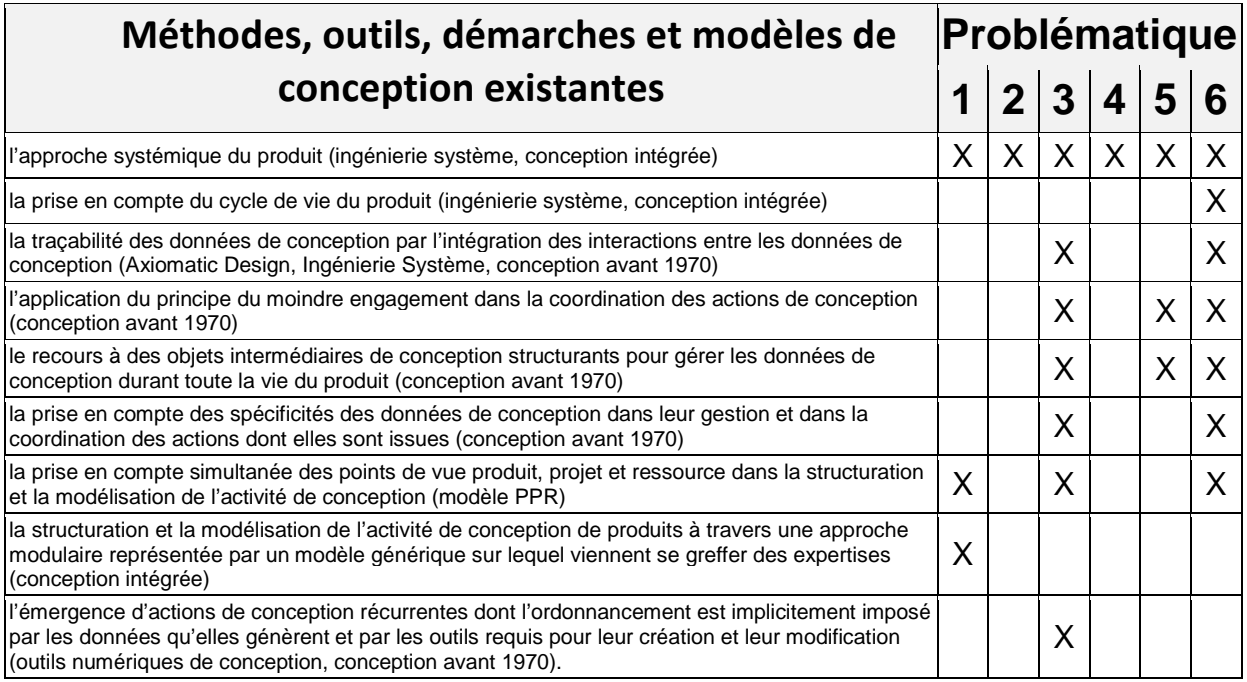

- **1. Comment concevoir des produits répondant à des objectifs de conception fluctuants en termes de coût, de délai et de performance du produit?**
- **2. Comment innover?**
- **3. Comment estimer le risque et la rentabilité d'un projet durant tout son déroulement?**
- **4. Comment assurer la cohérence et le pilotage d'un projet?**
- **5. Comment concevoir des produits complexes et multi-technologiques?**
- **6. Comment adapter les compétences aux besoins de conception?**

*Tableau 2-3: apports et manques des démarches et modèles existants par rapport à la problématique de la thèse.* 

# **Chapitre 3: Démarche et proposition**

*Les deux précédents chapitres ont permis de formaliser la problématique précise de cette thèse, son objectif ainsi que l'approche requise. Quant au deuxième chapitre, il a permis de réaliser un bilan des démarches, méthodes, outils et modèles dédiés à la conception en identifiant leurs apports potentiels, mais également les manques.* 

*A ce stade de l'étude, tous les éléments entrant dans l'élaboration d'une solution pertinente sont réunis. Pour cela, nous élaborons une démarche spécifique permettant d'atteindre l'objectif fixé tout en répondant à l'ensemble des points de la problématique.* 

*Celle-ci nécessitant une approche systémique, une démarche en deux phases est élaborée. La première consiste à identifier l'ensemble des objets et des mécanismes entrant dans la conception d'un produit. Quant à la seconde phase, son objectif est de construire un cadre méthodologique à partir des éléments issus de la première phase.* 

*L'objectif de ce chapitre est donc de présenter en détail cette démarche particulière, puis le cadre méthodologique qui résulte de son application.* 

# **3.1. La démarche**

*La démarche en deux phases que nous avons retenue s'appuie sur deux outils spécifiques qu'il convient de préalablement définir et de caractériser. Le premier est le diagramme de concepts qui constitue notre principal outil de réflexion. Le second est le formalisme de représentation du cadre méthodologique qui est le vecteur de communication de notre proposition. Ces deux outils sont complétés par un mécanisme permettant d'exploiter les résultats issus du diagramme de concepts pour élaborer le cadre méthodologique. Ce chapitre a donc pour objectif de présenter ce travail préparatoire.* 

# **3.1.1. Création du diagramme de concepts**

La création du diagramme de concepts suit un processus en trois étapes. Tout d'abord, un cadre représentatif des besoins de cette étude est fixé. Il est ensuite complété par un formalisme de représentation spécifique. Enfin, une stratégie est proposée afin d'initier le travail de peuplement du diagramme. Ces trois étapes sont à présent détaillées dans les paragraphes suivants.

#### **3.1.1.1. Caractérisation du cadre du diagramme de concepts**

Pour faciliter l'identification des objets recherchés, il est préalablement nécessaire de définir un cadre. Celui-ci doit non seulement être adapté aux besoins de cette étude mais il doit également permettre de spécifier les éléments du diagramme.

Ainsi, en considérant qu'un projet de développement d'entreprise ou de conception de produit n'est fondamentalement qu'un ensemble d'actions qui génèrent des données, nous proposons de représenter ce cadre à travers des caractéristiques représentatives des deux éléments. Celles-ci sont issues de deux hypothèses fortes qui sont présentées ci-après.

La première est la suivante : pour atteindre l'ensemble des objectifs de conception d'un produit (en termes de coût, de délai et de performances), il est indispensable de pouvoir contrôler les données et donc préalablement les actions. En d'autres termes, nous considérons que la conception d'un produit résulte de la construction préalable d'un processus à partir duquel s'organisent des ressources qui créent à leur tour des données. Par conséquent, nous choisissons un modèle multi-vues de type PPR (Produit/ Processus/ Ressources) qui peut parfaitement s'adapter à cette vision de la conception.

Quand à la seconde, tout projet de conception de produit est constitué d'un mélange d'actions ou de données plus ou moins récurrentes. Certaines peuvent être réutilisées au sein d'un même projet ou dans des projets différents (à l'image d'une procédure), alors que d'autres n'ont un sens que dans un contexte extrêmement limité (comme un composant spécifique de machine par exemple). Le niveau de généricité des actions est donc un critère important dans un projet de conception car il en impacte directement le rendement. En effet, identifier, capitaliser et réutiliser des savoir-faire permet de gagner un temps précieux. Nous choisissons donc de représenter ce critère de généricité à travers trois niveaux complémentaires : stratégique (récurrence entre projets), tactique (récurrence au sein d'un même projet) et opérationnel (pas de récurrence).

Ces deux hypothèses sont représentées de manière matricielle à travers trois colonnes figurant le produit, le processus et les ressources de conception et de trois lignes associées aux niveaux stratégique, tactique et opérationnel. L'ensemble forme neuf cellules qui constituent le cadre du diagramme de concepts qui est présenté dans le tableau 3-1.

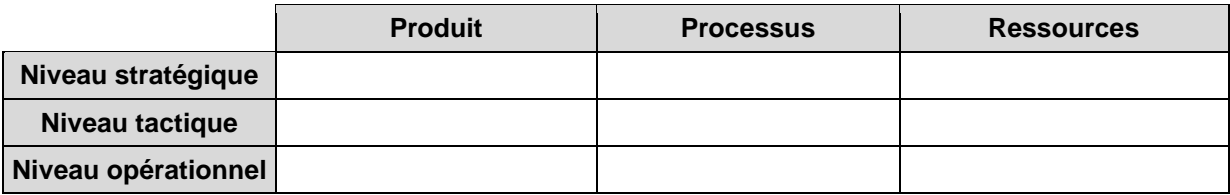

*Tableau 3-1 : représentation matricielle du cadre du diagramme de concepts.* 

Il est important de noter que les deux hypothèses sur lesquelles repose ce cadre permettent de répondre à une partie importante de la problématique de cette étude (respect des objectifs de conception, réduction du coût de développement, pilotage et rentabilité des projets…).

## **3.1.1.1. Le formalisme de représentation**

Compte-tenu du rôle et du cadre attribués à ce diagramme de concepts, le formalisme de représentation retenu pour représenter chacun d'eux est simplement composé de deux types d'éléments :

- des objets qui sont des ensembles de données,
- des liens unidirectionnels qui explicitent la fonction ou le rôle de l'objet émetteur par rapport à l'objet récepteur.

Mais, ces éléments ne suffisent pas car ils ne permettent pas d'initier le peuplement du diagramme. Pour cela, nous considérons un projet de conception de produit comme une simple activité qui transforme des données d'entrée en données de sorties (ou livrables). Le peuplement du diagramme de concepts peut alors être réalisé trois temps :

- 1. Identification et positionnement d'objets initiaux (entrées de l'activité)
- 2. Identification et positionnement d'objets finaux (sorties de l'activité)
- 3. Identification et positionnement d'objets intermédiaires permettant de passer des objets initiaux aux objets finaux.

Ces trois catégories d'objets sont détaillées dans les paragraphes suivants. Une définition plus précise ainsi que plusieurs exemples sont présentés.

# **3.1.1.2. Les objets initiaux**

Les objets initiaux sont relativement peu nombreux, cependant ils constituent les seules données fiables sur lesquelles il est possible de s'appuyer pour initier un projet de conception de produit. Ils en forment donc les références de plus haut niveau.

Au niveau stratégique, le point de départ est constitué par les objectifs et le plan de développement de l'entreprise qui représentent l'orientation commerciale que celle-ci souhaite prendre. A ce stade, les savoir-faire et la documentation techniques (sur les produits et sur les outils de conception) sont également disponibles.

Au niveau tactique la réalisation de tout projet de conception de produit dépend des objectifs fixés par le plan de développement de l'entreprise en termes de coût, de délai et de performances, mais également des ressources disponibles à cet instant. A noter que l'ensemble de ces objectifs peuvent fluctuer ce qui implique deux modes de conception : la création initiale des données et leur modification.

Quant au niveau opérationnel, il consiste à créer et à modifier les données de conception du produit. Pour cela, chaque concepteur doit préalablement savoir comment s'inscrit sa tâche dans le contexte global du projet. En d'autres termes, avant de débuter tout travail de conception, il lui est théoriquement indispensable de savoir ce qu'il doit faire, quand et comment. Ainsi, son emploi du temps est un élément majeur pour mener à bien sa mission. Il représente aussi l'élément de communication principal entre un concepteur au rôle très contextuel et un chef de projet détenant la vision d'ensemble du projet. Bien entendu, on retrouve également d'autres éléments constituant généralement l'environnement de travail des concepteurs : leurs outils, leurs connaissances techniques et le contexte réglementaire et normatif auquel leur travail doit répondre.

A titre d'exemple, le tableau 3-2 présente les objets initiaux identifiés lors du peuplement du diagramme de concepts. Ils sont répartis suivant le cadre matriciel qui lui est associé.

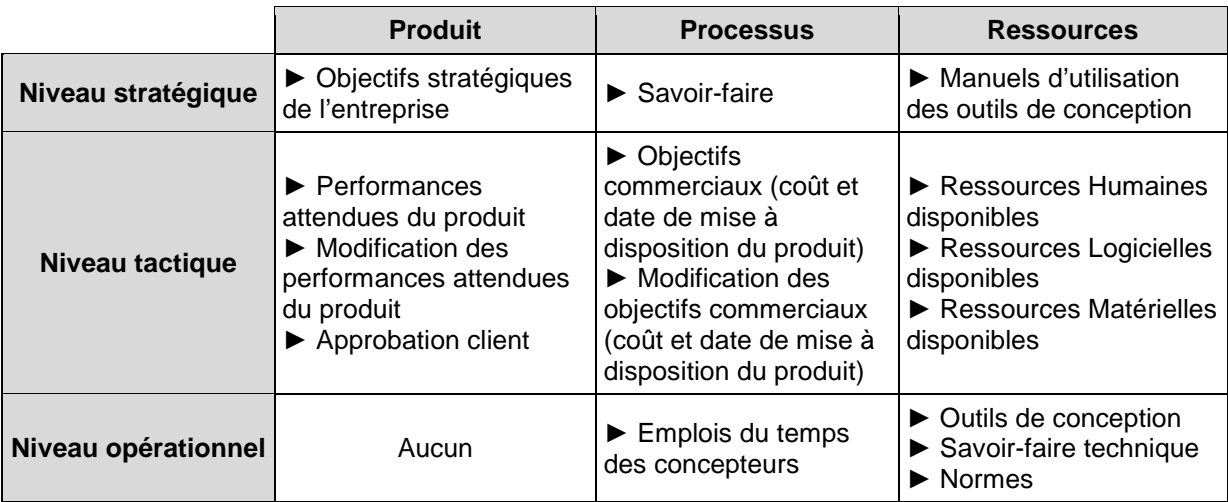

*Tableau 3-2: présentation des objets de départ requis lors de la conception d'un produit.* 

## **3.1.1.3. Les objets d'arrivée**

Les objets intermédiaires d'arrivée (ou livrables) sont ceux qui entrent dans l'élaboration des livrables d'un projet de conception de produit, mais également ceux qui permettent de passer d'un niveau de généricité à un autre.

Comme pour les objets de départ, le tableau 3-3 présente l'exemple des objets finaux retenus lors du peuplement du diagramme de concepts. Ceux-ci sont également positionnés par rapport au même cadre matriciel.

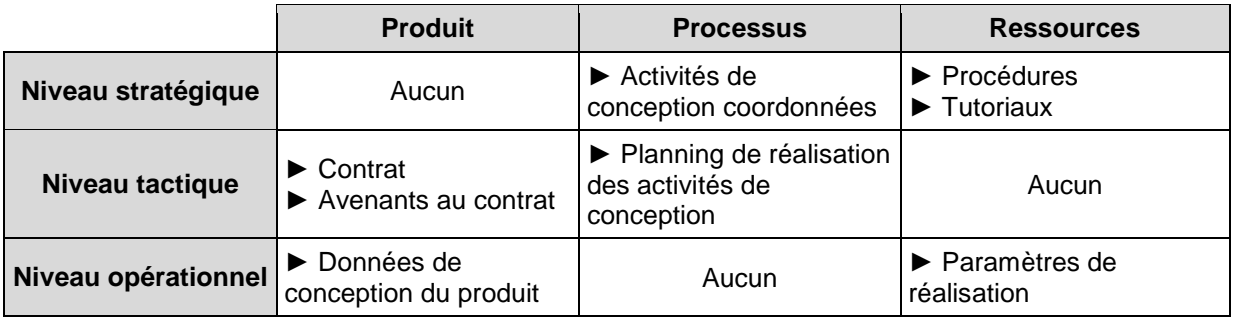

*Tableau 3-3: présentation des objets d'arrivée requis lors de la conception d'un produit.* 

Au niveau stratégique, les seuls livrables ayant un véritable caractère générique sont les procédures de réalisation d'actions de conception et les tutoriaux permettant la mise en œuvre des outils qu'elles requièrent.

Au niveau tactique, on distingue deux éléments complémentaires : le premier formalise la relation avec le client (qui peut être interne ou externe) alors que le second défini et pilote la manière dont sera mené le projet de conception d'un produit.

Enfin, en tant que maillon final de cette « chaine de conception », le niveau opérationnel fournit les données de conception d'un produit (livrable client). Mais, il peut potentiellement livrer d'autres données concernant plus précisément le projet et la manière dont il s'est déroulé en alimentant les niveaux supérieurs qui peuvent par exemple les exploiter afin de fiabiliser leurs estimations en termes de planification ou de chiffrage d'un projet.

### **3.1.1.4. Les objets intermédiaires**

Les objets intermédiaires représentant le cheminement permettant de relier les objets initiaux aux objets finaux, ils proviennent donc de la mise en œuvre d'un savoir-faire. Pour les identifier, nous nous sommes appuyés sur l'observation et l'analyse de projets de conception de produits réalisés dans différentes PME. Leur sélection est réalisée en fonction de deux critères : leur invariance et cohérence vis-à-vis de l'ensemble de la problématique. Concernant ce dernier point, il repose sur le principe du moindre engagement qui implique la création d'une suite d'objets dont l'ordonnancement est dicté par leurs liens d'antériorités.

A noter que le terme « objet intermédiaire de la conception » a été introduit à la fin des années quatre vingt-dix par A.JEANTET **[Jeantet 98] [Boujut 03]**. Il fait suite à une étude sociologique des concepteurs et plus particulièrement sur leur manière de s'organiser. Ainsi, il remarque que celle-ci fait émerger des objets récurrents qu'il caractérise à travers trois fonctions : « traduction », « médiation » et « représentation ». Ils constituent donc les éléments privilégiés de la coopération entre les métiers. Dans le cadre de cette étude, les objets intermédiaires ne remplissent pas forcément les trois fonctions évoquées précédemment. Par contre, ils doivent impérativement contribuer à relier les objets initiaux aux objets finaux.

Il est également important de préciser que l'analyse détaillée des caractéristiques des objets intermédiaires et de leurs interactions fait apparaitre des mécanismes génériques qui assurent la cohérence de l'ensemble. Ceux-ci sont alors formalisés à travers des règles et des
contrôles qui viennent compléter les différentes suites d'objets.

La figure 3-1 présente un exemple décontextualisé du diagramme de concepts tel que nous l'avons mis en œuvre. Elle fait notamment apparaitre les différents types d'objets (initiaux, finaux, intermédiaires, régulation/contrôle) et leurs interactions qui peuvent franchir les frontières de chaque cellule du cadre matriciel.

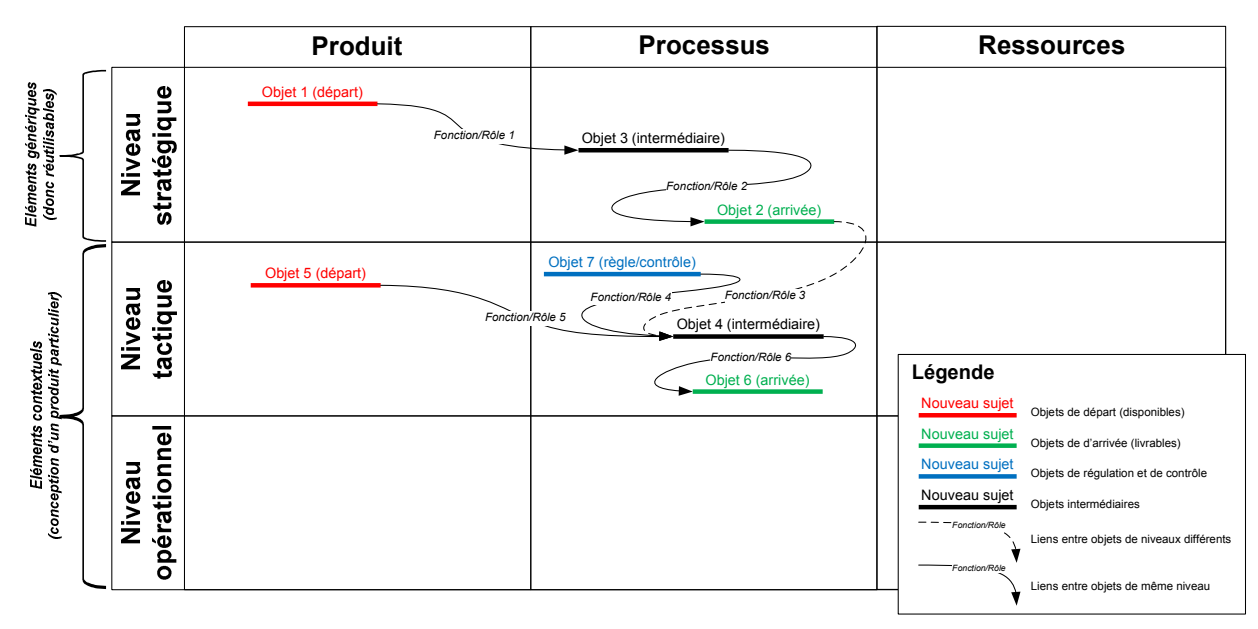

*Figure 3-1: formalisme graphique du diagramme de concepts.* 

En résumé, la définition des caractéristiques du diagramme de concepts fixe l'environnement dans lequel est réalisée la première phase de la démarche. Ce travail préparatoire doit également être mené pour la seconde phase. C'est l'objet du paragraphe suivant.

# **3.1.2. Formalisation du cadre méthodologique**

Avant de débuter l'élaboration du cadre méthodologique en exploitant le diagramme de concepts, il est préalablement indispensable de choisir un formalisme de représentation. En effet, c'est un vecteur de communication qui doit répondre à plusieurs besoins parmi lesquelles :

- véhiculer l'ensemble des concepts et données nécessaires à l'application de la méthodologie,
- permettre à l'utilisateur de s'approprier rapidement la méthodologie,
- guider l'utilisateur pas à pas dans la mise en œuvre de la méthodologie.

Dans le cas plus contextuel de cette étude, les critères de choix que nous avons retenu sont directement inspirés des besoins présentés ci-dessus. Ils sont présentés dans le tableau 4-4 en fonction de l'élément qu'ils impactent : la méthodologie ou l'utilisateur.

| Critères liés à la méthodologie                                                                                                    | Critères liés à l'utilisateur                                                                                                    |
|----------------------------------------------------------------------------------------------------|----------------------------------------------------------------------------------------------------|
| $\blacktriangleright$ représentation des actions<br>représentation des données générées par<br>chaque action<br>▶ représentation des données nécessaire à<br>l'exécution de chaque action<br>représentation des flux de données transitant<br>entre les actions<br>représentation des ressources requises pour<br>l'exécution de l'action | lisibilité des données<br>▶ simplicité d'utilisation<br>vision globale du cadre méthodologique<br>► description procédurale des actions à mener<br>Suivi aisé de la progression lors du<br>déploiement du cadre méthodologique |

*Tableau 3-4: liste des critères de sélection du formalisme de représentation de notre méthodologie.* 

Notre choix s'est finalement porté sur SADT (Structured Analysis and Design Technique) car il répond à l'ensemble de nos critères de sélection et il est très simple et très rapide à assimiler notamment pour des utilisateurs n'étant pas habitués à lire ou manipuler des formalismes de représentation d'éléments abstraits. La figure 3-2 rappelle les concepts et les principaux éléments sur lesquels repose le modèle SADT **[Vernada 99]**.

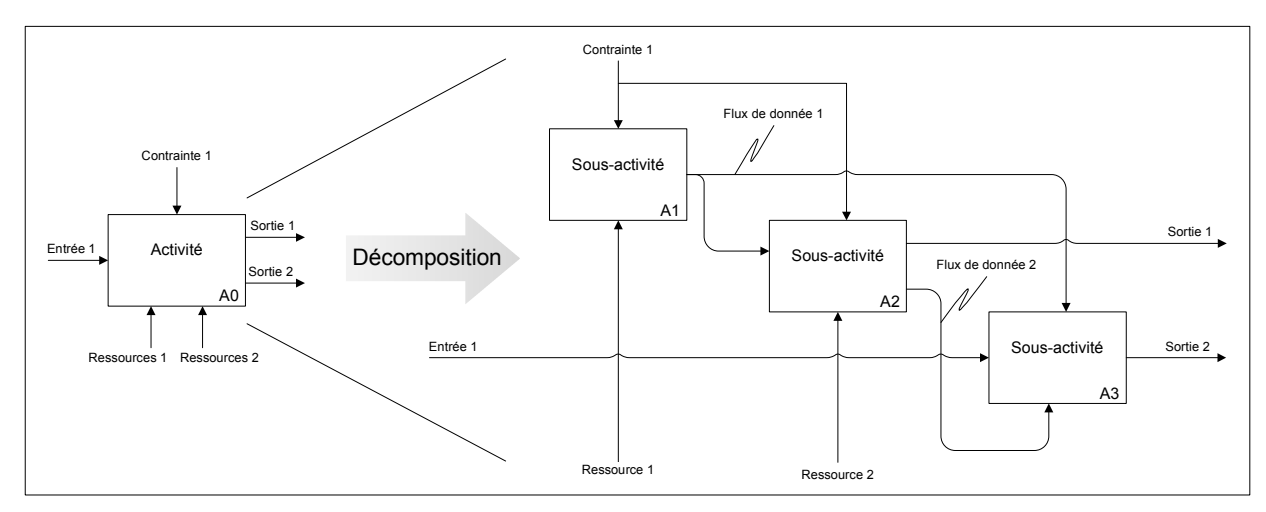

Figure 3-2: présentation des concepts principaux de SADT.

Ainsi, l'ensemble du cadre méthodologique est formalisé par un diagramme SADT dont chaque activité élémentaire en représente une étape.

# **3.1.3. Mécanisme de structuration**

L'objectif de ce travail de structuration est de traduire le diagramme de concepts en un ensemble d'étapes formant le cadre méthodologie. Pour cela, nous avons décomposé le travail en trois temps :

- 1. identifier des activités correspondant à des regroupements cohérents des objets issus du diagramme de concepts,
- 2. identifier et caractériser les différents flux de données à partir des interactions entre ces objets,
- 3. identifier et caractériser les ressources associées à chaque activité.

Le diagramme de concepts et le cadre méthodologique étant constitués d'éléments dont la sémantique est différente, le passage de l'un vers l'autre ne peut donc pas être une

simple traduction. En effet, le premier est composé d'objets représentant des données alors que le second comporte des activités qui sont des actions. Par conséquent, l'exploitation des résultats du diagramme nécessite un travail de transformation.

Celui-ci consiste à identifier les étapes composant le cadre méthodologique à partir des éléments constituant le diagramme de concepts. Pour cela, un regroupement d'objets est associé à une étape. La complétude et la cohérence de la transformation, sont alors contrôlées à travers sept règles spécifiques :

- l'intitulé des activités doit être représentatif des objets du regroupement,
- l'identification et la caractérisation des flux de données générés par l'activité doivent également être représentatifs des objets du regroupement,
- les antériorités entre les activités doivent respecter celles définies par les interactions entre les objets appartenant à des regroupements connexes,
- les objets initiaux sont considérés comme des données d'entrée ou de contrainte des activités (en fonction du contexte),
- les objets finaux (ou livrables) sont considérés comme les données de sortie des activités,
- si un regroupement d'objet ne contient pas d'objet final, le dernier objet de la suite est assimilé à une donnée de sortie de l'activité qui en résulte,
- les objets de régulation ou de contrôles sont considérés comme des contraintes s'appliquant aux activités,
- chaque regroupement ne peut contenir que les objets appartenant à un seul et unique niveau de généricité (afin de continuer à distinguer les trois niveaux de généricité).

Les étapes identifiées sont finalement positionnées dans un cadre spécifique reprenant les trois niveaux de généricité du diagramme de concepts et distinguant les actions initiales de conception des actions de modification. Le rôle de ce nouveau cadre est d'aider l'utilisateur à positionner de manière claire et rapide chaque étape de la méthodologie dans le contexte global d'un projet de conception de produit (voir tableau 3-5).

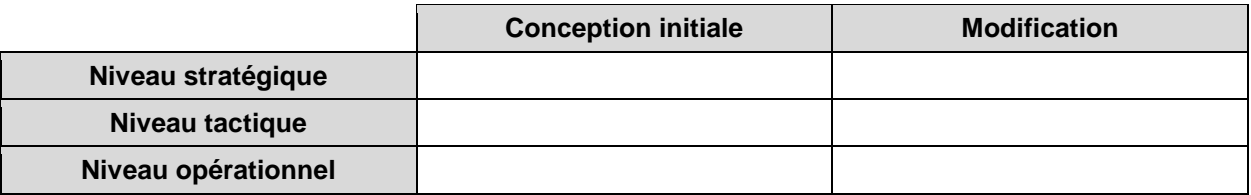

*Tableau 3-5 : cadre de référence de la méthodologie.* 

La figure 3-3 présente une synthèse de ce travail de transformation et de structuration. Deux exemples viennent illustrer le mécanisme de transformation des objets du diagramme de concepts en activités du cadre méthodologique. Les contextes spécifiques des deux étapes de la démarche sont représentés à travers les deux cadres matriciels. Dans le premier exemple, l'activité « A1 » résulte du regroupement des « objets 1, 2 et 3 ». « L'objet initial 1 » devient une contrainte de l'activité, alors que « l'objet 2 » en est la sortie. Dans le second, le regroupement « d'objets 4, 5, 6 et 7 » contient un objet de régulation ou de contrôle (« objet 7 ») qui devient une contrainte de l'activité « A2 ».

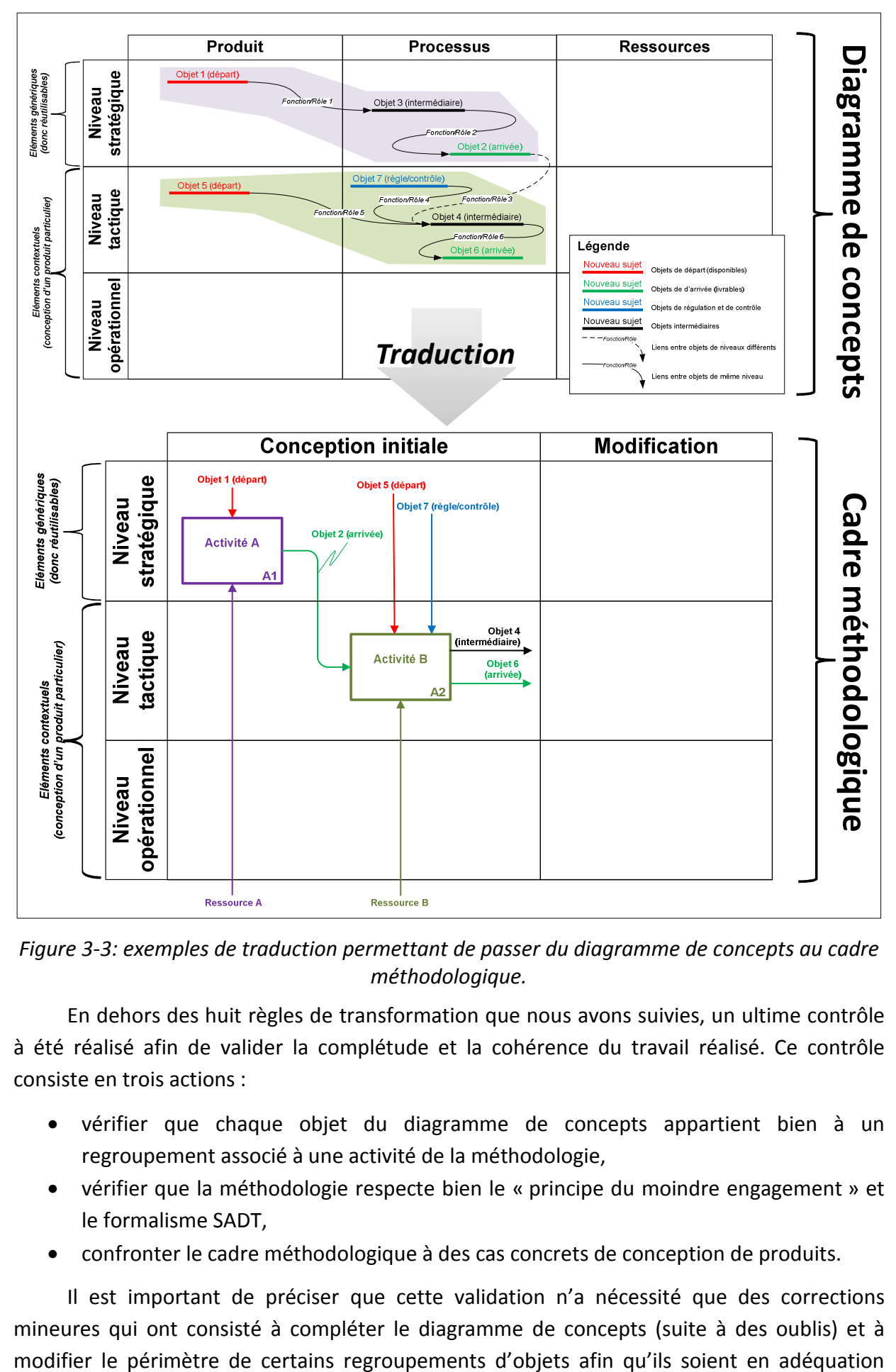

*Figure 3-3: exemples de traduction permettant de passer du diagramme de concepts au cadre méthodologique.* 

En dehors des huit règles de transformation que nous avons suivies, un ultime contrôle à été réalisé afin de valider la complétude et la cohérence du travail réalisé. Ce contrôle consiste en trois actions :

- vérifier que chaque objet du diagramme de concepts appartient bien à un regroupement associé à une activité de la méthodologie,
- vérifier que la méthodologie respecte bien le « principe du moindre engagement » et le formalisme SADT,
- confronter le cadre méthodologique à des cas concrets de conception de produits.

Il est important de préciser que cette validation n'a nécessité que des corrections mineures qui ont consisté à compléter le diagramme de concepts (suite à des oublis) et à avec les activités concernées du cadre méthodologique.

En résumé, cette démarche a montré son efficacité et sa pertinence lors de sa mise en œuvre. Elle a notamment permis d'identifier et d'affiner de nombreux éléments tout en maintenant la cohérence de l'ensemble face aux multiples facettes de la problématique de cette étude. Cet aspect est largement développé dans la seconde partie de ce chapitre.

# **3.2. La proposition**

L'objectif de ce paragraphe est de présenter la structure générale du cadre *méthodologique résultant de l'application de la démarche. Après une présentation des résultats issus du diagramme de concepts et du travail de transformation, les trois parties qui la composent sont succinctement décrites.* 

*Par convention, les activités décrivant le cadre méthodologique sont appelées des « étapes », alors que les activités correspondant à la formalisation d'un savoir-faire sont appelées des « activités de conception ». Cette précaution permet de prévenir toute ambigüité pouvant apparaitre dans le texte de ce chapitre entre le cadre méthodologique et le résultat de sa mise en œuvre.* 

# **3.2.1. Présentation générale**

Le diagramme de concepts que nous avons défini est présenté en détail dans l'annexe 3 de ce document. Il contient les objets initiaux, les objets finaux, les objets intermédiaires, les objets de régulation et les interactions qui les unissent. Le tout est positionné suivant le cadre matriciel que nous avons fixé. Les orientations méthodologiques résultant de l'analyse de ce diagramme sont synthétisées en figure 3-4. Les principales caractéristiques des cellules du cadre matriciel sont présentées et leurs interactions sont mises en évidence. L'ordonnancement de ces dernières fait bien apparaitre une esquisse méthodologique.

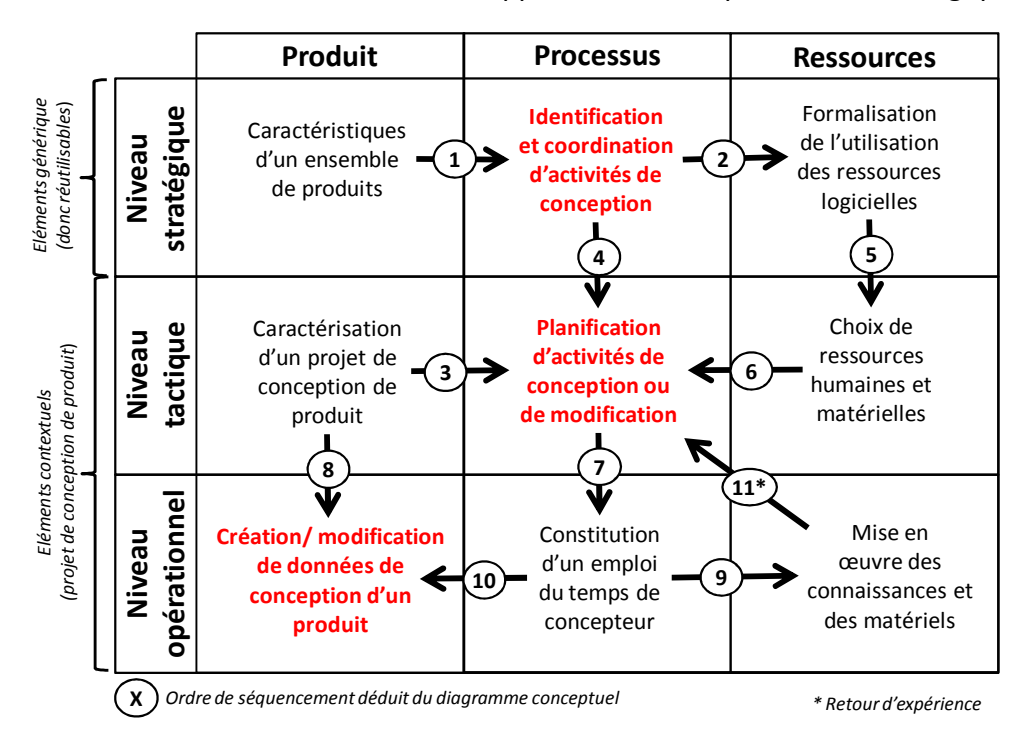

*Figure 3-4: synthèse issue de l'analyse globale du diagramme de concepts.* 

Quant au cadre méthodologique résultant de ce diagramme de concepts, il est présenté Quant au cadre méthodologique résultant de ce diagramme de concepts, il est présenté en figure 3-5 (et repris en annexe 4) à travers un diagramme SADT sur lequel est apposé le en figure 3-5 (et repris en annexe 4) à travers un diagramme SADT sur lequel est apposé le cadre matriciel correspondant. cadre matriciel correspondant.

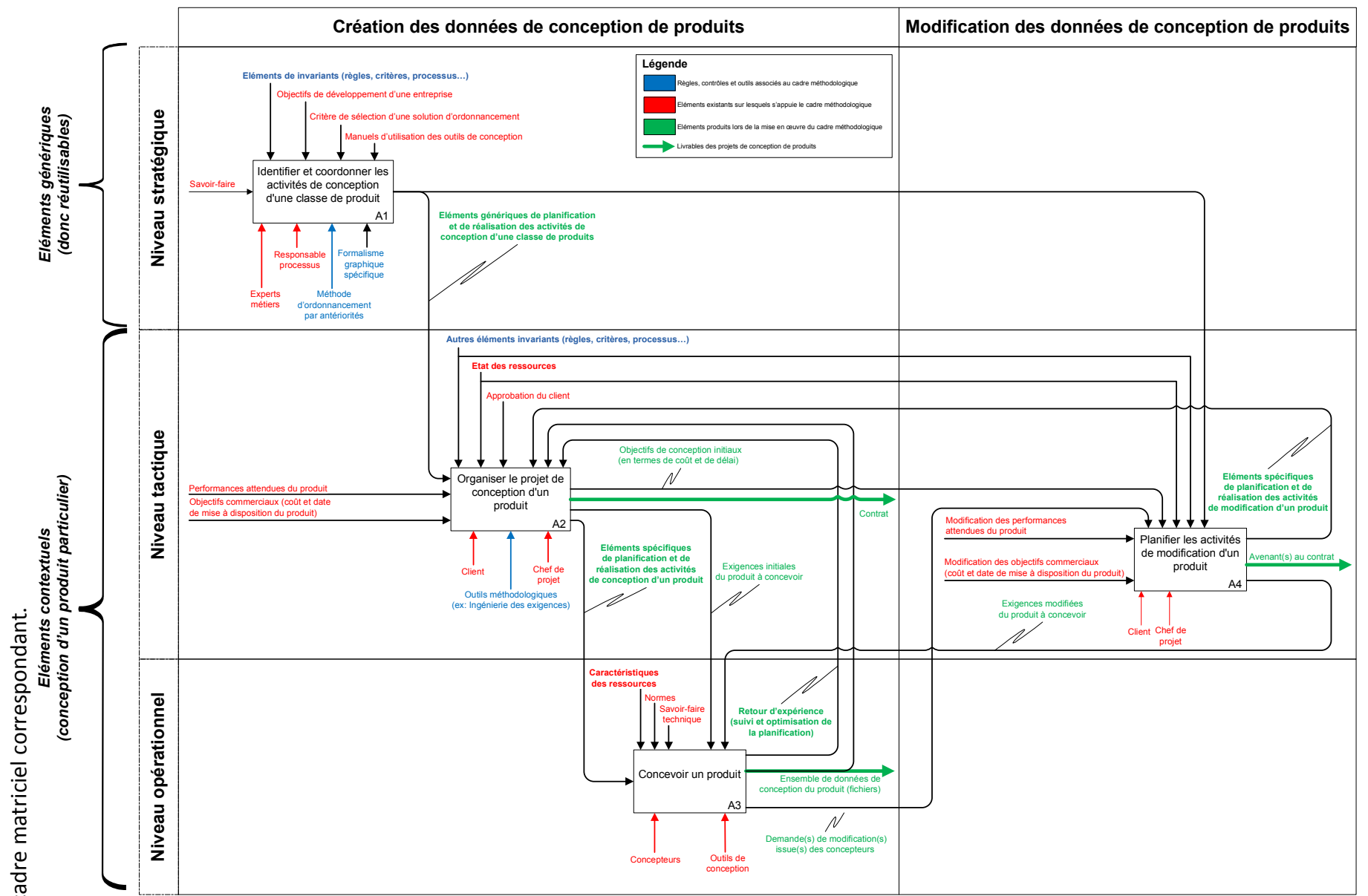

112

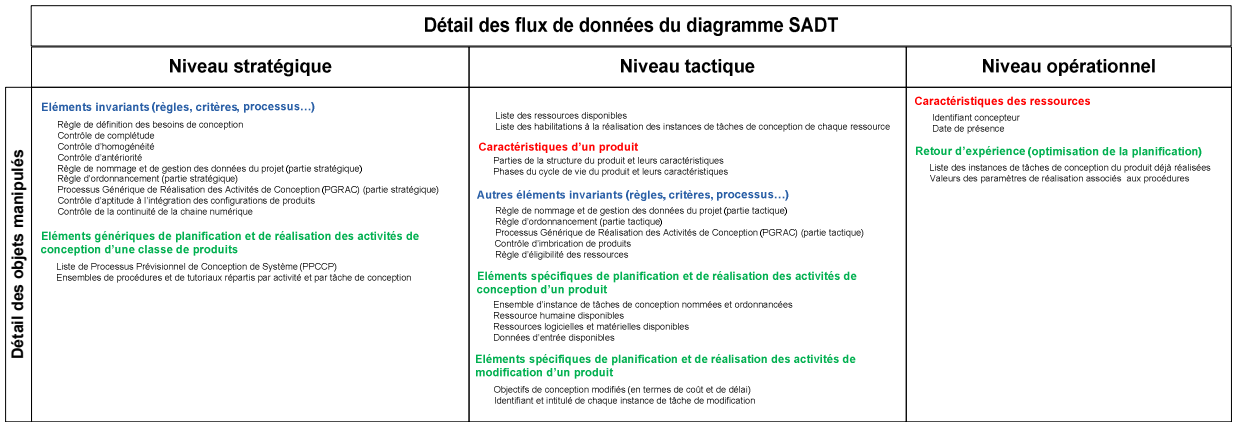

#### *Figure 3-5: diagramme SADT du cadre méthodologique.*

Ce diagramme SADT reflète bien les grandes orientations méthodologiques identifiées à partir du diagramme de concepts (voir les éléments en rouge dans la figure 3-4). Ainsi, les actions de coordination, de planification et de conception sont clairement identifiées.

Concernant le travail de coordination, il se situe au niveau stratégique (le niveau de généricité le plus élevé). Les données manipulées ou générées sont donc réutilisables aux niveaux inférieurs, qui représentent les projets de conception de produits particuliers. Son objectif est de trouver la meilleure adéquation entre les objectifs de développement de l'entreprise et ses caractéristiques (en termes de savoir-faire et de ressources). A noter que le caractère générique des données générées durant travail impose de les contrôler de manière rigoureuse. Ceci explique pourquoi la majorité des règles et contrôles contenus dans cette méthodologie s'appliquent à ce niveau stratégique. donness and the strategique and the strategique et anti-triangular content and the properties of the conception of the conception of the selection of the properties of the selection of the properties of the selection of th

Quant au travail d'organisation, il se positionne au niveau tactique qui représente la phase préparatoire de tout projet de conception de produit. Son objectif est de prévoir son déroulement en fonction des besoins du client et des caractéristiques de l'entreprise qui sont constituées de ses ressources et de ses objectifs stratégiques de développement. Pour cela, il s'appuie largement sur les données mises à disposition par le niveau supérieur.

Enfin, le travail de conception qui se situe naturellement au niveau opérationnel, constitue la seconde phase de tout projet de conception de produit. Son objectif est de créer ou de modifier l'ensemble des données de définition d'un produit. Il s'appuie à son tour sur les données issues des niveaux supérieurs. Le niveau tactique permet de définir qui doit faire quoi et quand il doit le faire, alors que le niveau stratégique lui indique comment il doit le faire. Ainsi, chaque concepteur peut se focaliser sur les aspects purement techniques du produit à concevoir sans avoir à se soucier de l'environnement du projet.

La figure 3-6 illustre l'intégration de ce cadre méthodologique de conception au sein de l'écosystème Marché/Entreprise. Elle met particulièrement en évidence la généricité des

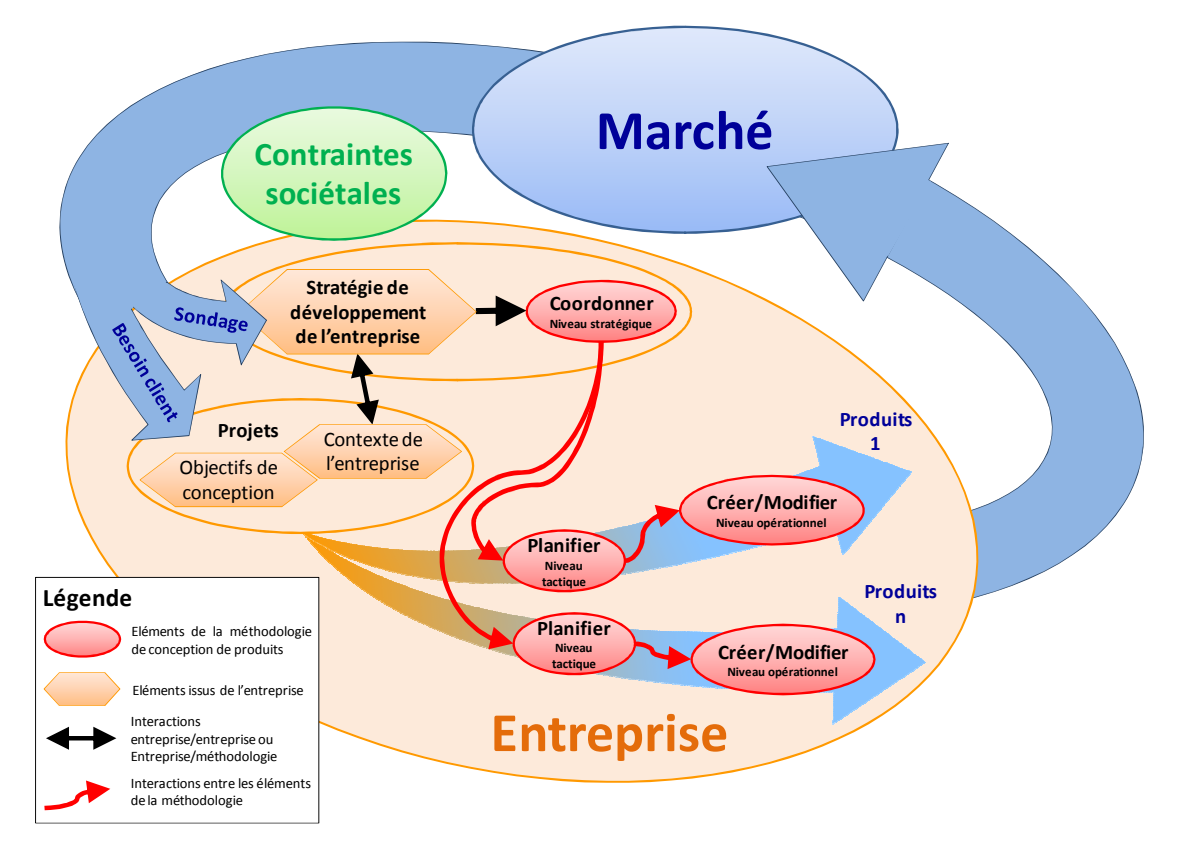

*Figure 3-6: intégration du cadre méthodologique au sein de l'entreprise.* 

# **3.3. Le niveau stratégique**

*L'objectif de ce paragraphe est de présenter en détail la partie stratégique du cadre méthodologique. Les conditions et les objectifs de sa mise en œuvre son abordées, mais également les principaux concepts sur lesquels elle s'appuie.* 

# **3.3.1. Présentation du processus associé**

La figure 3-7 (rappelée annexe 5) décrit en détail l'étape A1 du diagramme SADT présentant l'intégralité du cadre méthodologique (voir figure 3-5 du chapitre 3.2.1). Celle-ci permet d'identifier et de coordonner les activités de conception d'une classe de produits. Il est important de rappeler que les données générées durant l'application de cette partie de la méthodologie sont génériques et donc réutilisables.

Celle-ci est donc constituée de sept étapes (A11 à A17 dans la figure 3-7). Ainsi, un ou plusieurs ensembles de produits permettant d'atteindre les objectifs de développement de l'entreprise sont caractérisés. Chacune de ces classes de produits possède ses propres caractéristiques. Les besoins de conception requis pour chaque classe de produit sont identifiés et formalisés en une succession d'activités de conception qui reflètent les savoirfaire disponibles au sein de l'entreprise. Les besoins de collaboration entre ses différents savoir-faire sont à leur tour identifiés. L'ensemble des activités de conception est alors ordonné en fonction de leurs contraintes d'antériorités et de critères de sélection d'une solution (déterminés par l'utilisateur). Une procédure de réalisation complète de chacune d'entre elles est finalement élaborée à partir des ressources matérielles disponibles dans l'entreprise.

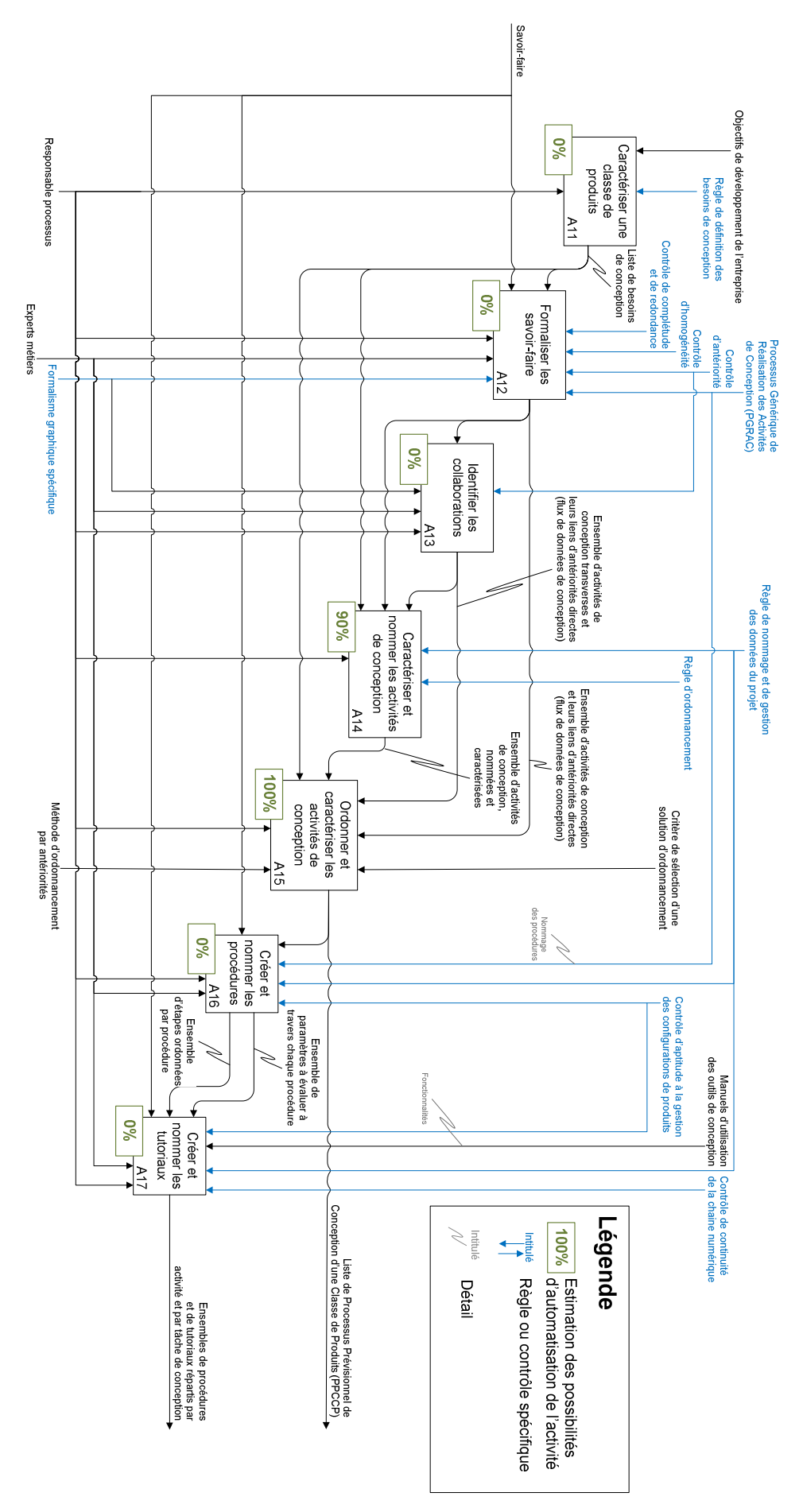

*Figure 3-7: diagramme SADT du niveau stratégique du cadre méthodologique.* 

A noter que cette première partie du cadre méthodologie peut permettre d'identifier des manques qui risquent de mettre en péril les objectifs de développement de l'entreprise. Ces lacunes peuvent concerner les compétences et les ressources matérielles disponibles au sein de l'entreprise. Ce sont les étapes relatives à la formalisation des savoir-faire et à l'élaboration des procédures qui permettent principalement de réaliser ce bilan.

Suite à la présentation des conditions et des objectifs de mise en œuvre de cette partie stratégique, les principaux concepts sur lesquels elle repose sont détaillés à travers les différentes étapes du diagramme SADT de la figure 3-7.

### **3.3.1.1. Conditions de mise en œuvre**

La mise en œuvre de cette première partie du cadre méthodologie nécessite un nombre limité de prérequis : du temps et des objectifs de développement de l'entreprise qui soient clairement définis. Il est important de noter que le premier dépend directement des ambitions affichées par le second. Ainsi, plus l'entreprise souhaitera s'éloigner de son activité habituelle et plus le travail d'identification et de coordination des activités de conception sera important car il risque de faire appel à de nouveaux besoins de conception.

Concernant la personne chargé d'appliquer cette première partie de la méthodologie, elle doit remplir de préférence les conditions suivantes :

- avoir accès aux objectifs de développement de l'entreprise (données hautement stratégiques qui sont souvent confidentielles),
- avoir une vision globale de l'entreprise,
- avoir de bonnes capacités de formalisation des pratiques de l'entreprise,
- avoir un fort potentiel relationnel afin de favoriser la transmission des savoir-faire.

## **3.3.1.2. Objectifs (ou livrables)**

Cette première partie de la méthodologie permet de générer deux livrables qui seront directement exploités par les niveaux tactique et opérationnel :

- pour chaque classe de produits, un Processus Prévisionnel de Conception d'une Classe de Produit (PPCCP) qui contient un ensemble ordonnées d'activités de conception (étapes A11 à A15 de la figure 3-7),
- pour chaque activité de conception, un ensemble de procédures et de tutoriaux permettant sa réalisation (étapes A16 et A17 de la figure 3-7).

# **3.3.2. Caractériser une classe de produits (étape A11)**

Les objectifs de développement d'une entreprise sont le point d'entrée du cadre méthodologique et plus particulièrement de sa partie stratégique car ils définissent ses futures orientations à moyen ou long terme. Ils sont généralement accompagnés d'un plan de développement spécifique qui contient notamment une description sommaire des produits permettant de conquérir les marchés visés par l'entreprise. Afin de faire le lien entre les besoins de développement de l'entreprise et la conception de produits, nous proposons de compléter cette description à travers un ensemble de caractéristiques spécifiques permettant d'identifier les groupes de produits ( ou « classes de produits ») nécessitant des démarches de

### conception différentes **[Romon (Tec.Ing.)]** (voir figure3-8).

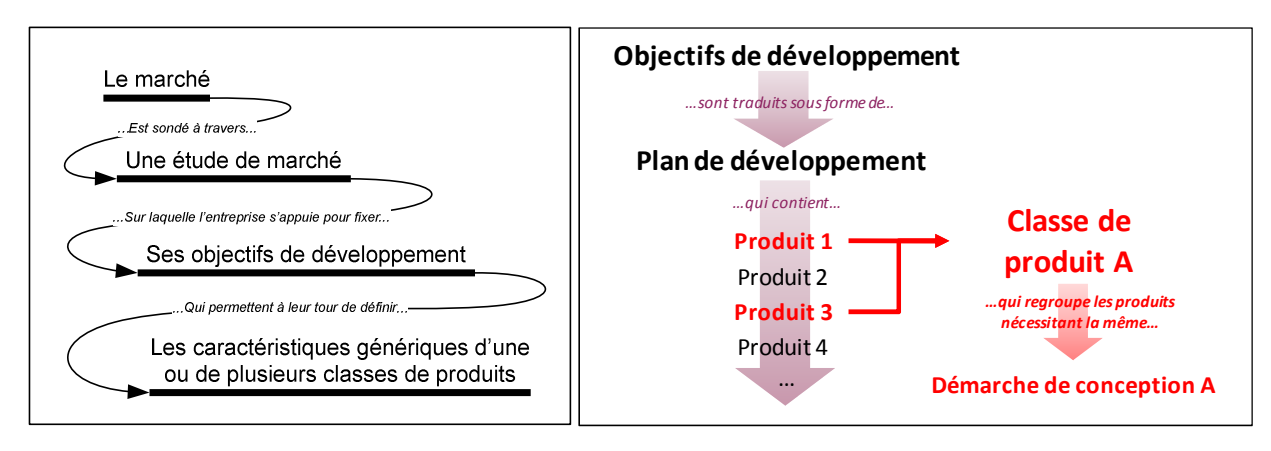

## *Figure 3-8: emergence des classes de produits.*

Concernant les caractéristiques permettant d'identifier les classes de produits, elles sont de deux types : les fonctions génériques et les phases du cycle de vie du produit. Elles sont présentées et détaillées dans les sections suivantes.

## **3.3.2.1. Les fonctions génériques d'une classe de produits**

A un niveau prospectif, nous considérons que tout produit peut être défini à travers un ensemble de quatre fonctions techniques génériques qui lui permettent de remplir le rôle pour lequel il doit être conçu et fabriqué. Ces fonctions techniques génériques sont :

- transmettre de la puissance en suivant un schéma cinématique et structurel qui réponde au besoin du client (partie structure),
- générer et/ou transformer de la puissance (partie puissance),
- commander de la puissance (partie commande),
- contrôler de la puissance (partie contrôle).

Pour chacune d'entre elles, les différentes sources d'énergies qu'elles permettent de traiter sont spécifiés (exemple : hydraulique, électrique, humaine…). Par convention, la première fonction technique générique n'est associée à aucune source d'énergie.

La figure 3-9 illustre cette définition du produit à travers un exemple représentatif. Les éléments mécano-soudés du bras, le châssis et d'autres composants mécaniques assurent la cohérence cinématique et structurelle de la pelleteuse. Le moteur thermique et les composants du circuit hydraulique génèrent et transforment de la puissance. Enfin, les minimanches, boutons, interrupteurs, permettent bien entendu de commander la machine.

Mais l'appartenance aux quatre fonctions générique ne se limite pas aux composants précédemment cités. Ainsi, tous les autres composants de cette pelleteuse peuvent également y être associés. Par exemple, le siège est un élément contribuant à commander la machine. En effet, il permet de positionner l'utilisateur afin que celui-ci puisse accéder et manipuler de manière optimale les commandes. Quant au pare-brise, il concourt à assurer le contrôle du comportement de la foreuse à travers ses propriétés de transparence qui permettent à l'utilisateur de vérifier que ses actions sur les commandes ont bien engendré les mouvements qu'il souhaitait.

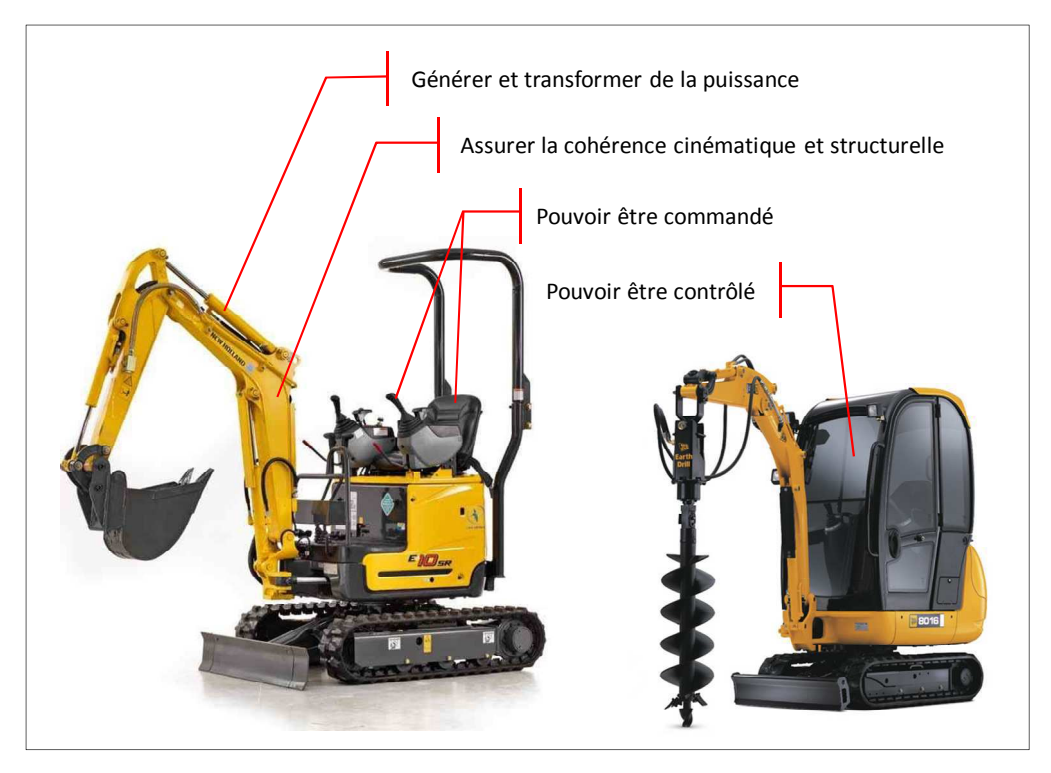

*Figure 3-9: illustration des quatre fonctions génériques d'une classe de produits.* 

## **3.3.2.2. Le cycle de vie d'une classe de produits**

De manière classique, il s'agit des principales étapes ponctuant la vie d'un produit. Ce découpage en phases successives n'est pas unique car il dépend du point de vue adopté par l'observateur et de l'exploitation qu'il souhaite faire de cette caractérisation du produit.

Ainsi, d'un point de vue commercial, le cycle de vie d'un produit suit généralement cinq phases : développement, introduction, croissance, maturité et déclin. Son analyse permet d'estimer le potentiel de vente d'un produit au cours du temps (voir figure 3-10).

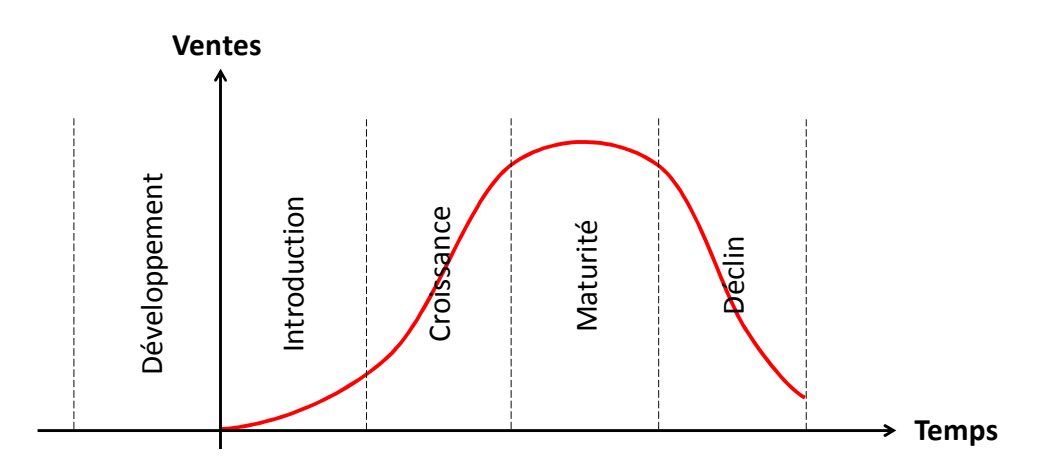

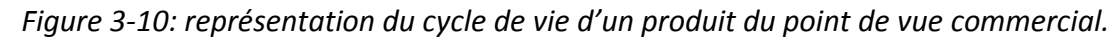

Par contre, du point de vue de la conception, celui-ci est plutôt décrit à travers des phases telles que : la fabrication, la vente, l'utilisation, la maintenance, le recyclage… En effet, il fait apparaitre des éléments qui ont un impact direct et important sur la conception d'un produit (voir figure 3-11) **[Tichkiewitch 01] [Ryan 96]**. C'est donc ce dernier point de vue que nous retenons pour spécifier le cycle de vie d'une classe de produits. De plus, des caractéristiques peuvent être spécifiées afin de délimiter clairement le périmètre de chaque phase (exemple : les procédés de fabrication…).

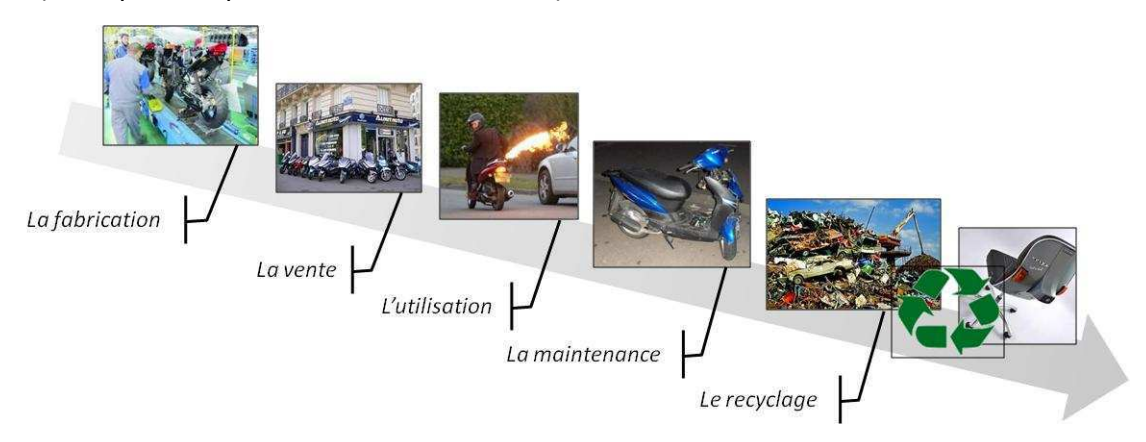

*Figure 3-11: exemple de cycle de vie d'un produit physique du point de vue de la conception.* 

## **3.3.2.3. Les besoins de conception**

Les « besoins de conception » constituent le lien entre les objectifs de développement de l'entreprise et les savoir-faire requis pour les atteindre. Ils sont issus des caractéristiques génériques d'une classe de produit. Ainsi, chacun d'entre eux émerge de l'association d'une fonction générique et d'une phase du cycle de vie (voir figure 3-12).

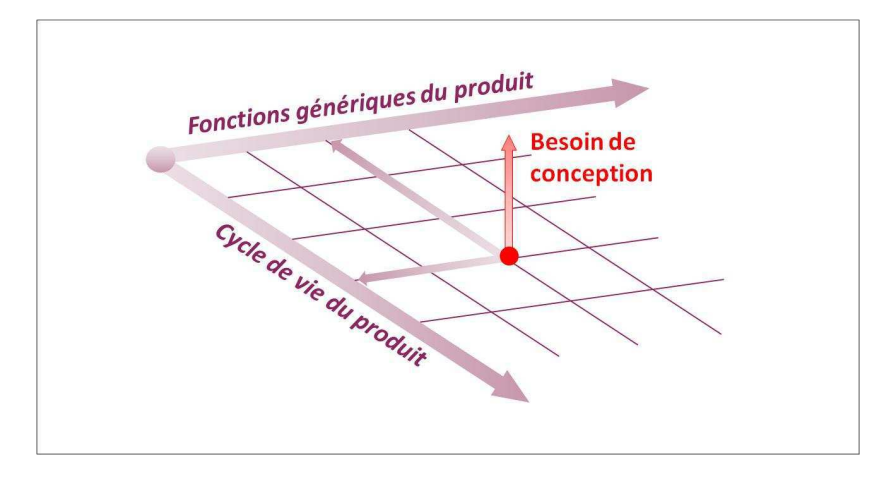

*Figure 3-12: représentation des besoins de conception.* 

L'exemple suivant illustre ces propos. Suite à la définition de ses objectifs de développement une entreprise a identifié une classe de produits dont les caractéristiques sont les suivantes :

- du point de vue fonctionnel, les produits doivent assurer une cohérence cinématique et structurelle,
- du point de vue du cycle de vie, leur conception doit prendre en compte les phases d'utilisation et de fabrication.

L'association de ces éléments fait émerger deux besoins de conception (voir figure 3- 13). Par conséquent, pour concevoir un produit appartenant à cette classe de produit, il faudra :

- concevoir sa structure d'un point de vue purement fonctionnel,
- étudier la fabrication de sa structure.

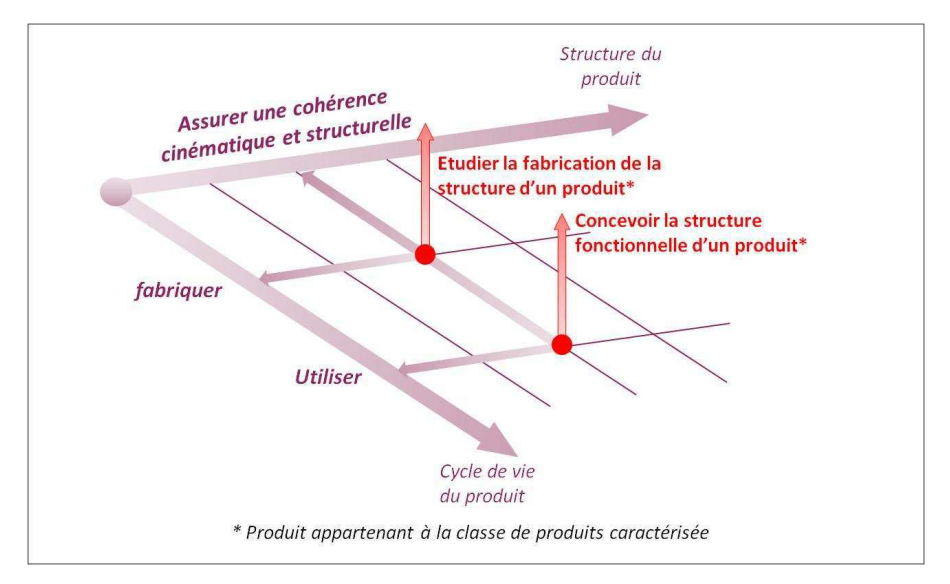

*Figure 3-13: exemple d'identification de besoins de conception.* 

# **3.3.3. Formaliser des savoir-faire (étape A12)**

La formalisation des savoir-faire de conception fait suite à l'identification des besoins de conception requis par une classe de produits. Pour chacun d'entre eux, elle consiste à construire un processus cohérent et pertinent à partir des pratiques de l'entreprise. Celles-ci sont tout d'abord captées de manière brute à travers un travail d'observation et d'audit. Puis le processus résultant est éventuellement modifié afin de respecter un ensemble de conditions qui garantissent :

- l'homogénéité de l'ensemble,
- la continuité de la chaine des données traversant chaque processus,
- la complétude de chaque processus par rapport au besoin de conception auquel il répond.

Ainsi, chaque processus est composé d'activités de conception qui peuvent interagir à travers l'échange des flux de données qu'elles produisent. La figure 3-14 illustre ce cadre.

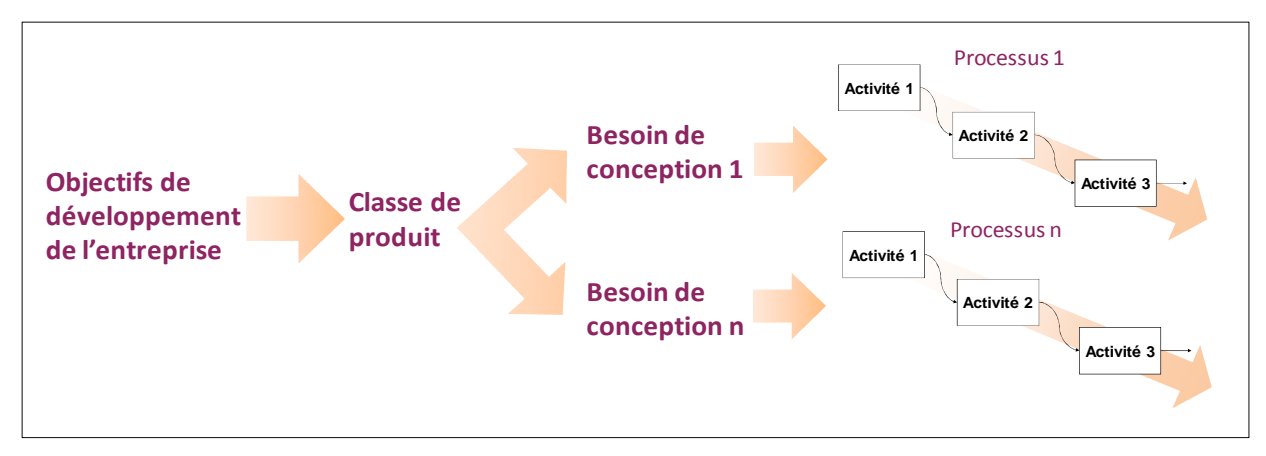

# *Figure 3-14: illustration de la formalisation des savoir-faire.*

Concernant le contrôle de l'homogénéité il permet de garantir une granularité similaire entre toutes les activités de conception. En effet, la formalisation des savoir-faire de conception s'appuyant exclusivement sur l'observation et de l'interprétation d'une ou de

plusieurs personnes, il risque d'introduire de fortes disparités entre les différents processus. Celui-ci peut alors compromettre la suite du déroulement du cadre méthodologie et dégrader les résultats obtenus. Il est donc indispensable de réduire, voire d'effacer ces disparités. La figure 3-15 présente un exemple illustrant ce risque de disparité. Afin de remédier à ce problème, le champ d'action des activités de conception est volontairement limité : chacune d'entre elles ne peut produire qu'un seul et unique flux de données.

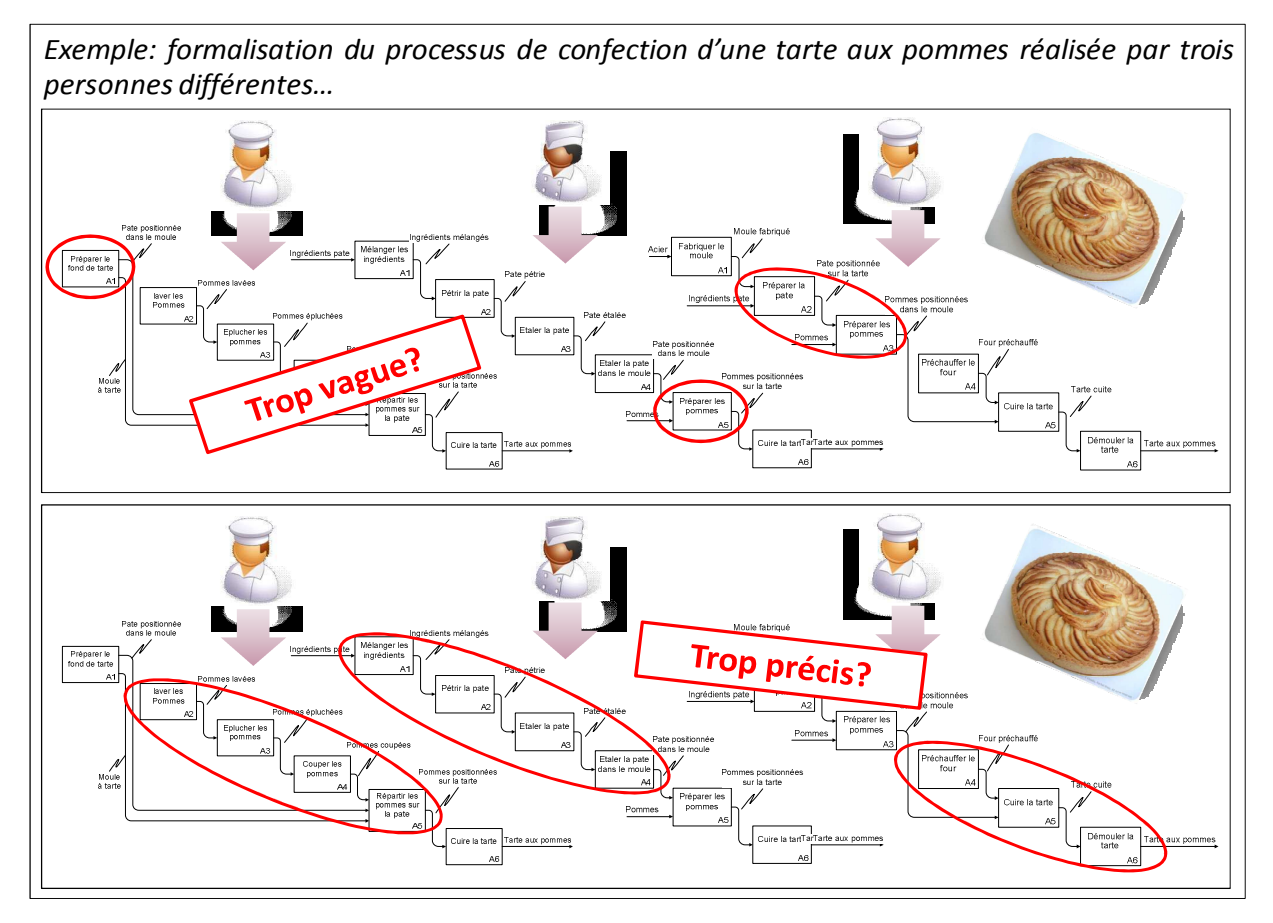

*Figure 3-15: exemple illustrant le risque de disparité lors de la formalisation des savoir-faire de conception.* 

Quand au contrôle de la continuité de la chaine de données, il permet de vérifier qu'au moment de sa réalisation chaque activité de conception dispose bien de l'ensemble des éléments nécessaires. Il repose sur une analyse des antériorités de chaque activité de conception (ou « principe du moindre engagement »). De ce fait, les rebouclages sont proscrits (figure 3-16).

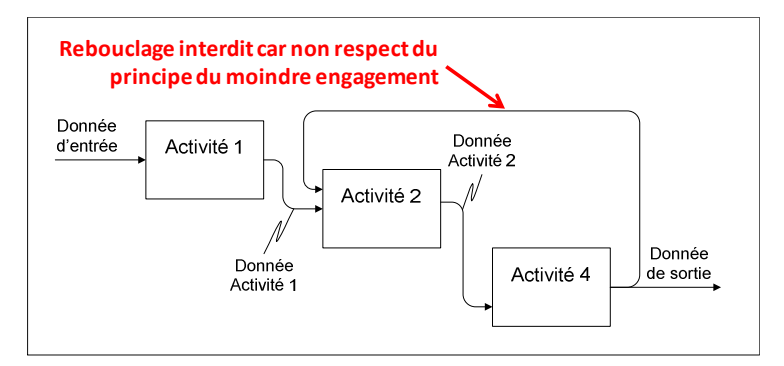

*Figure 3-16: cas de discontinuité de la chaine des données.* 

Enfin, le contrôle de complétude permet simplement de s'assurer que le processus formalisé couvre bien l'ensemble du besoin de conception auquel il est associé. Il consiste à évaluer l'adéquation entre les données produites par le processus et le besoin de conception.

## **3.3.3.1. Présentation de l'outil de formalisation des savoir-faire**

Compte tenu de la complexité potentielle de ce travail de formalisation des savoir-faire, nous proposons dans un premier temps de construire les processus sous forme graphique. En effet, ce type de représentation permet de mettre en évidence les liens entre les activités de conception et d'avoir à tout instant une vision globale de chaque processus. L'outil graphique que nous utilisons est fortement inspiré de SADT. Ceci dit, nous l'avons adapté afin qu'il réponde parfaitement à notre besoin : représenter des activités de conception et leurs interactions le plus simplement possible. Le critère de simplicité est ici très important car il permet une appropriation autonome et rapide de l'outil par l'utilisateur. De plus, il permet d'augmenter la lisibilité du processus en ne focalisant l'attention de ce dernier que sur les éléments importants. Enfin, il constitue un préalable indispensable permettant d'appréhender de manière simple et efficace la complexité émanant des nombreux objets à gérer durant le travail de planification qui est réalisé au niveau tactique.

 Ainsi, cet outil graphique est constitué de deux éléments : les activités de conception et les flux de données de conception concernant le produit. Leurs propriétés sont les suivantes :

- les activités de conception sont représentées par un rectangle dans lequel est inscrit un intitulé formé à partir d'un verbe d'action à l'infinitif,
- deux des quatre côtés du rectangle représentent un connecteur de données particulier (le côté gauche reçoit les données d'entrée à transformer et le côté supérieur les données de contrôle ou de contrainte),
- à ce stade, chaque activité de conception forme un élément indivisible d'un savoirfaire,
- le nombre d'activités de conception associé à un savoir-faire est illimité,
- une activité de conception génère un seul et unique flux de données sortant par le côté droit du rectangle,
- les flux de données permettent de relier les activités de conception entre elles et sont représentés par des liens unidirectionnels qui sont accompagnés de leur intitulé,
- la connexion aux activités de conception se fait par les côtés entrants du rectangle (gauche et supérieur) en fonction du rôle qu'a le flux de données par rapport à l'activité,
- en dehors des flux de données générés par les activités de conception et des besoins du client (exigences, spécifications fonctionnelles...), aucun flux externe ne peut être ajouté.

La figure 3-17 illustre cet outil graphique à travers un exemple représentatif.

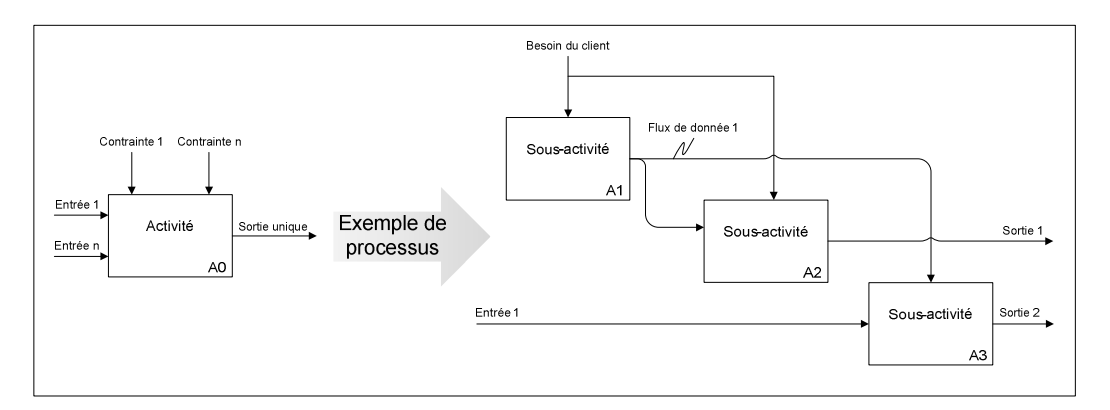

*Figure 3-17: présentation de l'outil graphique de représentation des processus.* 

# **3.3.4. Identifier des collaborations (étape A13)**

Quel que soit sa nature, toute conception de produit nécessite des collaborations. Elles sont donc omniprésentes dans le processus de conception et il est indispensable de les prendre en compte pour en optimiser l'efficacité. Malheureusement, certaines apparaissent de manière très contextuelle et il est difficile de les anticiper. Ce sont donc de véritables phénomènes aléatoires qui sont hors de tout contrôle. Ceci pose un véritable problème de coordination et de planification des activités de conception. Il est donc indispensable d'y remédier en identifiant et en analysant leurs propriétés du point de vue du projet de conception. Ainsi, on distingue deux types de collaborations (voir figure 3-18) :

- les collaborations synchrones,
- les collaborations asynchrones.

Les premières traduisent la simultanéité des échanges. Des données sont produites et partagées durant une courte période dans le but d'atteindre un ou plusieurs objectifs prédéfinis. Elles peuvent être distantes (visioconférences) ou présentielles (réunions). Elles sont très contextuelles puisqu'elles dépendent des caractéristiques du produit à concevoir et de ressources humaines disponibles à un instant donné. Elles permettent notamment de résoudre des problèmes techniques, de faire émerger des solutions technologiques, de faire des choix ou de prendre des décisions concernant un produit.

Quant aux secondes, elles sont caractérisées par un séquencement des échanges. Ce décalage dans le temps implique que ces échanges sont unidirectionnels et que leur apparition suit un ordre précis. Des données sont donc produites puis transmises pour être enrichies ou pour être utilisées comme références. Elles représentent donc les interactions entre les activités de conception qui permettent de répondre aux besoins de conception. Ainsi, si ce processus est générique, alors les collaborations asynchrones qui y sont associées sont également génériques. Par conséquent, elles peuvent être anticipées et gérées.

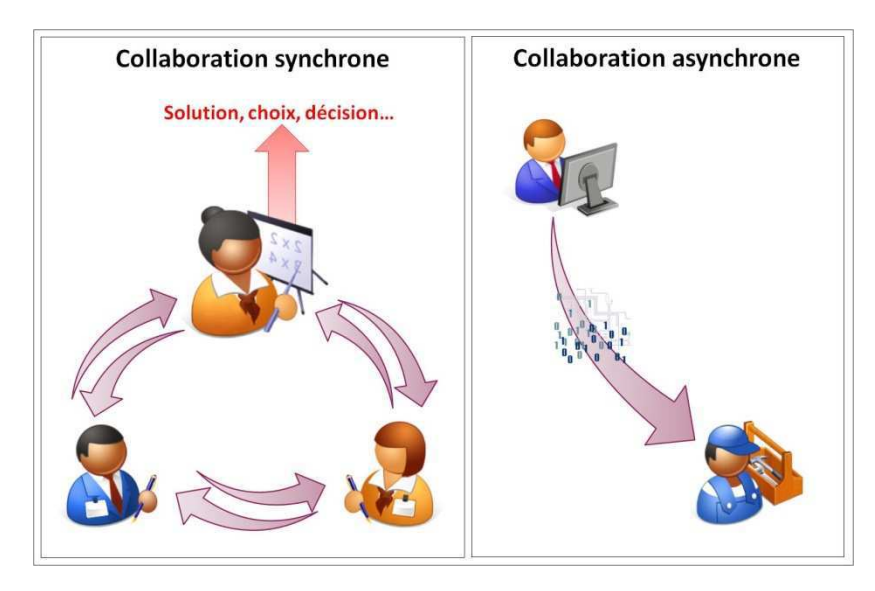

*Figure 3-18: illustration de la collaboration synchrone et asynchrone.* 

Dans le cadre de la formalisation des savoir-faire permettant de répondre aux besoins de conception identifiés, un grand nombre de ces collaborations asynchrones ont d'ores et déjà été identifiées et même spécifiées. Ce sont les flux de données transitant entre les activités de conception. Concernant les collaborations synchrones, il n'est pas possible de les identifier à ce stade car elles sont trop contextuelles. Par contre, elles seront identifiées et également gérées dès que l'environnement approprié apparaitra (au niveau tactique).

Ceci étant dit, toutes les collaborations asynchrones n'ont pas encore été identifiées. En effet, la formalisation des savoir-faire génère autant de processus indépendants qu'il y a de besoins de conception. Or, ces processus peuvent également interagir entre eux. Ainsi, le flux de données produit par l'une des activités de conception d'un processus peut transiter vers l'une des activités de conception d'un autre processus. Ce n'est qu'après l'identification de toutes ces interactions transverses que l'ensemble des collaborations asynchrones pourra être considéré comme exhaustif (voir figure 3-19).

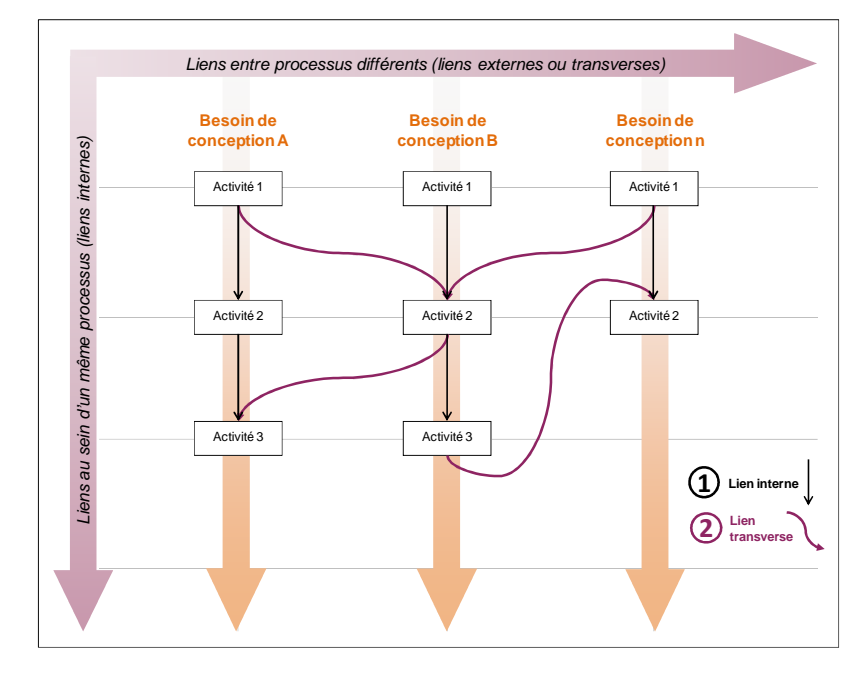

124 *Figure 3-19: illustration des liens transverses.* 

# **3.3.5. Créer des procédures de réalisation (étapes A16, A17)**

Les procédures de réalisation des activités de conception ont un double rôle. Elles servent à décrire précisément la manière dont est réalisée chaque activité de conception et également à évaluer les savoir-faire répondant aux besoins de conception.

Ainsi, les constituants des procédures sont tout d'abord présentés. Ils sont au nombre de trois : les sous-procédures, les étapes et les tutoriaux. Les deux rôles évoqués précédemment sont ensuite détaillés. Le cas de l'intégration des stratégies de conception illustre le premier. Quant au second, il est présenté à travers le diagnostic des savoir-faire et des ressources matérielles de l'entreprise. Le cas de la « chaine numérique » est notamment abordé.

#### **3.3.5.1. Les sous-procédures**

Lors de la conception d'un produit, nous avons observé que chaque activité de conception suit un même motif constitué de cinq étapes successives. Elles consistent à créer/imaginer, puis dimensionner, puis représenter, puis évaluer/optimiser, puis valider. Bien entendu, la proportion qu'occupe chacune de ces étapes est fortement variable d'une activité de conception à l'autre (certaines peuvent même être nulles). Cependant ce schéma est un élément invariant dans le domaine de la conception. La figure 3-20 le présente sous la forme d'un processus que nous nommons « Processus Générique de Réalisation des Activités de Conception » ou « PGRAC ». Chacune des cinq étapes (ou sous-activités de conception) est illustrée à travers plusieurs exemples concrets.

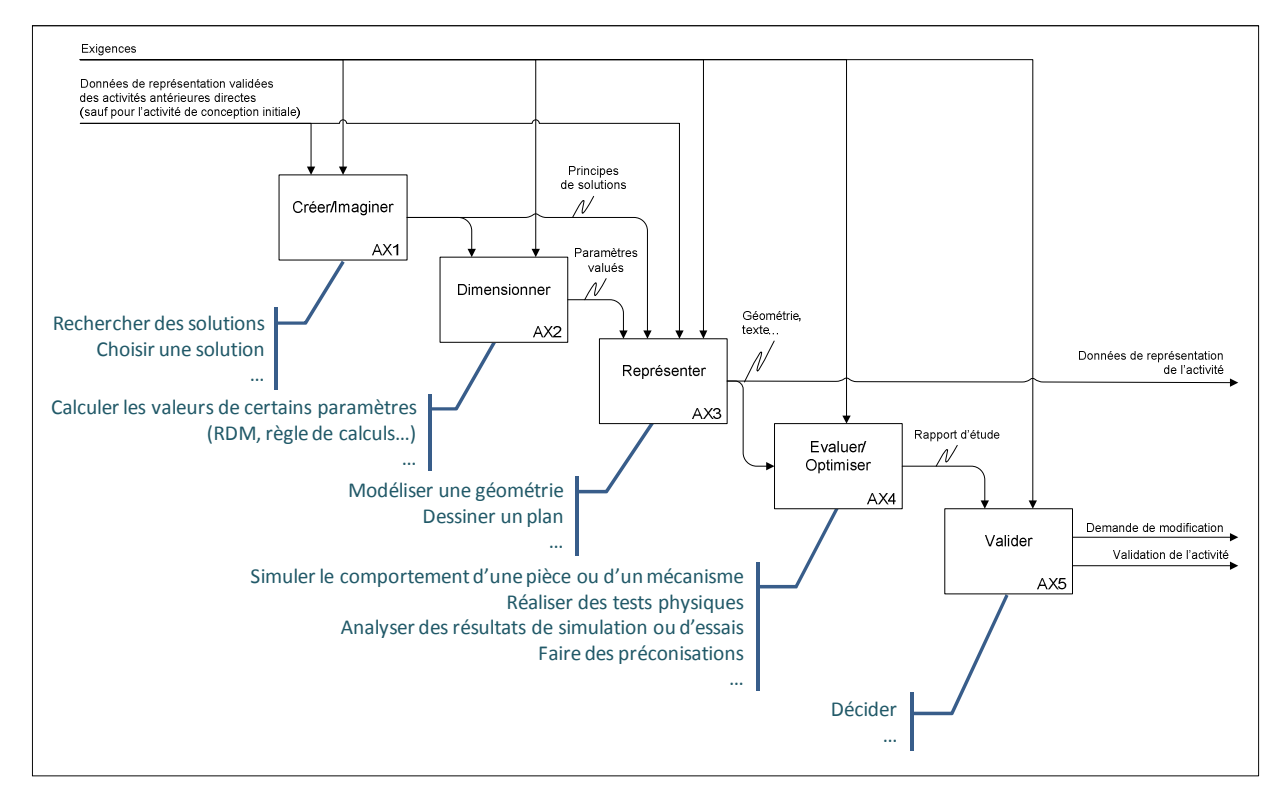

*Figure 3-20: Processus Générique de Réalisation des Activités de Conception.* 

Ainsi, chaque procédure est tout d'abord décomposée suivant un ordre précis pour faire apparaitre cinq sous-procédures décrivant :

- 1. la création des données de l'activité de conception (AX1) **[PTC 11] [Kuate 06]**,
- 2. le dimensionnement des données de l'activité de conception (AX2),
- 3. la représentation des données de l'activité de conception (AX3),
- 4. l'évaluation et l'optimisation des données de l'activité de conception (AX4),
- 5. la validation des données de l'activité de conception (AX5),

Notons que l'identification de ce PGRAC résulte de l'observation des pratiques de conception courantes, mais également de l'analyse des outils de conception tels que les modeleurs géométriques, les logiciels de dimensionnement et de simulation.

## **3.3.5.2. Les étapes et les tutoriaux**

Les étapes sont les seuls constituants des sous-procédures. Elles se succèdent donc dans un ordre précis afin de permettre la réalisation d'une activité de conception. Elles sont décrites de manière succincte sans faire référence à une ressource logicielle ou matérielle précise afin de préserver la généricité de la procédure (voir tableau 3-6). Cependant, chaque étape est systématiquement associée à un tutoriel qui lui, décrit de la façon la plus détaillée possible l'étape. Il s'appuie sur les fonctionnalités proposées par les ressources logicielles ou matérielles. La rédaction de son contenu est totalement libre (texte, images, vidéos…). Ainsi, l'étape contient les données génériques de la procédure, alors que le tutoriel en contient les données contextuelles (celles relatives à la mise en œuvre d'une ressource logicielle ou matérielle bien précise). Il est donc tout à fait envisageable d'associer plusieurs tutoriaux à une même étape. Chacun d'entre eux peut requérir l'utilisation d'outils différents. L'introduction de ce binôme permet d'assurer une certaine pérennité des procédures en les rendant les plus indépendantes possibles des outils de l'entreprise.

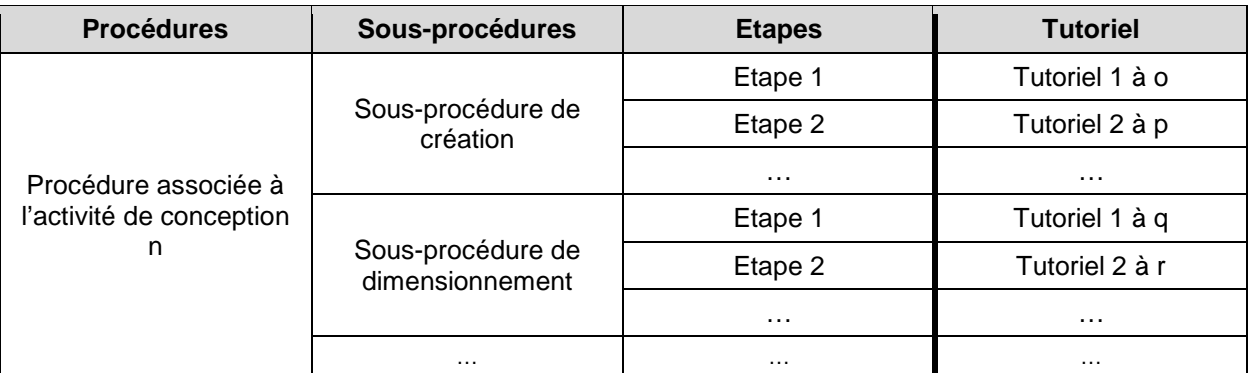

*Tableau 3-6: structure des procédures associées aux activités de conception.* 

Néanmoins, il est important de noter que le périmètre de chaque étape est défini par ajustement mutuel avec celui du tutoriel auquel elle est associée. L'objectif consiste à obtenir une couverture identique des deux éléments du binôme.

## **3.3.5.3. L'intégration des stratégies de lignées de produits**

Les stratégies de lignées de produits (telle que la modularité) sont massivement déployées dans les entreprises car elles permettent de réaliser des économies d'échelles substantielles tant au niveau de la fabrication des produits qu'au niveau de leur

développement. Elles se traduisent par des produits modulaires standards dont la combinatoire permet de générer des produits quasiment spécifiques appelés « configurations ». Cette pratique a non seulement un impact sur l'architecture et les solutions technologiques sur lesquelles repose le produit, mais elle en a également sur la manière dont sont créées les données de conception du produit.

La modélisation géométrique en est l'exemple typique. En effet, chaque configuration de produit nécessite en théorie la création de l'assemblage spécifique afin de vérifier sa faisabilité. Or, ce travail peut être très long et donc fort couteux s'il nécessite de repositionner tous les composants du produit via des contraintes d'assemblages. Par contre, il peut s'avérer être très rapide et même entièrement automatisable si la géométrie de chaque composant du produit est modélisée via un référentiel géométrique unique (communément appelé « squelette ») **[Bellacicco 07]**. La figure 3-21 illustre cet exemple.

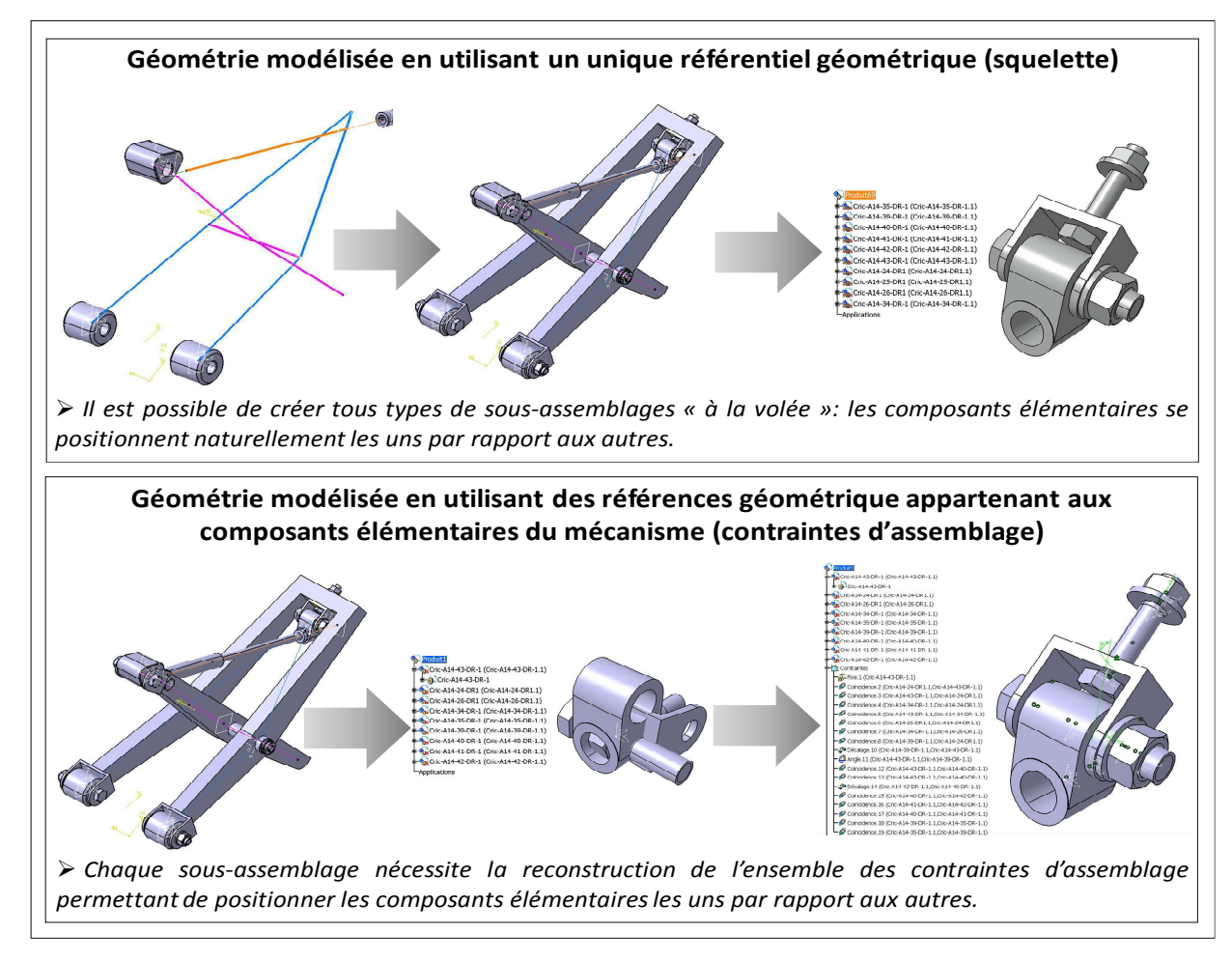

*Figure 3-21: illustration du lien entre les procédures de réalisation des activités de conception et les stratégies de conception.* 

Dans ce cas, le choix du « modus operandi » est capital. La prise en compte de ces stratégies de lignées de produits permet donc d'orienter les choix qui sont faits lors de l'élaboration des procédures et d'adapter leur contenu en fonction des spécificités de ces pratiques. De manière générale, le recours aux stratégies de lignées de produits est facilité si :

• les données représentant les composants élémentaires d'un produit ne sont pas liées entre elles,

• ces mêmes données partagent un unique référentiel.

### **3.3.5.4. L'évaluation des ressources logicielles et matérielles**

Le second rôle des procédures est de vérifier l'adéquation entre chaque activité de conception et les ressources logicielles et matérielles dont dispose l'entreprise. Deux cas de figure sont alors possibles : soit l'adéquation est bonne et le processus peut être validé, soit elle est mauvaise ce qui permet de dresser un bilan précis de la situation. Dans ce dernier cas, les conclusions qui en découlent peuvent avoir plusieurs conséquences : les objectifs de développement de l'entreprise sont trop ambitieux et il faut les revoir à la baisse, les ressources logicielles et matérielles sont sous-adaptées et il faut envisager de les compléter ou de les remplacer. De ce point de vue, l'élaboration de ces procédures est une étape importante dans cette première partie de la méthodologie puisqu'elle peut aboutir à de profondes remises en causes.

Le paragraphe suivant traite le cas des ressources logicielles à travers l'analyse de la « chaine numérique »

#### **3.3.5.5. La continuité de la « chaine numérique »**

La « chaine numérique » est constituée des différents flux de données informatiques transitant entre tous les logiciels utilisés lors de la conception d'un produit. Elle est continue si chaque logiciel peut directement exploiter les données qu'il reçoit en entrée. Les problèmes d'incompatibilités entre ces logiciels créent souvent des ruptures dans cette chaine numérique. Celles-ci nécessitent alors des interventions manuelles qui sont très coûteuses en temps et qui sont des sources d'erreurs. Il est donc indispensable de connaitre l'état de cette chaine numérique afin de prendre toute les dispositions nécessaires pour en éliminer les impacts sur les futurs projets de conception de produits (voir figure 3-22).

L'élaboration des procédures et plus particulièrement des tutoriaux est le moment idéal pour contrôler cet aspect. Le résultat de ce contrôle peut entrainer un remaniement plus ou moins profond de ressources logicielles et matérielles de l'entreprise.

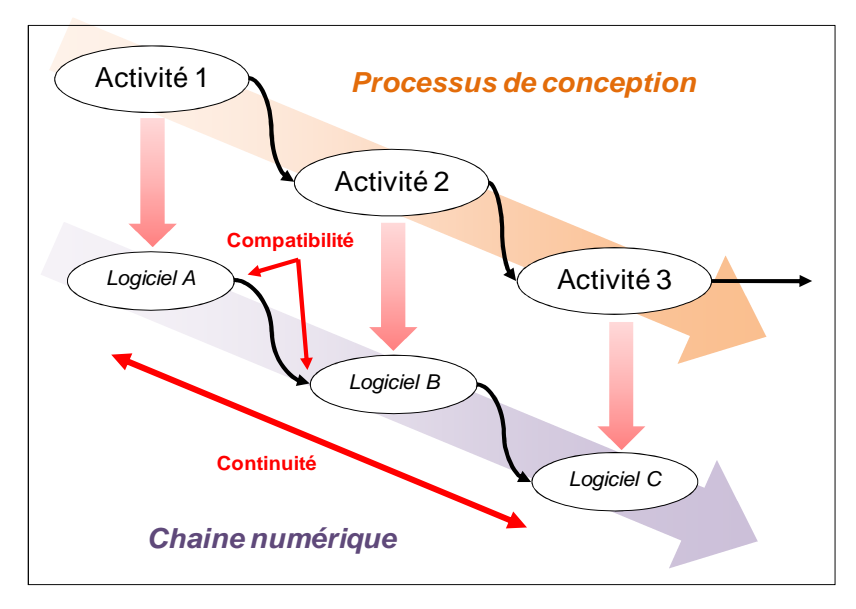

*Figure 3-22: illustration de la chaine numérique.* 

# **3.4. Le niveau tactique**

L'objectif de ce paragraphe est de présenter en détail la partie tactique du cadre *méthodologique. Les conditions et les objectifs de sa mise en œuvre sont abordées, mais également les principaux concepts sur lesquels elle s'appuie.* 

## **3.4.1. Présentation du processus associé**

La figure 3-23 (rappelée annexe 6) décrit en détail l'étape A2 du diagramme SADT présentant l'intégralité du cadre méthodologique (voir figure 3-5 du chapitre 3.2.1). Celle-ci permet de planifier les activités de conception d'un produit particulier. Pour cela, elle s'appuie sur les livrables du niveau stratégique (un Processus Prévisionnel de Conception d'une Classe de Produits et son ensemble de procédures), sur les données contextuelles du projet de conception du produit et sur les ressources dont dispose l'entreprise lors de son démarrage.

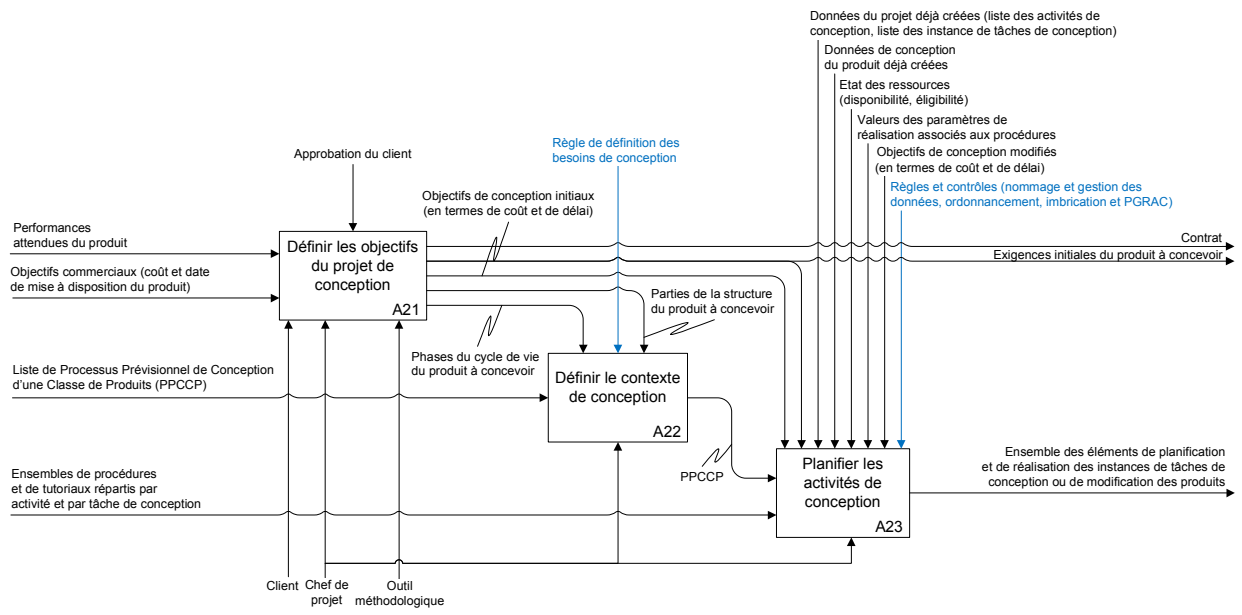

*Figure 3-23: diagramme SADT du niveau tactique du cadre méthodologique.* 

Elle est constituée de trois étapes. La première (A21) permet d'identifier les exigences du produit à concevoir à partir des besoins bruts du client (ou du marché). Par extension, elle contient également tout le travail de négociation du contrat entre les deux parties. Notons que le terme « d'exigences » a été retenu ici car il spécifie de la manière la plus complète possible les besoins du client. En effet, rappelons que chaque exigence est un paramètre parfaitement identifié auquel sont associés un objectif tolérancé et l'ensemble des moyens requis pour sa validation. Néanmoins, un niveau de spécification moindre n'a aucun impact sur l'apport que peut potentiellement engendrer le déploiement du cadre méthodologique. Par conséquent toutes les méthodes peuvent être employées : rédaction sommaire d'un Cahier des Charges Fonctionnel, analyse fonctionnelle…

La deuxième étape (A22) permet tout simplement de choisir quelles données génériques issues du niveau stratégique vont être utilisées dans le cadre du projet de conception du produit. Ce choix consiste à identifier un Processus Prévisionnel de Conception d'une Classe de Produits dont les caractéristiques correspondent parfaitement à celles du produit à concevoir. Rappelons que celles-ci sont : les fonctions génériques et les phases du

cycle de vie prises en compte dans le projet. Concernant le produit à concevoir, ces données cycle de vie prises en compte dans le projet. Concernant le produit à concevoir, ces données sont disponibles à partir des résultats de l'étape précédente (A21). sont disponibles à partir des résultats de l'étape précédente (A21).

Enfin, la troisième et dernière étape de ce niveau tactique (A23) consiste à entièrement planifier les activités de conception qui ont été identifiées, caractérisées et coordonnée dans A22. le Processus Prévisionnel de Conception d'une Classe de Produit choisi durant l'étape A22. Cette dernière étape est à présent détaillée en figure 3-24 (et en annexe 6) car elle constitue entièrement conception qui ont été identifiées, caractérisées et coordonnée dans elle constitue durant l'étape  $\sigma$ Car consiste  $\widehat{\Theta}$ e Processus Prévisionnel de Conception d'une Classe de Produit choisi Cette dernière étape est à présent détaillée en figure 3-24 (et en annexe ce niveau tactique (A23)  $de$ dernière étape le cœur de cette partie tactique. le cœur de cette partie tactique.  $\vec{e}$ Enfin, la troisième planifier les activités de

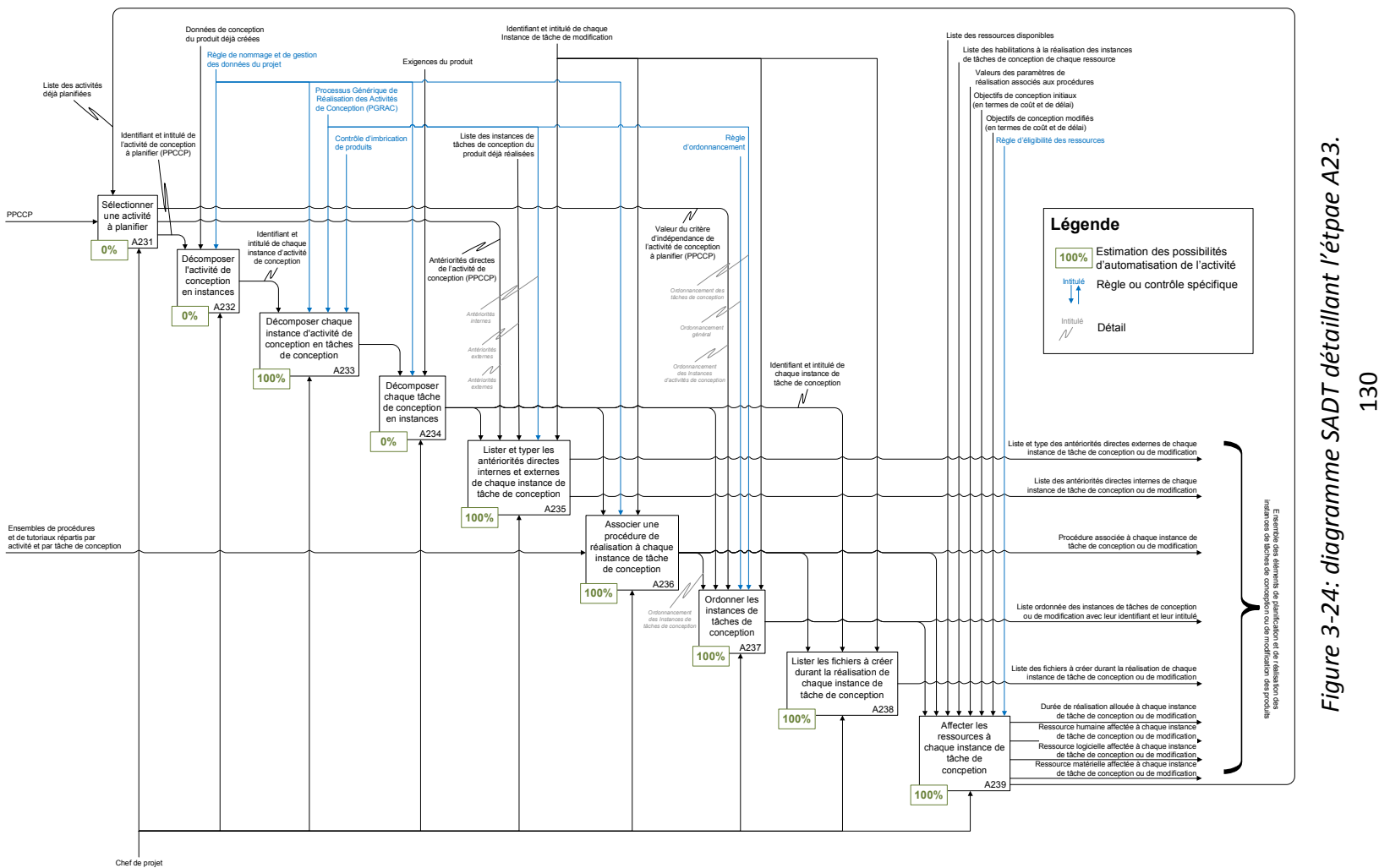

Elle est réalisée en trois temps. Chaque activité de conception est transformée en un ensemble de tâches élémentaires de conception qui dépendent en grande partie des objectifs de conception du produit et des ressources disponibles dans l'entreprise. Ces tâches sont ensuite ordonnées afin de garantir la cohérence du projet. Enfin, les ressources humaines, logicielles, matérielles et documentaires leurs sont affectées afin qu'elles puissent être réalisées et contribuer ainsi à la conception du produit.

Suite à la présentation des conditions et des objectifs de mise en œuvre de cette partie tactique, les principaux concepts sur lesquels elle repose sont détaillés à travers les différentes étapes du diagramme SADT de la figure 3-24.

#### **3.4.1.1. Conditions de mise en œuvre**

La mise en œuvre de cette deuxième partie de la méthodologie est réalisée par le chef de projet. En effet, son principal rôle est d'avoir une vision d'ensemble du projet. Cela lui permet de définir l'organisation permettant d'atteindre les objectifs de conception fixés en termes de coûts, de délais et de performances du produit à concevoir. Il est également l'interlocuteur privilégié entre le client et les concepteurs.

Notons que d'un point de vue pratique, la planification détaillée du projet ne peut jamais être réalisée en une seule fois, car elle est régie par les collaborations asynchrones liant les activités de conception. En d'autres termes, un projet de conception de produit est une succession de tâches de planification et de tâches de conception. La figure 3-25 illustre ces propos à travers deux représentations montrant l'intégration de la planification au sein d'un projet. Le premier cas correspond à une vision simplifiée et erronée de la réalité (mais pourtant répandue), alors que le second cas décrit plus fidèlement le déroulement de cette réalité.

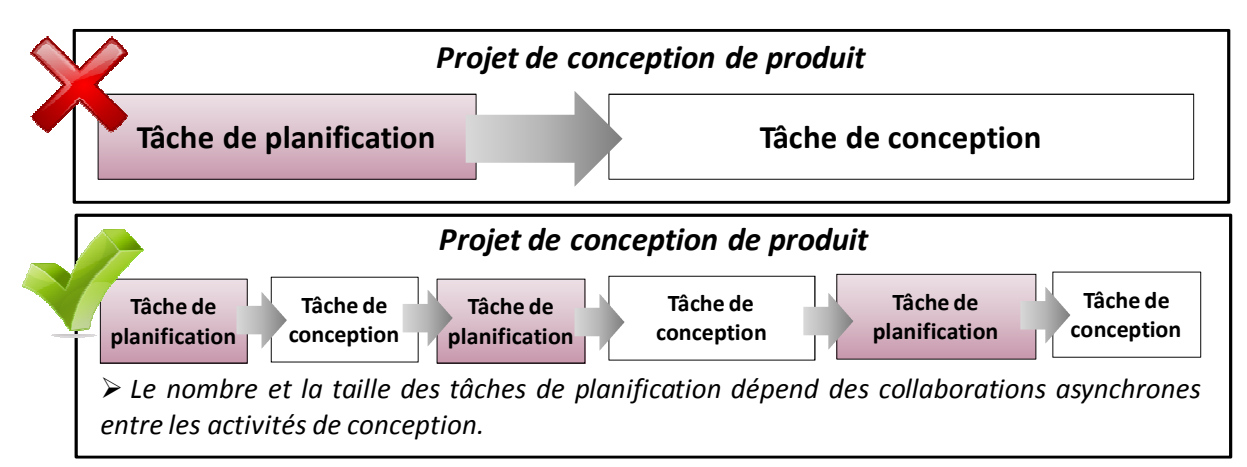

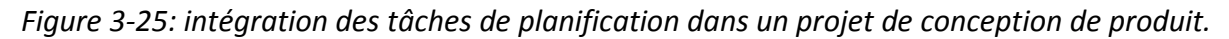

### **3.4.1.2. Objectifs (ou livrables)**

Cette deuxième partie du cadre méthodologique a deux objectifs :

- structurer le besoin d'un client afin de pouvoir le contractualiser (étape A21 de la figure 3-23),
- organiser le projet résultant afin de répondre aux besoins du client (étapes A22 et A23 de la figure 3-23).

Ces deux objectifs aboutissent à la création de deux livrables : le contrat liant le client aux concepteurs et le planning détaillé du projet de conception du produit permettant de savoir qui fait quoi, quand et comment.

# **3.4.2. Les interactions entre le projet et ses données (étapes A232, A233 et A234)**

Tout projet de conception de produit peut être vu comme un ensemble d'actions qui génère des données et qui suit un enchaînement précis (régi par des besoins de collaboration) dans le but de répondre à des objectifs de conception. Ce point de vue met en évidence la forte interaction entre les données et les actions dont elles sont issues (création ou modification). Par conséquent, la nature de ces données et leurs interdépendances dépendent en grande partie de la façon dont est coordonné et planifié le projet. Contrôler un projet de conception de produit nécessite donc de comprendre les phénomènes régissant ces interactions entre les données et les actions. Il s'agit là d'une hypothèse forte de nos travaux.

Une nouvelle fois, l'observation et l'analyse de projets concrets ont montré qu'il existe trois mécanismes génériques et complémentaires qui permettent de planifier un projet de conception de produit à partir du binôme élémentaire associant une action à une donnée :

- le mécanisme de décomposition qui permet d'affiner les actions,
- le mécanisme d'instanciation qui intègre la répétabilité de certaines actions,
- le mécanisme de conjugaison qui définit le schéma combinatoire des deux premiers phénomènes.

Ainsi, la maitrise de ces mécanismes permet de créer des données dont les caractéristiques (contenu et interdépendances) sont parfaitement connues. Il est alors possible d'assurer leur gestion tout au long du cycle de vie du produit. Ces trois mécanismes sont détaillés dans les paragraphes suivants ainsi que la manière dont est réalisée la planification à partir du binôme action/donnée.

### **1.1.1.1. Le mécanisme de décomposition**

Le mécanisme de décomposition permet de détailler un projet de conception à partir d'un ensemble d'éléments indivisibles qui permettent sa planification puis sa réalisation. Ces éléments sont communément appelées les « tâches de conception ». De manière générale, leurs caractéristiques sont difficiles à définir car elles résultent de pratiques très contextuelles qui sont issues de l'expérience acquise sur un produit donné.

Compte-tenu de ce constat, nous proposons de considérer la tâche élémentaire de conception comme le stade ultime d'un processus d'affinage réalisé à partir des éléments disponibles au sein du cadre méthodologique. Comme le présente la figure 3-26, ces éléments sont le Processus Prévisionnel de Conception d'une Classe de Produits (ou PPCCP) et les activités de conception qui la constituent.

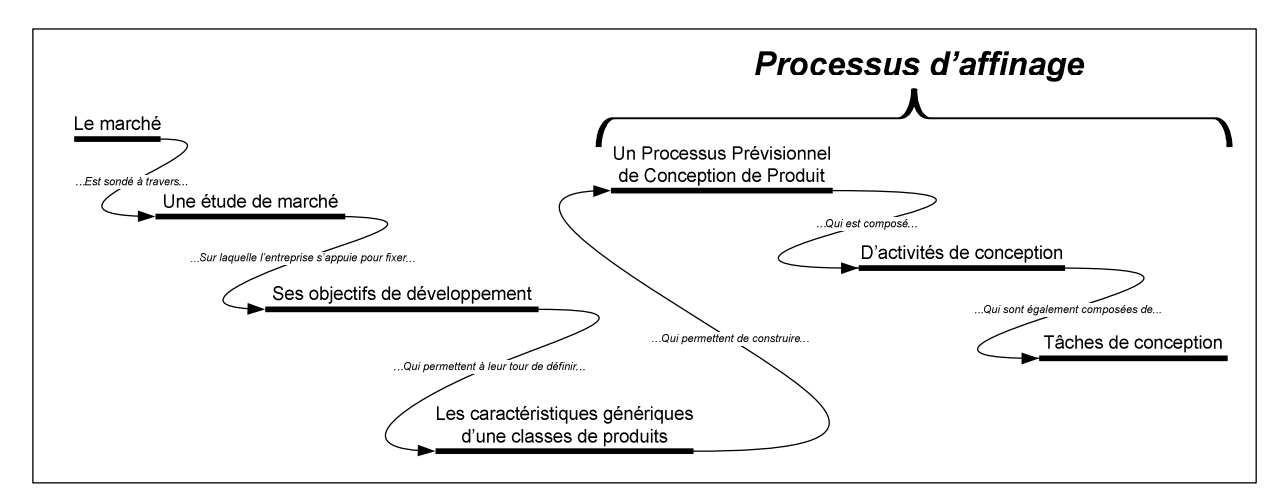

*Figure 3-26: présentation du processus d'affinage associé au mécanisme de décomposition.* 

Ainsi, le processus d'affinage doit s'appuyer sur les propriétés de ces éléments. Concernant le PPCCP, il fait apparaitre les interactions entre les activités de conception. Quant à ces dernières, il a été montré précédemment (voir paragraphe 3.3.5) qu'elles suivent toutes un même motif de réalisation que nous avons formalisé à travers le Processus Générique de Réalisation des Activités de Conception (ou PGRAC). Aussi, chaque activité de conception est systématiquement décomposable en cinq sous-activités de conception qui représentent les tâches de conception du cadre méthodologiques. Ces cinq tâches sont : créer, dimensionner, représenter, évaluer/optimiser et valider.

Par conséquent, le mécanisme de décomposition que nous proposons repose donc sur la combinaison de ces deux propriétés. D'un point de vue pratique, les liens unidirectionnels identifiés dans le Processus Générique de Réalisation des Activités de Conception sont intégrés aux collaborations asynchrones identifiées entre les activités de conception d'un même Processus Prévisionnel de Conception d'une Classe de Produits. Pour cela, chaque collaboration asynchrone entre deux activités de conception est remplacée par deux liens unidirectionnels qui lient :

- la tâche de représentation d'une activité « n-1 » à la tâche de création d'une activité « n »,
- la même tâche de représentation d'une activité « n-1 » à la tâche de représentation d'une activité « n ».

En effet, les données de représentation sont le résultat de l'activité de conception. Toutes les autres données (création, dimensionnement, évaluation, optimisation et validation) ne font que contribuer à construire ce résultat. Ce sont les objets intermédiaires de l'activité de conception.

La figure 3-27 illustre ce mécanisme de décomposition. Le motif (ou modèle) associé à chaque activité de conception y est présenté ainsi que les liens qui unissent les différentes tâches de conception. il est intéressant de remarquer que ceux-ci respectent les besoins de collaboration asynchrone identifiés et formalisés au niveau du PPCCP.

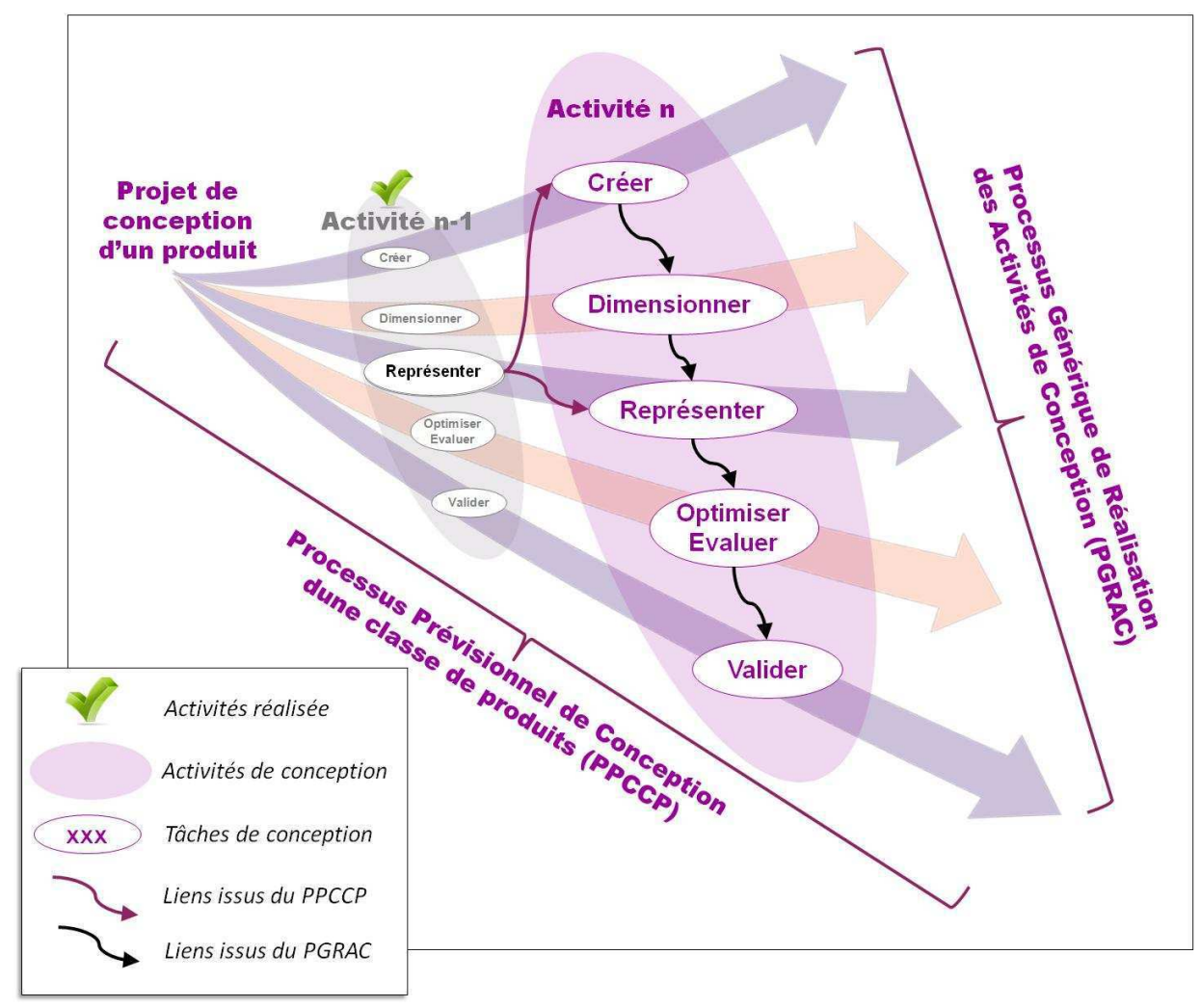

*Figure 3-27: illustration du mécanisme de décomposition.* 

# **3.4.2.1. Le mécanisme d'instanciation**

Le mécanisme d'instanciation régit la répétition d'une action en fonction des besoins d'un projet de conception de produits donné. Ce phénomène est très courant dans le domaine de la conception, même s'il est rarement mentionné et encore moins formalisé. Au niveau du cadre méthodologique, il s'applique aux activités de conception et aux tâches de conception. La figure 3-28 illustre ce mécanisme à travers un exemple.

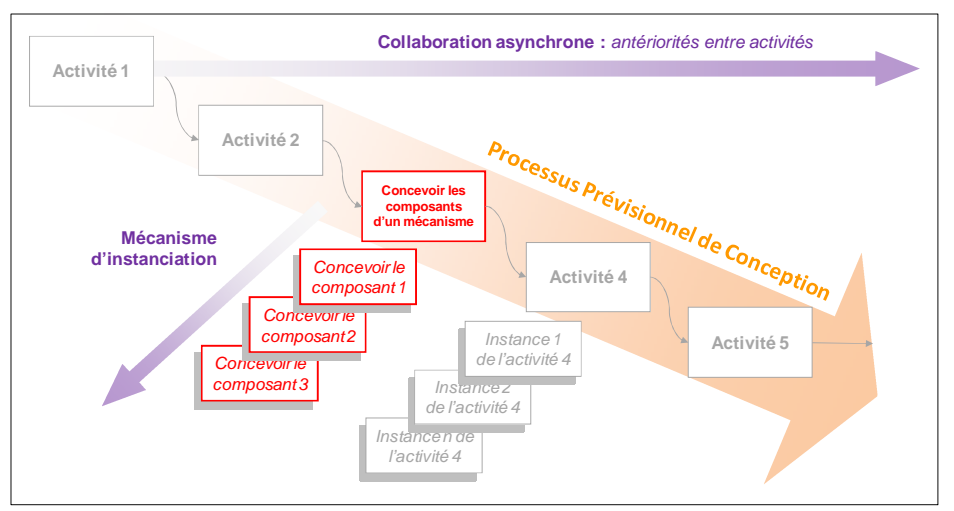

*Figure 3-28: présentation du mécanisme d'instanciation.* 

Ainsi, une activité de conception dont le but est de concevoir les composants d'un mécanisme devra être rejouée pour chaque composant du mécanisme. Si celui-ci en contient dix, il y aura donc dix instances de cette activité de conception.

Bien entendu, ces instances peuvent également interagir ensemble. De manière globale, trois cas d'interactions sont possibles :

- les instances sont indépendantes,
- les instances sont dépendantes et leurs interactions sont parfaitement connues,
- les instances sont dépendantes, mais leurs interactions sont inconnues.

Il est très important de remarquer que chacun de ces trois cas implique des conséquences fortes sur la planification d'un projet de conception de produit. Par conséquent, certaines sont particulièrement intéressantes du point de vue organisationnel en offrant une flexibilité maximale alors que d'autres sont extrêmement pénalisantes. Ces deux positions extrêmes sont représentées par le premier et le troisième cas.

Ainsi, les instances indépendantes ont l'avantage de pouvoir être planifié librement car elles n'ont pas d'antécédences entre elles. Elles peuvent donc être séquencées ou réalisées simultanément sans risque de conflit ou de blocage (voir cas 1 de la figure 3-29).

Par contre, les instances dépendantes dont on ne connait rien des interactions ne peuvent pas être planifiées. L'absence d'information sur leurs antécédences ne permet donc pas de définir une configuration de planification qui garantisse une réalisation sans risque de conflit ou de blocage (voir cas 2 de la figure 3-29).

Quant aux instances dépendantes dont les interactions sont entièrement connues, elles peuvent également être planifiées sans difficulté particulière sachant que toutes leurs antécédences peuvent être identifiées (ou déduites). En revanche, elles réduisent le nombre de configurations de planification possibles et, par conséquent, elles rendent l'organisation d'un projet de conception moins flexible (voir cas 3 de la figure 3-29).

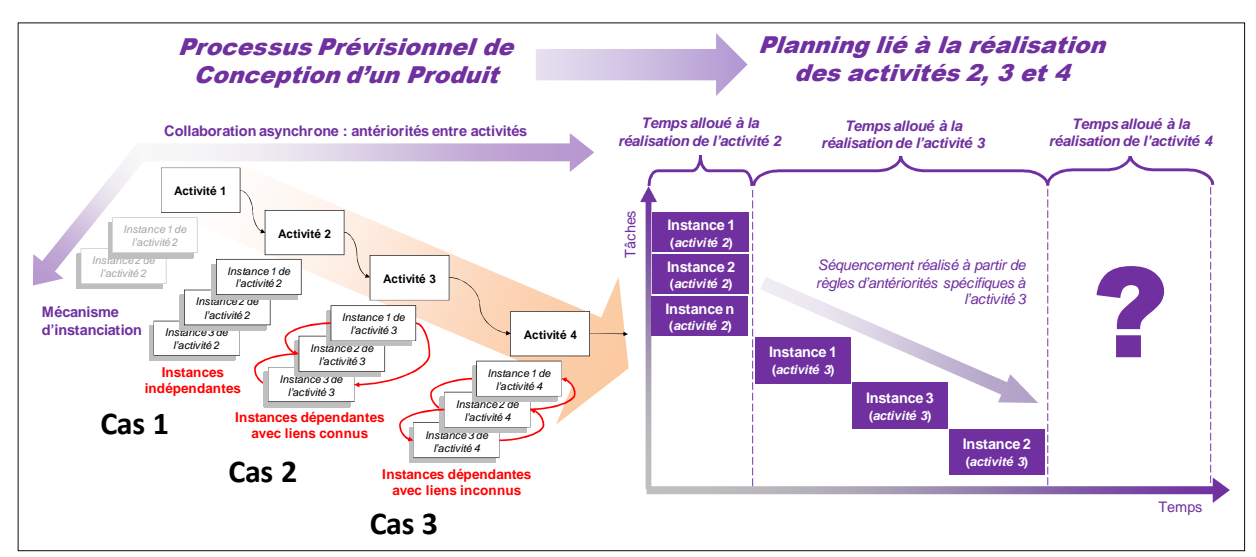

*Figure 3-29: influence du mécanisme d'instanciation sur la planification d'un projet de conception de produit.* 

En résumé, pour permettre la planification d'un projet de conception de produit et optimiser la flexibilité de son organisation, chaque activité ou tâche de conception doit générer des instances indépendantes. Si tel n'est pas le cas, il est fortement souhaitable de trouver une alternative à chaque élément qui ne répond pas à cette condition. Il est important de préciser que ce travail est réalisé au niveau stratégique de la méthodologie puisqu'il est indépendant des produits à concevoir et qu'il concerne directement le travail de formalisation des savoir-faire. Par contre, les conséquences sur la planification n'interviennent qu'au niveau tactique.

### **3.4.2.2. Le mécanisme de conjugaison**

La complexité des interactions entre les différents éléments d'un projet de conception de produit (données, intervenants…) ne peut pas être totalement abordée à travers les deux seuls mécanismes présentés précédemment. En effet, il en existe un troisième qui résulte de l'imbrication des deux premiers. Elle suit elle aussi un mécanisme générique qui peut être décrit de la manière suivante :

- 1. Le PPCCP fait apparaitre les activités de conception (première mise en œuvre du mécanisme de décomposition),
- 2. Les activités de conception font apparaitre les instances d'activités de conception à partir des éléments contextuels du projet de conception d'un produit donné (première mise en œuvre du mécanisme d'instanciation),
- 3. Les activités de conception font apparaitre les tâches de conception (seconde mise en œuvre du mécanisme de décomposition),
- 4. Les tâches de conception font apparaitre les instances de tâches de conception à partir des éléments contextuels du projet de conception d'un produit donné (seconde mise en œuvre du mécanisme d'instanciation)

Il est intéressant de remarquer que la création des liens unissant les différents éléments (activités, tâches, instances…) est différent afin de respecter les trois parties du cadre méthodologique. Ainsi, les liens entre les activités de conception et les tâches de conception sont identifiés au niveau stratégique, alors que tous les autres le sont au niveau tactique. La figure 3-30 illustre ce phénomène.

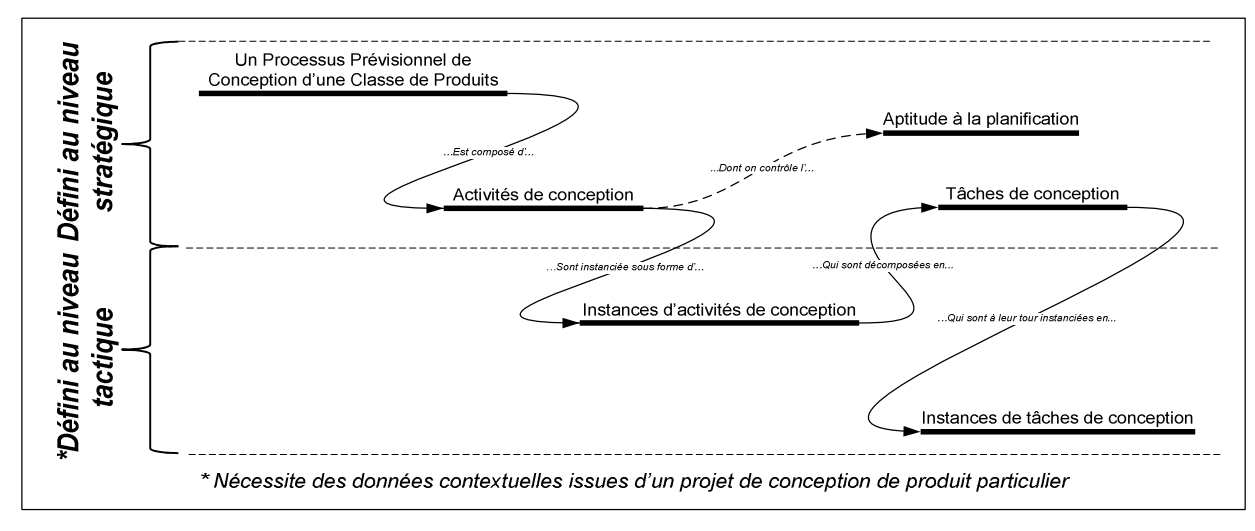

#### *Figure 3-30: le mécanisme de conjugaison.*

Au final, tout projet de conception de produit est constitué d'un ensemble de quatre types d'actions possédant chacune leur propre granularité. Celles- ci se combinent à travers une succession de décompositions et d'instanciations. Elles peuvent alors générer 5 types de liens différents. Si tous ces éléments suivent les trois mécanismes évoqués précédemment, il est alors possible d'anticiper l'apparition, le positionnement et la fonction de chacun d'entre eux afin de définir une planification flexible qui puisse s'adapter aux besoins du projet.

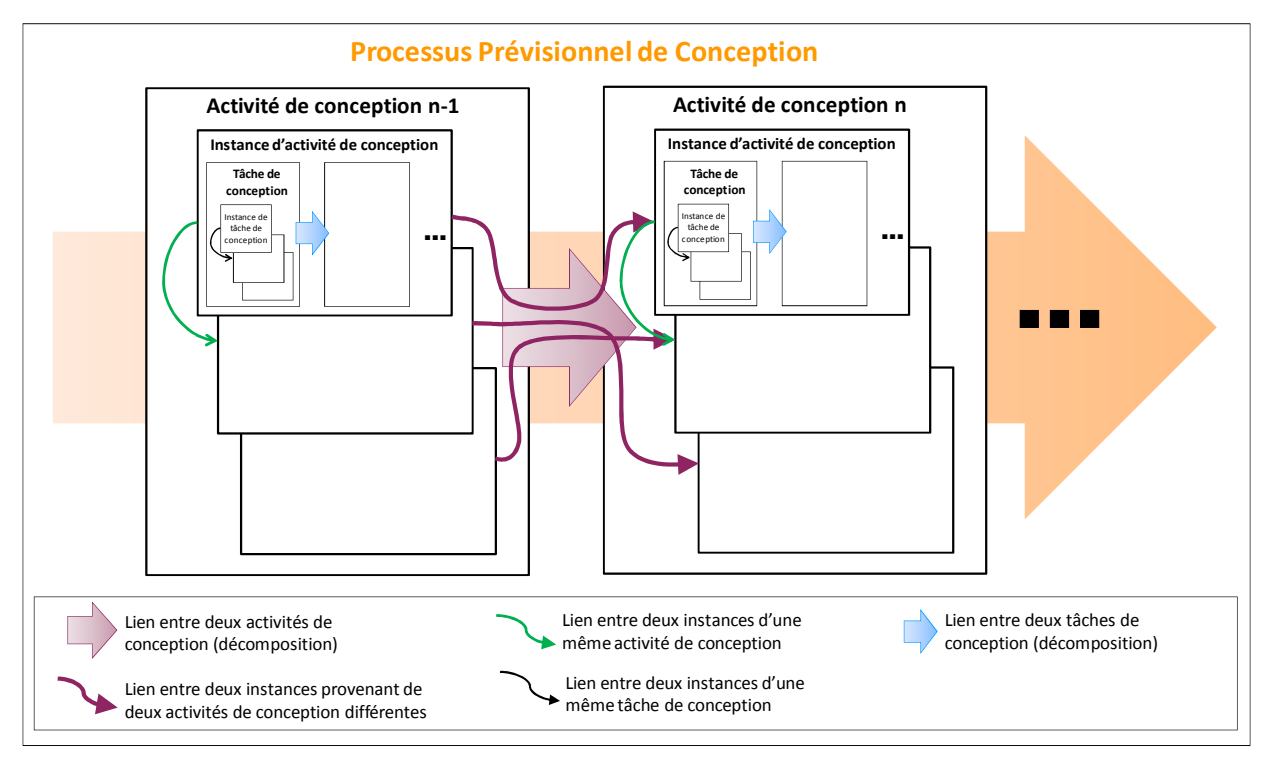

*Figure 3-31: vue des différents types de liens rencontrés dans un projet de conception de produit.* 

### **3.4.2.1. Planification des actions élémentaires**

A partir des actions et des liens identifiés et caractérisés précédemment, il est à présent possible de proposer un binôme élémentaire associant une action à une donnée. L'action élémentaire d'un projet de conception de produit est donc l'instance de tâche de conception et la donnée élémentaire de ce même projet est représentée par l'ensemble des données générées par cette même instance de tâche. Du point de vue des interactions, les liens entre les actions élémentaires deviennent alors ceux qui lient les données élémentaires. En d'autres termes, le réseau de liens existant entre les instances de tâches de conception sera le même que celui unissant les données qu'elles permettent de générer **[Ouertani 07]**. La figure 3-32 illustre ce principe.

La planification des actions élémentaires revient alors à planifier les instances de tâches de conception. Ce travail se décompose en trois étapes :

- 1. Ordonner les instances de tâches de conception en fonction de leurs antériorités (identifiées à travers la mise en œuvre des trois mécanismes évoqués précédemment),
- 2. Définir précisément les livrables attendus (en terme de données à créer) en fonction du contexte du projet de conception du produit,
- 3. Associer à chacun instances de tâches ses données d'entrée et de référence.

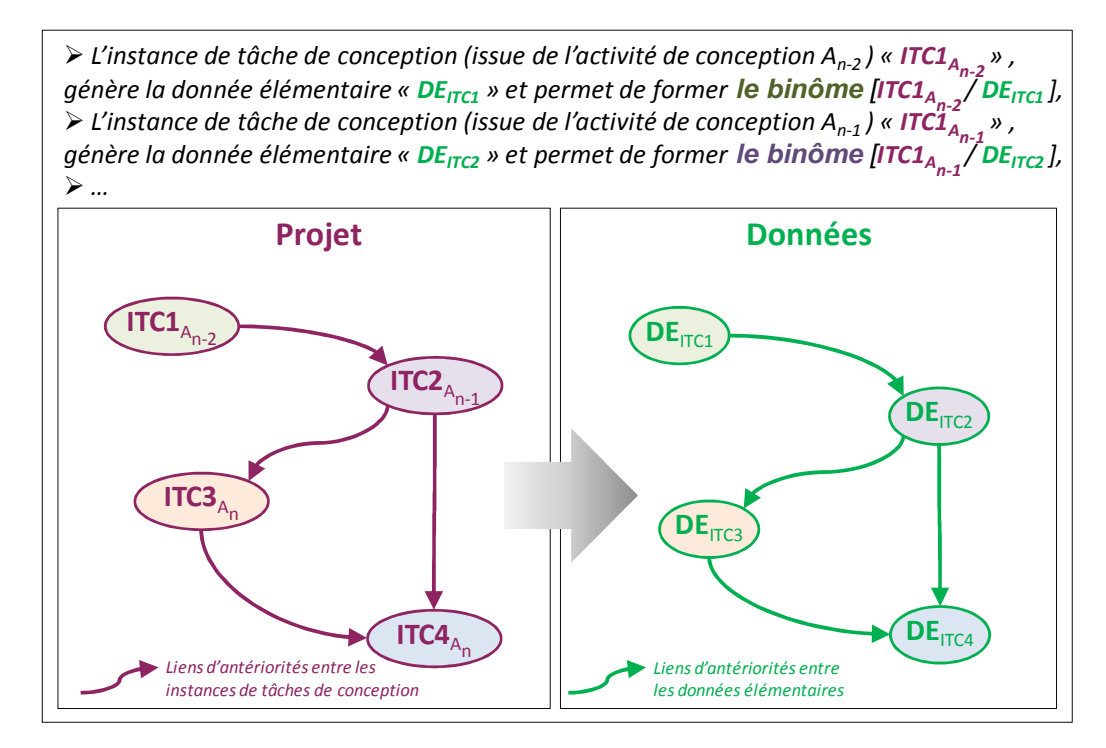

*Figure 3-32: exemple illustrant les binômes action élémentaire/données élémentaire.* 

Concernant le dernier point, la distinction entre les données d'entrée (qui seront transformées) et celles de référence (qui ne seront que consultées) est faite à partir de l'activité de conception qui est à l'origine de l'instance de tâche de conception requise en antécédence directe. Si elle est identique à celle de l'instance de tâche de conception à planifier, alors cette antécédence est une référence. Dans le cas contraire, le lien entre les deux activités de conception permettra de typer l'antécédence. La figure 3-33 présente un exemple illustrant ces deux cas.

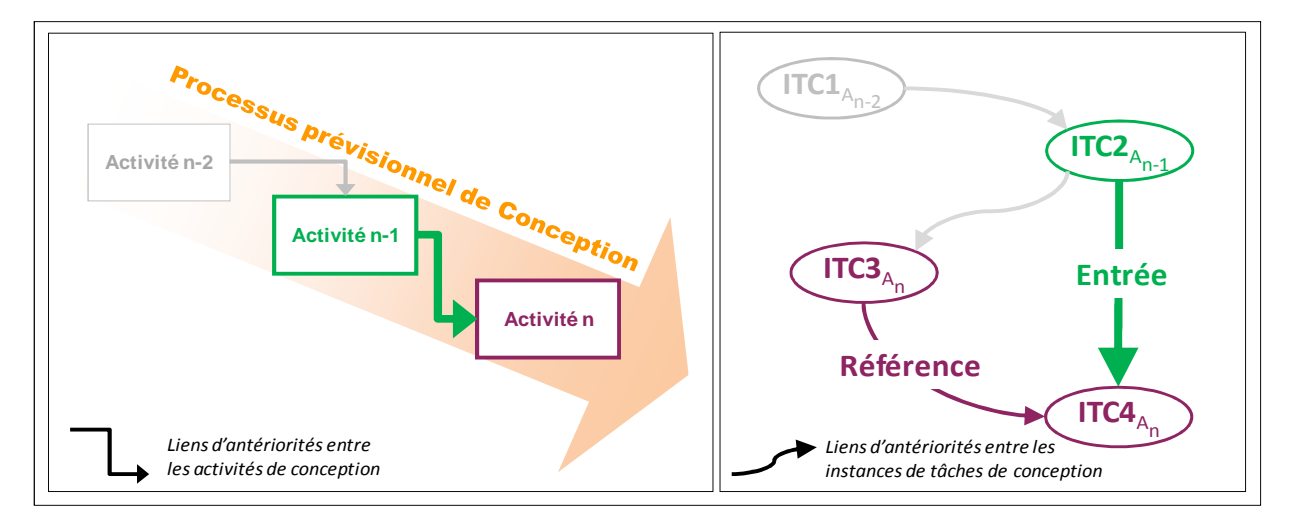

*Figure 3-33: rôle des données requises pour la réalisation des instances d'activité de conception.* 

Le tableau 3-7 présente un exemple de planification réalisé à partir des éléments de la figure 3-32. Il est constitué de quatre colonnes qui contiennent les données permettant à chaque concepteur de s'organiser. Il sait donc quand il doit intervenir (première colonne), ce qu'il doit faire (deuxième colonne) et sur quels éléments il doit s'appuyer (troisième et quatrième colonne).

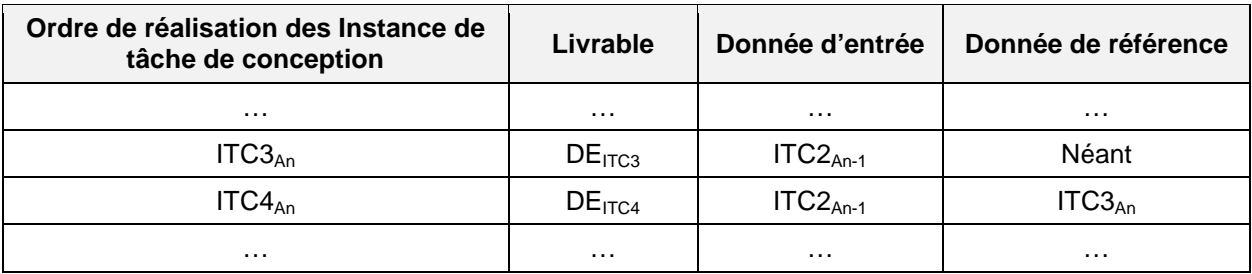

*Tableau 3-7: exemple de planification d'instances de tâches de conception.* 

# **3.4.3. L'affectation des ressources (étape A239)**

L'affectation des ressources à chaque instance de tâche est réalisée à partir de critères classiques tels que : leur disponibilité et leur aptitude (ou éligibilité). Concernant ce dernier critère, il est déterminé en fonctions d'éléments définis au niveau stratégique, à savoir :

- les procédures pour les ressources humaines,
- les tutoriaux pour les ressources logicielles.

La figure 3-34 présente les objets mis en œuvre au sein de chaque niveau du cadre méthodologique (extrait du diagramme de concepts). Le lien entre l'éligibilité d'une ressource et les procédures ou tutoriaux y est clairement indiqué.

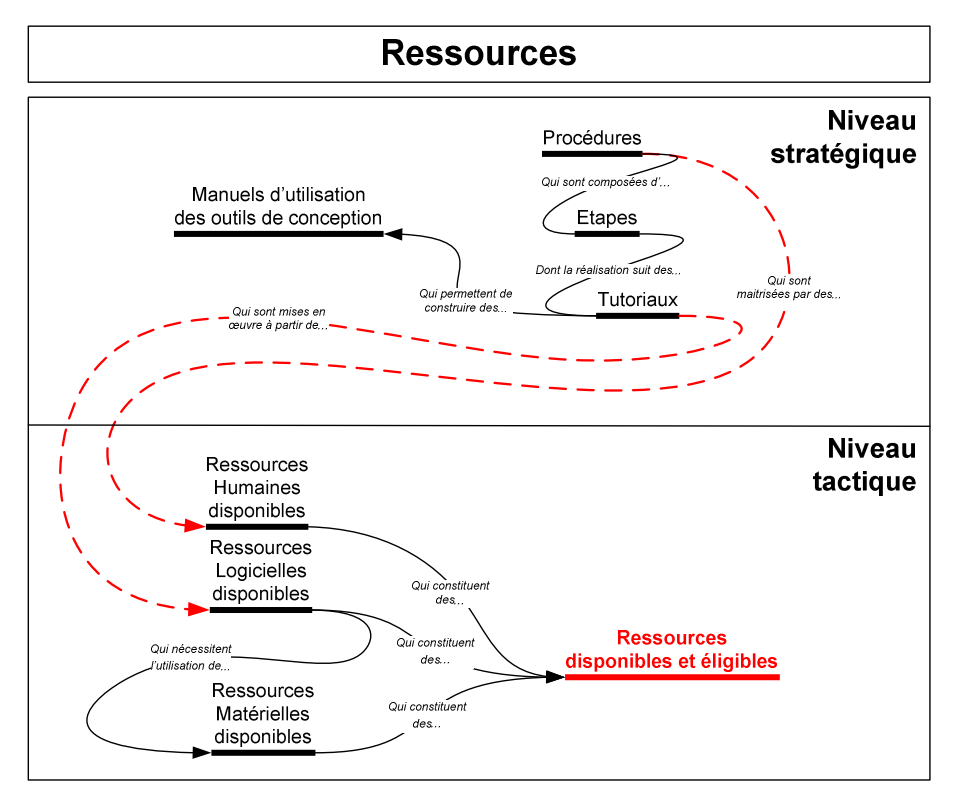

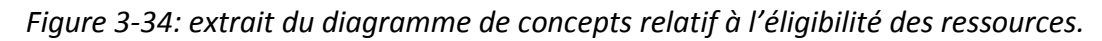

Il est important de préciser que dans le cas des ressources humaines, l'utilisation des procédures comme outil d'évaluation ne permet qu'une habilitation sur le plan organisationnel mais pas sur le plan technique. Cette dernière reste à la discrétion du chef de projet.

# **3.4.4. Les modifications**

Les modifications sont omniprésentes dans tout projet de conception de produit. Fondamentalement, elles permettent d'ajuster les données de conception du produit aux besoins du client. Ces ajustements ont deux origines :

- les modifications des besoins du client au cours de la vie du produit (depuis l'approbation du contrat jusqu'à la mort du produit),
- les erreurs commises par les concepteurs (mauvaises décisions, oublis…).

Même s'il est important de les limiter, il est impossible de les éliminer entièrement compte-tenu de leur rôle au sein du projet. Il est donc indispensable de les intégrer précocement dans son organisation. En effet, il a été montré précédemment que les possibilités de modification des données de conception du produit dépendent de la manière dont elles ont été initialement créées. Si des précautions spécifiques n'ont pas été prises, des effets néfastes et importants sur le coût et le délai de conception du produit peuvent apparaitre car il faut bien souvent supprimer puis recréer l'ensemble des données problématiques.

L'exemple le plus couramment observé, mais également le plus pénalisant pour un projet a pour origine le manque de contrôle des phénomènes de propagation des modifications. Ainsi, le périmètre d'une modification ne se résume pas à une seule donnée, mais à toutes celles avec lesquelles elle est directement et indirectement liée. En d'autres termes, à toute sa filiation descendante. Négliger ce phénomène aboutit rapidement à créer un désordre incalculable et irrémédiable dans l'ensemble des données du produit. La figure 3- 35 en présente un exemple ainsi que la méthode de traitement qui consiste à préalablement rechercher la filiation descendante de la donnée à modifier, puis à réaliser la modification et enfin à mettre à jour l'ensemble des données de la filiation descendante afin de conserver un ensemble de données cohérent et à jour.

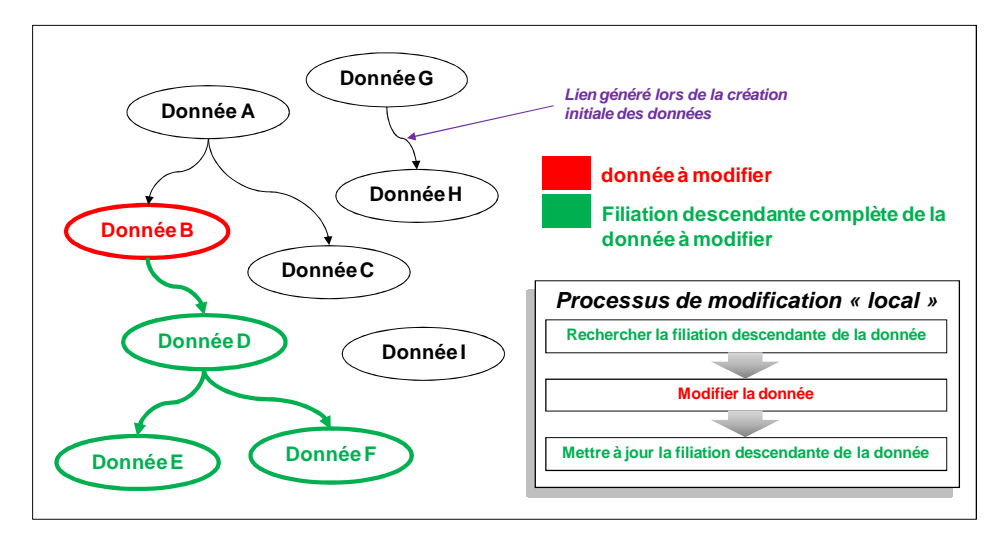

*Figure 3-35: exemple de propagation d'une modification.* 

Même si ce phénomène de propagation des modifications a toujours existé, il est devenu prépondérant avec l'apparition des outils numériques dédiés à la conception car ceuxci permettent de créer très rapidement une multitude de liens entre les données et donc 130

d'étoffer considérablement les filiations descendantes. Ces liens n'étant pas toujours explicites, ils sont difficile à détecter et donc très délicats à gérer. La figure 3-36 illustre cette tendance à travers un exemple construit à partir du modeleur géométrique de CATIA V5.

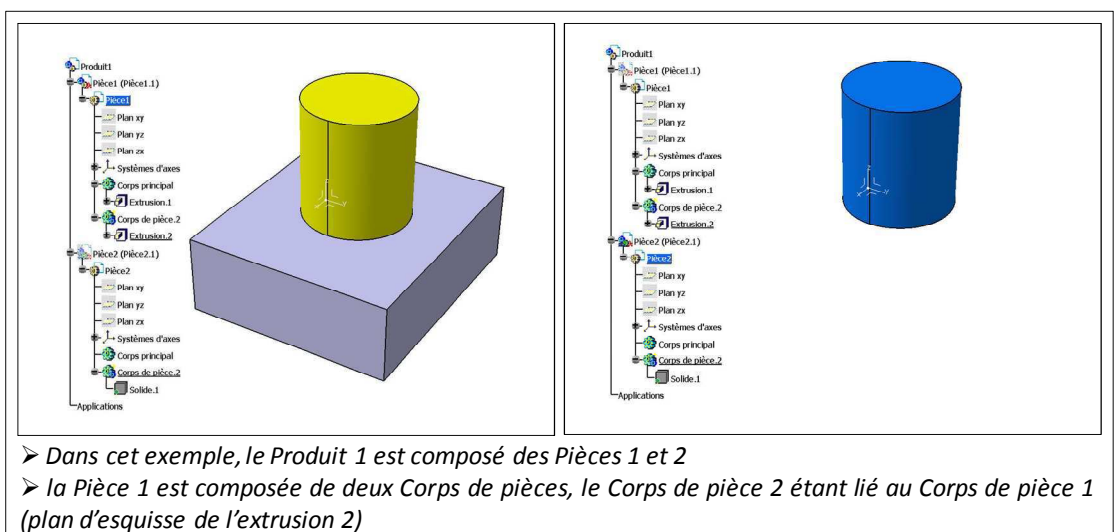

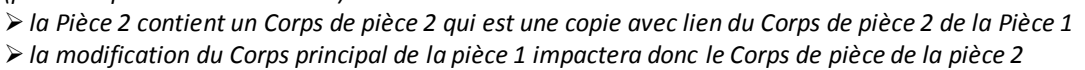

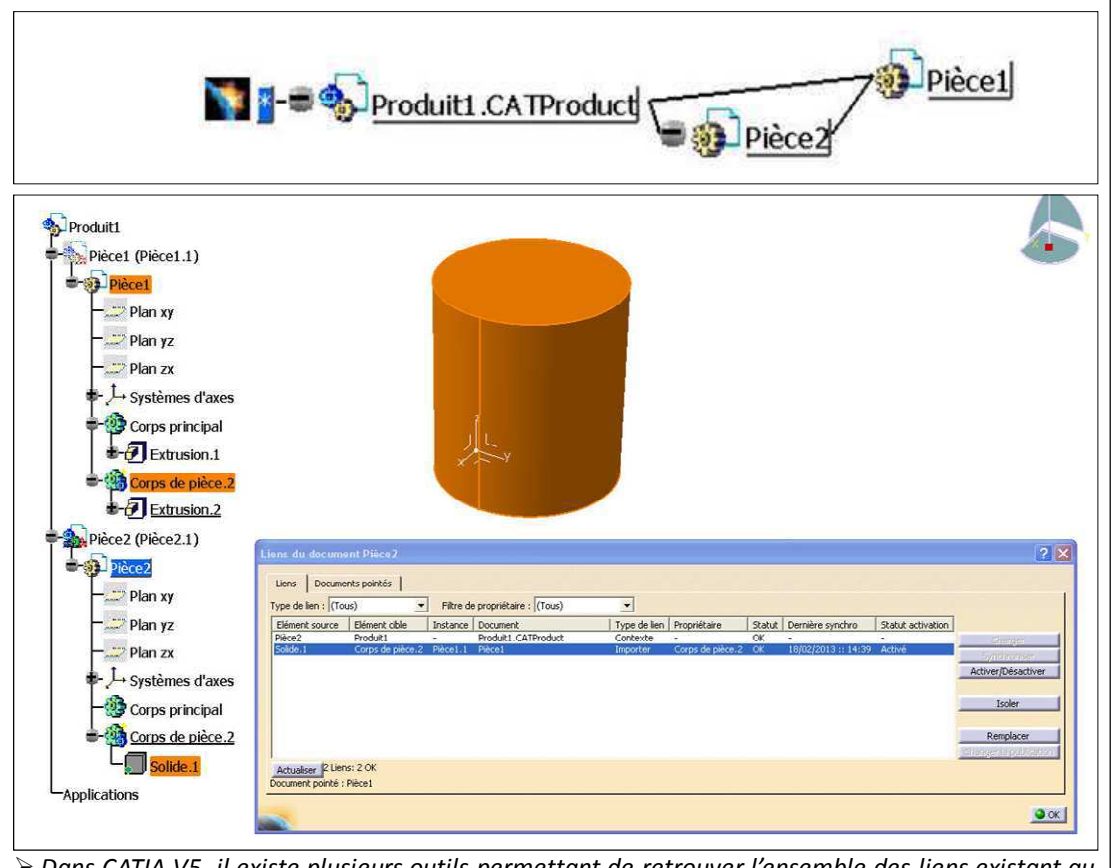

 *Dans CATIA V5, il existe plusieurs outils permettant de retrouver l'ensemble des liens existant au sein des modèles géométriques (Outils « Bureau », « Liens »…) Ceci dit, leur mise en œuvre n'est pas intuitive et elle est à l'initiative de l'utilisateur (pas de gestion automatique de ces liens)*

*Figure 3-36: exemple de liens numériques dans le modeleur géométrique de CATIA V5.* 

Compte-tenu des éléments développés précédemment, nous concluons que l'intégration des modifications dans l'organisation d'un projet de conception de produit dépend de deux facteurs complémentaires :

- la capacité à maitriser les données de conception du produit ainsi que les liens qui les unissent,
- la capacité à planifier ces modifications.

Nous proposons donc de considérer les modifications comme le second type d'action que peut réaliser un concepteur. Par conséquent, tout projet de conception est composé d'actions de conception et d'actions de modification. Leur prise en compte se fait au niveau tactique du cadre méthodologique car il permet de disposer des éléments nécessaires à leur gestion, à savoir :

- les données de conception d'un produit et les liens qui les unissent,
- les données de planification du projet.

Le diagramme SADT de la figure 3-37 (rappelée en Annexe 7) décrit comment les modifications sont intégrées au cadre méthodologique. Il détaille l'étape A4 du diagramme SADT présentant l'intégralité du cadre méthodologique (voir figure 3-5 du paragraphe 3.2.1).

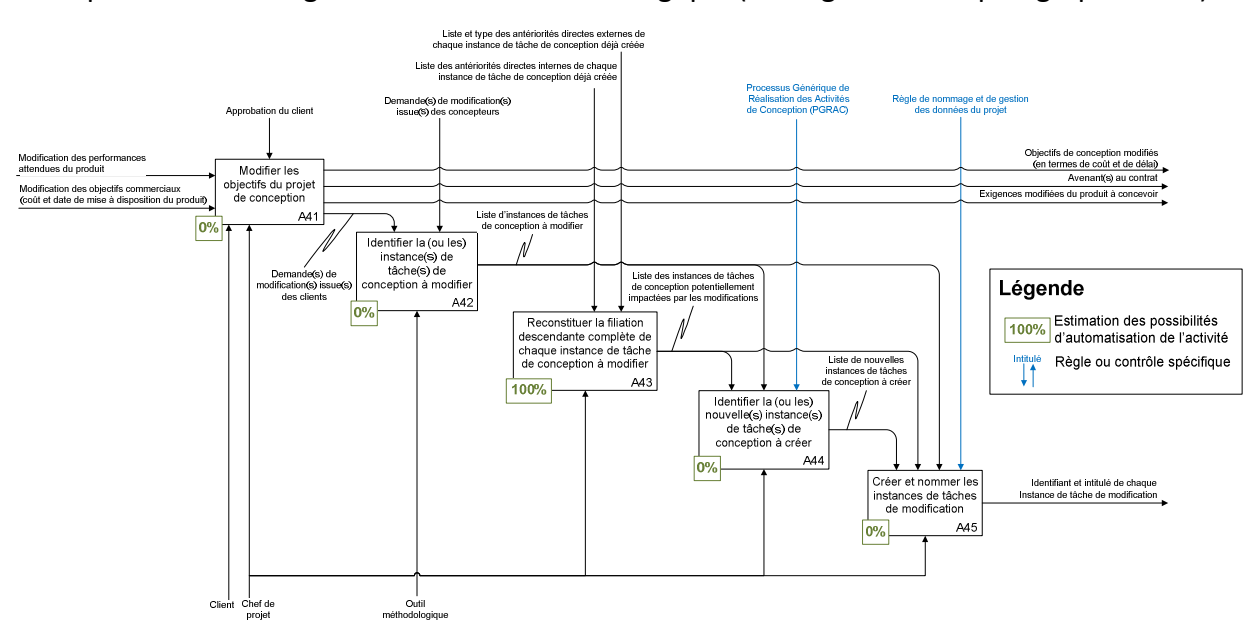

*Figure 3-37: diagramme SADT décrivant l'intégration des modifications.* 

Ainsi, le processus de modification est initié par une demande de modification de la part du client ou des concepteurs. A partir de celle-ci, la donnée à modifier est identifiée dans l'ensemble des données du produit. Puis, à l'aide du réseau de liens tissé au fur et à mesure de la planification des actions de conception, la filiation descendante complète de cette donnée est construite. Cet ensemble est ensuite structuré en deux catégories « d'instances de tâches de modification » : celles qui sont issues d'instances de tâches de conception déjà réalisées et celles qui ne le sont pas. La première catégorie contient les éléments permettant de corriger les erreurs alors que la seconde est composée de ceux permettant d'intégrer les oublis ou les nouvelles demandes (par exemple, une modification des performances du
produit). Les instances de tâches de modification sont finalement planifiées avec les instances de tâches de conception. Ce dernier travail suit un ordre précis permettant de conserver l'adéquation entre les données de conception et les besoins du client. La figure 3-38 illustre ce travail de planification d'instances de tâches de création et de modification.

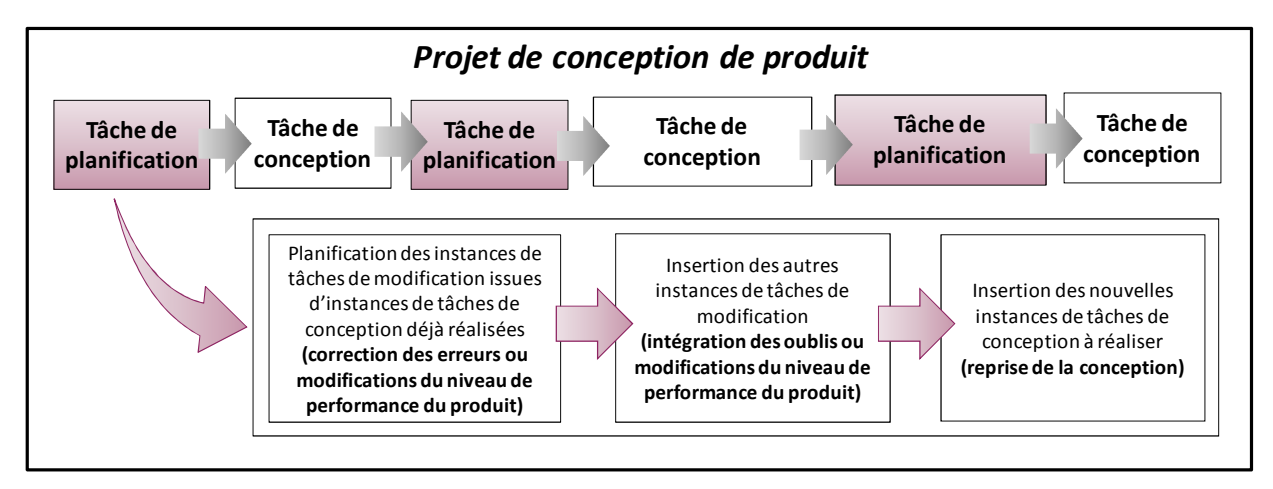

*Figure 3-38: ordre de planification entre les instances de tâches de conception et les instances de tâches de modification.* 

Il est important de préciser que les nouvelles exigences issues d'une demande de modification du client sont quant à elles intégrées au niveau tactique ce qui permet leur prise en compte immédiate par les concepteurs lors de la réalisation des actions de conception. La figure 3-39 reprend ces deux derniers points à partir du diagramme SADT décrivant l'ensemble du cadre méthodologique. Les points d'entrée des modifications ainsi que les actions qu'ils déclenchent sont identifiés en rouge.

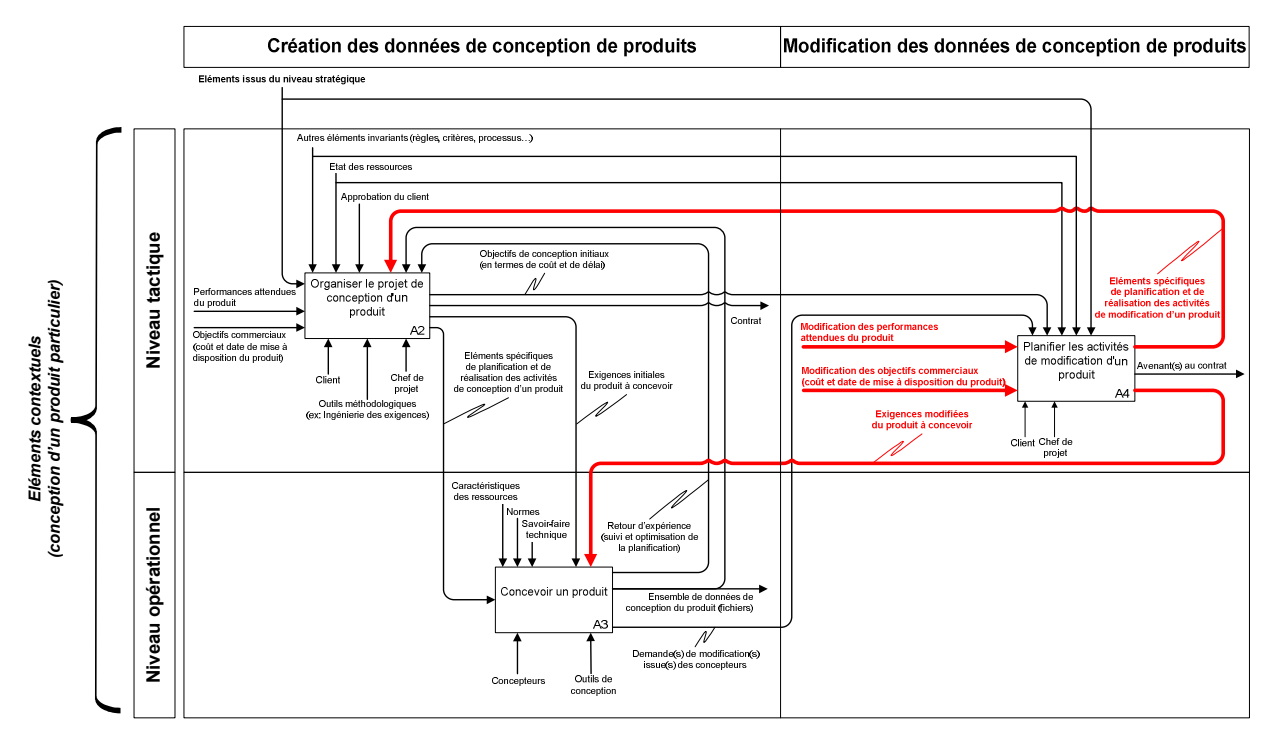

*Figure 3-39: intégration des modifications dans la planification d'un projet de conception de produit.* 

# **3.5. Le niveau opérationnel**

*L'objectif de ce paragraphe est de présenter en détail la partie opérationnelle du cadre méthodologique. Les conditions et les objectifs de sa mise en œuvre sont abordés, ainsi que les principaux concepts sur lesquels elle s'appuie.* 

#### **3.5.1. Présentation du processus associé**

La figure 3-40 (rappelée annexe 8) décrit en détail l'étape A3 du diagramme SADT présentant l'intégralité du cadre méthodologique (voir figure 3-5 du chapitre 3.2.1). Elle détaille l'étape A4 (diagramme de niveau 2) qui permet de concevoir un produit.

Celle-ci se déroule en trois étapes. Chaque concepteur commence par créer son propre emploi du temps à partir du planning général défini au niveau tactique. Il s'agit en fait d'un simple filtrage réalisé à partir du nom du concepteur. Celui-ci sélectionne ensuite une instance de tâche de conception ou de modification en suivant l'ordre indiqué sur son emploi du temps. Il dispose alors de l'ensemble des données lui permettant de réaliser le travail demandé. Il sait ce qu'il doit faire (intitulé de l'instance de tâche), à partir de quoi il doit le faire (données d'entrée), ce qu'il doit respecter (exigences et contraintes) et comment il doit le faire (procédures).

Notons que le concepteur est alors débarrassé de toute contrainte d'organisation. Ce gain de temps lui permet de se concentrer à temps plein sur son travail de conception.

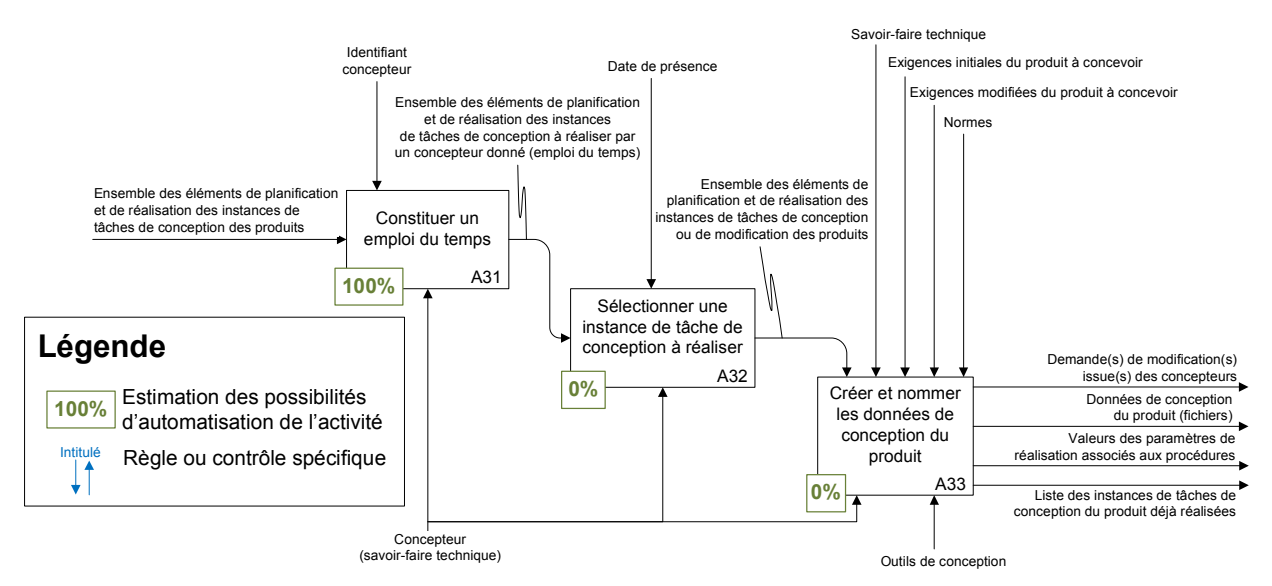

*Figure 3-40: diagramme SADT du niveau opérationnel du cadre méthodologique.* 

#### **3.5.1.1. Conditions de mise en œuvre**

La mise en œuvre de cette troisième et dernière partie de la méthodologie s'adresse à l'ensemble des concepteurs du produit, quelle que soit leur spécialité. Comme ils n'ont pas besoin de préalablement se consulter pour organiser leur travail de conception le travail distant ne pose aucune difficulté.

#### **3.5.1.2. Objectifs (ou livrables)**

La mise en œuvre de cette dernière partie de la méthodologie permet de créer deux livrables :

- les données de conception du produit,
- les données mesurées permettant de faire un retour d'expérience.

Concernant ce dernier point, il s'agit d'un ensemble de valeurs que chaque concepteur doit mesurer afin d'alimenter une base de données permettant de mieux estimer certains paramètres de planification. La liste de ces éléments est fournie à partir des procédures de réalisation.

L'exemple le plus significatif concerne le temps d'exécution d'une instance de tâche de conception ou de modification. En effet, celui-ci doit être estimé par le chef de projet lors de l'élaboration du planning de conception du produit. Or, sans expérience, ce travail est délicat à réaliser. Des études statistiques sur des valeurs réelles peuvent l'aider à accomplir cette tâche.

## **3.6. Les règles et les contrôles**

*La description détaillée des trois parties du cadre méthodologique a permis de présenter l'ensemble des concepts sur lesquels elle repose. D'un point de vue pratique, ceux-ci sont relayés par des règles et des contrôles qui ont initialement été formalisés lors de la création du diagramme de concepts. Ils ont donc un rôle très important dans le déploiement du cadre méthodologique car ils contribuent à atteindre un même objectif. Pour cela, la cohérence de l'ensemble a été contrôlée afin de s'assurer qu'elles n'entrent pas en conflit les unes avec les autres.* 

Ceci étant dit, deux d'entre eux ont un caractère transverse ou particulier qui ne permet pas de les présenter à travers les trois parties du cadre méthodologique. Ils sont donc abordés dans ce paragraphe. Il s'agit du « contrôle d'imbrication des produits » et de la « règle de nommage des données du projet ».

A noter que l'ensemble des règles et des contrôles est présenté de manière détaillée en annexe 2. Ils sont classés en fonction de leur apparition dans le cadre méthodologique.

#### **3.6.1.1. La règle d'imbrication des produits**

De manière générale, tout projet de conception de produit doit être délimité afin de pouvoir en fixer les objectifs en termes de coût, de délai et de livrables. Dans le cadre méthodologique, la définition des besoins de conception réalisée au niveau stratégique y contribue, mais elle ne permet pas de définir entièrement ce périmètre. En effet, celui-ci dépend également de données contextuelles qui concernent directement le produit à concevoir et plus particulièrement les choix techniques et technologiques qui sont faits.

Par exemple, le procédé de fabrication retenu pour un composant élémentaire implique un nouveau travail de conception qui ne peut être identifié que tardivement dans le projet. Or, ce travail est loin d'être négligeable car dans le meilleur des cas, il induit la conception d'un outillage et dans le pire des cas celle d'une machine complète qui peut même être plus

complexe que le produit concerné par le projet initial. Notons que cette machine peut à son tour nécessiter la conception de nouveaux outillages ou de nouvelles machines. Bien entendu, cette extension effrénée impacte considérablement les objectifs du projet en termes de coût et de délai de conception. La figure 3-41 illustre ce phénomène à travers un exemple concret.

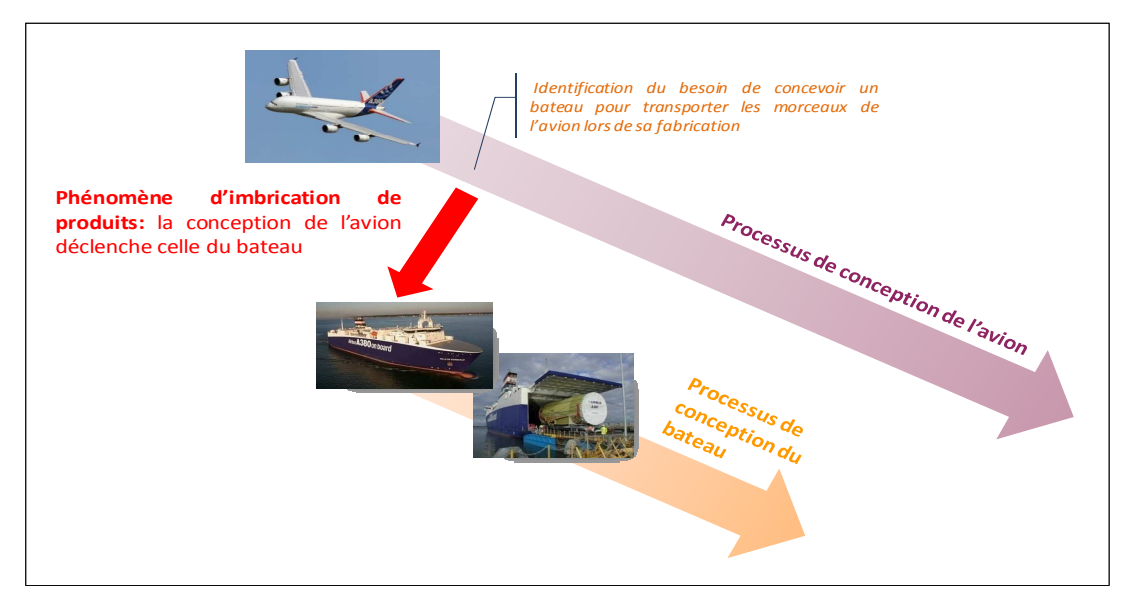

*Figure 3-41: exemple illustrant le phénomène d'imbrication de produits.* 

Par conséquent, le périmètre exact du projet doit être défini le plus tôt possible dans le projet. Idéalement, il doit même l'être lors de la négociation du contrat avec le client, mais cela est bien sûr impossible car, à ce stade, la visibilité sur le projet est extrêmement réduite. Pour résoudre ce problème, nous proposons d'identifier au stade amont de la planification des activités de conception quelles sont celles qui sont susceptibles d'induire un travail de conception suffisamment conséquent pour mettre en péril les objectifs initialement fixés pour le projet. Cette identification reposant sur l'expérience du chef de projet et des concepteurs permet d'informer le plus précocement possible le client sur le risque de dérive du projet. Ils peuvent ainsi prendre les mesures nécessaires pour éviter tout naufrage (avenant au contrat initial, sous-traitance d'une partie de la conception…).

#### **3.6.1.2. La règle de nommage des données du produit**

Les deux premiers niveaux de notre méthodologie permettent de coordonner et d'organiser entièrement tout projet de conception afin de permettre la gestion des données décrivant le produit concerné durant toute sa vie. L'ensemble des mécanismes permettant de passer du besoin d'un client aux données de conception du produit a été identifié et structuré afin d'assurer une traçabilité complète du projet. Mais, celle-ci n'a de sens que si elle est relayée par un dispositif d'identification de chacune des données du projet : celles concernant le produit et celles concernant le projet. Pour cela, nous proposons une règle générale de nommage des données qui permet leur gestion lors des phases de création et de modification durant toute la vie du produit. Elle repose sur deux principes. Le premier permet de nommer chaque action élémentaire (instance de tâche de conception) en concaténant le nom de chaque objet intermédiaire (activités, instances d'activités et tâche de conception) en filiation ascendante directe. Quant au second principe, il attribue à chaque donnée élémentaire de conception le nom de l'action élémentaire (instance de tâche de conception) qui a permis sa

création. A noter que le nommage des procédures de réalisation des activités de conception suit une règle similaire. Cette codification est présentée en figure 3-42.

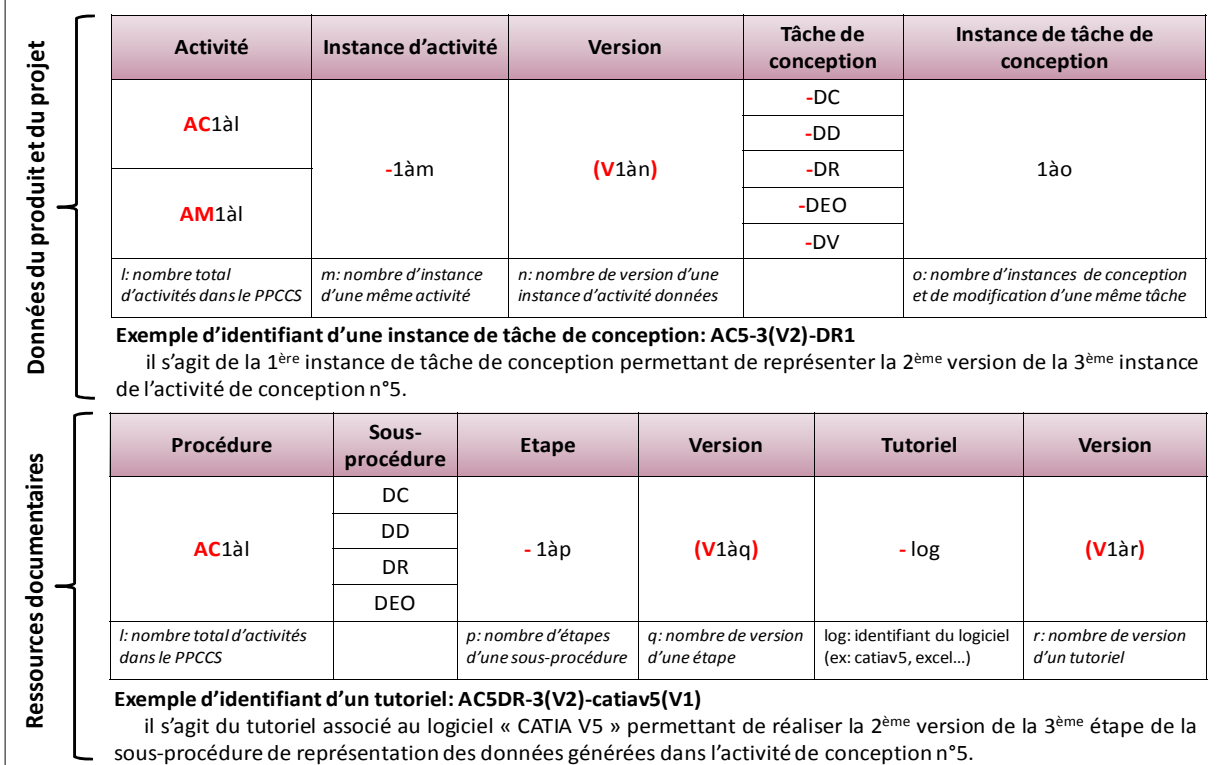

*Figure 3-42: synthèse de la codification des données d'un produit et de son projet.* 

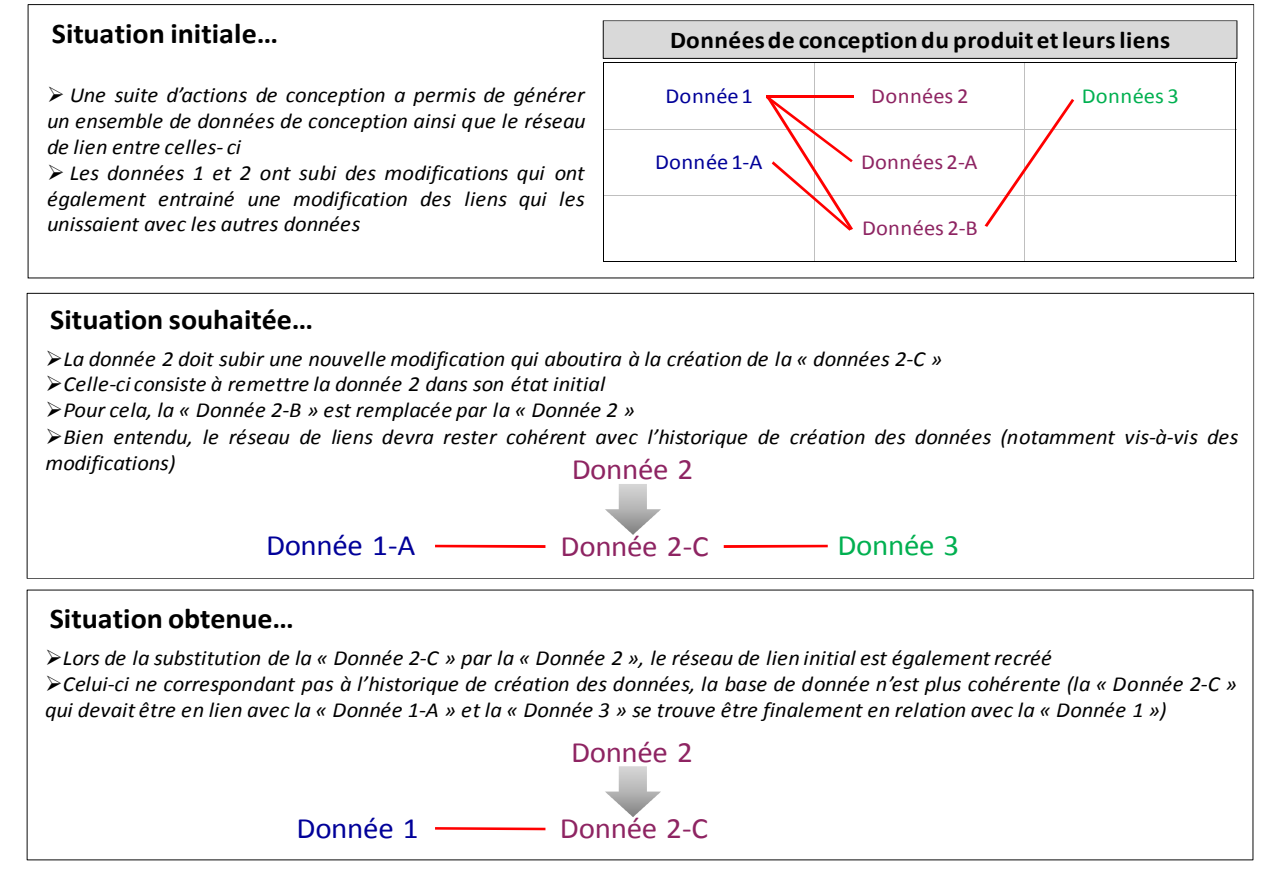

*Figure 3-43: illustration du risque de désordre occasionné par la réutilisation des données issues d'un historique de conception.* 

Notons qu'elle fait apparaitre la notion de version qui, dans ce cas, permet de développer simultanément deux idées répondant à un même besoin et non pas de créer un historique de conception. En effet, ce dernier est implicitement contenu dans le planning de réalisation des données du produit. Par contre, notre méthodologie ne permet pas de conserver et de gérer les données provenant de chaque étape de l'historique de conception. En effet, nous considérons que leur exploitation est dangereuse car elle amplifie considérablement le risque de désordre au sein des données de conception du produit et notamment au niveau des liens qui les unissent **[Aloui 09]**. La figure 3-43 illustre ce risque.

## **3.7. La prise en compte de l'innovation**

*Durant la présentation détaillée du cadre méthodologique, l'innovation n'a pas été évoquée même si elle constitue l'un des points importants de la problématique de cette étude. L'objectif de ce paragraphe est de montrer que le cadre méthodologique proposé ici prend en compte les spécificités de l'innovation et qu'il en favorise le développement.* 

Ainsi, dans le premier chapitre de ce document l'innovation est présentée du point de vu des entreprises qui conçoivent et fabriquent des produits manufacturés. Deux aspects sont alors abordés : l'émergence et la protection. Le premier fait ressortir l'importance de la mise en place d'un environnement créatif propice alors que le second met l'accent sur la nécessité de confiner temporairement certaines données afin de ne pas les exposer à des actes de malveillance.

Lors du positionnement des démarches de conception existantes, ces caractéristiques ont été traduites à travers deux critères :

- la maitrise de la continuité de la chaîne de données,
- l'identification préalable et précise des périodes de créativité.

Concernant la chaîne de données, rappelons que toute rupture a pour conséquence de bloquer le bon déroulement de la conception du produit. Le seul moyen de débloquer cette situation est de remplacer les données manquantes par d'autres appartenant à un produit déjà conçu. Bien entendu, cette réutilisation de l'existant réduit le potentiel innovant du produit en cours de conception. Le cas le plus problématique est le passage de l'architecture d'un produit à sa nomenclature de plus bas niveau. Il est généralement traité à travers de multiples décompositions « organiques » qui ne tiennent pas compte des interactions entre les différents éléments. Par conséquent, cette technique ne permet pas d'assurer la continuité de la chaine de données. Pour que ce soit le cas, il faut considérer ce passage comme un phénomène évolutionniste constitué d'une succession de phases de décompositions et d'agrégations. La figure 3-44 illustre ces deux approches **[Masclet 92]**. Ainsi, d'un point de vue géométrique, un composant élémentaire résulte de la fusion entre des géométries d'interface, de liaison et d'assemblage. Si ces géométries intermédiaires sont créées dans cet ordre précis, alors la continuité de la chaine de données est assurée.

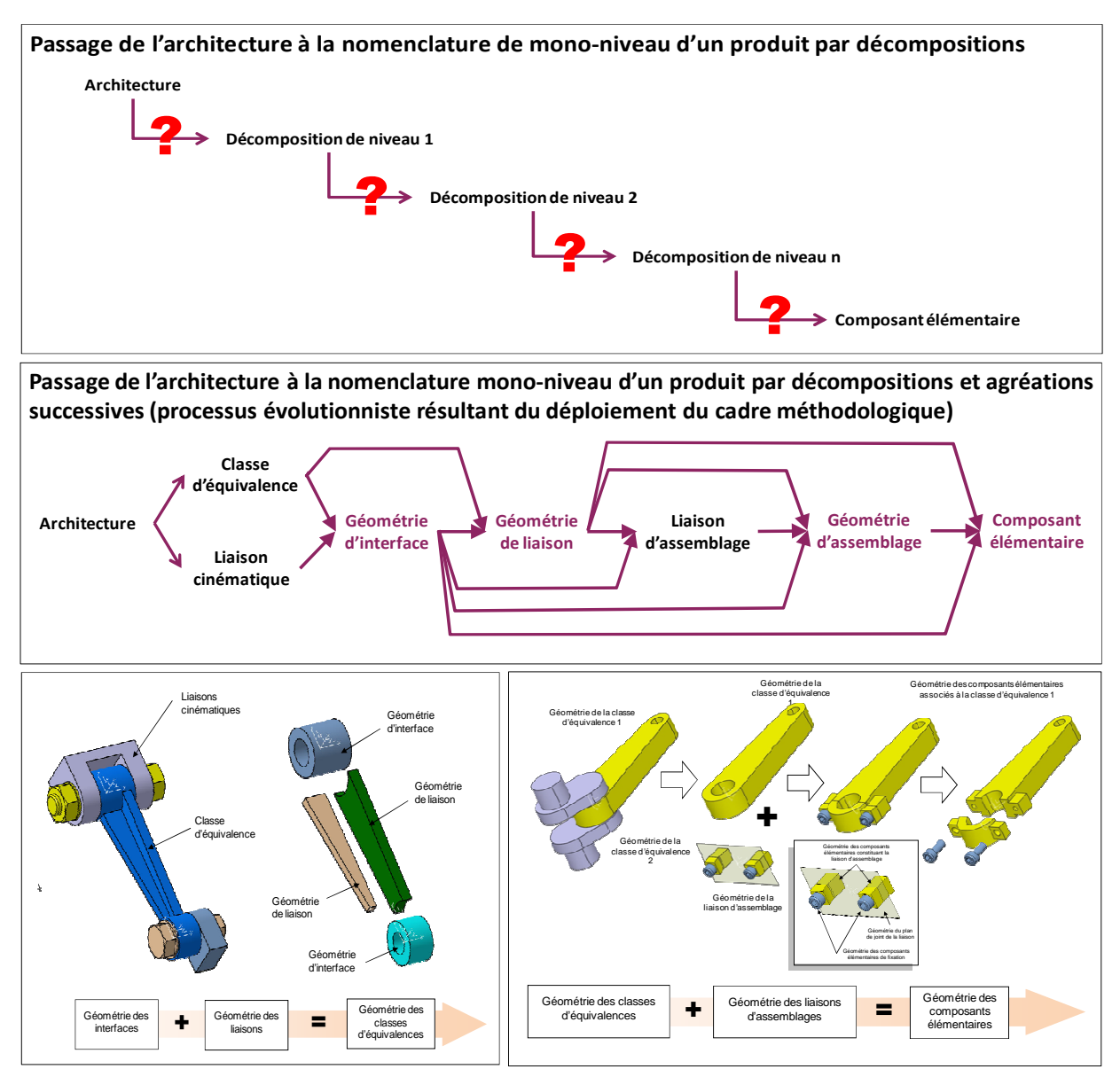

*Figure 3-44: présentation de deux techniques permettant le passage de l'architecture d'un produit à sa nomenclature complète.* 

A noter que cette technique résulte directement de la mise en œuvre de notre méthodologie. En effet, par l'intermédiaire du contrôle de l'antériorité des activités de conception, elle permet à l'utilisateur de formaliser les savoir-faire répondant aux besoins de conception en assurant la continuité de la chaine de données.

Quant à l'anticipation des périodes de créativité, il est important de rappeler qu'elle permet de préparer l'environnement nécessaire à l'émergence et à la protection de nouvelles idées. Les ressources humaines correspondant le mieux à chaque besoin de création peuvent être sélectionnés et rassemblés dans un endroit clos et isolé doté des outils spécifiques à la créativité. Des règles de confidentialités peuvent alors y être facilement appliquées. De plus, ces phases de créativité sont clairement identifiées dans le cadre méthodologique à travers de la planification d'un projet de conception de produit et plus précisément durant la décomposition des instances d'activités en tâches de conception. En effet, ces tâches étant typées (création/dimensionnement/représentation/évaluation/validation), il est très facile d'identifier les périodes propices à la création.

# **3.8. Spécification d'un système d'information**

*La solution proposée dans ce chapitre fait appel à plusieurs concepts qui sont organisés de manière à répondre à l'ensemble de la problématique de cette thèse ainsi qu'à l'objectif qui y est associé. Pour cela, une démarche particulière a été élaborée. Elle s'appuie notamment sur un outil spécifique : le diagramme de concepts. Même si les résultats qui en sont issus ont pu être largement exploités pour construire une solution structurée, il est indispensable de confronter l'ensemble à un langage de formalisation reconnu.* 

Dans un premier temps, le cadre méthodologique a été modélisé à travers le langage UML. Ainsi, le diagramme de classes de la figure 3-45 présente la modélisation de la partie stratégique. Les classes d'objets telles que les Phases du cycle de vie du produit, ses fonctions génériques (« partie du système »), activités de conception (« Activité »), tâches de conception et Processus Prévisionnel de Conception d'une classe de Produits (« PPCS ») y sont clairement représentées ainsi que les liens qui les unissent.

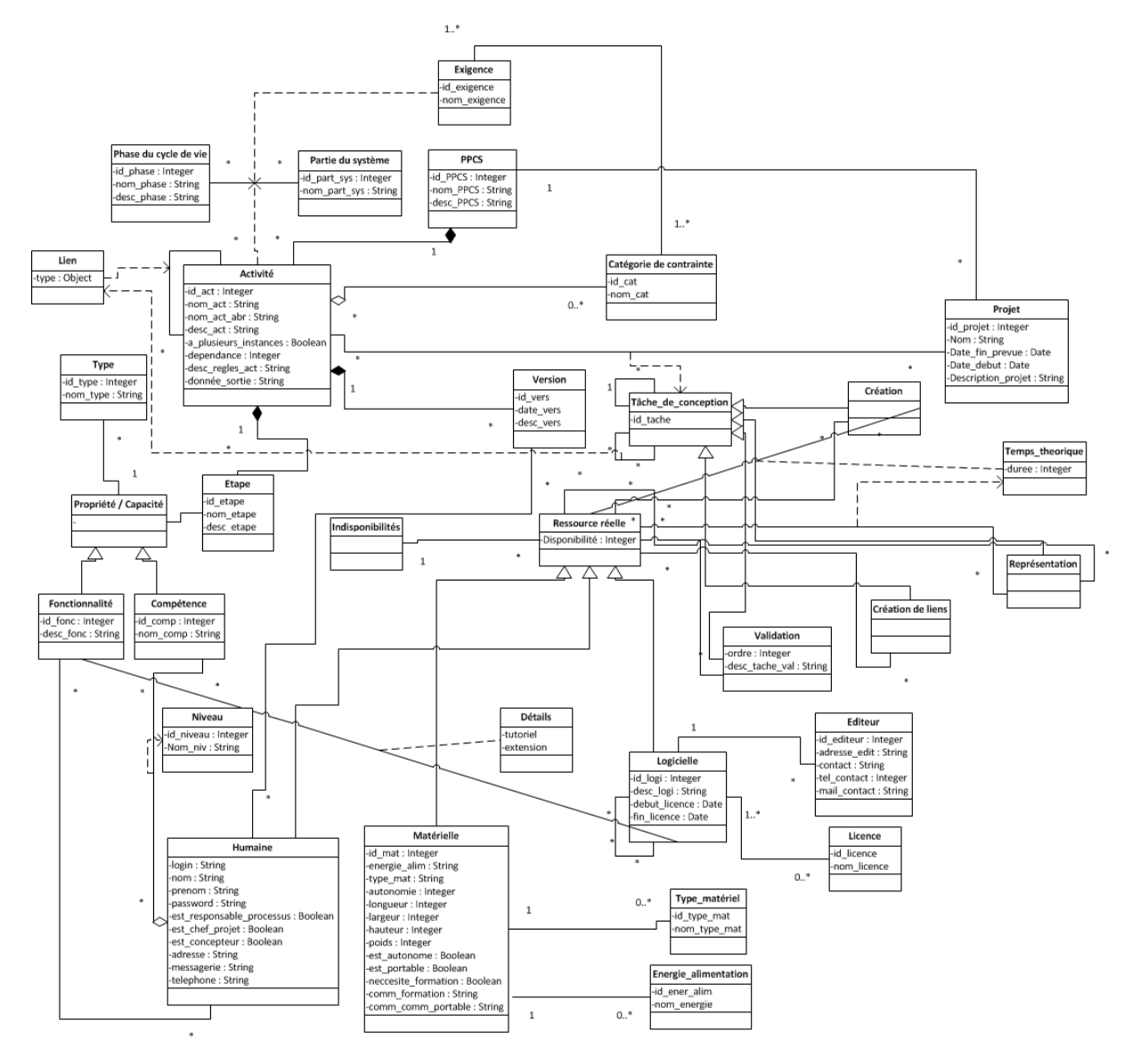

*Figure 3-45: diagramme de classe de la partie stratégique du cadre méthodologique.* 

Dans un second temps, ce modèle UML du niveau stratégique a été implémenté via les outils VB.NET et Access. La figure 3-46 montre le modèle opérationnel MCD résultant de ce travail.

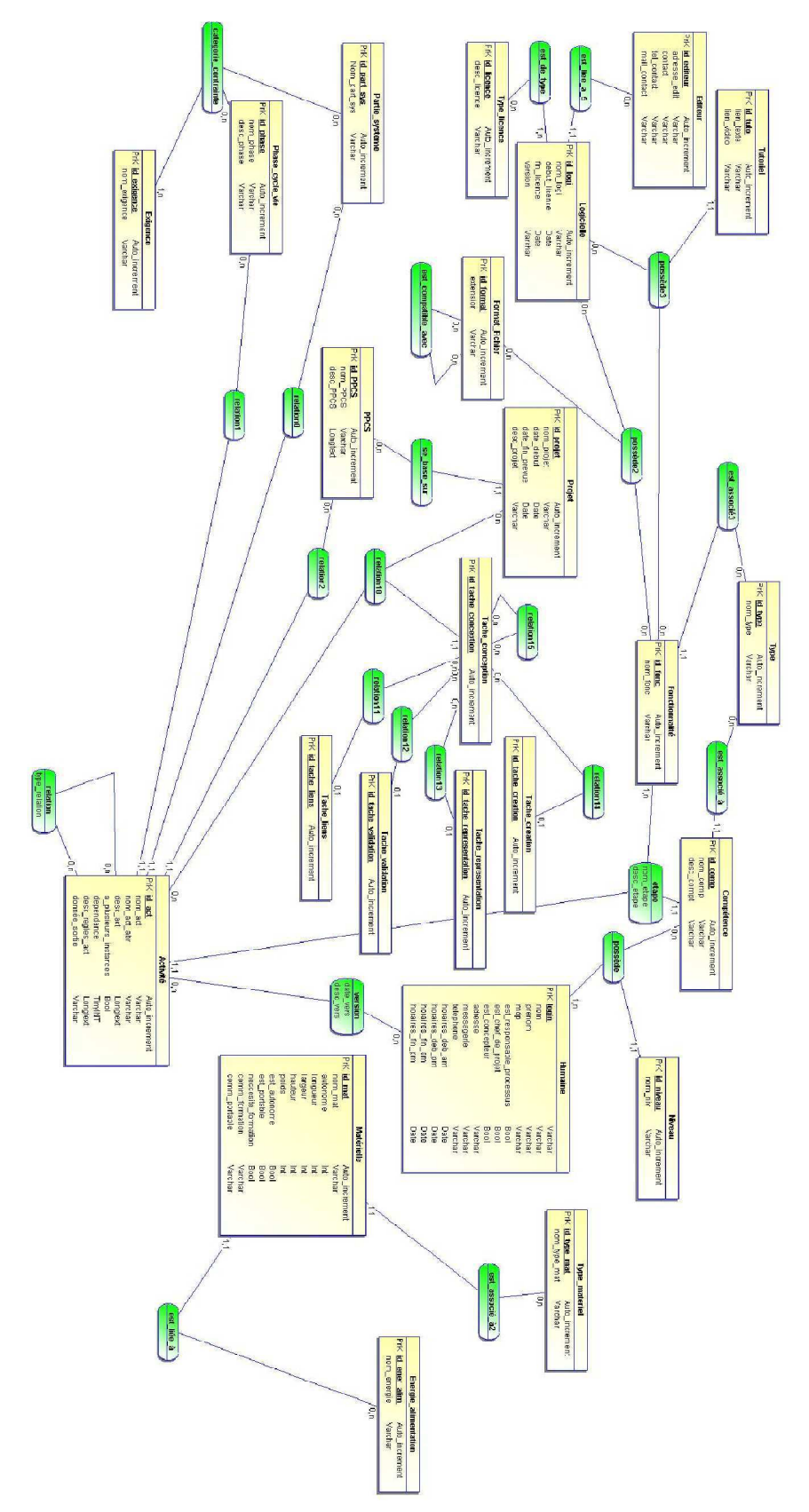

*Figure 3-46: modèle MCD de la partie stratégique du cadre méthodologique.* 

Quand au quatre figures suivantes, elles présentent quelques unes des interfaces permettant à l'utilisateur d'entrer l'ensemble des données nécessaires à la construction des livrables du niveau stratégique du cadre méthodologique, à savoir : le Processus Prévisionnel de Conception d'une Classe de Produits (PPCCP) et les procédures de réalisation qui y sont associées. La première de ces interfaces rassemble l'ensemble des actions et des rôles que le cadre méthodologique permet d'accomplir (voir figure 3-47). Les trois suivantes concernent la définition des besoins de conception et la formalisation des savoir-faire associés à travers les activités de conception et leurs liens d'antériorités (voir figure 3-48). La troisième permet de créer les procédures et les tutoriaux (voir figure 3-49). Enfin, la quatrième présente la liste ordonnée des activités de conception constituant le PPCCP (voir figure 3-50).

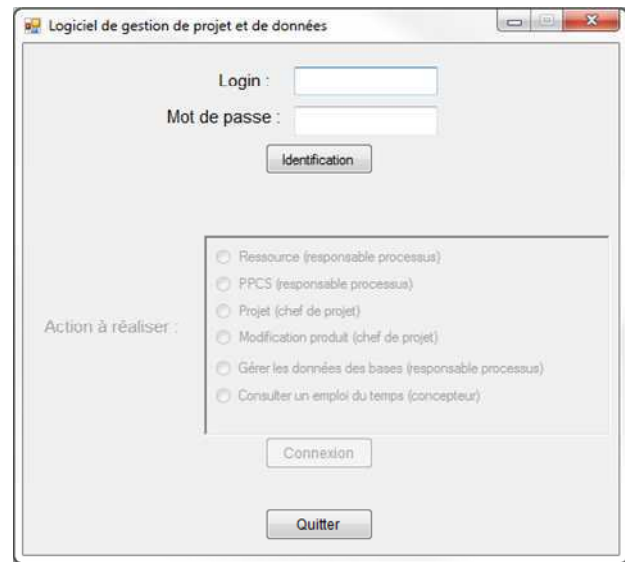

*Figure 3-47: rôles et actions couverts par le cadre méthodologique (interface d'accueil).* 

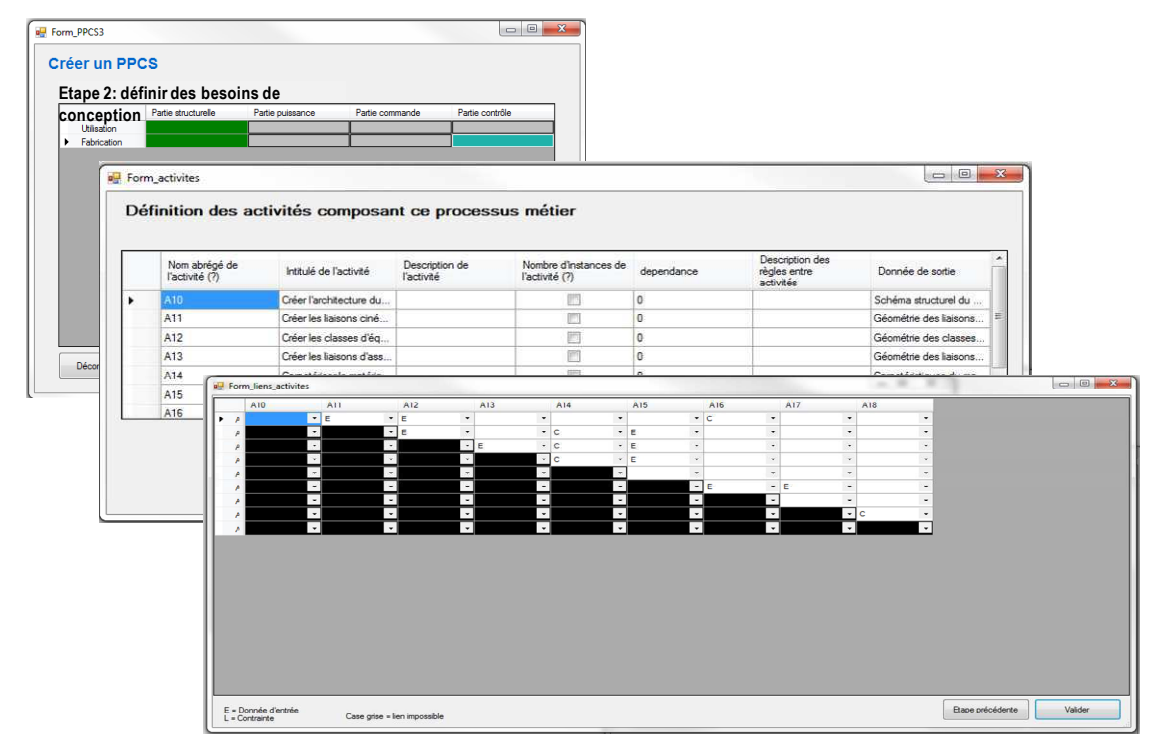

*Figure 3-48: interfaces d'identification des besoins de conception et de formalisation des savoir-faire.* 

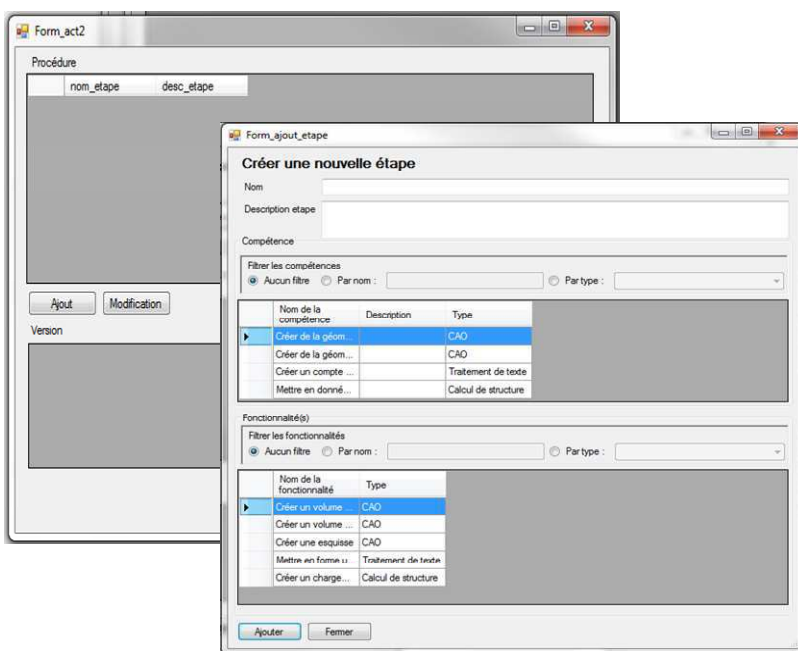

*Figure 3-49: interface de construction des procédures et des tutoriaux.* 

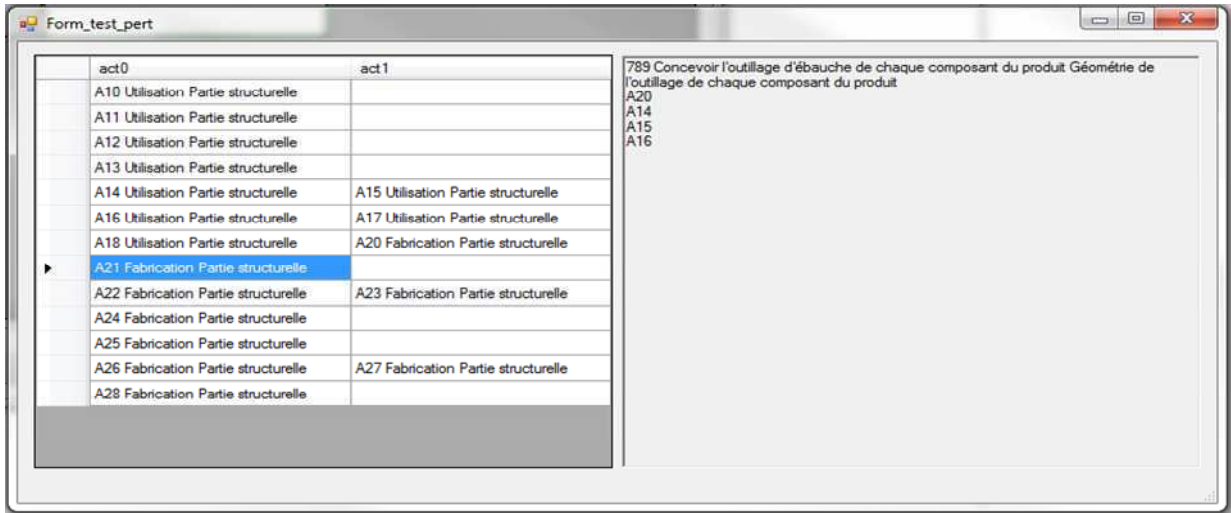

*Figure 3-50: interface de présentation du PPCCP résultant.* 

Ce travail de modélisation et d'implémentation opérationnelle montre que les concepts identifiés peuvent aussi être formalisés et structurés à l'aide d'outils classiques et notamment ceux couramment utilisés dans le monde informatique. Il constitue également un premier pas vers la validation du cadre méthodologique. La deuxième étape consiste à déployer ce dernier sur des cas d'études concrets.

# **Chapitre 4: Déploiement**

*Le but de ce chapitre est de montrer que le cadre méthodologique de conception proposé peut être mis en œuvre à partir de contextes industriels donnés. Il permet également d'illustrer certains concepts présentés dans le chapitre précédent afin d'en percevoir la pertinence face à la problématique de cette thèse.* 

*Ainsi, proposons d'étudier deux cas fictifs que nous estimons être représentatifs du monde des PME. Le déploiement du cadre méthodologique y est traité de manière entièrement manuel. Deux raisons motivent ce choix. Tout d'abord pour montrer que le cadre méthodologique ne nécessite fondamentalement aucun outil spécifique (cet aspect étant particulièrement important pour les PME qui disposent de moyens financiers limités). Enfin d'un point de vue purement pratique, l'outil numérique d'assistance basé sur ce cadre méthodologique n'est pas encore opérationnel (il ne s'agit pour l'instant que d'une maquette informatique).* 

*Il est important de préciser que les exemples qui sont développés ici ne constituent en aucun cas une validation de la solution. D'une part parce qu'ils ne représentent pas un nombre de cas suffisant et d'autre part parce qu'il ne s'agit pas de cas industriels réels.* 

# **4.1. Présentation des deux cas d'études**

Les deux cas d'études présentés dans ce paragraphe décrivent des entreprises de type *PME à partir des seuls paramètres nécessaires au déploiement du cadre méthodologique. Par exemple, les outils numériques nécessitant des informations précises sur leur fonctionnement sont cités via leur nom commercial. Si tel n'est pas le cas, ils sont mentionnés à travers la catégorie à laquelle ils appartiennent.* 

*Ainsi, l'objectif affiché ici est de mettre en évidence les apports du cadre méthodologique tant au niveau des concepts qu'il véhicule qu'au niveau de son adaptation potentielle au milieu industriel. Cet objectif justifie également le choix de plusieurs cas d'études différents pour illustrer l'intégralité de sa mise en œuvre.* 

#### **4.1.1. Le cas d'études 1**

Il s'agit d'une PME dotée d'un Bureau d'études constitué de 4 concepteurs et d'un ensemble de ressources logicielles et matérielles (voir tableau 4-1)

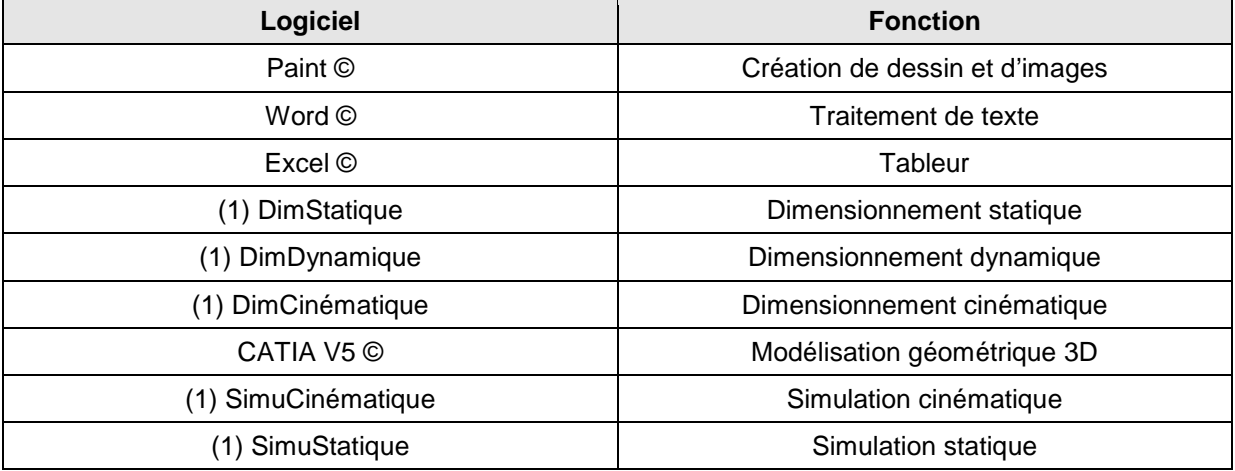

*(1) Logiciels fictifs mais représentatifs d'une classe d'outils numériques existante.* 

*Tableau 4-1: liste et fonction des logiciels utilisés dans le cas d'étude 1.* 

Les objectifs de développement de l'entreprise font apparaître le besoins de concevoir des produits pouvant potentiellement être multi-technologiques. Ce travail de conception doit inclure l'étude de leur fabrication.

Compte-tenu de son expérience, l'entreprise dispose d'une bonne expertise dans les domaines de l'électricité, du pneumatique et de l'hydraulique.

#### **4.1.1.1. Le cas d'études 2**

Il s'agit cette fois-ci d'une PME dotée d'un Bureau d'études constitué de 4 concepteurs et d'un ensemble de ressources logicielles et matérielles qui lui permettent uniquement de modéliser la géométrie de ses produit en trois dimensions (logiciel de CAO).

Les objectifs de développement de l'entreprise font apparaître le besoin de ne concevoir que des produits mécaniques (structure uniquement) d'un point de vue purement fonctionnel. Dans le cadre de ces objectifs, l'entreprise a lancé un premier projet. Il s'agit de la conception d'un système de levage de véhicules automobiles.

#### **4.1.1.2. Exemples traités à partir des deux cas d'études**

A partir des deux cas présentés précédemment, un exemple d'application de chaque niveau du cadre méthodologique est abordé. Le tableau 4-2 présente cette répartition.

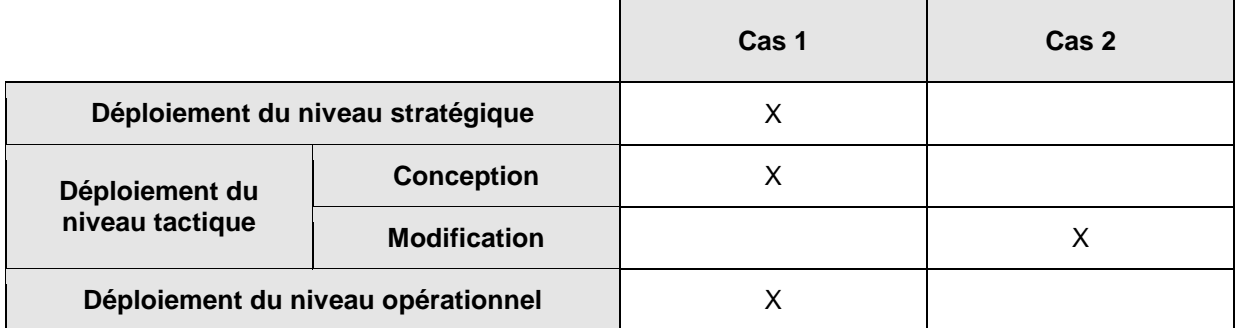

*Tableau 4-2: exemples traités pour chaque cas d'étude.* 

# **4.2. Exemple de déploiement du niveau stratégique**

*L'objectif de ce paragraphe est de dérouler le processus associé au niveau stratégique du cadre méthodologique à partir du contexte défini dans le premier cas d'étude. Après un rappel de ce processus, chacune de ses étapes est traitée à travers sa finalité, les règles et les contrôles qui la régissent et enfin les livrables qu'elle permet de générer.* 

## **4.2.1. Rappel du processus à appliquer**

Conformément au cas d'étude 1, l'entreprise a fixé ses objectifs de développement et elle s'apprête maintenant à déployer le cadre méthodologique proposé. Pour cela elle va appliquer le premier des trois niveaux qui la composent, à savoir : le niveau stratégique. Le processus associé est rappelé en figure 4-1 (ou en annexe 5). Il a pour but de créer un Processus Prévisionnel de Conception d'une Classe de Produits et les procédures nécessaires à sa mise en œuvre.

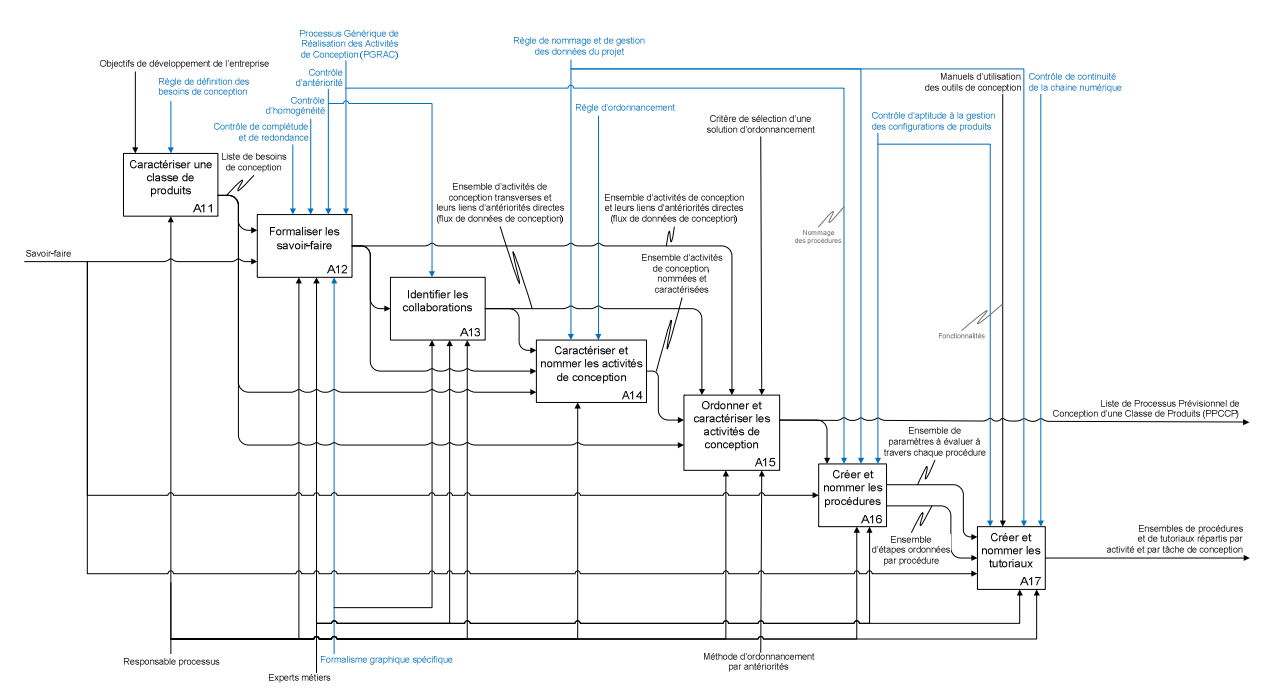

*Figure 4-1: diagramme du niveau stratégique du cadre méthodologique (rappel).*

## **4.2.2. Construction du Processus Prévisionnel de Conception d'une Classe de Produits (PPCCP)**

#### **4.2.2.1. Caractérisation d'une classe de produit (étape A11)**

La caractérisation d'une classe de produit à pour but de définir les besoins de conception correspondant aux objectifs de développement de l'entreprise. Ce travail est régi par une règle spécifique qui est rappelée ci-dessous.

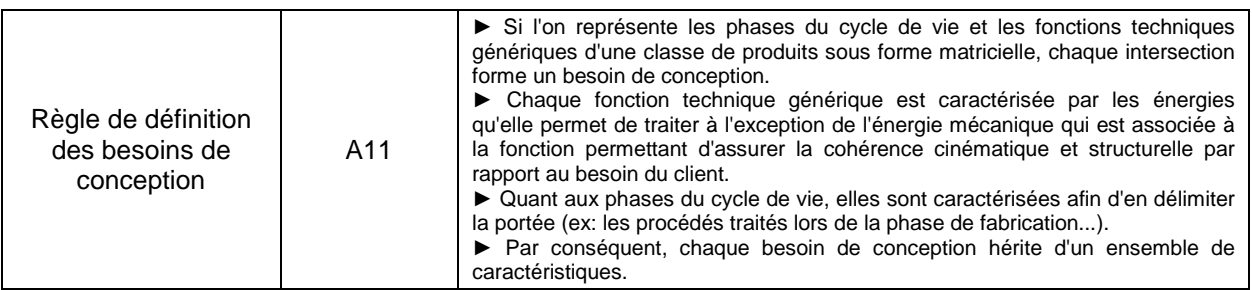

Ainsi, l'entreprise décrite à travers le cas d'étude 1 s'est fixée comme objectif de développer des produits mécaniques pouvant faire appel à de multiples technologies. Par conséquent, ceux-ci seront caractérisés par les quatre fonctions génériques suivantes :

- transmettre de la puissance en suivant un schéma cinématique et structurel qui réponde au besoin du client (partie structure),
- générer et/ou transformer de la puissance (partie puissance),
- commander de la puissance (partie commande),
- contrôler de la puissance (partie contrôle).

A l'exception de la partie structurelle, toutes les autres sont caractérisées par les sources d'énergies qu'elles sont susceptibles d'utiliser. Dans le cas présent, elles sont définies par l'entreprise en fonction des savoir-faire dont elle dispose. Le tableau 4-3 présente une synthèse de ce travail.

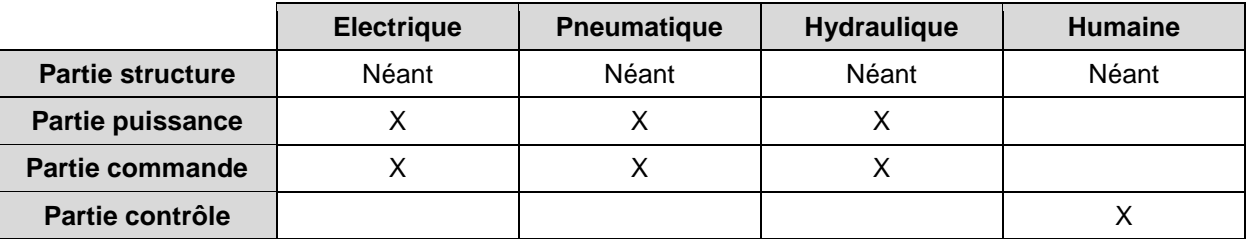

*Tableau 4-3: définition et affectation des sources d'énergies aux fonctions génériques.* 

Concernant le cycle de vie des futurs produits qui sera pris en compte lors de leur conception, il est constitué de deux phases traduisant les souhaits de développement exprimés par l'entreprise, à savoir : leur fabrication et leur utilisation.

La combinaison des fonctions génériques et des phases du cycle de vie font émerger huit besoins de conception qui sont présentés dans le tableau 4-4.

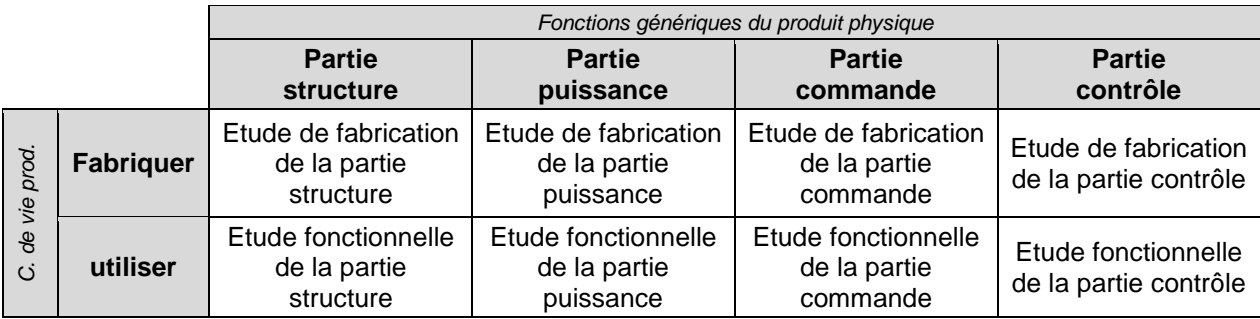

*Tableau 4-4: identification des besoins de conception.* 

#### **4.2.2.2. Formalisation des savoir-faire (étape A12)**

Le savoir-faire permettant de répondre à chacun des huit besoins de conception précédemment identifié est à présent formalisé puis structuré. A ce stade, le processus résultant ne respecte que le formalisme graphique qui est imposé par le cadre méthodologique. Celui-ci est rappelé ci-dessus.

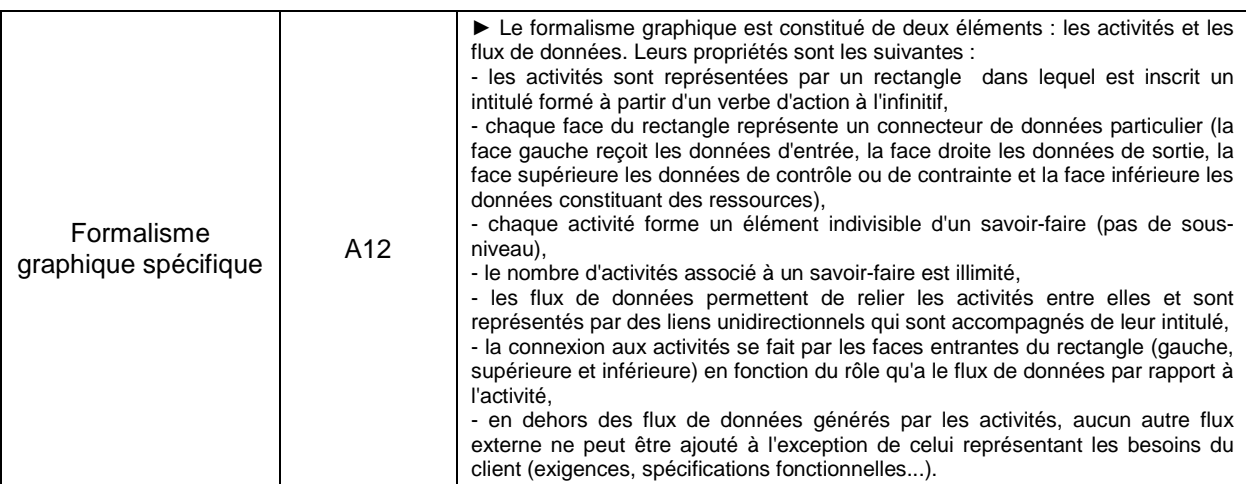

 Ainsi, suite à un audit réalisé auprès des concepteurs de l'entreprise, un premier savoirfaire est formalisé (voir figure 4-2 ou annexe 9). Il doit permettre de réaliser l'étude fonctionnelle de la partie structure d'une classe de produits.

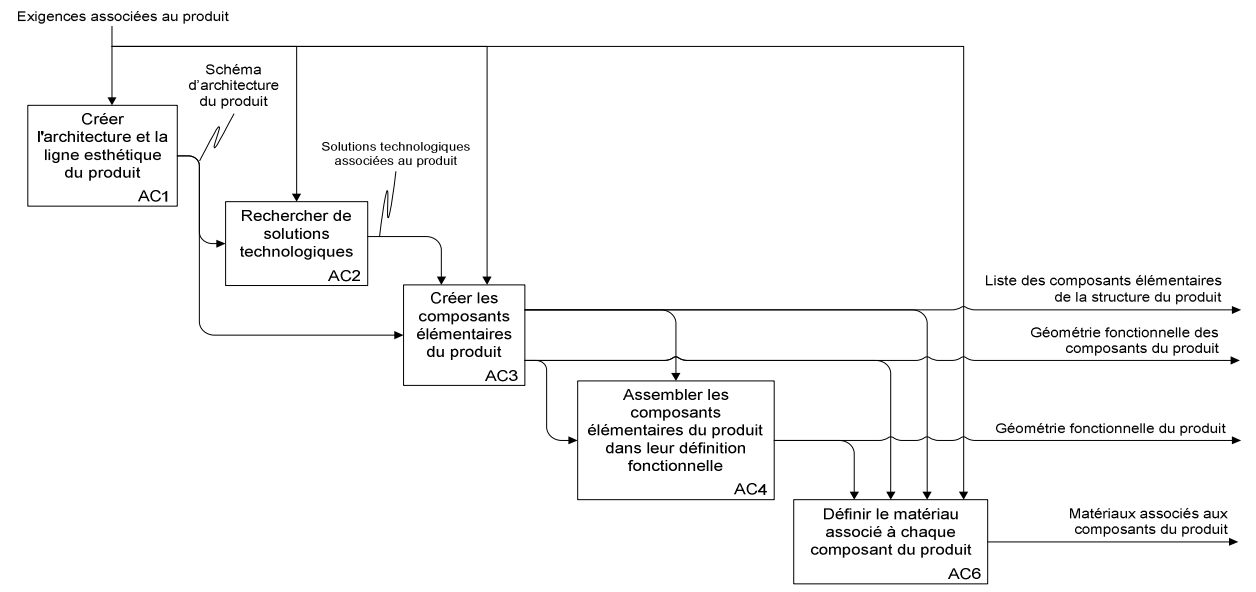

*Figure 4-2: première formalisation du savoir-faire permettant de réaliser l'étude fonctionnelle de la partie structure d'une classe de produits.*

 Cette première version du processus est ensuite analysée afin d'en contrôler l'homogénéité, la complétude, les redondances et les antériorités.

Le contrôle d'homogénéité (dont l'intitulé est rappelé ci-dessous) fait apparaitre que l'activité de conception « AC3 » possède deux sorties (voir figure 4-2 ou annexe 9). Il faut donc dissocier ces deux flux de données de conception en faisant apparaitre une nouvelle activité « AC7 » qui permet « d'éditer la nomenclature du produit » (voir figure 4-3 ou annexe 10).

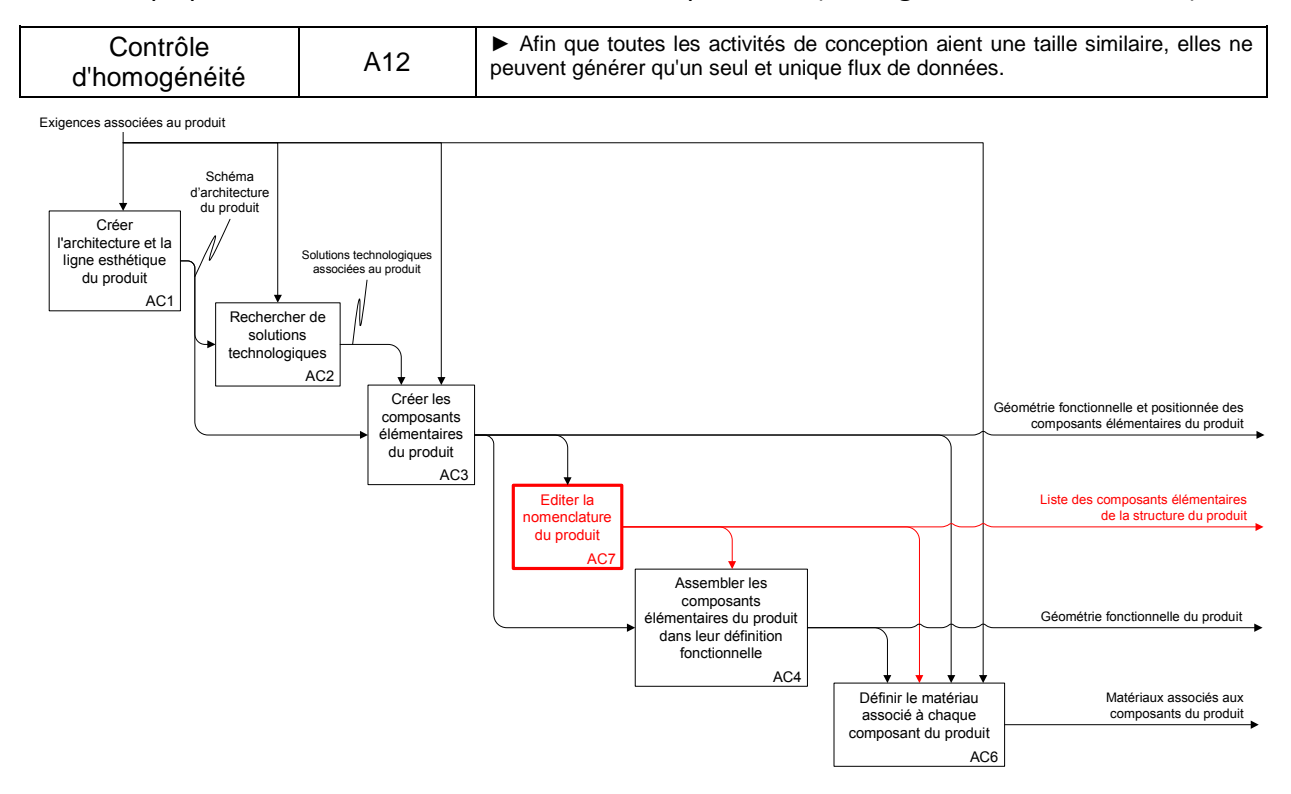

*Figure 4-3: mise en application de la règle « d'homogénéité ».* 

Le contrôle de complétude (dont l'intitulé est rappelé ci-dessous) permet d'identifier deux manques vis-à-vis du besoin de conception considéré. D'une part, le processus formalisé ne contient aucune donnée concernant les dimensions des géométries. Il est donc nécessaire d'ajouter une activité de conception supplémentaire permettant de réaliser une « cotation fonctionnelle » afin de remédier à ce manque. D'autre part, il ne prend pas en compte la rédaction de la documentation technique du produit, à savoir : la notice de réglage, d'utilisation, de montage/démontage. Une nouvelle activité de conception est également ajoutée.

Quand au contrôle des redondances (dont l'intitulé est rappelé ci-dessous), il indique que les activités « AC2 » et « AC3 » (suivant la figure 4-3) génèrent partiellement les mêmes données. En effet, la « création des composants élémentaires du produit » suit le Processus Générique de Réalisation d'Activités de Conception (PGRAC). Or, celui-ci est composé de cinq étapes dont l'une d'entre elles consiste à « imaginer les composants élémentaires du produit ». En d'autres termes, elle consiste à proposer des idées ou des solutions technologiques. Par conséquent, l'activité de conception « AC2 » doit être supprimée.

L'ensemble de ces nouvelles modifications est présenté en figure 4-4 (ou en annexe 11).

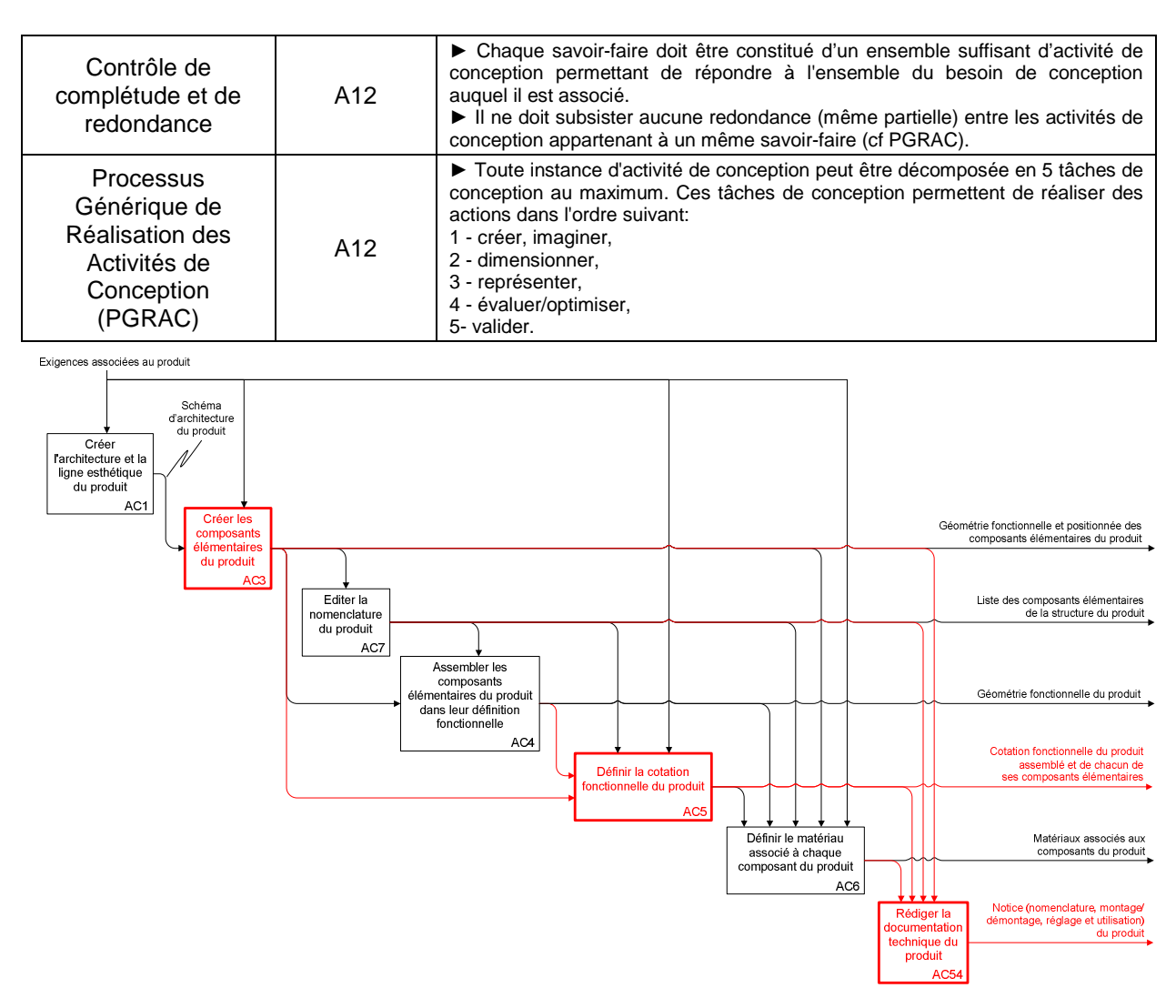

*Figure 4-4: mise en application du contrôle de « complétude/redondance ».* 

Enfin, le contrôle d'antériorité met en évidence deux cas de non respect du « moindre engagement ». Le premier concerne l'activité « AC3 » (suivant la figure 4-4). Les composants élémentaires du produit ne peuvent pas être conçus à partir de la seule architecture du produit car celle-ci ne constitue en aucun cas une nomenclature. Elle permet simplement d'identifier des classes d'équivalences dont les interfaces sont caractérisées par des liaisons cinématiques. Pour déduire directement la nomenclature complète du produit à partir de ces deux éléments, il est nécessaire de faire des hypothèses qui peuvent entrainer de lourdes conséquences sur le reste du projet de conception. Pour résoudre ce premier problème, il est indispensable de créer la géométrie volumique des classes d'équivalence avant d'aborder celle des composants élémentaires du produit. Grace à cette activité de conception supplémentaire, il est possible de définir la nomenclature complète du produit en « éclatant » ultérieurement les classes d'équivalences en fonction des contraintes d'encombrement et de montage (voir figure 4-5).

Le second cas concerne l'activité « AC6 » (suivant la figure 4-4). Pour définir le matériau de chaque composant d'un produit à ce stade d'un projet de conception, il est une nouvelle fois nécessaire de faire de nombreuses hypothèses qui peuvent contraindre le projet de manière injustifiée. Par exemple, certaines propriétés d'un matériau peuvent entraîner des conséquences importantes sur la fabrication des composants élémentaires qui en sont constitués (complexification dans la mise en œuvre des procédés, élimination de procédés éligibles…). L'activité « AC6 » doit donc être cadrée : elle ne doit pas définir des matériaux, mais uniquement les propriétés qui ont un impact direct sur le fonctionnement du produit (voir figure 4-5 ou annexe 12).

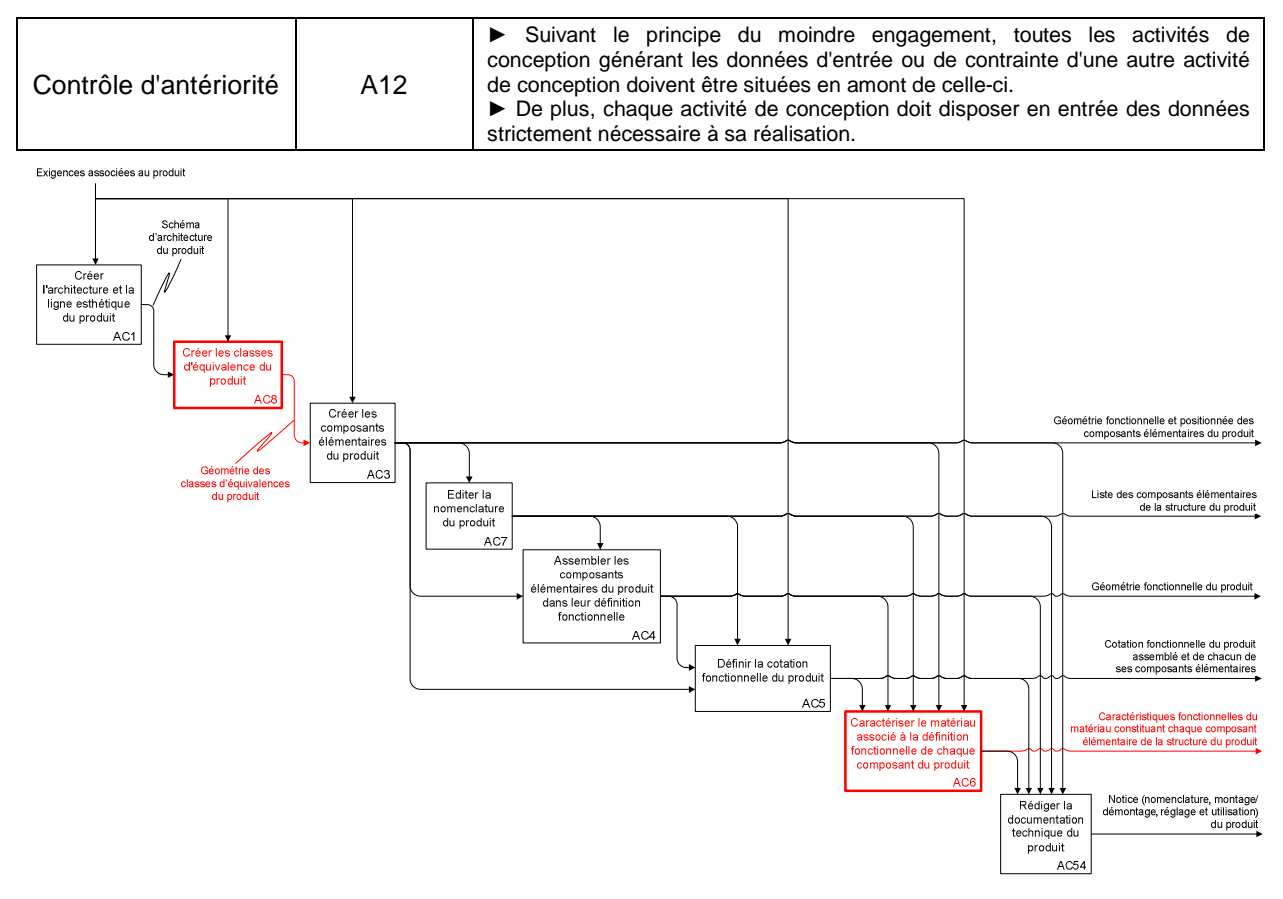

*Figure 4-5: mise en application du contrôle « d'antériorité ».* 

#### **4.2.2.3. Identification des collaborations (étape A13)**

La formalisation de l'ensemble des besoins de conception fait apparaitre huit processus qui sont définis indépendamment les uns des autres. Il faut à présent identifier les collaborations asynchrones existant entre des activités de conception appartenant à des processus différents. Ce travail repose également sur l'observation et l'audition d'experts et fait également appel au contrôle d'antériorité appliqué précédemment. Il en résulte un ensemble de liens d'antériorités, mais également une nouvelle activité de conception. En effet, le processus permettant « d'étudier la fabrication de la structure du produit » nécessite la mise à disposition des surfaces fonctionnelles du produit (voir figure 4-6 ou annexe 13). Il se trouve que celles-ci ne figurent pas dans l'ensemble des flux de données générés par les activités de conception des huit processus. Il faut donc ajouter une nouvelle activité de conception permettant de les générer. Pour que celle-ci respecte le « principe du moindre engagement », elle doit être intercalée entre les activités de conception « AC4 » et « AC5 » (voir figure 4-7 ou annexe 14).

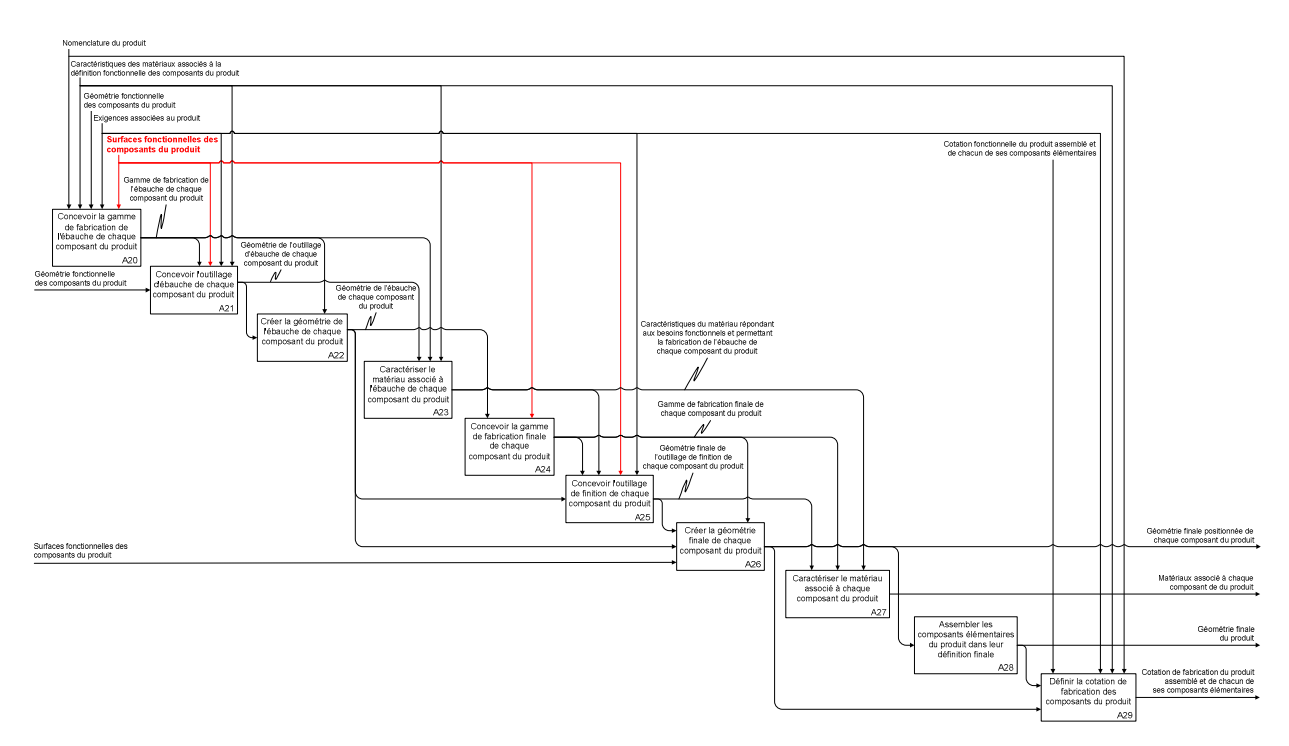

*Figure 4-6: processus permettant de réaliser l'étude de fabrication de la partie structure d'une classe de produits.* 

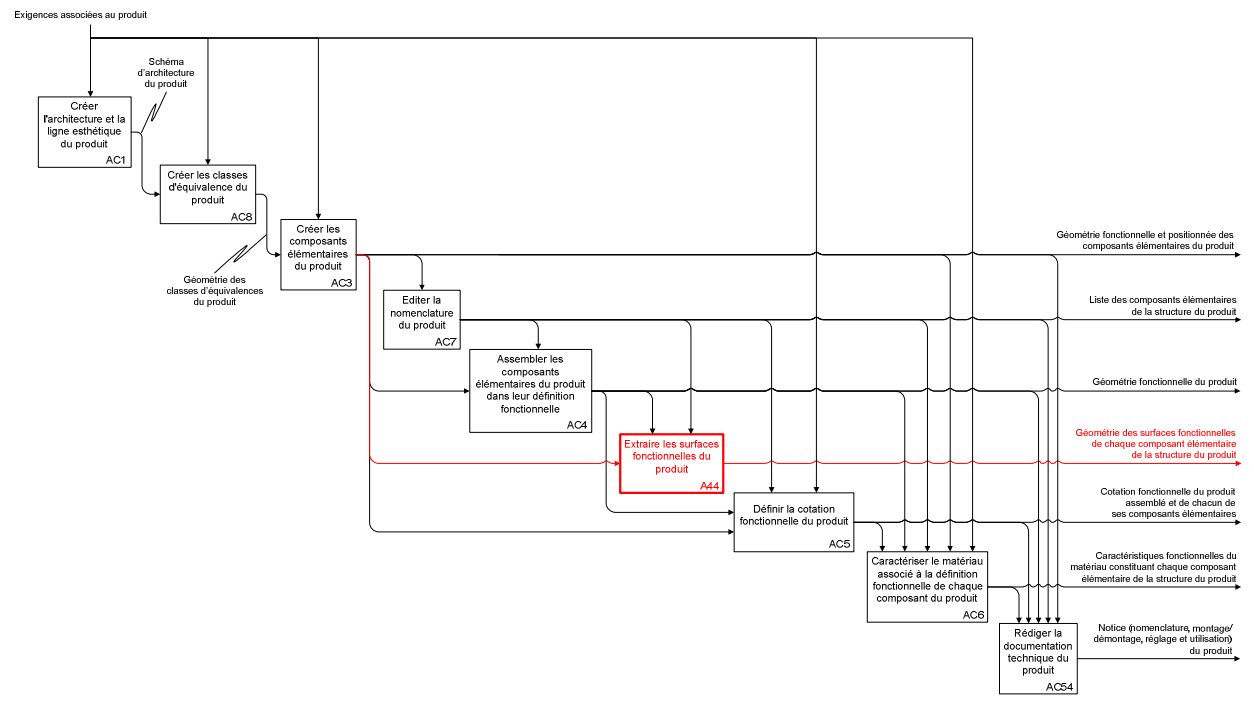

*Figure 4-7: exemple d'ajout d'activité de conception suite à l'identification d'une collaboration transverse.* 

#### **4.2.2.4. Caractériser les activités de conception (étape A14)**

Les huit processus permettant de réaliser les besoins de conception étant réunis en un seul et unique processus, les activités de conception peuvent être caractérisées et notamment à travers leur capacité à générer des instances indépendantes. Ainsi, elles le permettent toutes à l'exception des activités « AC8 » (caractériser les classes d'équivalence du produit) et « AC3 » (créer les composants élémentaires du produit) présentées sur la figure 4-7 (ou l'annexe 14). Celles-ci sont interdépendantes et leurs instances ne répondent à aucune règle

d'ordonnancement. Leur planification sera donc impossible au niveau tactique. Par conséquent, cette séquence est remplacée par une nouvelle dont les instances sont indépendantes. Il s'agit là d'un travail de réflexion qui repose sur des tentatives de décomposition de la ou des activités problématiques. La figure 4-8 illustre le cheminement emprunté pour aboutir à cette solution. La géométrie des classes d'équivalence est tout d'abord décomposée en deux éléments (la géométrie des interfaces et la géométrie de liaison) qui présentent l'avantage de générer des instances indépendantes. De la même manière et pour la même raison, la géométrie des composants élémentaires est alors considérée comme un assemblage booléen de la géométrie des classes d'équivalences et de celle des liaisons d'assemblage (qui permettent notamment de répondre au besoin de montage/démontage du produit).

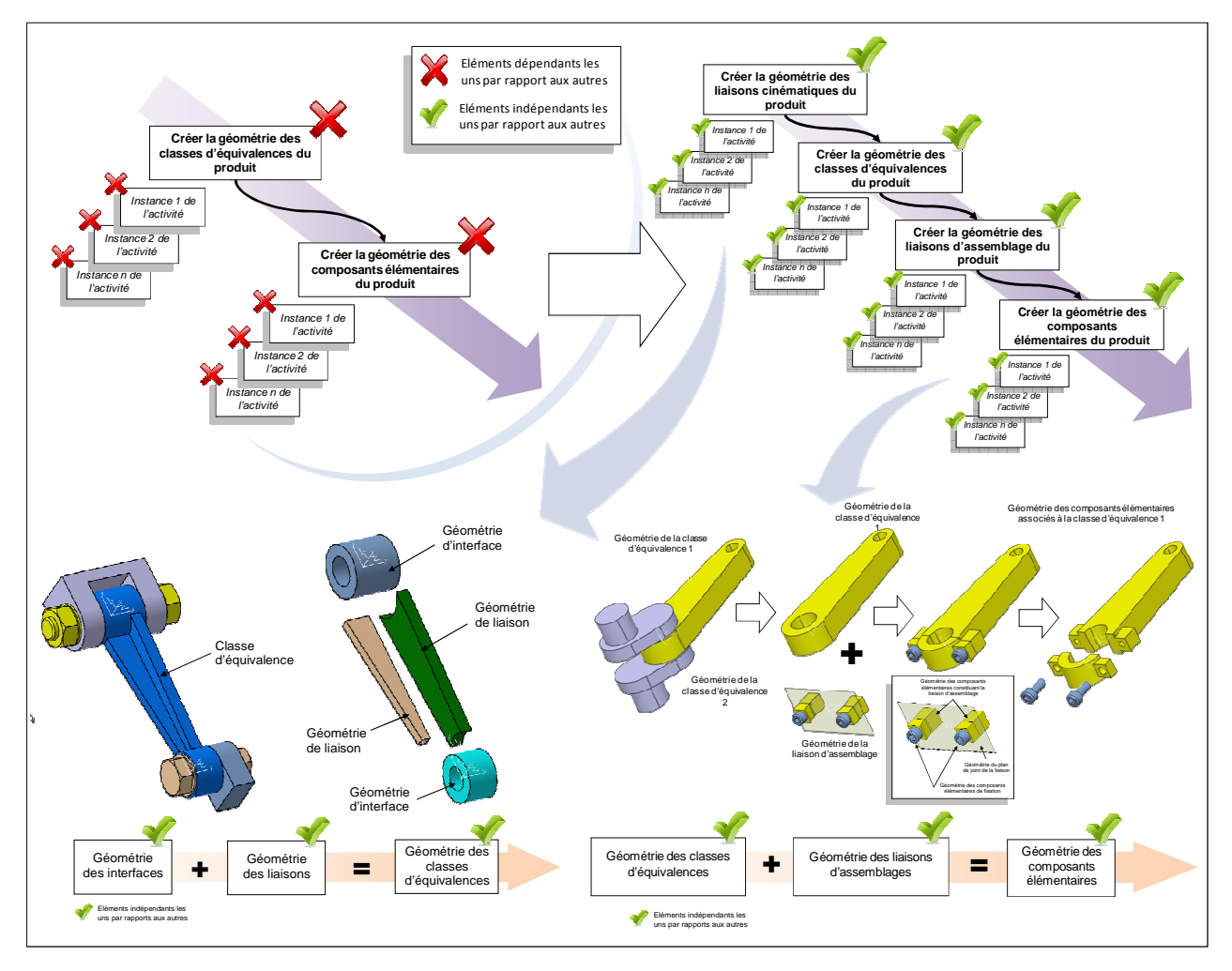

*Figure 4-8: illustration de la nouvelle séquence d'activités de conception répondant aux besoins d'ordonnancement des instances.* 

Suite à ce dernier travail de modification du processus, chaque activité de conception est nommée suivant la règle générale imposée par le cadre méthodologique. Celle-ci est partiellement énoncée ci-dessous (voir figure 4-9 ou annexe 15).

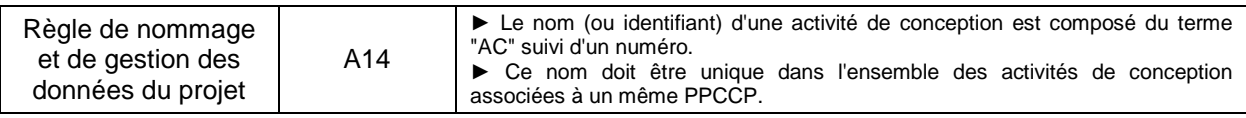

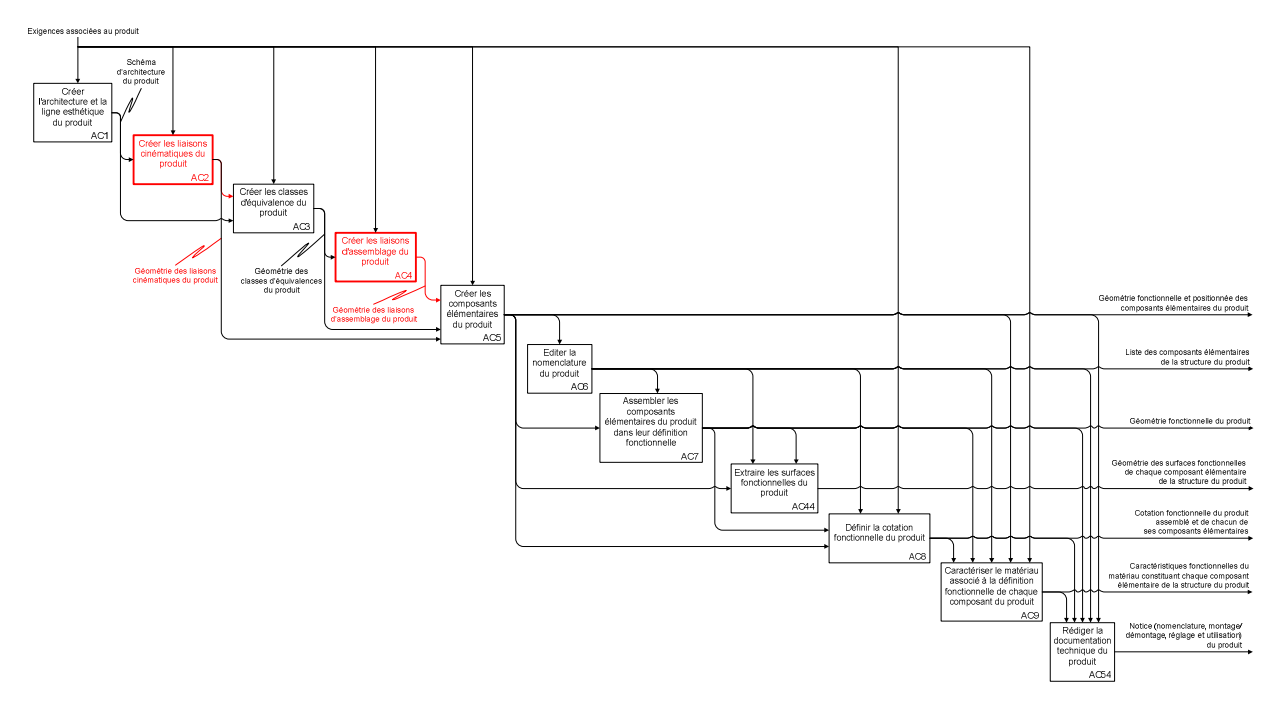

*Figure 4-9: mise en application de la règle « d'ordonnancement ».* 

A noter que le nom d'une activité de conception est un simple identifiant. Il ne définit en aucun cas la position de celle-ci au sein du processus. Ainsi, les modifications ultérieures (ajout ou suppression d'activité de conception) ne nécessitent pas de renommer l'ensemble. Les activités « AC44 » (située entre « AC7 » et « AC8 ») et « AC54 » (située en dernière position) en sont un exemple.

#### **4.2.2.5. Remarques générales**

Ces quatre premières étapes représentent un travail conséquent composé de périodes d'observation, d'audition et de réflexion intensives. L'annexe 16 présente l'intégralité de ce travail. A titre d'exemple, dans le contexte du cas d'étude 1, il représente plus de cinquante activités de conception qui interagissent à travers une centaine de liens (ou collaborations asynchrones). Compte-tenu de son caractère générique et donc stratégique, il doit être malgré tout réalisé très consciencieusement et avec le plus grand recul afin d'être en adéquation avec les objectifs de développement de l'entreprise.

D'un point de vue pratique, l'application des règles et contrôles ne se fait pas de manière séquentielle, mais de façon itérative jusqu'à ce que le processus complet converge vers une solution répondant à l'ensemble des éléments de cadrage.

#### **4.2.2.6. Création du Processus Prévisionnel de Conception de la Classe de Produit (PPCCP) (A15)**

A ce stade du déroulement de la partie stratégique du cadre méthodologie, l'entreprise dispose d'un processus complet traduisant ses besoins de conception à travers un ensemble d'activités de conception dont les interactions et certaines caractéristiques ont été définis. Celui-ci est formalisé de manière graphique. L'objectif de cette étape est de le transformer en une liste ordonnée d'activités de conception contenant toutes les informations nécessaires à la planification des futurs projets de conception de produits. Pour cela, des outils classiques d'ordonnancement basés sur les antériorités sont mis en œuvre. Ces données sont alors

présentées sous forme de tableau. En effet, ce format permet de les exploiter et de les traiter plus facilement durant les opérations de planification réalisées au niveau tactique. Un extrait de ce tableau est présenté dans le tableau 5-5 (l'intégralité du PPCCP étant présentée en annexe 17).

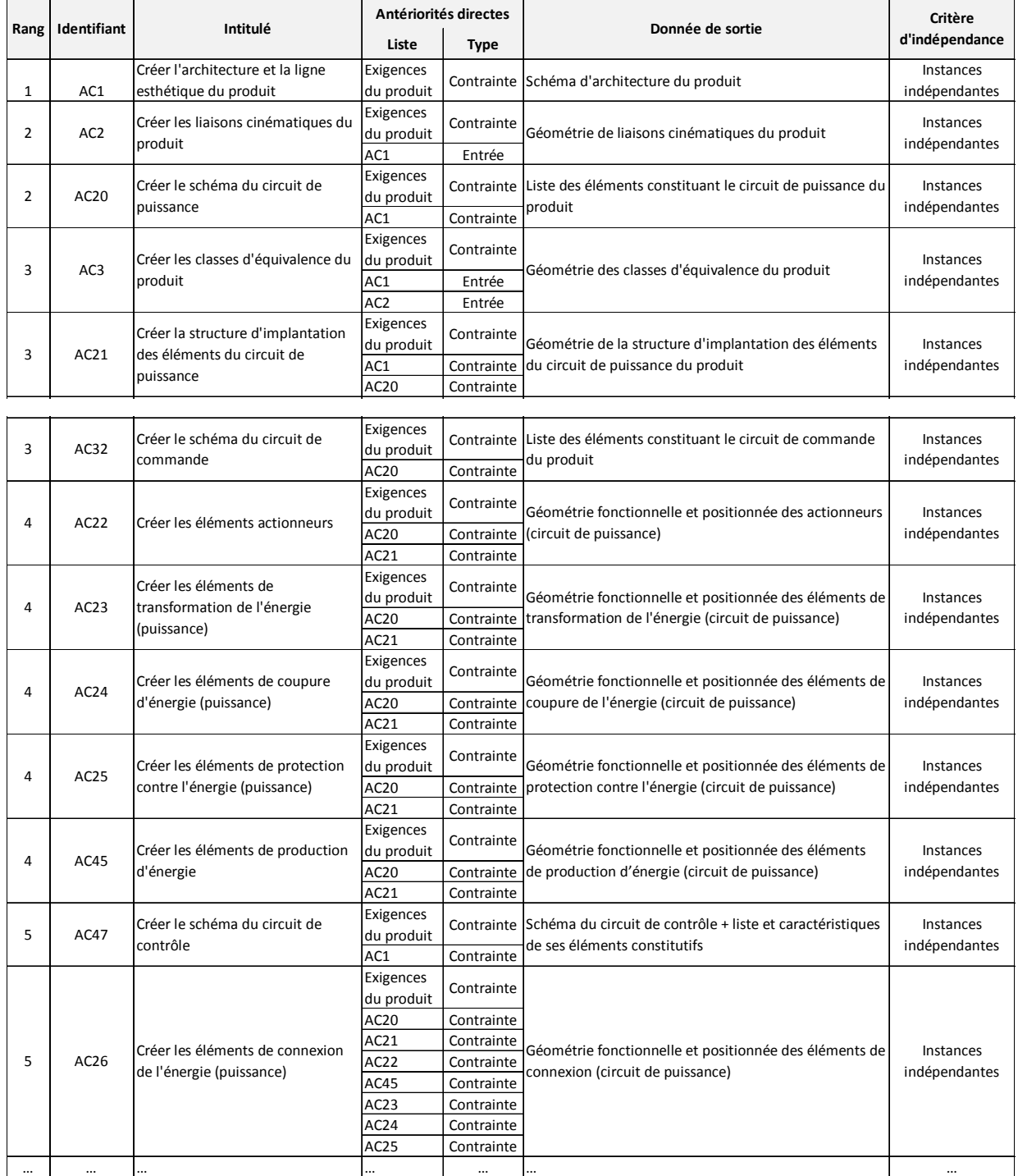

*Tableau 4-5: processus Prévisionnel de Conception de la Classe de Produits (cas d'étude 1).* 

# **4.2.3. Création des procédures (étapes A16 et A17)**

## **4.2.3.1. Identification des étapes constituant les procédures**

Chaque activité de conception figurant dans le PPCCP est à présent associée à un ensemble de procédures de réalisation. Celui-ci est composé de cinq sous-procédures qui sont stipulées dans le Processus Générique de Réalisation des Activités de Conception et (voir cidessous).

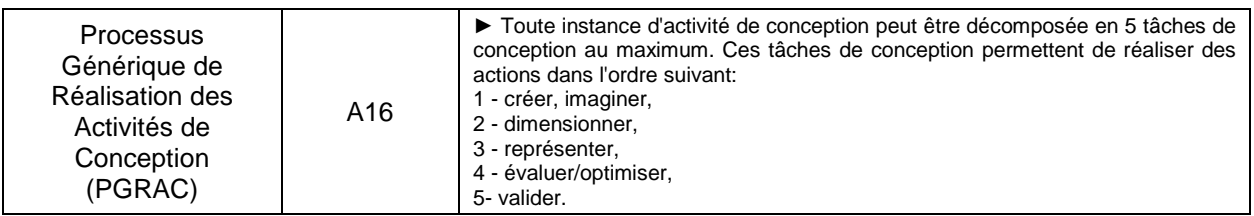

Les sous-procédures sont traitées une à une. Elles servent à initier le travail de réflexion permettant de faire émerger un séquencement d'étape répondant à leur besoin. Par exemple, l'activité « AC1 : créer l'architecture et la ligne esthétique du produit » est décomposée en cinq sous-activités qui sont formulées à travers cinq questions

- Comment imaginer l'architecture et la ligne esthétique du produit ?
- Comment dimensionner l'architecture et la ligne esthétique du produit ?
- Comment représenter l'architecture et la ligne esthétique du produit ?
- Comment évaluer/optimiser l'architecture et la ligne esthétique du produit ?
- Comment valider l'architecture et la ligne esthétique du produit ?

Les réponses à ces questions sont cinq procédures consécutives formées d'une succession d'étapes. Elles sont présentées à travers le tableau 4-6. Elles suivent elle aussi la règle générique de nommage qui est partiellement rappelée ci-dessous.

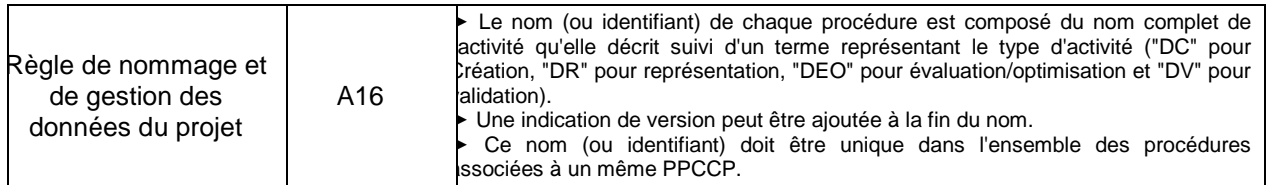

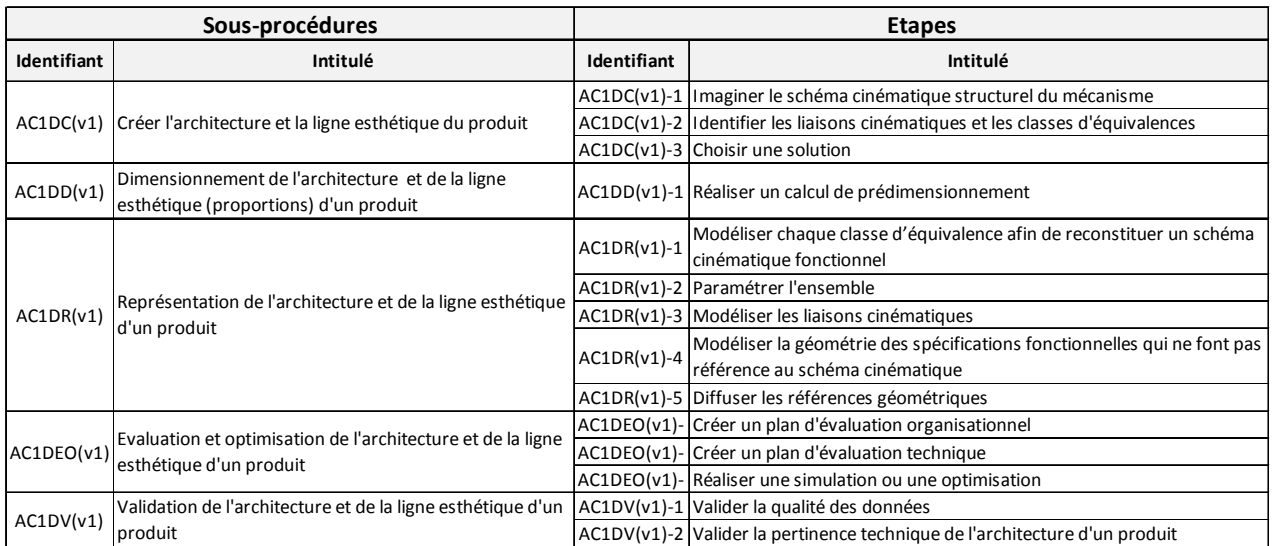

*Tableau 4-6: procédure de réalisation de l'activité de conception « AC1 » (cas d'étude 1).* 

#### **4.2.3.2. Construction des tutoriaux**

Les étapes identifiées précédemment servent à leur tour de base pour définir les tutoriaux. Ils sont élaborés en deux temps :

- 1. Choix des outils numériques mis en œuvre pour réaliser l'étape,
- 2. Description du mode opératoire.

Dans le cas présent, l'entreprise décide d'utiliser prioritairement les outils dont elle dispose pour réaliser les étapes des procédures. Si ceux-ci s'avèrent être inadaptés, elle pourra alors en chercher d'autres. Il est important de noter que ce travail est grandement facilité car ses besoins sont clairement et précisément identifiés. Mais avant d'entamer cette phase de prospection, l'entreprise peut préalablement tenter d'ajuster les procédures afin que ses outils puissent les supporter.

Le tableau 5-7 présente les tutoriaux correspondant aux étapes qui composent la sousprocédure de « représentation de l'architecture et la ligne esthétique du produit » (référence « AC1DR(v1) »). Ceux-ci repose sur l'utilisation du modeleur géométrique CATIA V5©. Ils sont nommés suivant la règle générique dont l'extrait correspondant est rappelé ci-dessous. L'annexe 18 présente les procédures complètes des procédures des activités « AC1 », « AC2 », « AC3 », « AC4 » et « AC5 » (y compris les tutoriaux).

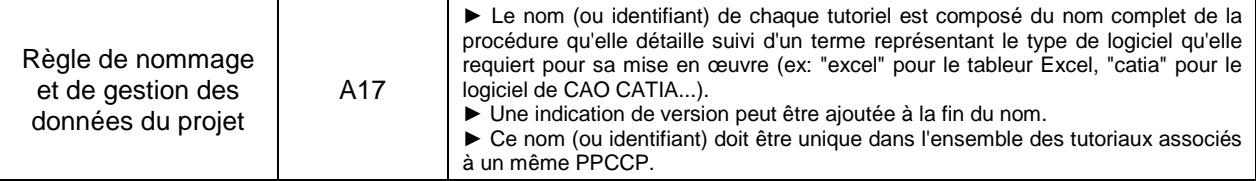

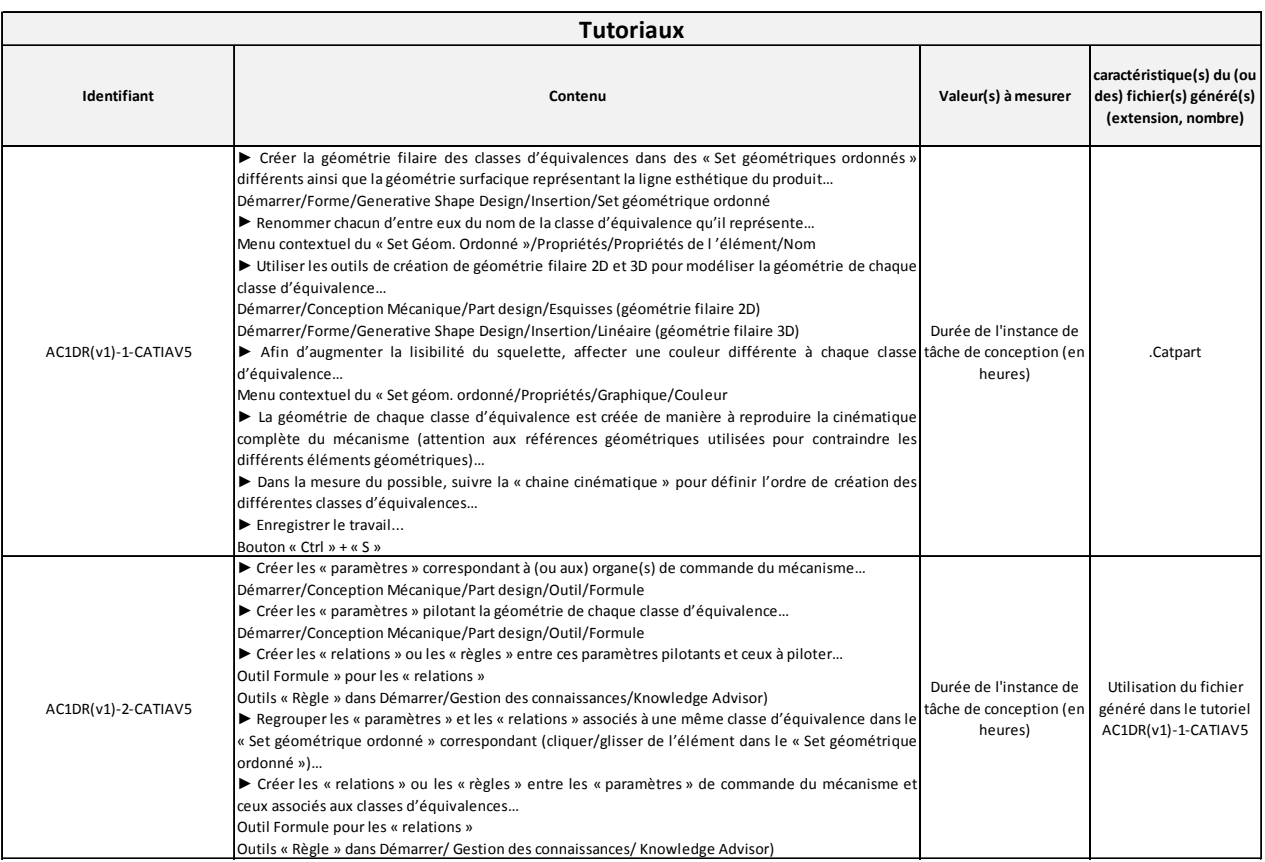

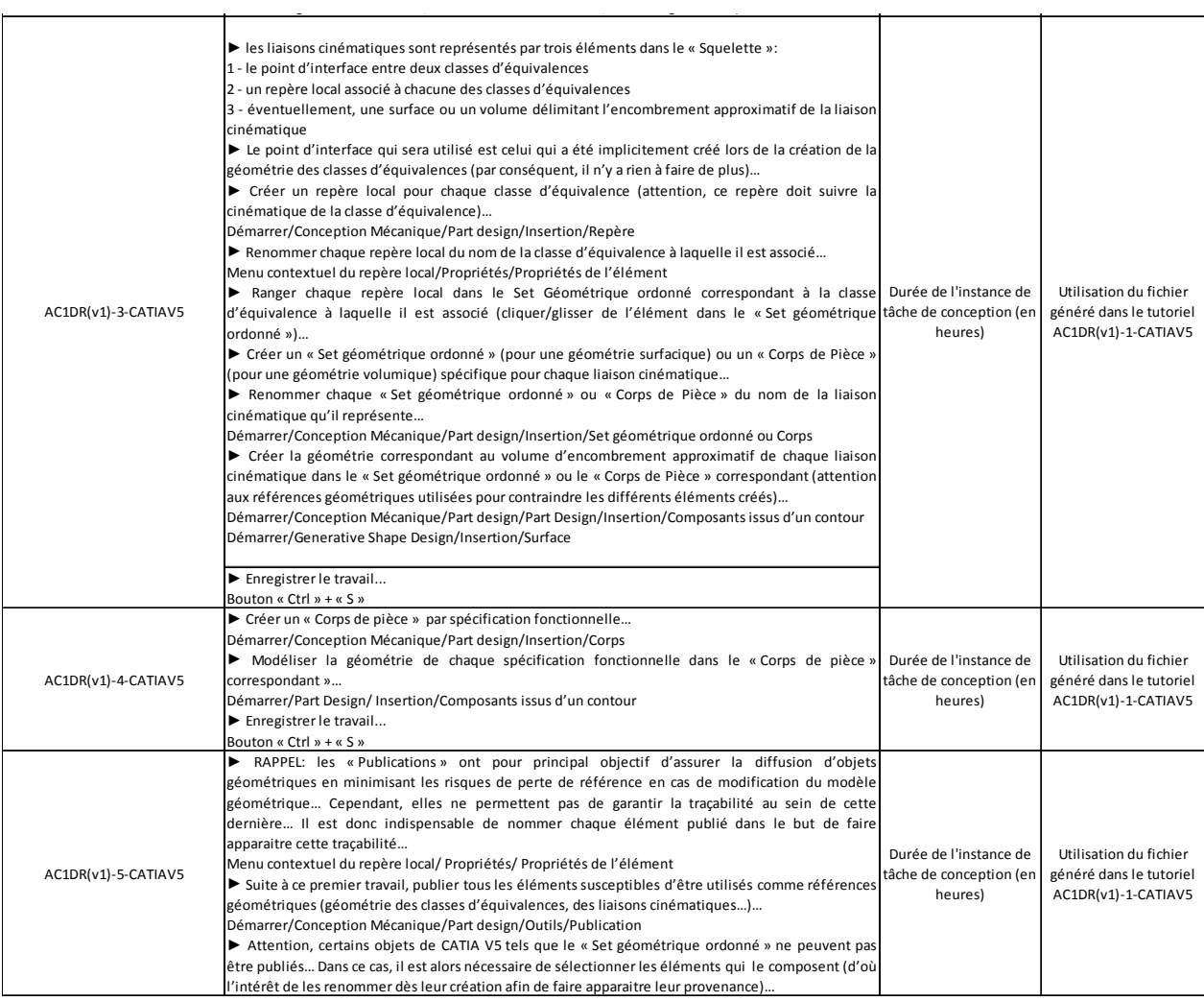

*Tableau 4-7: procédure de réalisation de l'activité de conception « AC1 ».* 

## **4.2.4. Intégration d'une expertise**

#### **4.2.4.1. Préambule**

L'application du niveau stratégique de la méthodologie proposée étant terminée, l'entreprise dispose à présent d'un ensemble de données formalisées, structurées et pertinentes par rapport à ses futurs besoins de conception. Avant même de lancer un premier projet de conception de produit, elle peut déjà l'exploiter à travers l'intégration d'expertises.

Leur objectif est d'apporter une assistance au chef de projet ou aux concepteurs durant la conception. Celle-ci peut être d'ordre décisionnel ou technique. Même si elles sont mises en œuvre au niveau opérationnel, elles présentent un haut niveau de généricité. Par conséquent, leur intégration doit se faire au niveau stratégique. Mais, comme les tâches de conception que doivent réaliser les concepteurs sont issues des activités de conception, le lien entre les niveaux stratégique et opérationnel est bien assuré.

Concrètement, des expertises (internes ou externes) peuvent être associées à chaque activité de conception du PPCCP. Celles-ci disposent alors de tout l'environnement nécessaire à leur mise en œuvre, à savoir:

- les données nécessaires à la réalisation de l'expertise,
- les livrables attendus.

Ainsi, ce mode de fonctionnement permet d'identifier, d'évaluer et d'intégrer facilement et rapidement tout type d'expertise (notamment celles qui sont externe à l'entreprise) pour répondre aux besoins de conception d'un produit (voir figure 4-10).

![](_page_170_Figure_1.jpeg)

*Figure 4-10: intégration des expertises dans un projet de conception de produits.* 

#### **4.2.4.2. Application**

Dans le domaine de conception, l'une des premières expertises dont souhaite disposer un chef de projet est probablement celle qui lui permet d'estimer le coût et le délai de développement d'un nouveau produit. Pour cela, il doit impérativement disposer d'un ensemble de données qui sont :

- le cahier des charges du produit à concevoir,
- la liste des tâches de conception à accomplir,
- les ressources humaines et matérielles disponibles.

Lors du chiffrage d'un nouveau projet, l'entreprise dispose généralement d'un cahier des charges et, à travers le cadre méthodologique, d'un PPCCP à partir duquel elle pourra planifier les tâches de conception à réaliser. Mais celui-ci contient également un ensemble d'informations qu'il est intéressant d'exploiter dans le cadre d'une estimation de coût et de délai. Ces informations sont :

- les activités de conception,
- leurs interactions,
- leur capacité à être planifiées en parallèle,
- leur niveau de difficulté de mise en œuvre (déduit des procédures de réalisation),

L'entreprise peut alors définir une expertise spécifique s'appuyant précisément sur ces

![](_page_171_Picture_409.jpeg)

#### informations. Le tableau 4-8 présente ce résultat.

*Tableau 4-8: exemple d'intégration d'une expertise.*

La partie gauche du tableau reprend les informations du PPCCP (définie au niveau stratégique) alors que la partie droite a été spécialement ajoutée pour réaliser l'estimation du coût et du délai de développement d'un produit. Le remplissage de cette partie est réalisé au niveau tactique et plus exactement au début d'un projet.

# **4.3. Exemple de déploiement du niveau tactique**

*L'objectif de ce paragraphe est de dérouler le processus associé au niveau tactique du cadre méthodologique. Les notions de création initiale et de modification des données de conception du produit sont notamment évoquées dans la partie consacrée au traitement de la planification d'un projet de conception de produit. Ces deux notions font respectivement appel aux deux cas d'études définis en début de chapitre.*

*Comme pour le paragraphe précédent, suite à un rappel du processus associé à ce niveau*  tactique, chaque étape qui le constitue est traitée à travers sa finalité, les règles et les *contrôles qui la régissent et enfin les livrables qu'elle permet de générer.* 

## **4.3.1. Planification d'un projet de conception de produit**

#### **4.3.1.1. Rappel du processus à appliquer**

Après avoir défini ses objectifs de développement et la manière dont elle va les atteindre à partir du niveau stratégique du cadre méthodologique, il est temps pour l'entreprise (correspondant au cas d'étude 1) de lancer ses projets de conception de nouveaux produits. Elle entre alors dans le niveau tactique du cadre méthodologique. Le processus associé est rappelé en figure 4-11 (ou en annexe 6).

![](_page_172_Figure_3.jpeg)

*Figure 4-11: diagramme SADT du niveau tactique du cadre méthodologique (rappel).* 

## **4.3.1.2. Identification et ordonnancement des instances de tâches de conception (étapes A231 à A238)**

L'un de ces projets concerne la conception d'un produit multi-technologique. Les objectifs de conception ont été entièrement définis (en termes de coût, de délai et de performances du produit). Quant aux caractéristiques du projet, elles sont telles qu'il entre dans le domaine d'application du PPCCP précédemment défini. Celui-ci va donc être exploité

afin de planifier en détail le projet.

Pour cela, les activités de conception sont traitées les unes après les autres suivant l'ordre défini dans le PPCCP. Rappelons que la planification d'un projet ne peut pas être déterminée en une seule fois, mais par morceaux en fonction des orientations choisies vis-àvis du produit (voir figure 3-25 du paragraphe 3.4.1.1). Le tableau 5-10 présente la planification détaillée des deux premières activités de conception indiquées dans le PPCCP :

- « Créer l'architecture et la ligne esthétique du produit » (« AC1 »),
- « Créer les liaisons cinématiques du produit » (« AC2 »).

Comme toutes les autres activités de conception, elles vont subir un processus de décomposition en trois temps :

- 1. passage de l'activité de conception aux instances d'activités de conception,
- 2. passage des instances d'activités de conception aux tâches de conception,
- 3. passage des tâches de conception aux instances de tâches de conception.

Concernant l'activité de conception « AC1 », elle ne contient qu'une seule instance (en général chaque produit n'est caractérisé que par une unique architecture). Conformément au PGRAC (Processus Générique de Réalisation d'Activité de Conception), cette instance est décomposée en cinq tâches de conception : créer/imaginer, dimensionner, représenter, évaluer/optimiser et valider. Ces cinq tâches sont alors découpées par le chef de projet en six instances de tâches de conception en fonction des besoins du projet et des possibilités de l'entreprise (notamment en termes de dimensionnement, d'évaluation et d'optimisation). Pour cela, il s'appuie sur les procédures de réalisation élaborées au niveau stratégique (et disponibles via le PPCCP), sur son expérience personnelle, mais également sur celle de son équipe de concepteurs. En effet, cet ultime stade de décomposition fait apparaitre les fichiers informatiques qui devront être créés au niveau opérationnel par ces mêmes concepteurs. Il s'agit d'éléments très techniques qu'il est préférable de définir en collaboration avec les spécialistes. Suite à l'identification de ces objets de plus bas niveau, le chef de projet définit leurs interactions en fonction de celles existant entre les activités de conception (identifiées dans le PPCCP), entre les tâches de conception (identifiées dans le PGRAC), mais également en fonction du produit en cours de conception (voir colonne « H » du tableau 4-10).

Quand à l'activité de conception « AC2 », elle suit un cheminement similaire. Cependant, cette fois-ci, le nombre d'instances d'activité de conception est égal au nombre de liaisons cinématiques composant l'architecture du produit. Cette information est indiquée dans le PPCCP à travers les antériorités directes de l'activité de conception « AC2 » (voir tableau 4-9). A noter que dans ce cas précis, le PPCS indique également que la planification de l'activité de conception « AC2 » ne peut être réalisée que lorsque l'activité « AC1 » est complètement terminée.

![](_page_174_Picture_602.jpeg)

#### *Tableau 4-9 : lien d'antériorité direct entre les activités de conception « AC1 » et « AC2 ».*

| A                         | B                                 | C                                                            | D                         | E                         | F                      | G                                                                                                    | H                                                                                                    | $\mathbf{J}$                                              |        | К          | $\mathbf{I}$                                                                                                    |  |
|---------------------------|-----------------------------------|--------------------------------------------------------------|---------------------------|---------------------------|------------------------|----------------------------------------------------------------------------------------------------|----------------------------------------------------------------------------------------------------|-----------------------------------------------------------|--------|------------|----------------------------------------------------------------------------------------------------|--|
| Activité de<br>conception | Instance d'activité de conception |                                                              | Tâche de conception       |                           |                        |                                                                                                    | Instance de tâche de conception                                                                                    |                                                           |        |            |                                                                                                    |  |
| Rang                      | Identifiant                       | Intitulé                                                     | Identifiant               | Intitulé                  | Identifiant            | Intitulé                                                                                                    | Antériorités<br>directes internes<br>(contraintes)                                                                 | Antériorités directes<br>externes<br>Liste<br><b>Type</b> |        | Procédure  | Fichiers à créer                                                                                                    |  |
| $\,1\,$                   | $AC1-1(v1)$                       | Créer l'architecture et<br>la ligne esthétique du<br>produit | $AC1-1(v1)-DC$            | Imaginer                  | $AC1 - 1(v1) - DC - 1$ | Imaginer l'architecture et la ligne<br>esthétique du produit                                                                                    | Aucune                                                                                                    | Aucune                                                    |        | AC1DC(v1)  | AC1-1(v1)-DC-1.pdf<br>$AC1-1(v1)-DC-1.xIs$<br>AC1-1(v1)-DC-1.doc                                                        |  |
|                           |                                   |                                                              |                           | AC1-1(v1)-DD Dimensionner | $AC1-1(v1)-DD-1$       | Dimensionner l'architecture du<br>produit du point de vue statique                                                                              | $AC1-1(v1)-DC-1$                                                                                                   |                                                           |        | AC1DD(v1)  | AC1-1(v1)-DD-1.dimcin                                                                                                   |  |
|                           |                                   |                                                              |                           |                           | $AC1-1(v1)-DD-2$       | Dimensionner l'architecture du<br>produit du point de vue<br>cinématique                                                                        | $AC1-1(v1)-DC-1$                                                                                                   |                                                           |        | AC1DD(v1)  | AC1-1(v1)-DD-2.dimsta                                                                                                   |  |
|                           |                                   |                                                              | $AC1-1(v1)-DR$            | Représenter               | $AC1-1(v1)-DR-1$       | Représenter la géométrie 3D de<br>l'architecture et la ligne<br>esthétique du produit                                                           | $AC1-1(v1)-DC-1$<br>$A1-1(v1)-DD-1$<br>$A1-1(v1)-DD-2$                                                             | Aucune                                                    |        | AC1DR(v1)  | AC1-1(v1)-DR-1.CatPart                                                                                                  |  |
|                           |                                   |                                                              | AC1-1(v1)-DEO             | Evaluer/<br>Optimiser     | AC1-1(v1)-DEO-1        | Evaluer l'architecture et la ligne<br>esthétique du produit à travers<br>une simulation cinématique                                             | AC1-1(v1)-DR-1                                                                                                    |                                                           |        | AC1DEO(v1) | AC1-1(v1)-DEO-1.xls<br>AC1-1(v1)-DEO-1.simcindata<br>AC1-1(v1)-DEO-1.simcincomputation<br>AC1-1(v1)-DEO-1.simcinresults |  |
|                           |                                   |                                                              | AC1-1(v1)-DV              | Valider                   | $AC1 - 1(v1) - DV - 1$ | Valider les données<br>correspondant à l'architecture et<br>à la ligne esthétique du produit<br>du point de vue organisationnel<br>et technique | $AC1-1(v1)-DC-1$<br>$AC1-1(v1)-DC-1$<br>$AC1-1(v1)-DC-1$<br>$AC1-1(v1)-DD-1$<br>AC1-1(v1)-DD-2<br>$AC1-1(v1)-DR-1$ |                                                           |        | AC1DV(v1)  | AC1-1(v1)-DV-1.doc                                                                                                    |  |
| $\mathbf 2$               | $AC2-1(v1)$                       | Créer la liaisons<br>cinématiques LC1                        | $AC2-1(v1)-DC$            | Imaginer                  | AC2-1(v1)-DC-1         | Imaginer la liaison cinématique<br>LC1                                                                                                    | Aucune                                                                                                    | AC1-1(v1)-DR Entrée                                       |        | AC2DC(v1)  | AC2-1à9(v1)-DC-1.pdf<br>AC2-1à9(v1)-DC-1.xls<br>AC2-1à9(v1)-DC-1.doc                                                    |  |
|                           |                                   |                                                              | AC2-1(v1)-DD Dimensionner |                           | $AC2-1(v1)-DD-1$       | Dimensionner la liaison<br>cinématique LC du point de vue<br>statique                                                                           | AC2-1(v1)-DC-1                                                                                                    |                                                           |        | AC2DD(v1)  | AC2-1(v1)-DD-1.dimsta                                                                                                   |  |
|                           |                                   |                                                              | AC2-1(v1)-DR              | Représenter               | AC2-1(v1)-DR-1         | Représenter la géométrie 3D de<br>la liaison cinématique LC1                                                                                    | AC2-1(v1)-DC-1<br>AC2-1(v1)-DD-1                                                                                   | $AC1-1(v1)-DR$                                            | Entrée | AC2DR(v1)  | AC2-1(v1)-DR-1(liens).CatProduct<br>AC2-1(v1)-DR-1.CatPart                                                              |  |
|                           |                                   |                                                              | AC2-1(v1)-DEO             | Evaluer/<br>Optimiser     | AC2-1(v1)-DEO-1        | Evaluer la liaison cinématique LC1<br>à travers une simulation<br>cinématique                                                                   | AC2-1(v1)-DR-1                                                                                                    |                                                           |        | AC2DEO(v1) | AC2-1(v1)-DEO-1.xls<br>AC2-1(v1)-DEO-1.simcindata<br>AC2-1(v1)-DEO-1.simcincomputation<br>AC2-1(v1)-DEO-1.simcinresults |  |
|                           |                                   |                                                              | AC2-1(v1)-DV              | Valider                   | AC2-1(v1)-DV-1         | Valider les données<br>correspondant à la liaison<br>cinématique LC1 du point de vue<br>organisationnel et technique                            | AC2-1(v1)-DC-1<br>AC2-1(v1)-DD-1<br>AC2-1(v1)-DR-1<br>$AC2-1(v1)-DEO-1$                                            |                                                           |        | AC2DV(v1)  | AC1-1à9(v1)-DV-1.doc (à compléter)                                                                                      |  |
|                           | AC2-2( $v1$ )                     | Créer la liaisons<br>cinématiques LC2                        | AC2-2(v1)-DC              | Imaginer                  | AC2-2(v1)-DC-1         | Imaginer la liaison cinématique<br>LC <sub>2</sub>                                                                                              | Aucune                                                                                                    | AC1-1(v1)-DR Entrée                                       |        | AC2DC(v1)  | AC2-1à9(v1)-DC-1.pdf (à compléter)<br>AC2-1à9(v1)-DC-1.xls (à compléter)<br>AC2-1à9(v1)-DC-1.doc (à compléter)          |  |
|                           |                                   |                                                              | AC2-2(v1)-DD Dimensionner |                           | AC2-2(v1)-DD-1         | Dimensionner la liaison<br>cinématique LC du point de vue<br>statique                                                                           | AC2-2(v1)-DC-1                                                                                                    |                                                           |        | AC2DD(v1)  | AC2-2(v1)-DD-1.dimsta                                                                                                   |  |
|                           |                                   |                                                              | AC2-2(v1)-DR              | Représenter               | AC2-2(v1)-DR-1         | Représenter la géométrie 3D de<br>la liaison cinématique LC2                                                                                    | AC2-2(v1)-DC-1<br>$AC2-2(v1)-DD-1$                                                                                 | AC1-1(v1)-DR                                              | Entrée | AC2DR(v1)  | AC2-2(v1)-DR-1(liens).CatProduct<br>AC2-2(v1)-DR-1.CatPart                                                              |  |
|                           |                                   |                                                              | AC2-2(v1)-DEO             | Evaluer/<br>Optimiser     | AC2-2(v1)-DEO-1        | Evaluer la liaison cinématique LC2<br>à travers une simulation<br>cinématique                                                                   | AC2-2(v1)-DR-1                                                                                                    |                                                           |        | AC2DEO(v1) | AC2-2(v1)-DEO-1.xls<br>AC2-2(v1)-DEO-1.simcindata<br>AC2-2(v1)-DEO-1.simcincomputation<br>AC2-2(v1)-DEO-1.simcinresults |  |
|                           |                                   |                                                              | AC2-2(v1)-DV              | Valider                   | AC2-2(v1)-DV-1         | Valider les données<br>correspondant à la liaison<br>cinématique LC2 du point de vue<br>organisationnel et technique                            | AC2-2(v1)-DC-1<br>AC2-2(v1)-DD-1<br>AC2-2(v1)-DR-1<br>$AC2-2(v1)-DEO-1$                                            |                                                           |        | AC2DV(v1)  | AC1-1à9(v1)-DV-1.doc (à compléter)                                                                                      |  |
|                           |                                   |                                                              |                           |                           |                        |                                                                                                    |                                                                                                    |                                                           |        |            |                                                                                                    |  |
|                           |                                   |                                                              |                           |                           |                        |                                                                                                    |                                                                                                    |                                                           |        |            |                                                                                                    |  |

*Tableau 4-10: décomposition des activités de conception en instances de tâches de conception (application au cas d'étude 1).* 

Il est important de souligner qu'avant de commencer tout travail d'identification des instances de tâches de conception, chaque activité de conception est préalablement soumise à un contrôle d'imbrication qui définit les limites du projet. Celui-ci est rappelé ci-dessous.

![](_page_174_Picture_603.jpeg)

Ainsi, dans le cas présent le chef de projet décide de considérer la conception des outillages d'ébauche et de finition des composants élémentaires du produit (activités de conception « AC11 » et « AC15 » du PPCCP) comme des projets à part entière compte-tenu de leur potentielle complexité. A ce titre, ils seront traités indépendamment. Ceci étant dit, ils conserveront malgré tout des interactions fortes avec le projet qui a permis leur émergence. Celles-ci sont décrites à travers la figure 4-12.

![](_page_175_Figure_1.jpeg)

![](_page_175_Figure_2.jpeg)

De plus, chaque objet identifié (instance d'activité, tâche, instance de tâche, fichier…) est systématiquement nommé suivant la règle générique accompagnant le cadre méthodologique. Les extraits concernant le niveau tactique sont rappelés ci-dessous.

![](_page_175_Picture_195.jpeg)

Enfin, l'ensemble des objets identifiés est ordonnancé (des instances d'activité de conception aux fichiers numériques). Cet ordonnancement suit une règle générique qui est également rappelée ci-dessous.

![](_page_176_Picture_704.jpeg)

#### **4.3.1.3. Affectation des ressources (étape A239)**

Dès que les instances de tâches de conception ont été identifiées et ordonnancées, le chef de projet peut alors planifier l'ensemble en affectant les ressources humaines et matérielles qui seront chargées de leur réalisation au niveau opérationnel.

Ces affectations sont faites en fonction de l'éligibilité et la disponibilité des ressources au moment de la planification de l'activité de conception concernée. Celles-ci sont présentées à travers les tableaux 4-11, 4-12.

|                               |                     | Disponibilité               |                             |                             |                             |                                                                               |              |              |                             |                             |                             |                             |                             |              |              |  |
|-------------------------------|---------------------|-----------------------------|-----------------------------|-----------------------------|-----------------------------|-------------------------------------------------------------------------------|--------------|--------------|-----------------------------|-----------------------------|-----------------------------|-----------------------------|-----------------------------|--------------|--------------|--|
|                               |                     |                             |                             |                             | Semaine 1                   |                                                                               |              | Semaine 2    |                             |                             |                             |                             |                             |              |              |  |
|                               |                     |                             | M                           | M                           |                             | v                                                                             | s            | D            | L                           | M                           | М                           | л                           | $\mathsf{v}$                | s            | D            |  |
| Ressources<br>maines<br>Ē     | Concepteur A        | De 8h à 12h<br>De 14h à 18h | De 8h à 12h<br>De 14h à 18h | De 8h à 12h<br>De 14h à 18h | De 8h à 12h<br>De 14h à 18h | De 8h à 12h<br>De 14h à 18h                                                   | Repos        | Repos        | De 8h à 12h<br>De 14h à 18h | De 8h à 12h<br>De 14h à 18h | De 8h à 12h<br>De 14h à 18h | De 8h à 12h<br>De 14h à 18h | De 8h à 12h<br>De 14h à 18h | Repos        | Repos        |  |
|                               | Concepteur B        | De 8h à 12h<br>De 14h à 18h | De 8h à 12h<br>De 14h à 18h | De 8h à 12h<br>De 14h à 18h | Repos                       | De 8h à 12h<br>De 14h à 18h                                                   | Repos        | Repos        | De 8h à 12h<br>De 14h à 18h | De 8h à 12h<br>De 14h à 18h | Repos                       | De 8h à 12h<br>De 14h à 18h | De 8h à 12h<br>De 14h à 18h | Repos        | Repos        |  |
|                               | Concepteur C        | De 8h à 12h<br>De 14h à 18h | De 8h à 12h<br>De 14h à 18h | De 8h à 12h<br>De 14h à 18h | De 8h à 12h<br>De 14h à 18h | De 8h à 12h<br>De 14h à 18h                                                   | Repos        | Repos        | De 8h à 12h<br>De 14h à 18h | De 8h à 12h<br>De 14h à 18h | De 8h à 12h<br>De 14h à 18h | De 8h à 12h<br>De 14h à 18h | De 8h à 12h<br>De 14h à 18h | Repos        | Repos        |  |
|                               | Concepteur D        | De 8h à 12h<br>De 14h à 18h | De 8h à 12h<br>De 14h à 18h | De 8h à 12h<br>De 14h à 18h | De 8h à 12h<br>De 14h à 18h | De 8h à 12h<br>De 14h à 18h                                                   | Repos        | Repos        | De 8h à 12h<br>De 14h à 18h | De 8h à 12h<br>De 14h à 18h | De 8h à 12h<br>De 14h à 18h | De 8h à 12h<br>De 14h à 18h | De 8h à 12h<br>De 14h à 18h | Repos        | Repos        |  |
| logicielles<br>ssources<br>٩è | Paint               | 24h/24h                     | 24h/24h                     | 24h/24h                     | 24h/24h                     | 24h/24h                                                                       | 24h/24h      | 24h/24h      | 24h/24h                     | 24h/24h                     | 24h/24h                     | 24h/24h                     | 24h/24h                     | 24h/24h      | 24h/24h      |  |
|                               | Word                | 24h/24h                     | 24h/24h                     | 24h/24h                     | 24h/24h                     | 24h/24h                                                                       | 24h/24h      | 24h/24h      | 24h/24h                     | 24h/24h                     | 24h/24h                     | 24h/24h                     | 24h/24h                     | 24h/24h      | 24h/24h      |  |
|                               | Excel               | 24h/24h                     | 24h/24h                     | 24h/24h                     | 24h/24h                     | 24h/24h                                                                       | 24h/24h      | 24h/24h      | 24h/24h                     | 24h/24h                     | 24h/24h                     | 24h/24h                     | 24h/24h                     | 24h/24h      | 24h/24h      |  |
|                               | (1) DimStatique     | 24h/24h                     | 24h/24h                     | 24h/24h                     | 24h/24h                     | 24h/24h                                                                       | 24h/24h      | 24h/24h      | 24h/24h                     | 24h/24h                     | 24h/24h                     | 24h/24h                     | 24h/24h                     | 24h/24h      | 24h/24h      |  |
|                               | (1) DimDynamique    | Indisponible                | Indisponible                | Indisponible                | 24h/24h                     | 24h/24h                                                                       | Indisponible | Indisponible | Indisponible                | Indisponible                | ndisponible                 | Indisponible                | Indisponible                | Indisponible | Indisponible |  |
|                               | (1) DimCinématique  | 24h/24h                     | 24h/24h                     | 24h/24h                     | 24h/24h                     | 24h/24h                                                                       | 24h/24h      | 24h/24h      | 24h/24h                     | 24h/24h                     | 24h/24h                     | 24h/24h                     | 24h/24h                     | 24h/24h      | 24h/24h      |  |
|                               | CATIA V5            | 24h/24h                     | 24h/24h                     | 24h/24h                     | 24h/24h                     | 24h/24h                                                                       | 24h/24h      | 24h/24h      | 24h/24h                     | 24h/24h                     | 24h/24h                     | 24h/24h                     | 24h/24h                     | 24h/24h      | 24h/24h      |  |
|                               | (2) SimuCinématique | 24h/24h                     | 24h/24h                     | 24h/24h                     | 24h/24h                     | 24h/24h                                                                       | 24h/24h      | 24h/24h      | 24h/24h                     | 24h/24h                     | 24h/24h                     | 24h/24h                     | 24h/24h                     | 24h/24h      | 24h/24h      |  |
|                               | (2) SimuStatique    | 24h/24h                     | 24h/24h                     | 24h/24h                     | 24h/24h                     | 24h/24h                                                                       | 24h/24h      | 24h/24h      | 24h/24h                     | 24h/24h                     | 24h/24h                     | 24h/24h                     | 24h/24h                     | 24h/24h      | 24h/24h      |  |
| Ressources<br>matérielles     | Ordinateur 1        | De 7h à 20h                 | De 7h à 20h                 | De 7h à 20h                 | De 7h à 20h                 | De 7h à 20h                                                                   | De 7h à 20h  | De 7h à 20h  | De 7h à 20h                 | De 7h à 20h                 | De 7h à 20h                 | De 7h à 20h                 | De 7h à 20h                 | De 7h à 20h  | De 7h à 20h  |  |
|                               | Ordinateur 2        | De 7h à 20h                 | De 7h à 20h                 | De 7h à 20h                 | De 7h à 20h                 | De 7h à 20h                                                                   | De 7h à 20h  | De 7h à 20h  | De 7h à 20h                 | De 7h à 20h                 | De 7h à 20h                 | De 7h à 20h                 | De 7h à 20h                 | De 7h à 20h  | De 7h à 20h  |  |
|                               | Ordinateur 3        | De 7h à 20h                 | De 7h à 20h                 | De 7h à 20h                 | De 7h à 20h                 | De 7h à 20h                                                                   | De 7h à 20h  | De 7h à 20h  | De 7h à 20h                 | De 7h à 20h                 | De 7h à 20h                 | De 7h à 20h                 | De 7h à 20h                 | De 7h à 20h  | De 7h à 20h  |  |
|                               | Ordinateur 4        | De 7h à 20h                 | De 7h à 20h                 | De 7h à 20h                 | De 7h à 20h                 | De 7h à 20h                                                                   | De 7h à 20h  | De 7h à 20h  | De 7h à 20h                 | De 7h à 20h                 | De 7h à 20h                 | De 7h à 20h                 | De 7h à 20h                 | De 7h à 20h  | De 7h à 20h  |  |
|                               | Ordinateur 5        |                             |                             |                             |                             | Indisponible Indisponible Indisponible Indisponible Indisponible Indisponible |              | Indisponible | De 7h à 20h                 | De 7h à 20h                 | De 7h à 20h                 | De 7h à 20h                 | De 7h à 20h                 | De 7h à 20h  | De 7h à 20h  |  |

*Tableau 4-11: disponibilité des ressources correspondant au cas d'étude 1.* 

![](_page_176_Figure_6.jpeg)

*Tableau 4-12: elligibilité des ressources matérielles correspondant au cas d'étude 1.* 

![](_page_177_Picture_831.jpeg)

Quand au tableau 4-13 (également présenté en annexe 19) il présente les résultats de cette étape d'affectation des ressources. D'un point de vue pratique, elles viennent compléter le tableau élaboré durant les étapes A231 à A238 (tableau 4-10 du paragraphe 4.3.1.2).

Il est important de noter que cette affectation des ressources est également faite en fonction des objectifs de conception à atteindre en termes de coût et de délai de conception. La figure 4-13 (ou l'annexe 20) présente trois exemples d'affectations de ressources sur un même ensemble d'instances de tâches de conception (celui défini dans le tableau 5-10). Chaque cas est une réponse à des objectifs différents.

![](_page_178_Figure_2.jpeg)

![](_page_178_Figure_3.jpeg)

Ces trois exemples montrent que le chef de projet bénéficie d'une importante flexibilité de planification pour s'adapter aux fluctuations des objectifs de conception. Comparé au deux premiers cas, le premier fait clairement apparaitre les gains potentiels en termes de ressources et de temps. Ainsi, comme les activités de conception contenues dans le PPCCP génèrent des instances indépendantes, le chef de projet peut alors rapidement et librement disposer les instances de tâches de conception en parallèle ou de manière séquentielle sans que cela n'induise de conséquence néfaste sur le déroulement du projet.

## **4.3.2. Planification des modifications au sein d'un projet de conception de produit**

#### **4.3.2.1. Rappel du contexte et du processus à appliquer**

Conformément au cas d'étude 2, l'entreprise a fixé ses objectifs de conception et elle conçoit actuellement un système de levage de véhicules automobiles en déployant le cadre méthodologique proposé. Nous considérons que le niveau stratégique est déjà traité alors que les niveaux tactique et opérationnel sont en cours de réalisation à travers ce projet de conception (appelé « Cric »). Durant son déroulement, des besoins de modifications sont apparus. Leur traitement et plus précisément leur planification est réalisé à partir du processus de modification associé au cadre méthodologique. Celui-ci est rappelé en figure 4- 14.

![](_page_179_Figure_4.jpeg)

*Figure 4-14: diagramme SADT décrivant l'intégration des modifications (rappel).* 

Ainsi, l'équipe de conception est confrontée à plusieurs cas de modifications qu'il est possible de classer en trois catégories considérées comme représentatives.

- 1. cas d'une modification isolée des données de conception du produit,
- 2. cas de plusieurs modifications de données existantes apparues simultanément,
- 3. cas de modifications de données existantes et ajout de nouvelles données.

A noter qu'à travers le déploiement du cadre méthodologique proposé, l'équipe de conception dispose d'un ensemble de données caractérisées dont les interactions sont
parfaitement identifiées.

#### **4.3.2.2. Identification et ordonnancement des instances de tâches de modification**

Pour les cas appartenant à la première catégorie, le chef de projet détermine tout d'abord le point d'entrée de la modification. Pour cela, il identifie l'instance de tâche de conception qui en est à l'origine parmi celles qui ont déjà été créées. Un simple raisonnement déductif permet de rapidement aboutir à la solution. Il construit ensuite la filiation descendante complète de cette instance de tâche de conception à partir des liens existants entre les données déjà créées (voir figure 4-15 ou annexe 21).

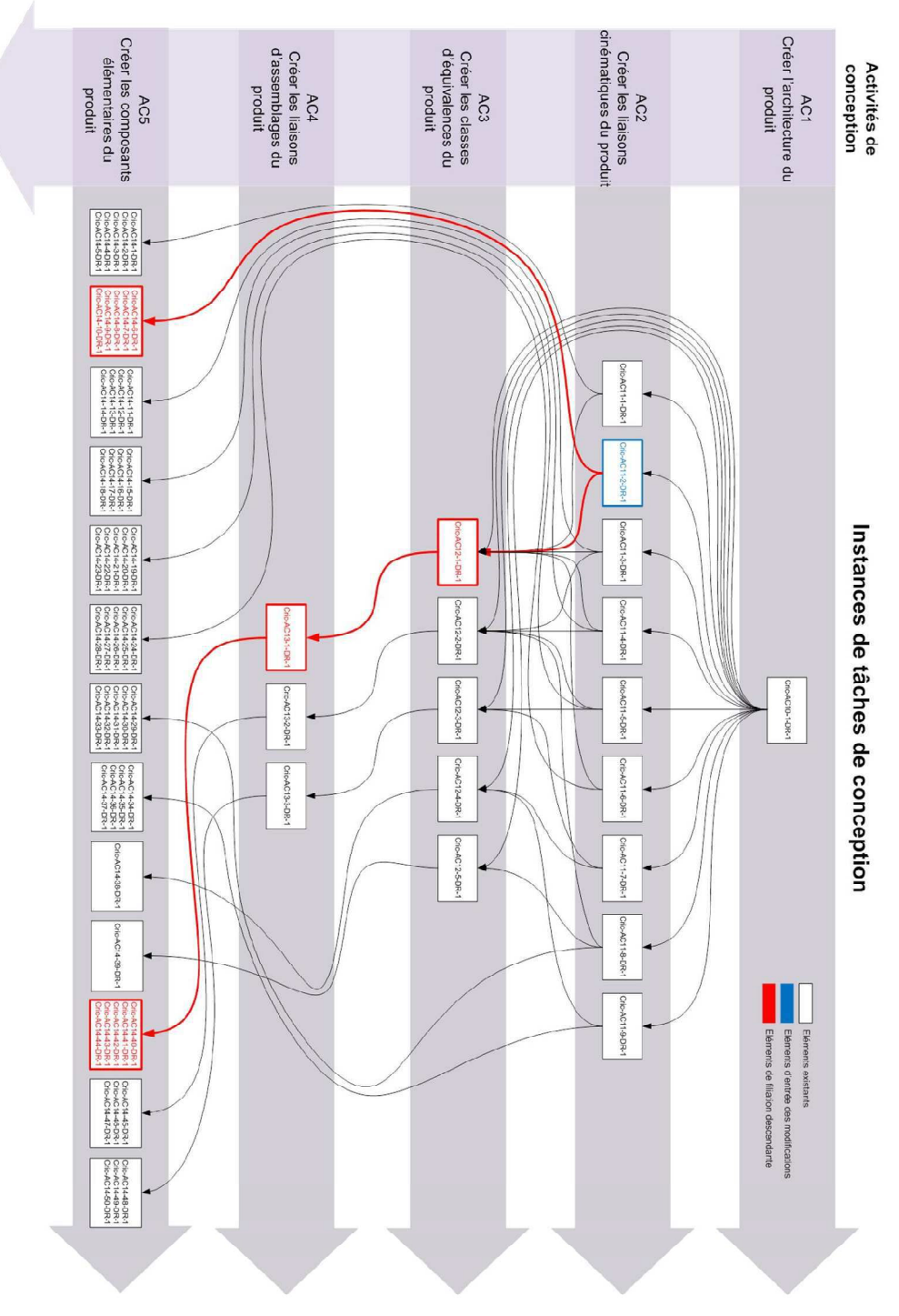

*Figure 4-15: exemple de modification isolée.* 

La liste exhaustive des instances de tâches de modification est alors déduite de cette filiation. Chacun de ses éléments est nommé puis ordonné (au niveau tactique) suivant les règles associées au cadre méthodologique et rappelées ci-dessous (voir figure 4-16).

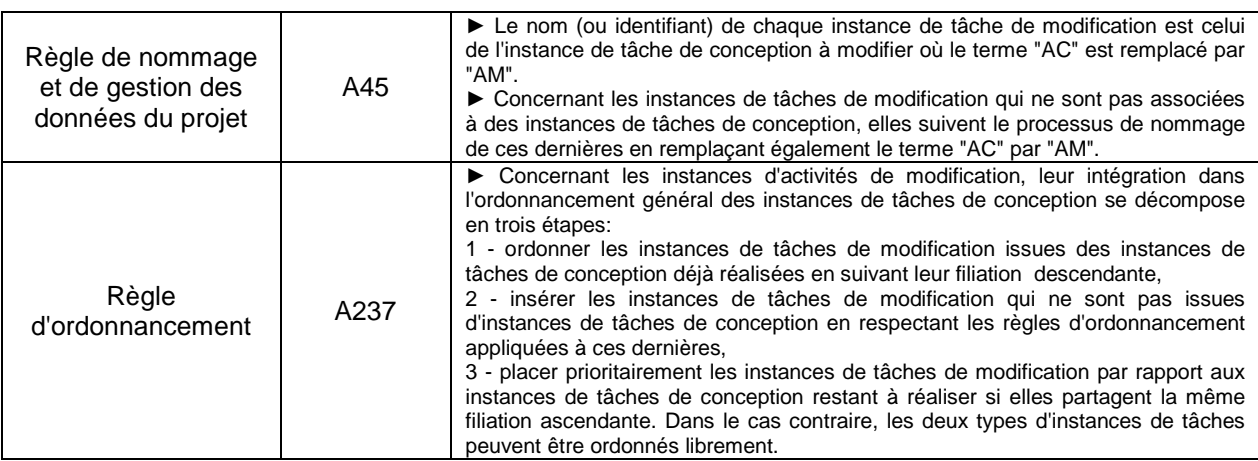

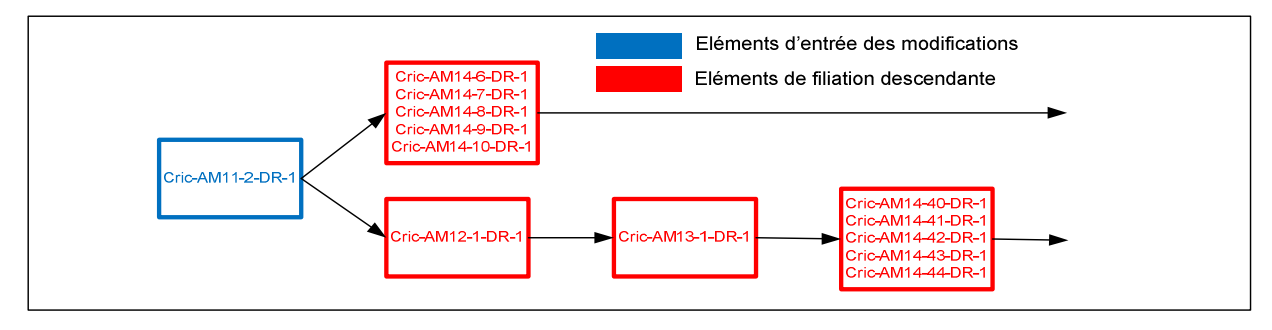

*Figure 4-16: exemple d'ordonnancement d'une modification isolée.* 

Pour les cas appartenant à la deuxième catégorie, même s'ils sont constitués de multiples modifications à mener de front, les actions du chef de projet restent identiques : identification du point d'entrée de chaque modification puis construction de sa filiation descendante (voir figure 4-18 ou annexe 22) complète et enfin édition de la liste exhaustive des instances de tâches de modification. Par contre, l'ordonnancement de ces dernières présente une difficulté supplémentaire puisque les différentes modifications partagent une même partie de filiation descendante. Le chef de projet doit donc s'assurer que cette partie commune est traitée après tous les éléments de sa filiation ascendante afin de maintenir la cohérence de l'ensemble (voir figure 4-17).

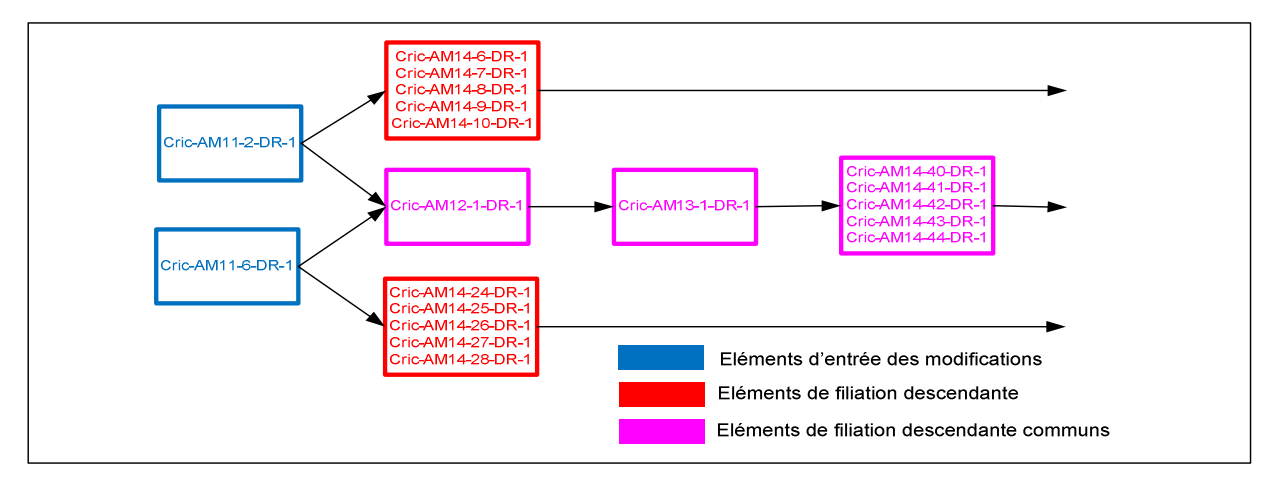

*Figure 4-17: exemple d'ordonnancement de modifications multiples (cas d'étude 2).* 

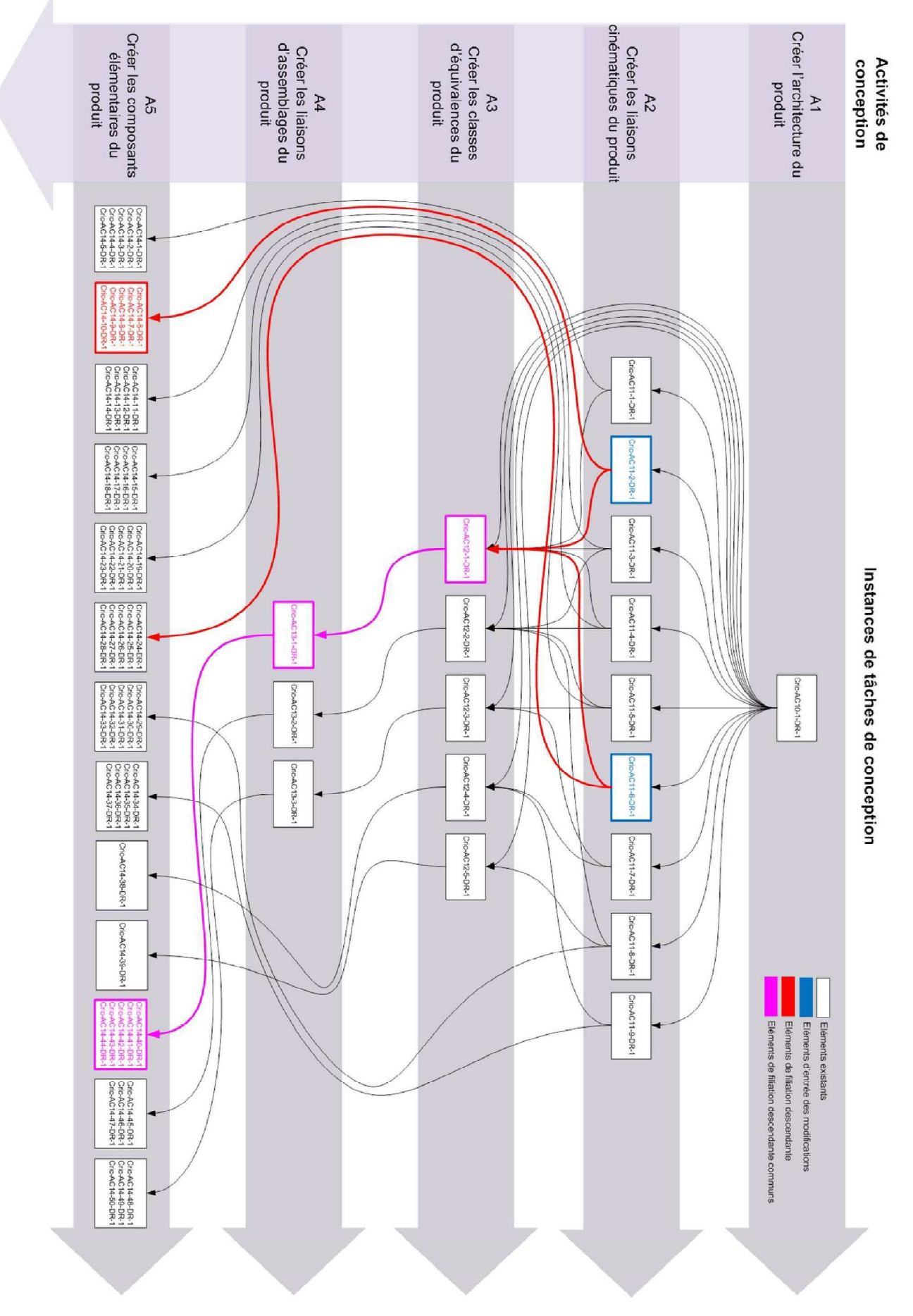

*Figure 4-18: exemple de modifications multiples (cas d'étude 2).* 

Pour les cas appartenant à la troisième et dernière catégorie, une difficulté supplémentaire apparait une nouvelle fois lors de l'ordonnancement puisque le chef de projet doit à la fois ordonner des instances de tâches de modification, mais également des instances de tâches de conception. Dans ce contexte, les premières doivent être traitées prioritairement par rapport aux secondes afin de continuer à maintenir la cohérence de l'ensemble (voir figures 4-19 et 4-20 ou annexe 23).

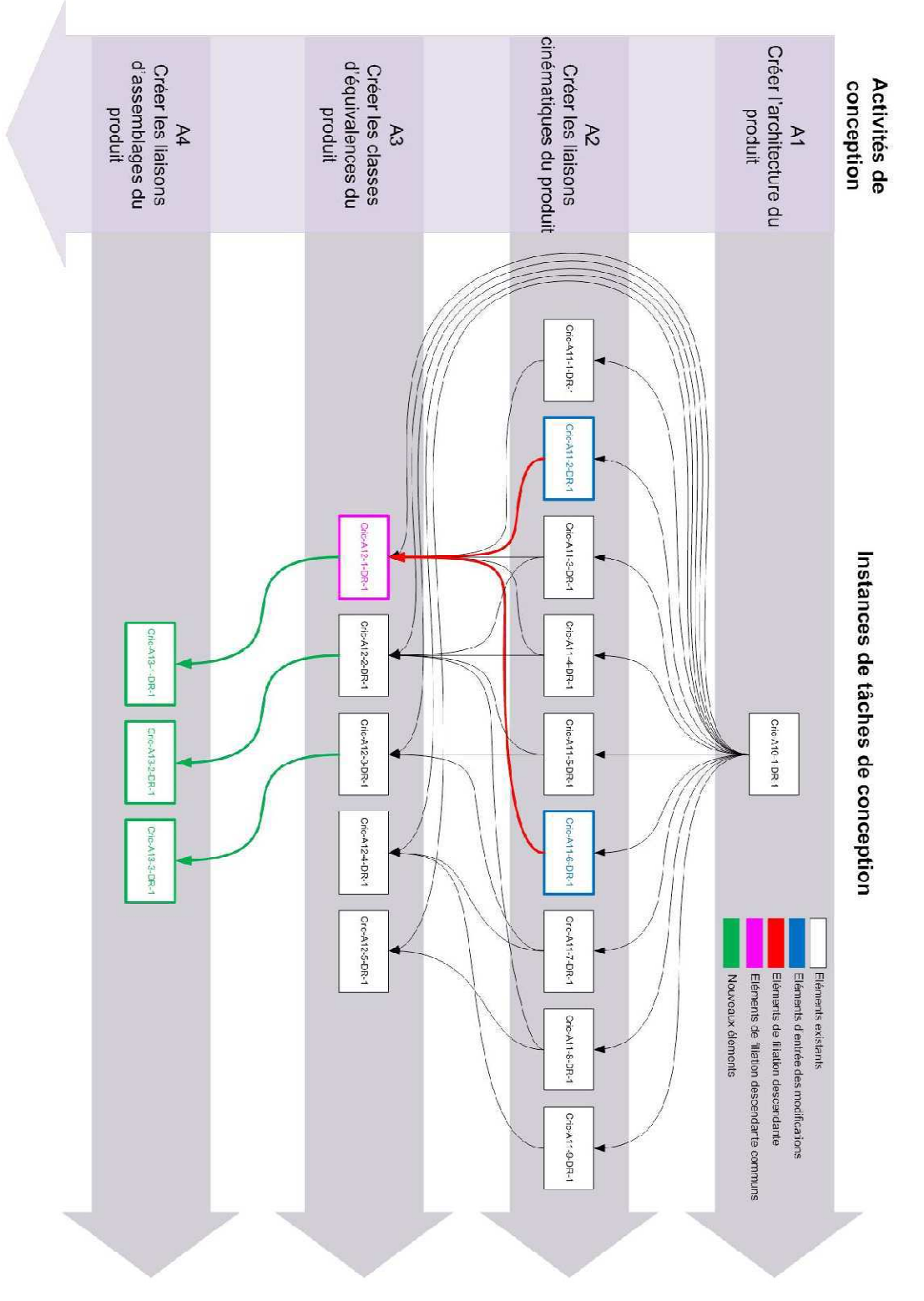

*Figure 4-19: exemple de modifications multiples intégrées à la conception courante d'un produit (cas d'étude 2).* 

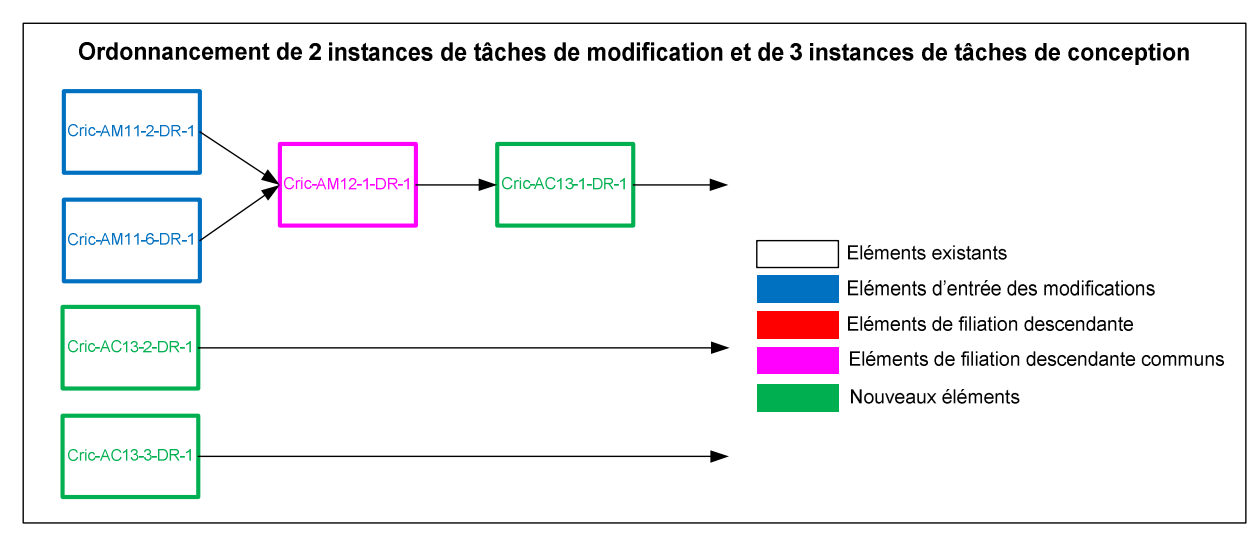

*Figure 4-20: exemple d'ordonnancement de modifications multiples intégrées à la conception courante d'un produit (cas d'étude 2).* 

#### **4.4. Exemple de déploiement du niveau opérationnel**

*L'objectif de ce paragraphe est de dérouler le processus associé au niveau opérationnel du cadre méthodologique à partir du contexte défini dans le premier cas d'étude. Après un*  rappel de ce processus, chacune de ses étapes est traitée à travers sa finalité, les règles et les *contrôles qui la régissent et enfin les livrables qu'elle permet de générer.* 

#### **4.4.1. Rappel du processus à appliquer**

Dans le cadre du cas d'étude 2, l'entreprise à déployé les niveaux stratégique et tactique de la méthodologie (voir paragraphes 5-2 et 5-3) et elle s'apprête maintenant à la mettre en œuvre à un niveau opérationnel. Elle a donc recourt au processus spécifique rappelé en figure 4-21.

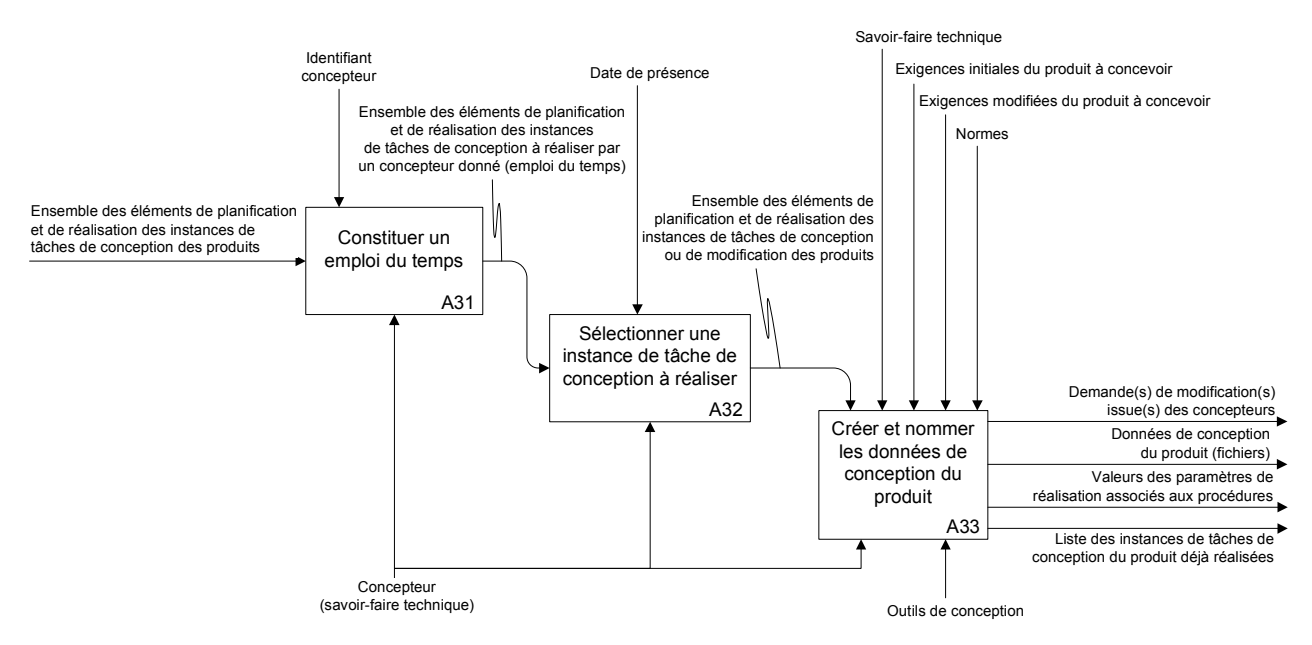

*Figure 4-21: diagramme SADT du niveau opérationnel du cadre méthodologique (rappel).* 

## **4.4.2. Construction d'un emploi du temps (étape A31)**  Construction d'un emploi du temps (étape A31) 4.4.2.

Au niveau opérationnel, ce sont les concepteurs qui agissent. Ainsi, à partir du planning Au niveau opérationnel, ce sont les concepteurs qui agissent. Ainsi, à partir du planning précédemment réalisé par le chef de projet, chacun d'entre eux vient « filtrer » les instances précédemment réalisé par le chef de projet, chacun d'entre eux vient « filtrer » les instances de tâches de conception (ou de modification) qui le concerne. Ce résultat constitue son de tâches de conception (ou de modification) qui le concerne. Ce résultat constitue son emploi du temps personnel. Le tableau 5-14 présente la construction de l'emploi du temps du emploi du temps personnel. Le tableau 5-14 présente la construction de l'emploi du temps du concepteur A à partir du planning présenté en figure 4-13 du paragraphe 4.3.1.3. concepteur A à partir du planning présenté en figure 4-13 du paragraphe 4.3.1.3.

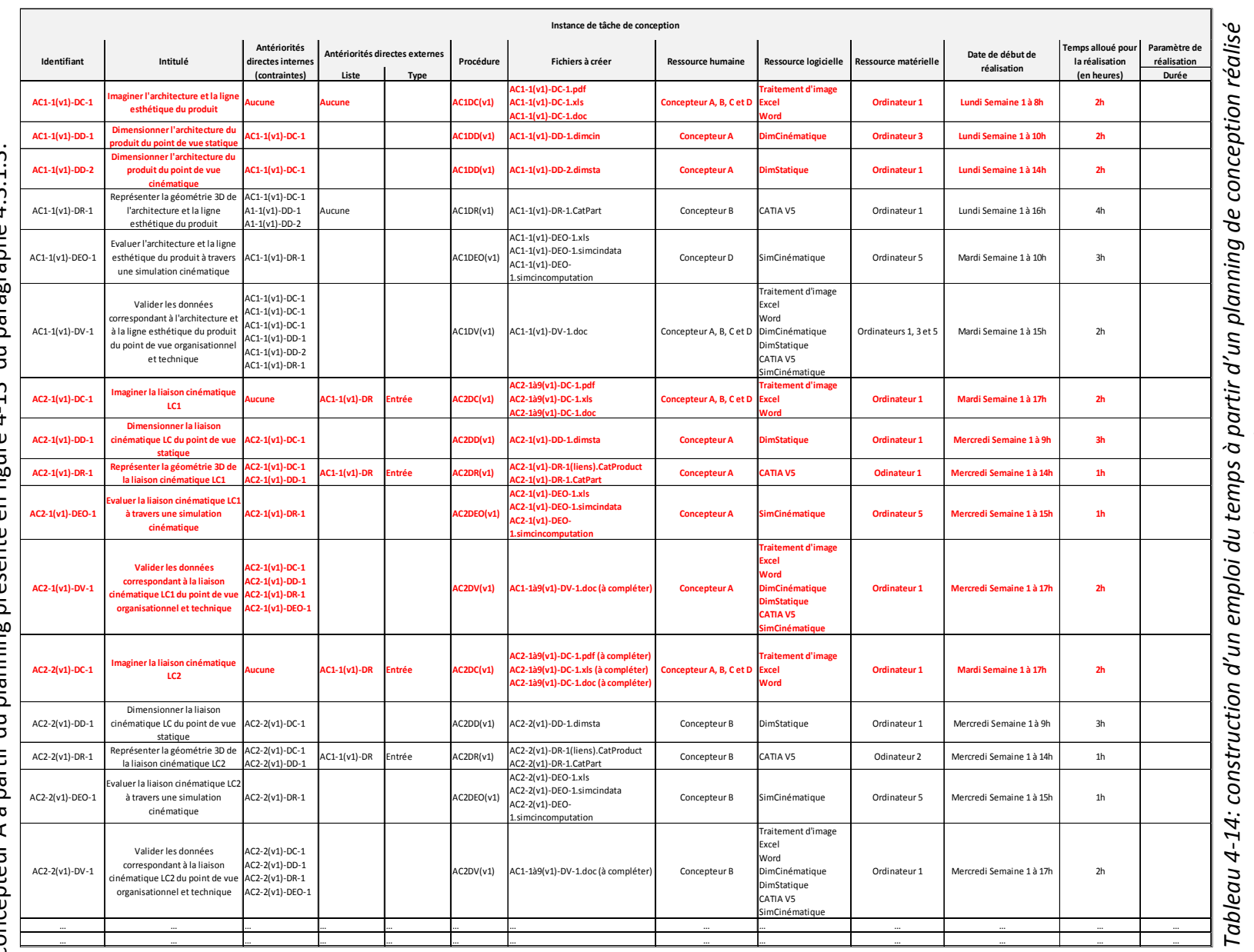

*au niveau tactique.*  au niveau tactique. 184

## produit **4.4.3. Création des données de conception d'un produit**   $u, p$ conception  $\frac{1}{\sigma}$ données **(étapes A32 et A33)**  (étapes A32 et A33) Création des  $4.4.3.$

Grace à son emploi du temps personnel, chaque concepteur sait ce qu'il doit faire, Grace à son emploi du temps personnel, chaque concepteur sait ce qu'il doit faire, quand en comment. La figure 4-15 présente l'emploi du temps du concepteur A. quand en comment. La figure 4-15 présente l'emploi du temps du concepteur A.

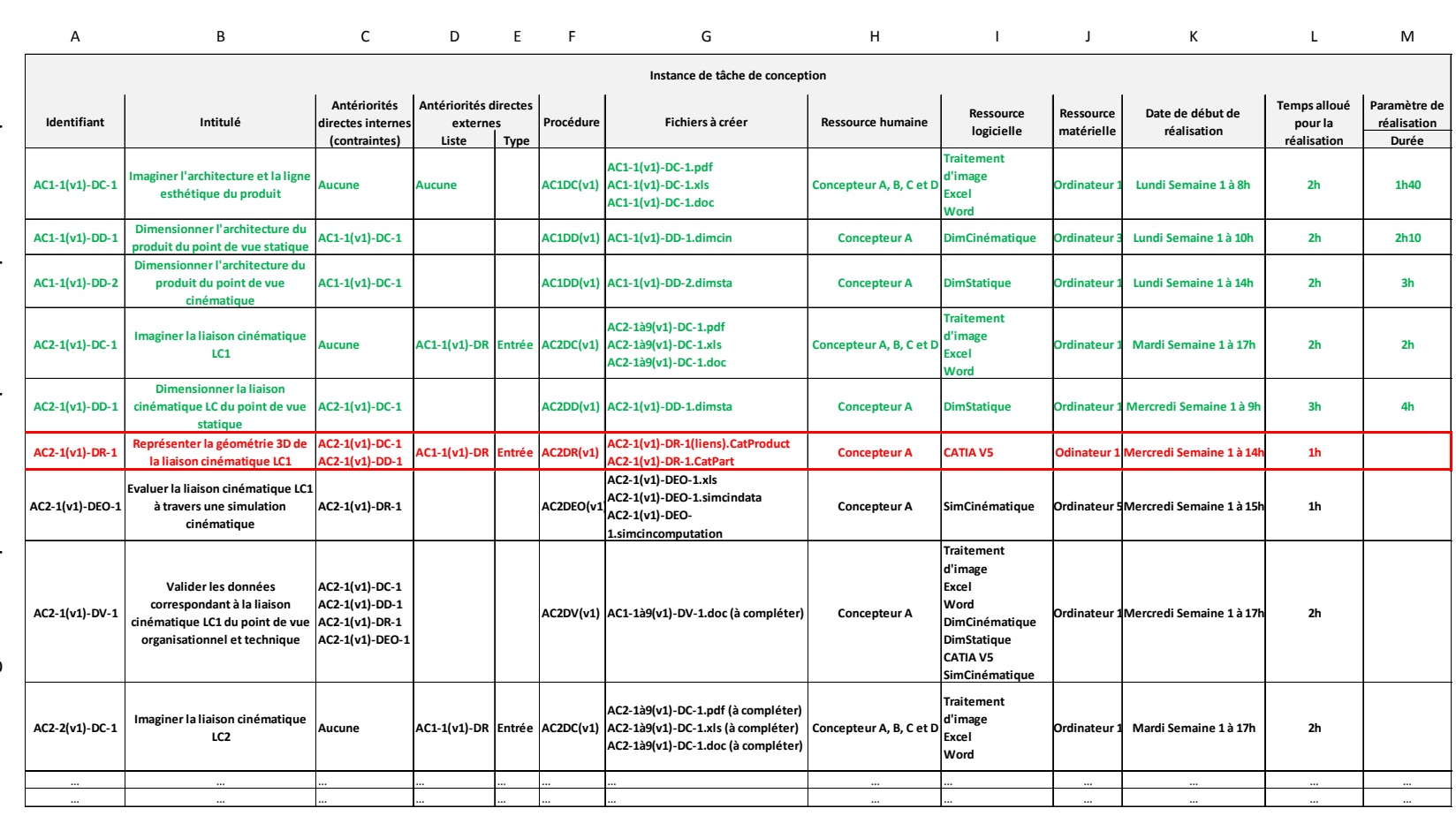

*Tableau 4-15: exemple d'instance de tâche de conception réalisée par le concepteur A à partir*  Tableau 4-15: exemple d'instance de tâche de conception réalisée par le concepteur A à partir *de son emploi du temps (voir ligne rouge du tableau).*  de son emploi du temps (voir ligne rouge du tableau).

 $\overline{\phantom{0}}$ 

185

Par exemple, lors de la réalisation de l'instance de tâche de conception « AC2-1(v1)-DR-1 » (en rouge sur la figure 4-15), le concepteur A recueille les informations suivantes :

- il doit « représenter la géométrie 3D de la liaison cinématique « LC1 » (voir figure 4-15, colonne B),
- il peut s'informer sur le projet en consultant les données préalablement créées lors de la réalisation des instances de tâches de conception « AC2-1(v1)-DC-1 » (données de conception des liaisons cinématiques) et « AC2-1(v1)-DD-1 » (données de dimensionnement des liaisons cinématiques) (voir figure 4-15, colonne C),
- les données géométriques qu'il doit créer ne peuvent faire référence qu'à celles qui sont issues de l'instance de tâche de conception « AC1-1(v1)-DR » (données de représentation de l'architecture du produit) (voir figure 4-15, colonnes D et E),
- leur création doit impérativement répondre aux instructions contenues dans la procédure « AC2DR(v1) » (représentation des données de l'activité de conception 2) (voir figure 4-15, colonne F),
- les livrables sont composés des fichiers « AC2-1(v1)-DR-1(liens).CatProduct » et « AC2- 1(v1)-DR-1.CatPart » (voir figure 4-15, colonne G),
- elles doivent être théoriquement créées le mercredi de la semaine 1 entre 14h et 15h à partir du logiciel « CATIA V5 » disponible sur « l'ordinateur 1 » (voir figure 4-15, colonnes I, J, K et L).
- le concepteur A devra néanmoins mesurer le temps qu'il aura passé à effectuer ce travail (voir figure 4-15, colonne M).

Il dispose alors de l'environnement complet lui permettant d'accomplir son travail. Il peut donc se consacrer entièrement à la conception du produit car il est totalement débarrassé des problèmes de gestion et d'organisation.

#### **4.5. Conclusion**

Comme cela a été dit dans l'introduction de ce chapitre, l'objectif est de présenter des cas de déploiement du cadre méthodologique qui permettent d'en percevoir la pertinence par rapport à la problématique de cette thèse. Il ne s'agit donc pas d'une validation. Cependant, plusieurs remarques d'ordre pratique peuvent être faites à partir de ces exemples de mise en œuvre.

Ainsi, d'un point de vue général la solution proposée dans le cadre de cette thèse permet bien une mise en œuvre complète à partir de données disponibles au sein des entreprises et notamment des PME (objectifs de développement et de conception, ressources et savoir-faire disponibles…). Ce déploiement peut être intégralement manuel ce qui prouve qu'il ne nécessite aucun outil logiciel. Néanmoins, il faut noter que certaines étapes peuvent devenir complexes car elles nécessitent de manipuler de nombreuses données (notamment lors de la planification d'un projet de conception de produit).

D'un point de vue plus local, certaines règles et certains contrôles (par exemple le contrôle de complétude ou d'imbrication) reposent entièrement sur l'expertise de la personne qui l'applique. Leur valeur ajoutée peut donc être limitée et le cadre

méthodologique ne propose aucun moyen de l'évaluer.

Enfin, du point de vue de la problématique, les cas d'études traités ne permettent pas de mettre en évidence l'ensemble des apports du cadre méthodologique et plus particulièrement celui concernant l'innovation. Pour cela, il aurait fallu entrer dans un niveau de détail élevé qui aurait pu nuire à la clarté des exemples abordés (par exemple en abordant la réalisation des instances de tâches de conception).

## **Chapitre 5: Conclusion générale**

#### **5.1. Bilan de l'étude**

Afin de dresser un bilan pertinent du travail réalisé, il est indispensable de confronter notre proposition à l'ensemble des points constituant la problématique de cette étude. Il faut rappeler que ces différents points sont issus de l'environnement dans lequel évoluent les PME du secteur de la mécanique en termes économique, financier et technique. Ils ont été formalisés à travers six questions :

- 1. Comment concevoir des produits répondant à des objectifs de conception fluctuants en termes de coût, de délai et de performance du produit?
- 2. Comment innover?
- 3. Comment estimer le risque et la rentabilité d'un projet durant tout son déroulement?
- 4. Comment assurer la cohérence et le pilotage d'un projet?
- 5. Comment concevoir des produits complexes et multi-technologiques?
- 6. Comment adapter les compétences aux besoins de conception?

Ainsi, l'objectif associé à ces travaux est de proposer un cadre méthodologique répondant à ces six questions. Pour cela, une approche systémique a été adoptée. Plusieurs concepts ont été définis à partir d'un diagramme de concepts spécifique. Ils ont ensuite été structurés sous forme de processus représentés à travers un diagramme SADT.

| Problématique initiale                                                                    |                     |                                                                                        |                                                                                |                                    |                                                                                                    |
|-------------------------------------------------------------------------------------------|---------------------|----------------------------------------------------------------------------------------|--------------------------------------------------------------------------------|------------------------------------|----------------------------------------------------------------------------------------------------|
| Dans un contexte d'entreprise aux<br>ressources limitées                                  | Classe de Produit + | Procédures de réalisation<br>Activités de conception +<br><b>Besoins de Conception</b> | génériques<br>Processus Prévisionnel<br>3 mécanismes<br>dont PGRAC)<br>(PPCCP) | <b>Apports</b><br><b>Solutions</b> |                                                                                                    |
| > Comment développer rapidement des<br>produits?                                          |                     |                                                                                        |                                                                                |                                    | et formaliser<br>> Capitaliser<br>les<br>savoir-faire<br>organisationnels de l'entreprise                                            |
| > Comment répondre aux attentes des<br>clients?                                           |                     |                                                                                        |                                                                                |                                    | Assurer la traçabilité des données durant toute<br>la vie du produit<br>>Valider régulièrement<br>données<br>les<br>de<br>conception |
| > Comment estimer le risque et la rentabilité<br>d'un projet durant tout son déroulement? |                     |                                                                                        |                                                                                |                                    | > Réaliser une estimation valeur/risque fiable à<br>partir des éléments stables et détaillées                                        |
| > Comment assurer la cohérence et le<br>pilotage d'un projet?                             |                     |                                                                                        |                                                                                |                                    | $\blacktriangleright$ Identifier<br>coordonner<br>actions<br>et<br>les<br>élémentaires de conception et de modification              |
| > Comment optimiser la conception des<br>produits (efficacité, efficience)?               |                     |                                                                                        |                                                                                |                                    | > Optimiser la flexibilité de planification des<br>actions élémentaires de conception                                                |
| > Comment innover?                                                                        |                     |                                                                                        |                                                                                |                                    | Anticiper les périodes de créativité<br>> Maintenir la continuité de la chaine de données                                            |
| Comment adapter les compétences aux<br>besoins de conception?                             |                     |                                                                                        |                                                                                |                                    | Estimer les besoins de conception<br>> Intégrer des expertises techniques externes                                                   |

*Figure 5-1 : solutions proposées par le cadre méthodologique pour répondre à l'ensemble des points de la problématique.* 

La figure 5-1 présente côte à côte la problématique et la proposition. La seconde partie du tableau est scindée en deux parties : les solutions retenues et les outils méthodologiques qui constituent les apports de cette thèse. A noter que ceux-ci sont à compléter par la démarche mise en œuvre qui a permis de traiter la problématique composite de ces travaux.

Ainsi, notre proposition permet d'identifier, de formaliser et de structurer toutes les actions nécessaires à la conception complète d'un produit durant toute sa vie. L'entreprise peut donc maintenir ses objectifs de développement même si son environnement économique et concurrentiel subit soudainement des changements importants. Quatre éléments y contribuent directement.

- le lien entre les actions et les données de conception étant formalisé, structuré et contrôlé, il est possible de répondre à l'ensemble des objectifs de conception (en termes de coût, de délai et de performance) durant les phases de création et de modification du produit.
- le traitement simultané des actions de conception et les données qu'elles génèrent associé à une règle de nommage unique permettent d'assurer la capitalisation et la gestion de l'ensemble des données de conception durant toute la vie du produit.
- le découpage d'un projet de conception de produit en activités permet de valider les données au fur et à mesure qu'elles sont créées. L'application du principe du « moindre engagement » facilite également le travail de validation. Par conséquent, il est possible de contrôler l'ensemble des données de conception d'un produit durant toute sa vie, y compris les objets intermédiaires.
- la capitalisation et la réutilisation des savoir-faire de l'entreprise permettent d'aborder plus rapidement et plus efficacement la conception d'un produit. En d'autres termes, sa réactivité est accrue.

De plus, cette proposition permet de faire le lien entre les objectifs de développement de l'entreprise et l'activité de conception. En assurant cette continuité et donc son pilotage, le risque et la rentabilité d'un projet de développement peuvent être estimés de manière rationnelle et donc pertinente par rapport à son financement. L'effet combiné des trois éléments suivants en est à l'origine.

- L'identification, la formalisation et la structuration de « besoins de conception » permettent d'aborder l'intégralité de l'activité de conception (de la stratégie de développement de l'entreprise au produit fini).
- L'association des besoins de conception et des procédures de réalisation des activités correspondantes permet d'évaluer de manière anticipée les ressources de l'entreprise par rapport à ses ambitions de développement. L'une comme l'autre peuvent alors être ajustées afin de répondre à un objectif d'efficacité ou d'efficience. Concernant plus spécifiquement les ressources humaines, elles sont évaluées en distinguant clairement les compétences techniques de celles relatives à l'organisation du projet (essentiellement représentées par la maitrise des procédures de réalisation).
- La création d'un processus prévisionnel de conception suffisamment détaillé reposant sur l'identification de besoins de conception et sur l'évaluation de la capacité à y

répondre (à travers les ressources) permet une estimation fine du risque technique et organisationnel d'un projet de conception de produit y compris dans le cadre d'une « entreprise étendue ».

Pour finir, cette proposition permet de traiter la conception de produits multitechnologiques innovants par rapport à l'expérience, aux connaissances et aux compétences de l'entreprise. Le champ des produits et donc des marchés qu'elle peut potentiellement viser pour atteindre ses objectifs de développement est alors élargi. Les trois éléments ci-dessous y participent.

- L'intégration de l'approche systémique à travers l'identification, la formalisation, la structuration et la gestion des besoins de conception et de leurs interactions permet la conception de produits multi-technologiques.
- L'identification et la complète maitrise des objets intermédiaires constituant la chaine de données de conception d'un produit permettent de traiter les cas de produits routiniers mais également innovants. La possibilité d'intégrer des stratégies de conception spécifiques élargit encore plus ce spectre des produits couverts.
- La structuration complète de l'activité de conception incite fortement le chef de projet et les concepteurs à mener une véritable réflexion sur le réel intérêt de chaque action entreprise. Ce travail de structuration constituant un référentiel de conception pour l'entreprise, il facilite aussi l'intégration d'expertises auxquelles l'équipe de conception doit faire appel ponctuellement ou de manière récurrente.

Trois remarques viennent compléter ce bilan. La première concerne l'appropriation et le déploiement du cadre méthodologique. Il est important de préciser qu'ils sont entièrement assurés par les acteurs de la conception de l'entreprise. Ce cadre peut donc être adapté aux spécificités de chacune d'entre elles en termes de savoir-faire, de ressources et d'objectifs de développement. Cette remarque s'applique aussi dans le cas d'un fonctionnement en « entreprises étendues ». Dans ce type de situation, la mise en œuvre de cette méthodologie constitue également un référentiel unique qui assure la coordination de chacun des partenaires et la cohérence de l'ensemble du projet. De plus, comme il ne nécessite aucun équipement particulier, l'investissement initial se résume au temps passé à sa mise en œuvre. A noter que celui-ci peut aisément être adapté à la variation des ressources de l'entreprise car il n'entraine aucune conséquence sur son fonctionnement.

Quant à la deuxième remarque, elle concerne l'évaluation de qualité du travail de conception. Celle-ci est définie par les recommandations de la norme ISO 9001 consacrée au système de management de la qualité. Cette norme repose sur une « approche processus » qui est décrite à travers une « roue de Deming » (voir figure 5-2 et annexes 1). Les chapitres six et sept de cette norme définissent plus précisément la qualité d'un projet de conception de produit à partir des besoins du client. Ils définissent les critères entrant dans l'élaboration d'une démarche qualité pertinente (voir annexe 1) **[ISO 9001 08]**. Or, ceux-ci sont intégralement couverts par le cadre méthodologique proposé à travers :

• la traçabilité des besoins du client durant tout le développement du produit,

- l'anticipation et la planification des actions de conception,
- la capitalisation des données de conception du produit et du projet,
- la gestion des modifications,
- l'évaluation des ressources humaines et matérielles,
- La gestion de la formation des personnels.

Cette reconnaissance du niveau de qualité atteint par l'activité de conception est un atout important. En effet, elle représente un argument de poids lors de la recherche du financement d'un projet de développement car elle atteste de la maitrise technique de l'entreprise.

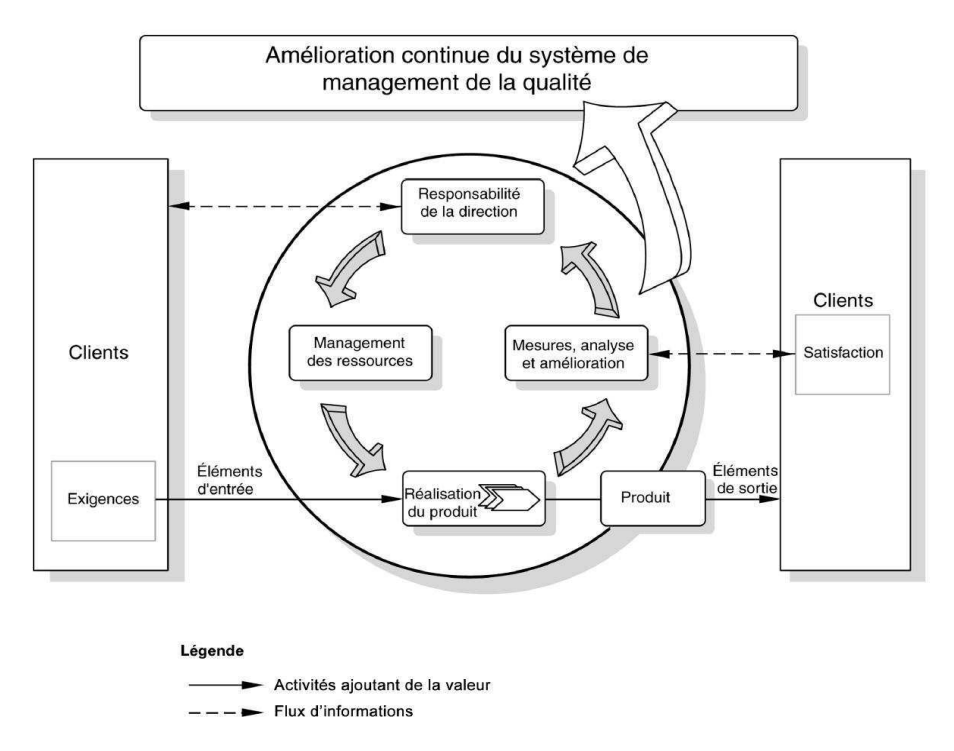

*Figure 5-2: norme ISO 9001 représentée sous forme d'une « roue de Deming » [ISO 9001 08].* 

Enfin, la troisième remarque concerne les limites du cadre méthodologique. Deux d'entre elles ont déjà été évoquées dans la conclusion du quatrième chapitre : la complexité de réalisation de certaines activités de conception due au nombre important de données à manipuler et le fonctionnement en boucle ouverte des règles et contrôles. De manière plus générale, celles-ci sont complétées par deux autres facteurs qui peuvent pénaliser la portée de la solution proposée. D'une part, le temps consacré au déploiement du niveau stratégique peut être important (et il est très difficile de l'estimer). D'autre part, le cadre méthodologique requiert une rigueur élevée et permanente qui peut décourager les utilisateurs. Ces limites doivent donc être levées ou atténuées. Ce travail est l'une des perspectives de cette thèse.

#### **5.2. Perspectives**

Par rapport à la problématique de cette thèse, à son objectif et à la solution proposée, les perspectives de cette étude peuvent être déclinées suivant trois axes :

- faciliter la mise en œuvre du cadre méthodologique à travers une application logicielle,
- poursuivre les tests sur des exemples industriels concrets,

• intégrer et développer des expertises dédiées à la conception.

Le premier axe à dores et déjà été initié puisqu'un démonstrateur informatique est en cours de développement. Celui-ci s'appuie entièrement sur les éléments définis dans le cadre méthodologique proposé. Il traite donc les niveaux stratégique, tactique et opérationnel. A l'heure actuelle, seul le premier niveau est implémenté. Le travail de modélisation et de programmation a été réalisé en 2012 par un étudiant en DUT informatique (Mathieu KINTZINGER). Le paragraphe 3.8 (chapitre 3) présente certains détails de ce travail.

Quant au deuxième axe, plusieurs projets d'étudiants ont déjà été traités en mettant en œuvre ce cadre méthodologique. Dans certains cas, celle-ci fut partielle afin de valider la pertinence et l'aspect opérationnel de certains éléments (règles, procédures…). Dans d'autres cas elle fut complète. Cependant, compte-tenu des contraintes pédagogiques (en termes de temps et de complexité des projets) elle fut appliquée à la conception de produits mécaniques de taille modeste. Par conséquent, il reste à présent à aborder des projets de conception de produits multi-technologiques plus complexes. Dans un second temps, il serait bien évidemment souhaitable de confronter ce cadre méthodologique à des cas industriels réels à travers des collaborations avec des PME du secteur de la mécanique. Les résultats issus de ces essais constitueraient alors une véritable validation du cadre méthodologique.

Concernant le troisième axe, il représente la voie de développement la plus importante de ce cadre méthodologique. Compte-tenu de sa généricité, il représente l'élément privilégié pour greffer des expertises dédiées à l'activité de conception (voir figure 5-3). Celles-ci peuvent concerner des domaines complets de la conception (par exemple le dimensionnement, la simulation…) ou des point très spécifiques. Des thématiques telles que l'éco-conception ou l'intégration de la sécurité du travail lors de la conception d'un produit en sont des exemples représentatifs compte-tenu de l'intérêt qu'ils suscitent actuellement **[Martin 12]**. Quelle que soit la nature de chacune de ces expertises, leur mise à disposition auprès des entreprises et plus précisément des concepteurs constitue un atout supplémentaire en termes de compétitivité.

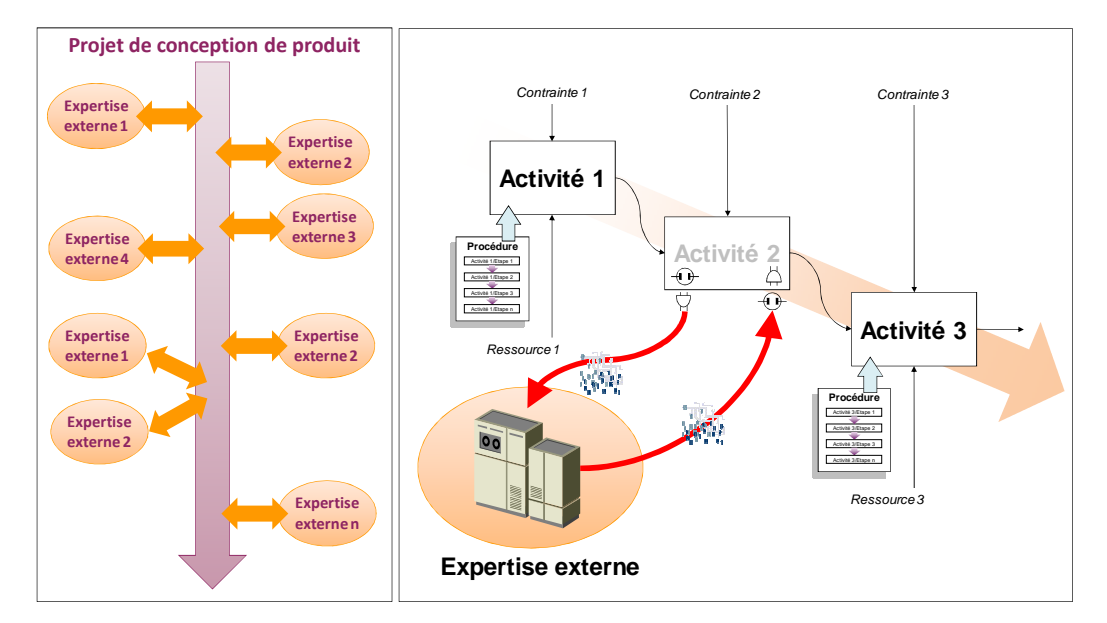

*Figure 5-3 : illustration du principe de « greffe » des expertises de conception externes.* 

## **Chapitre 6: Annexes**

*Seules les annexes 1 et 2 sont insérées dans le manuscrit. Compte-tenu de leur format, les documents correspondants aux autres annexes sont contenus dans une enveloppe indépendante.* 

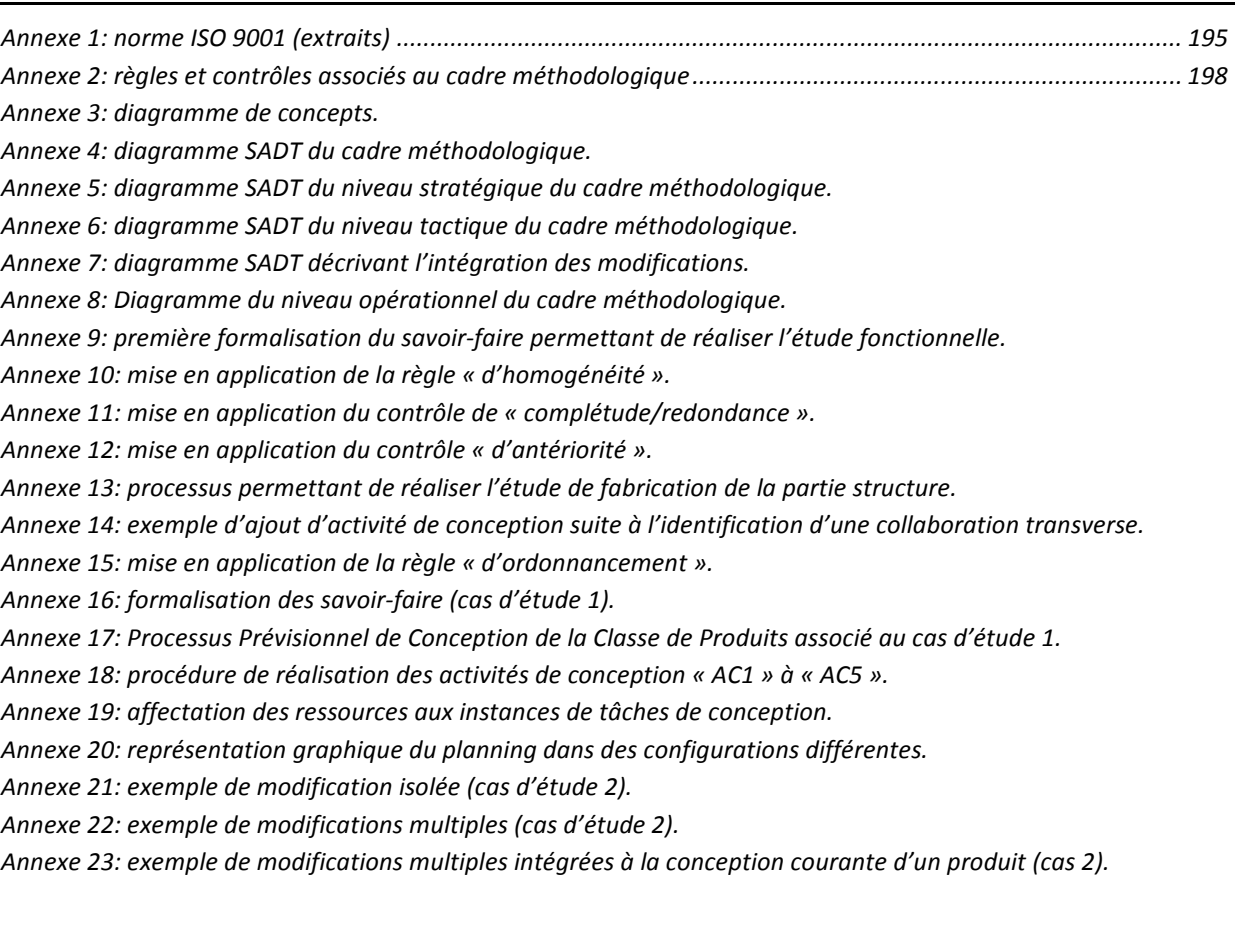

#### **Annexe 1: norme ISO 9001 (extraits)**

Dans cette annexe, seuls les chapitres concernant directement l'activité de conception sont présentés. Afin de les resituer dans le cadre global de la norme, la figure ci-dessous en rappelle les principes généraux.

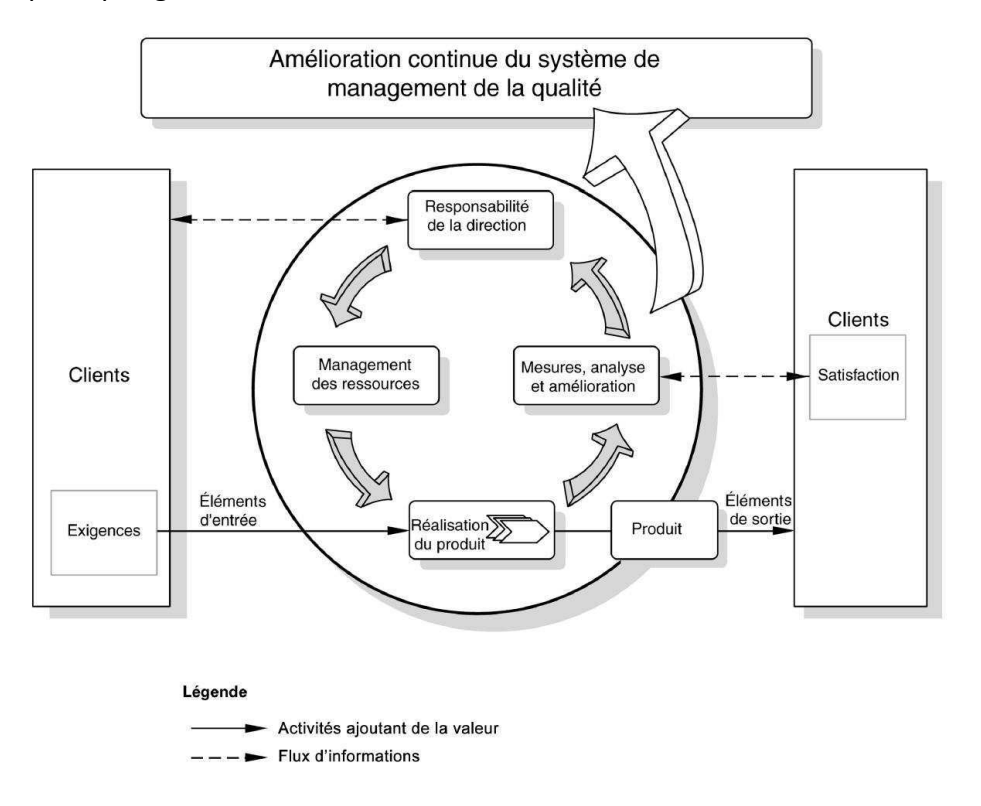

#### **6.1. Management des ressources**

#### **6.1.1. Mise à disposition des ressources**

« Le personnel effectuant un travail ayant une incidence sur la conformité aux exigences relatives au produit doit être compétent sur la base de la formation initiale et professionnelle, du savoir-faire et de l'expérience ».

« Déterminer les compétences nécessaires pour le personnel effectuant un travail ayant une incidence sur la conformité aux exigences relatives au produit ».

« De façon adaptée, pourvoir à la formation ou entreprendre d'autres actions pour acquérir les compétences nécessaires ».

#### **6.1.2. Infrastructures**

L'organisme doit déterminer, fournir et entretenir les infrastructures nécessaires pour obtenir la conformité du produit (les équipements logiciels et matériels associés aux processus »).

#### **6.1.2.1. Planification des processus**

• « L'organisme doit planifier et développer les processus nécessaires à la réalisation du produit. La planification de la réalisation du produit doit être cohérente avec les exigences relatives aux autres processus du système de management de la qualité. »

- « Lors de la planification de la réalisation du produit, l'organisme doit déterminer, selon le cas :
	- les objectifs qualité et les exigences relatives au produit,
	- la nécessité de mettre en place des processus,
	- d'établir des documents et de fournir des ressources spécifiques au produit, les activités requises de vérification, validation, surveillance, mesure, contrôle et essai spécifiques au produit et les critères d'acceptation du produit,
	- les enregistrements nécessaires pour apporter la preuve que les processus de réalisation et le produit satisfont aux exigences (les éléments de sortie de cette planification doivent se présenter sous une forme adaptée au mode de fonctionnement de l'organisme) ».

#### **6.2. Réalisation des produits**

#### **6.2.1. Conception et développement**

#### **7.3.1 Planification de la conception et du développement**

« L'organisme doit planifier et maîtriser la conception et le développement du produit. Lors de la planification de la conception et du développement, l'organisme doit déterminer :

- les étapes de la conception et du développement,
- les activités de revue, de vérification et de validation appropriées à chaque étape de la conception et du développement,
- les responsabilités et autorités pour la conception et le développement ».

« L'organisme doit gérer les interfaces entre les différents groupes impliqués dans la conception et le développement pour assurer une communication efficace et une attribution claire des responsabilités.

« Les éléments de sortie de la planification doivent être mis à jour autant que nécessaire au cours du déroulement de la conception et du développement ».

#### **7.3.2 Éléments d'entrée de la conception et du développement**

« Les éléments d'entrée concernant les exigences relatives au produit doivent être déterminés et des enregistrements doivent être conservés. Ces éléments doivent comprendre :

- les exigences fonctionnelles et de performance,
- les exigences réglementaires et légales applicables,
- le cas échéant, les informations issues de conceptions similaires précédentes,
- les autres exigences essentielles pour la conception et le développement ».

« Les éléments d'entrée doivent être revus quant à leur adéquation. Les exigences doivent être complètes, non ambiguës et non contradictoires ».

#### **7.3.3 Éléments de sortie de la conception et du développement**

Les éléments de sortie de la conception et du développement doivent être sous une forme adéquate pour leur vérification par rapport aux éléments d'entrée et doivent être approuvés avant leur mise à disposition ». Les éléments de sortie de la conception et du développement doivent :

- satisfaire aux exigences d'entrée de la conception et du développement,
- fournir les informations appropriées pour les achats, la production et la préparation du service,
- contenir les critères d'acceptation du produit ou y faire référence,
- spécifier les caractéristiques du produit essentielles pour son utilisation correcte et en toute sécurité ».

#### **7.3.4 Revue de la conception et du développement**

« Des revues méthodiques de la conception et du développement doivent être réalisées, aux étapes appropriées, conformément aux dispositions planifiées afin :

- d'évaluer l'aptitude des résultats de la conception et du développement à satisfaire aux exigences,
- d'identifier tous les problèmes et de proposer les actions nécessaires ».

« Les participants à ces revues doivent comprendre des représentants des fonctions concernées par l'étape (les étapes) de conception et de développement objet(s) de la revue. Les enregistrements des résultats des revues et de toutes les actions nécessaires doivent être conservés (voir 4.2.4) ».

#### **7.3.5 Vérification de la conception et du développement**

« La vérification de la conception et du développement doit être réalisée conformément aux dispositions planifiées, pour assurer que les éléments de sortie de la conception et du développement ont satisfait aux exigences des éléments d'entrée de la conception et du développement. Les enregistrements des résultats de la vérification et de toutes les actions nécessaires doivent être conservés ».

#### **7.3.6 Validation de la conception et du développement**

« La validation de la conception et du développement doit être réalisée conformément aux dispositions planifiées pour assurer que le produit résultant est apte à satisfaire aux exigences pour l'application spécifiée ou, lorsqu'il est connu, l'usage prévu. Lorsque cela est réalisable, la validation doit être effectuée avant la mise à disposition ou la mise en œuvre du produit. Les enregistrements des résultats de la validation et de toutes les actions nécessaires doivent être conservés ».

#### **7.3.7 Maîtrise des modifications (conception et développement)**

« Les modifications de la conception et du développement doivent être identifiées et des enregistrements doivent être conservés. Les modifications doivent être revues, vérifiées et validées, comme il convient, et approuvées avant leur mise en œuvre. La revue des modifications de la conception et du développement doit inclure l'évaluation de l'incidence des modifications sur les composants du produit et le produit déjà livré. Les enregistrements

des résultats de la revue des modifications et de toutes les actions nécessaires doivent être conservés ».

#### **Annexe 2: Règles et contrôles associés au cadre méthodologique**

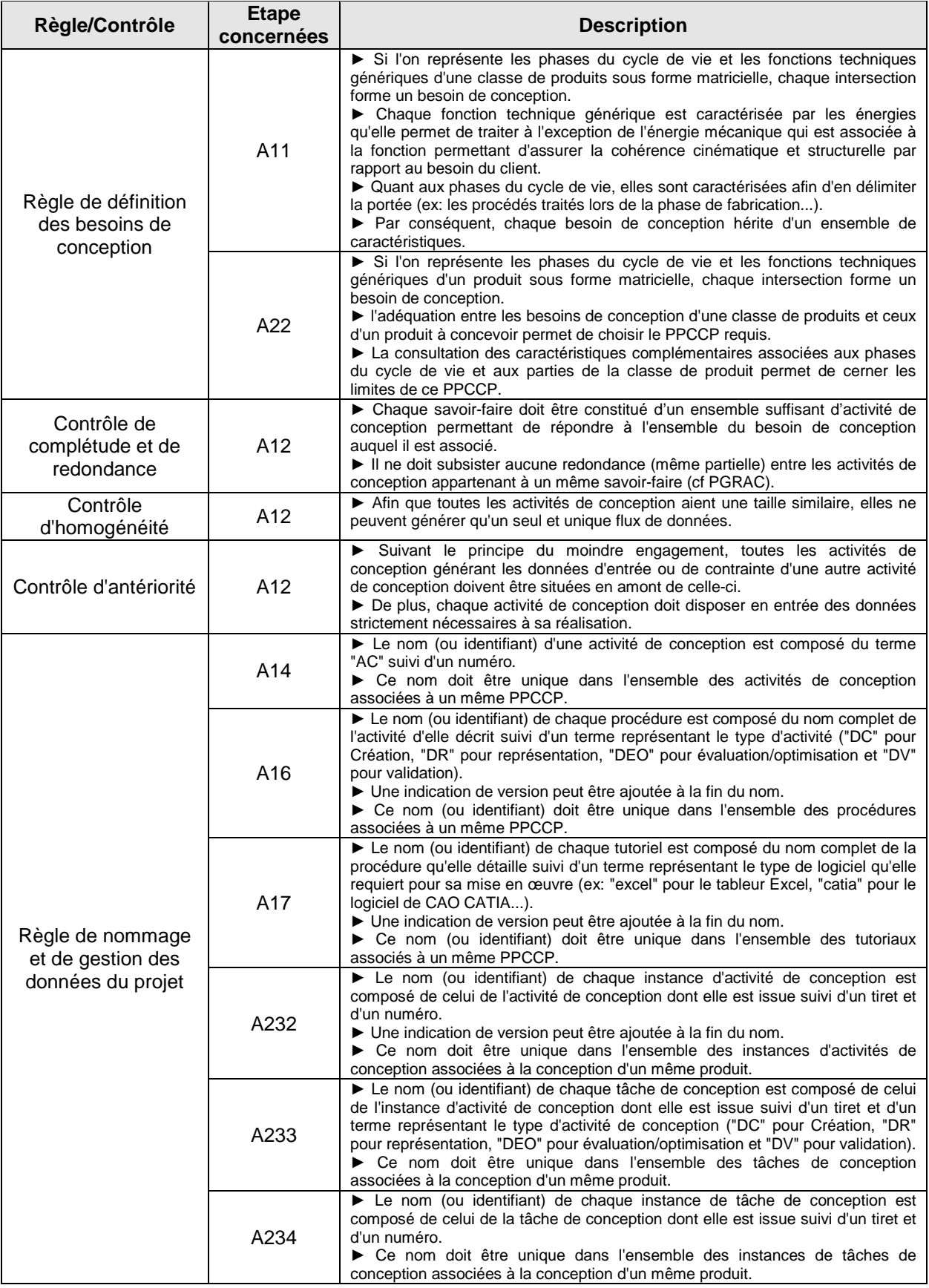

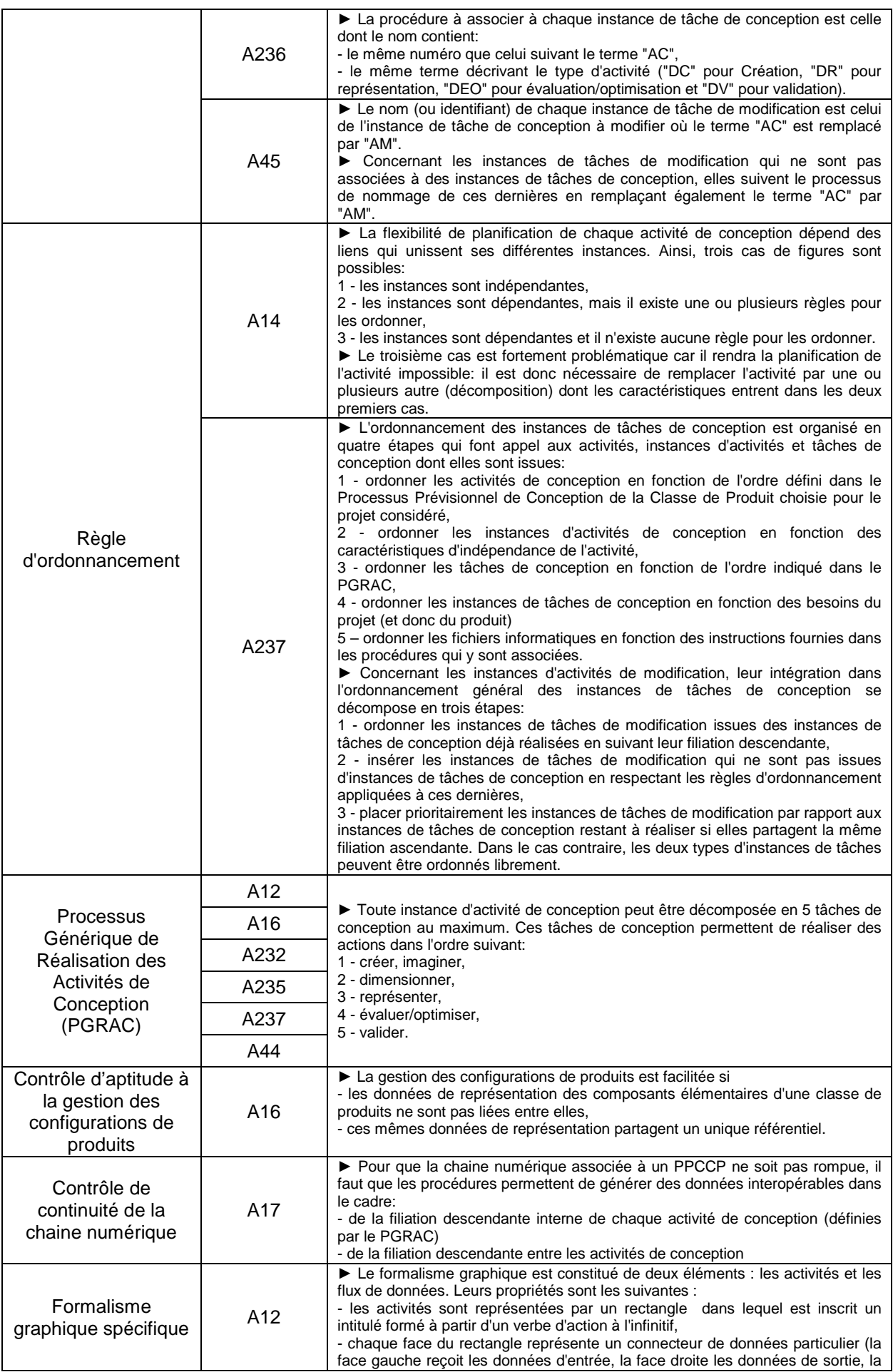

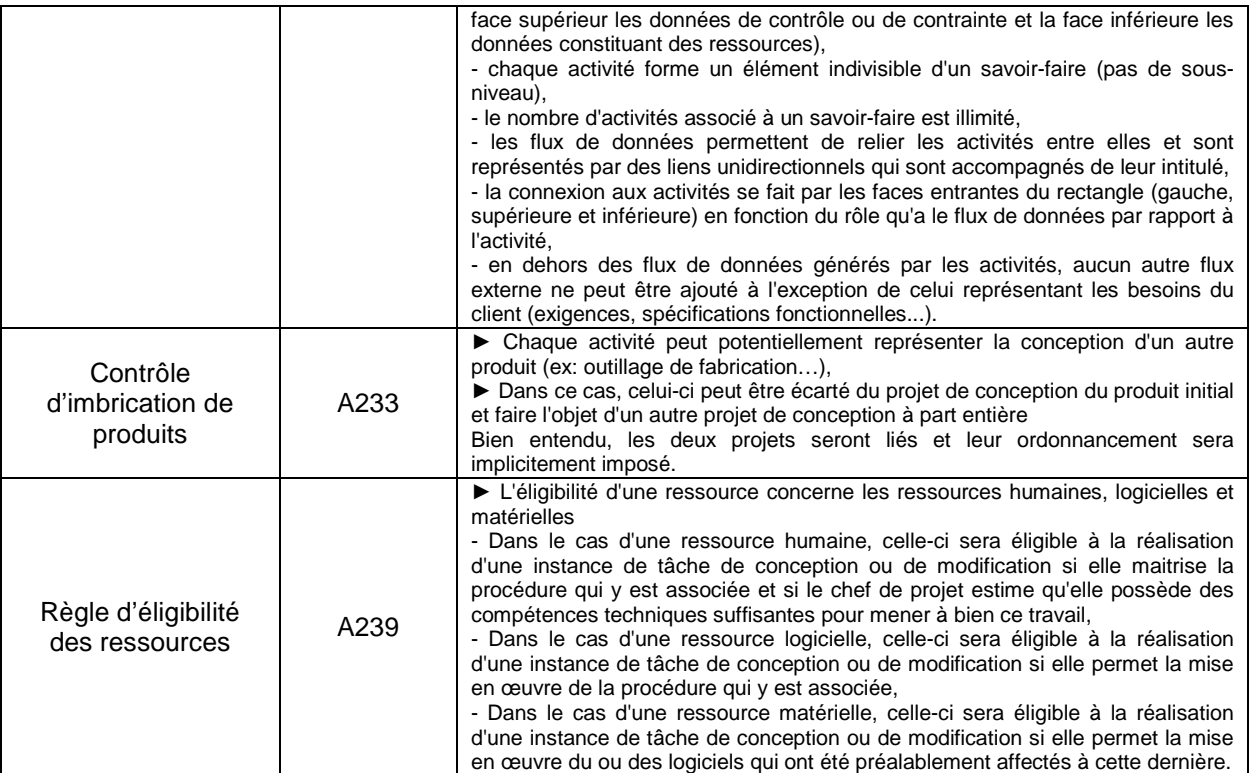

## **Chapitre 7: Bibliographie**

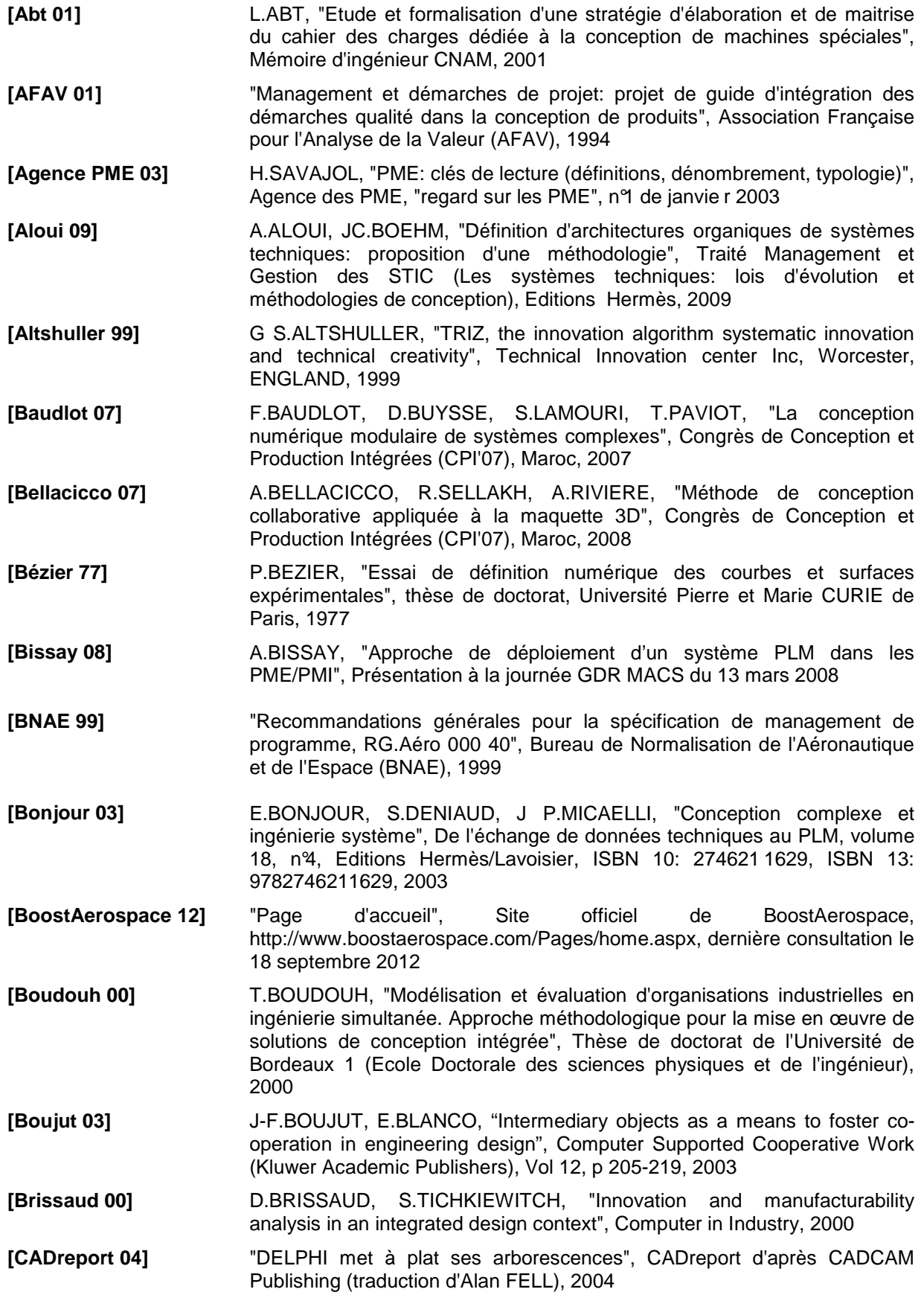

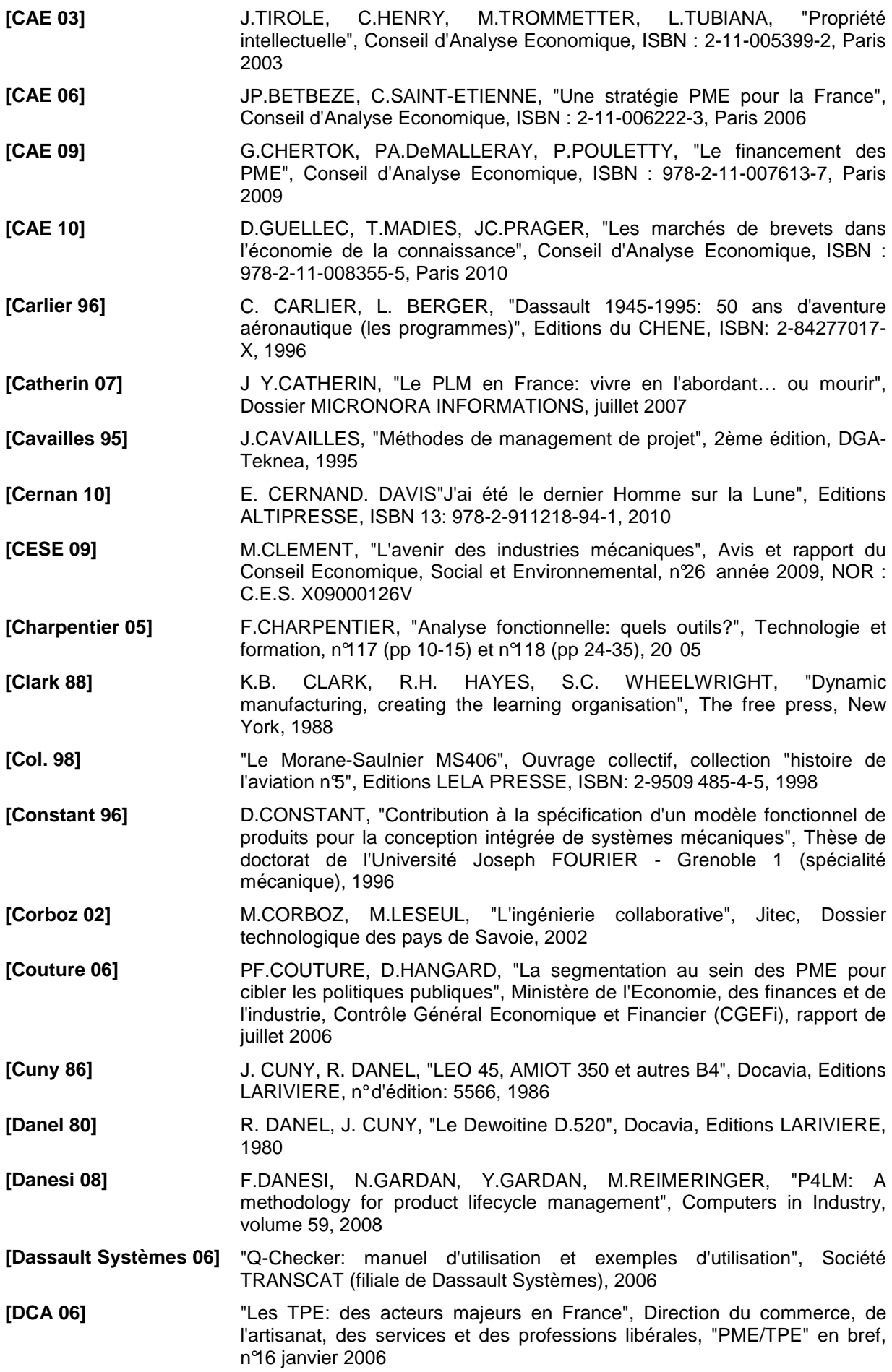

- **[Dieter 00]** G E.DIETER, "Engineering design: a materials and processing approach", 3rd edition, Mc Graw-Hill International Editions, 2000
- **[Djefel 10]** M.DJEFEL, "Couplage de la configuration de produit et de projet de réalisation : exploitation des approches par contraintes et des algorithmes évolutionnaires", Thèse de doctorat, Université de Toulouse (systèmes industriels), 2010
- **[Doumeingts 84]** G. DOUMEINGTS, "Méthode GRAI, méthode de conception des systèmes en productique", Thèse de doctorat, Université de Bordeaux 1, 1984
- **[Ducellier 07]** G.DUCELLIER, B.EYNARD, E.CAILLAUD, "Infrastructure PLM pour la capitalisation et la réutilisation de données en conception mécanique", 18ème Congrès Français de la Mécanique (CFM'07), 2007
- **[Dupinet 91]** E. DUPINET, "Contribution à l'étude d'un système informatique d'aide à la conception de produits mécaniques par la prise en compte des relations fonctionnelles", Thèse de doctorat de l'Ecole Centrale de Paris, spécialité mécanique informatique, 1991
- **[Etienne 08]** A.ETIENNE, "Intégration Produit / Process par les concepts d'activités et de caractéristiques clés - Application à l'optimisation de l'allocation des tolérances géométriques", Thèse de doctorat, Ecole Doctorale IAEM (DFD automatique), 2008
- **[Etienne 11]** A.ETIENNE, E.GUYOT, D. VAN WIJK, L. ROUCOULES "Specifications and development of interoperability solution dedicated to multiple expertise collaboration in a design framework", International Journal of Product Lifecycle Management 5 (2), 272-294, 2011
- **[Eynard 05]** B.EYNARD, "Gestion du cycle de vie des produits et dynamique des connaissances industrielles en conception intégrée", Mémoire HDR, Ecole Doctorale de l'Université de Compiègne, 2005
- **[Faisandier 11a]** A.FAISANDIER, "Ingénierie des besoins et des exigences", Ingénierie des systèmes complexes (document pédagogique), MAP Système, 2011
- **[Faisandier 11b]** A.FAISANDIER, "Conception des architectures fonctionnelle et organique", Ingénierie des systèmes complexes (document pédagogique), MAP Système, 2011
- **[Faisandier 11c]** A.FAISANDIER, "Les bases de l'ingénierie de système", Ingénierie des systèmes complexes (document pédagogique), MAP Système, 2011
- **[Fanchon 94]** JL.FANCHON, "Guide des sciences et technologies industrielles", AFNOR-Nathan, 1994
- **[Faure 11]** P.FAURE, "Competitiveness and innovation of aerospace industry: BoostAeroSpace", Présentation àl'Aéroclub de France le 25 mai 2011
- **[Fayer 01]** J.C. FAYER, "Vols d'essais: le Centre d'Essais en Vol de 1945 à 1960", Docavia, Editions LARIVIERE, ISBN: 2-7268-8534-9, 2001
- **[Feldzer 10]** V. FELDZER, F. BENIADA, "Falcon 7X", Editions E/P/A, ISBN: 978-2- 85120-723-4, 2010
- **[Filippone 08]** D.FILOPPONE, "PLM dans les PME: un parcours semé d'embûches", Le Journal du Net (http://www.journaldunet.com/solutions/intranetextranet/article/plm-dans-les-pme-un-parcours-seme-d-embuches.shtml), dernière consultation en octobre 2012
- **[FIM 01]** "Rapport annuel 2011", Fédération des Industries de la Mécanique (2001)
- **[FIM 11]** "Pourquoi concevoir et produire en France dans une économie globalisée", Fédération des Industries de la Mécanique (2001)
- **[Fiorèse 11]** S.FIORESE, J.P.MENARDIER, "Découvrir et comprendre l'ingénierie système", Association Française d'Ingénierie Système (AFIS), Editions Cépaduès, 2011
- **[Forax 05]** G.FORAX, "Les solutions PDM pour les PME/PMI", CAD Magazine, n°128,

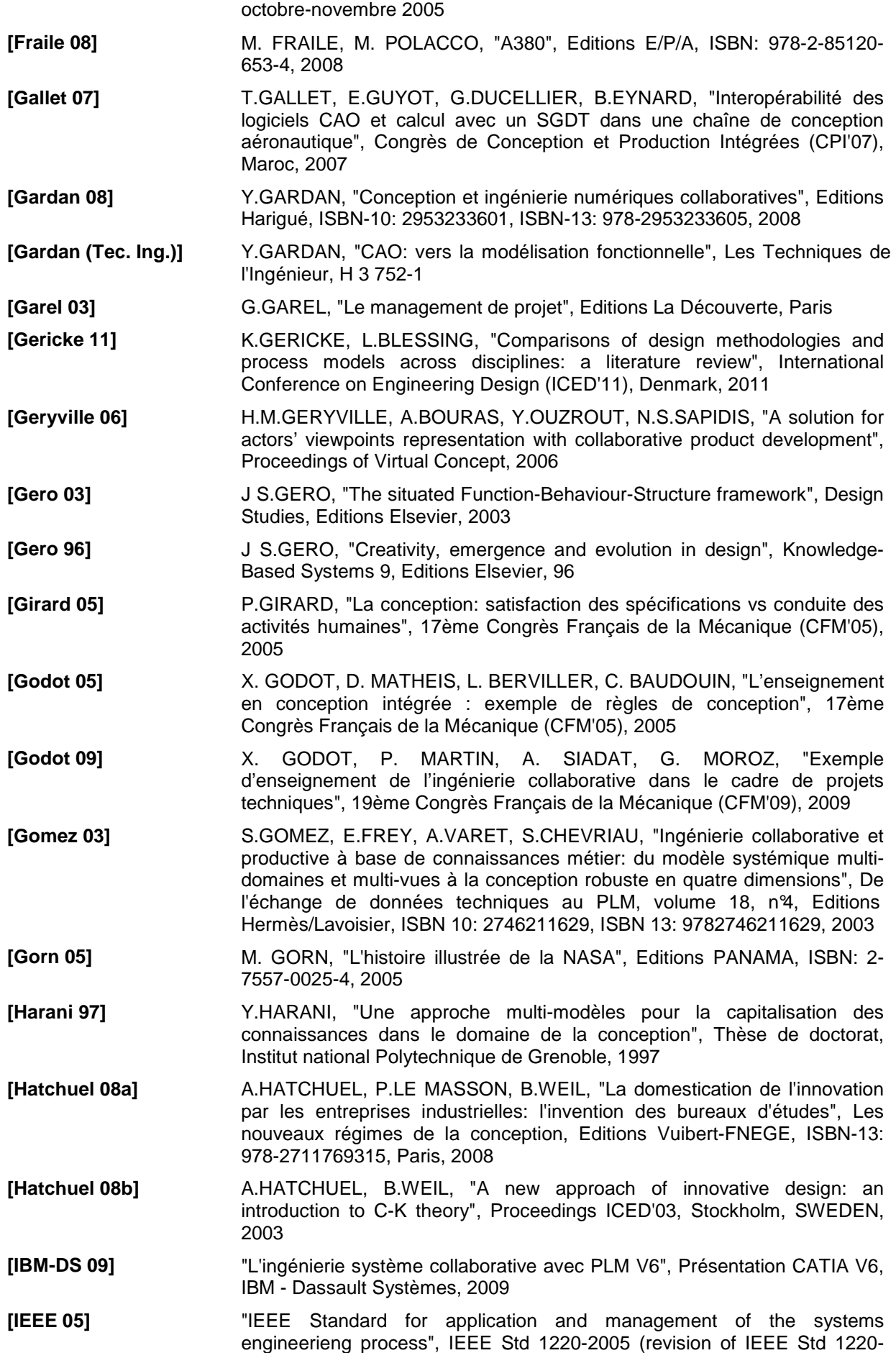

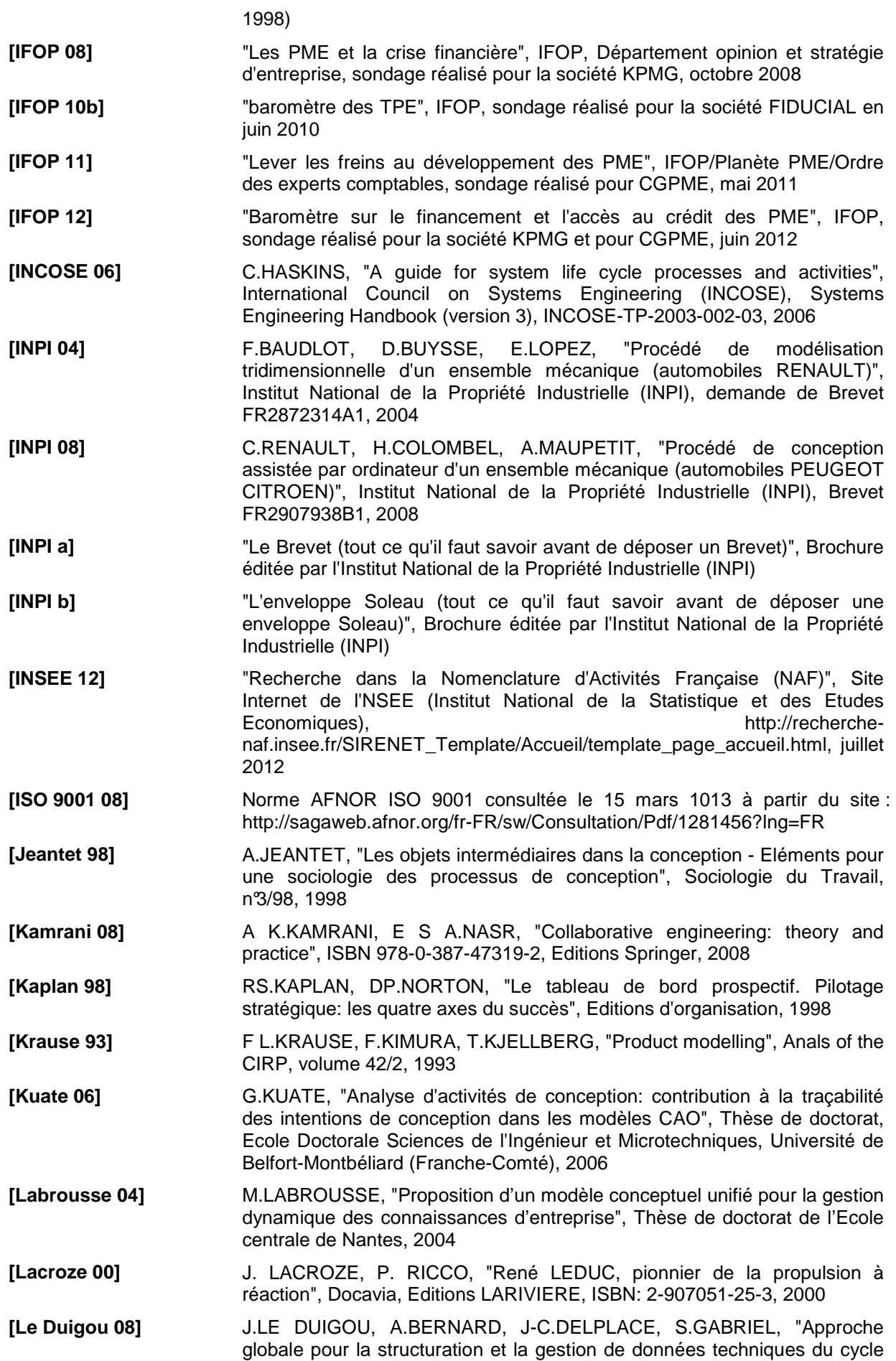

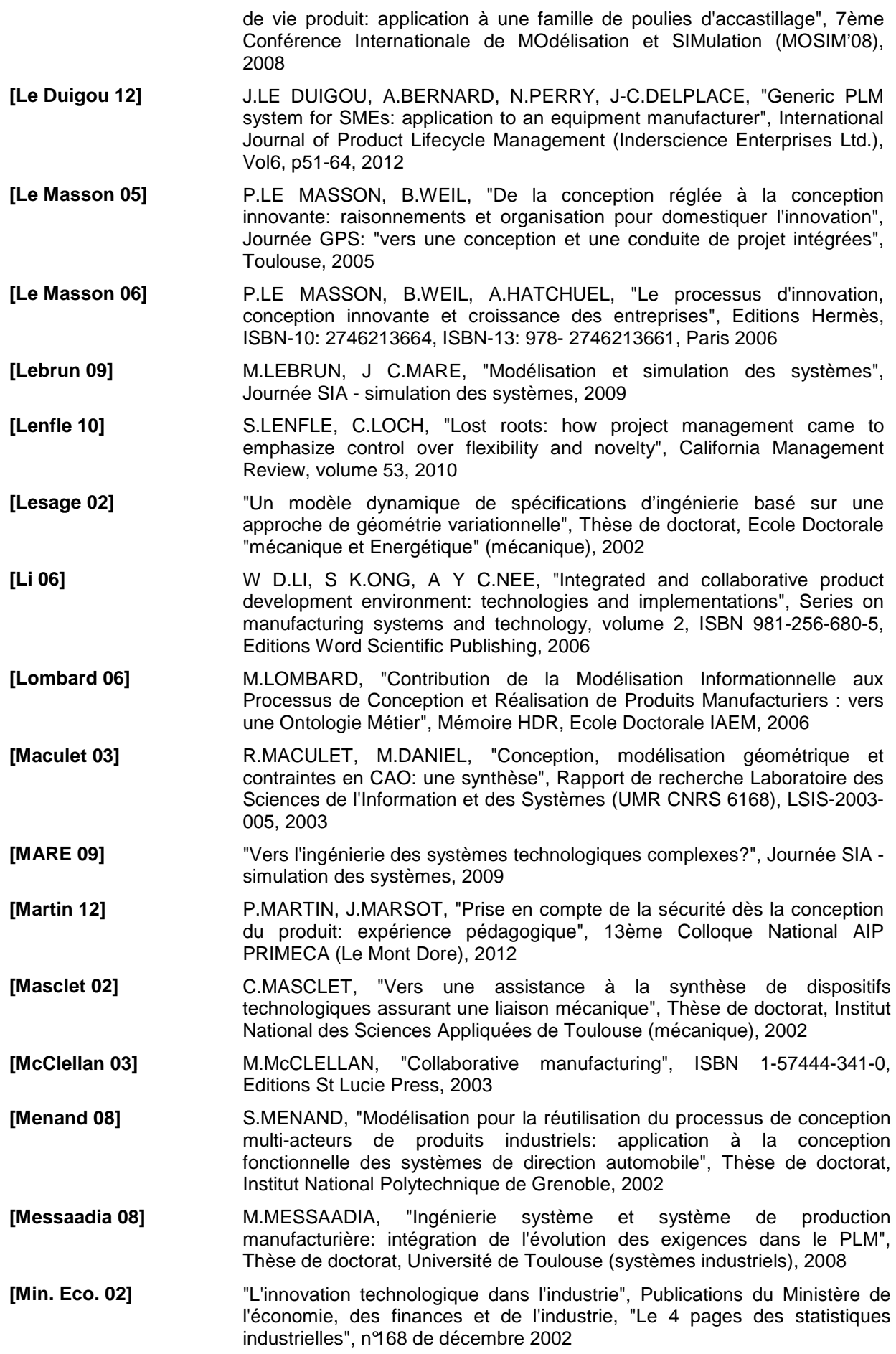

- **[Min. Eco. 10]** "Technologies clés de 2015", Ministère de l'Economie, des finances et de l'industrie, 2010
- **[Min. Eco. 99]** "Les compétences pour innover dans l'industrie: avantages comparés des tailles d'entreprises", Publications du Ministère de l'économie, des finances et de l'industrie, "Le 4 pages des statistiques industrielles", n°120 de octobre 1999
- **[Morenton (Tec. Ing.)]** P.MORENTON, "CAO: logiciel CATIA", Les Techniques de l'Ingénieur, AG 2 535-1

**[Nadeau 02]** JP.NADEAU, "De l'analyse fonctionnelle à la créativité technique et à l'innovation", cours ENSAM, 2002

- **[Nguyen 08]** H.NGUYEN, D.GOURC, "Vers un modèle pour évaluer les impacts planning des risques dans un projet, 7ème Conférence Internationale de Modélisation et SIMulation - MOSIM'08, Paris, 2008
- **[Noël 04]** F.NOEL, L.ROUCOULES, D.TESSANDIER, "Specification of product modelling concepts dedicated to information sharing in a collaborative design context", Proceedings IDMME'04 (AIP-PRIMECA), England, 2004
- **[O2M 10]** F.BONNAFOUS-BOUCHER, "Outils de modélisation et de conception mécatronique", Journée "PME" O2M, Conférence-atelier, 2010
- **[OCDE 02a]** "Les PME à forte croissance et l'emploi", Rapport de l'OCDE (Organisation de coopération et de développement économiques), 2002
- **[OCDE 02b]** "Principes directeurs pour le recueil et l'interprétation des données sur l'innovation", OCDE (Organisation de coopération et de développement économiques), "Manuel d'Oslo - 3ème édition" (ISBN 92-64-01311-392 2005 11 2 P), 2005
- **[OCDE 04]** "Les statistiques sur les PME: vers une mesure statistique plus systématique du comportement des PME", 2ème Conférence de l'OCDE (Organisation de coopération et de développement économiques), "Promouvoir l'entreprenariat et les PME innovantes dans une économie mondiale", Turquie 2004
- **[OFCE 08]** M.COCHARD, "Le commerce extérieur français à la dérive", Observatoire Français des Conjonctures Economiques (OFCE), centre de recherche en économie de Sciences Po, Revue de l'OFCE n°106, jui llet 2008
- **[Oosterman 01]** B.OOSTERMAN, "Improving product development projects by matching product architecture and organization", Labyrint Publications, ISBN 90- 72591-99-2, 2001
- **[OSEO 04]** "PME et innovation technologique: pour une relation plus naturelle", OSEO, Regard sur les PME n°10, Observatoire des PME, ISSN : 1761-1741, 1ère édition mai 2006
- **[OSEO 07]** "Rapport OSEO sur l'évolution des PME", Rapport OSEO, 2007
- **[OSEO 11a]** "L'innovation dans les entreprises en 2010: la mécanique", OSEO: synthèse sectorielle, 2011
- **[OSEO 11b]** "L'innovation dans les entreprises en 2010: le transport", OSEO: synthèse sectorielle, 2011
- **[Pahl 96]** G.PAHL, W.BEITZ, "Engineering design: a systematic approach", 2nd edition, Springer-Verlag, London, ENGLAND, 1996
- **[Ouertani 07]** M.OUERTANI, "DEPNET, une approche support au processus de gestion de conflits basée sur la gestion des dépendances de données de conception", Thèse de doctorat, Université henri Poincaré - Nancy 1 (génie informatique), 2007
- **[Pallez 00]** D.PALLEZ, "Une nouvelle approche fonctionnelle pour une assistance géométrique pendant les premières phases de conception de produits", Thèse de doctorat, Université de Metz (informatique), 2000

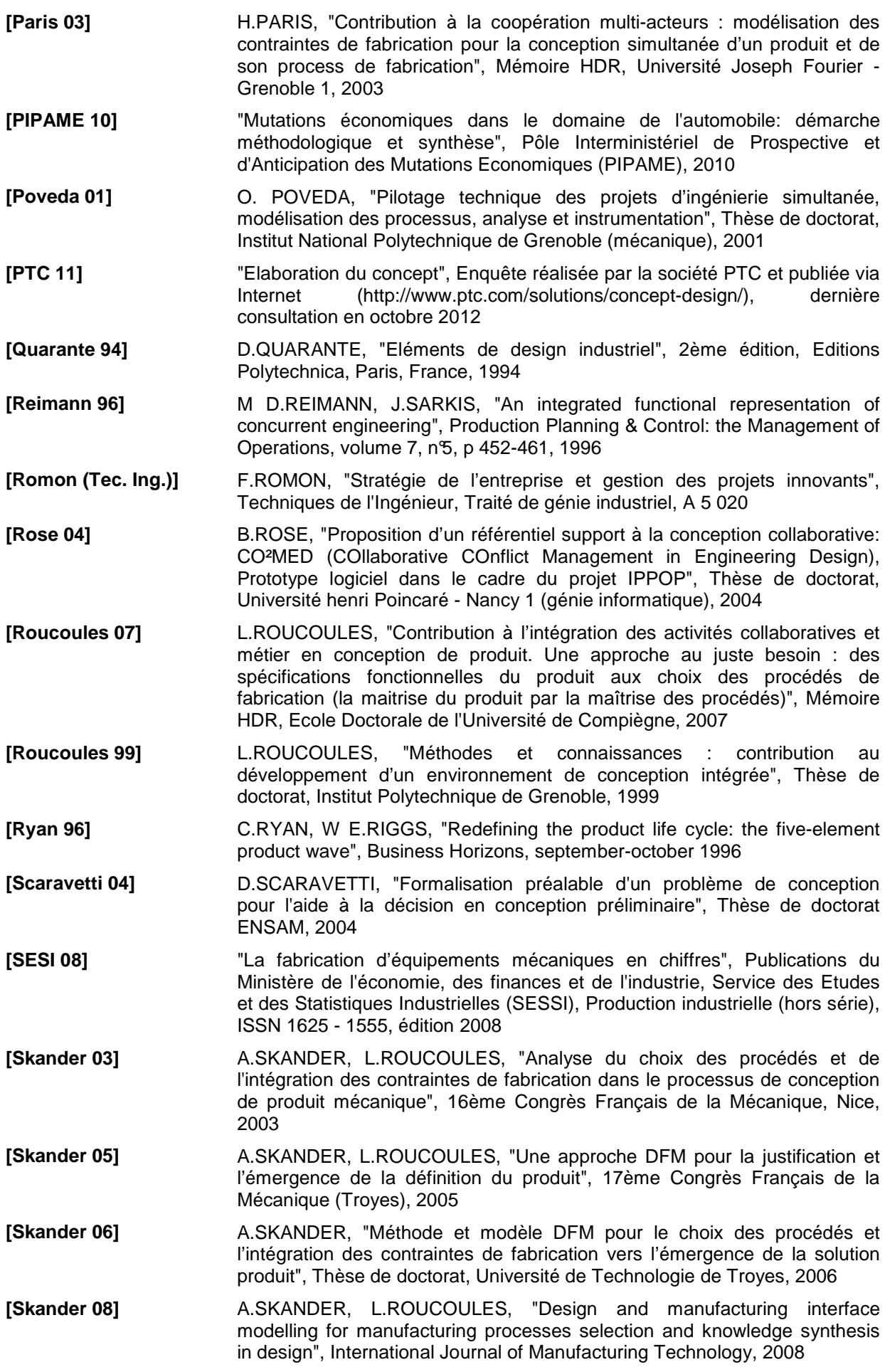

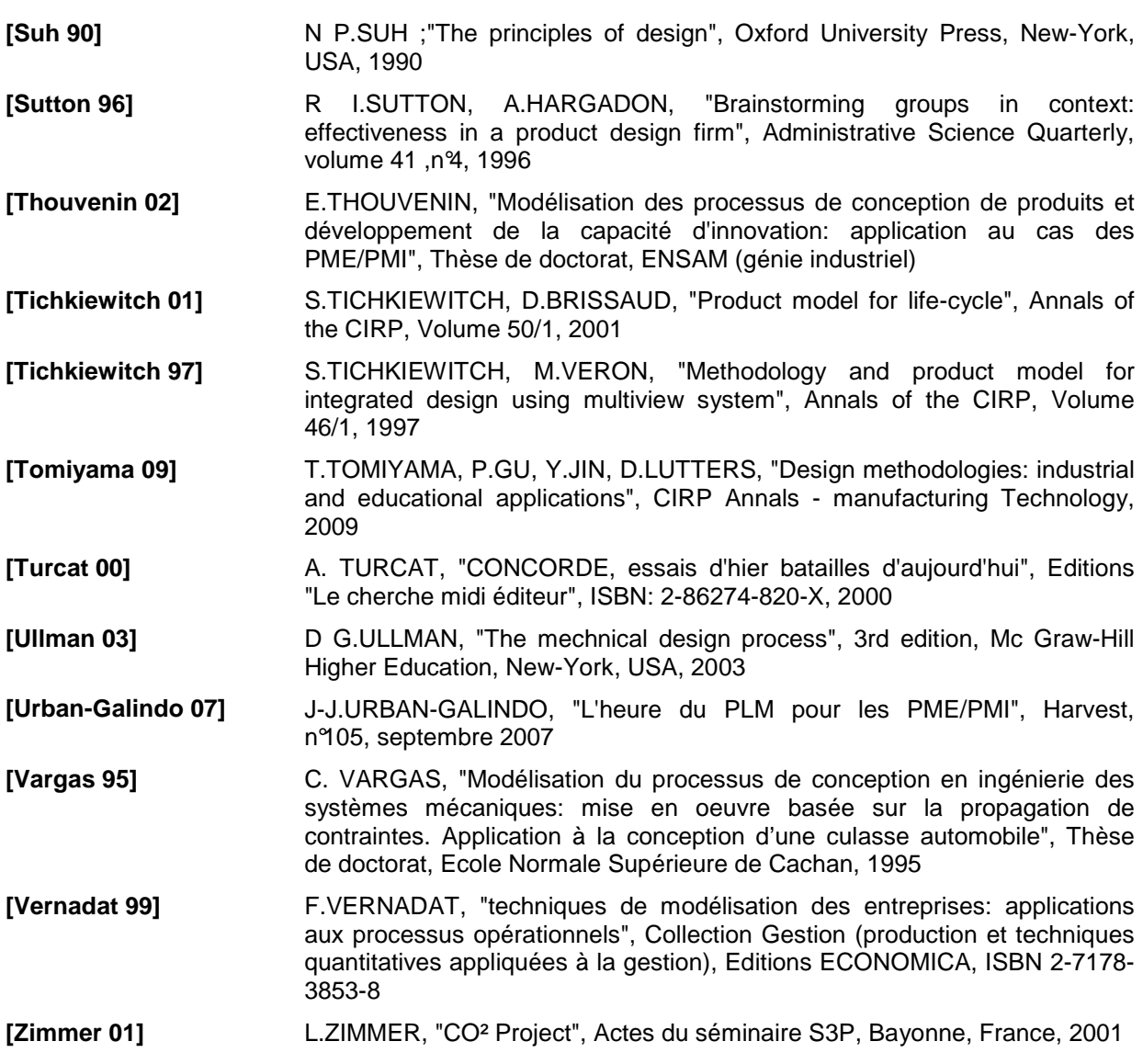

#### **INTERACTIONS PROJET/DONNES LORS DE LA CONCEPTION DE PRODUITS MULTI-TECHNOLOGIQUES EN CONTEXTE COLLABORATIF**

**RESUME :** Du point de vue industriel, la conception de produit a pour finalité de répondre aux besoins de développement d'une entreprise. Elle fait appel à de nombreuses connaissances et compétences différentes qui doivent concourir à un unique but : décrire un produit qui répond aux besoins du marché visé par l'entreprise. Il existe donc de fortes interactions entre l'entreprise, son marché et l'activité de conception. Par conséquent, tout projet de développement doit tenir compte des caractéristiques et des contraintes de chacun de ces trois éléments. L'objectif de cette thèse est donc de proposer un cadre méthodologique générique permettant de construire et de piloter des projets de conception de produits en fonction des objectifs de développement d'une entreprise, mais également de ses ressources tant humaines que matérielles ou financières. Pour atteindre cet objectif, il est indispensable d'intégrer plusieurs facteurs importants. Certains sont d'ordre technique (l'innovation, la complexité croissante des produits multi-technologiques, l'hétérogénéité des données numériques…) et d'autres d'ordre économique ou financier (un contexte concurrentiel très difficile, des financements de projets de développement limités et incertains…). La prise en compte de ces multiples paramètres hétérogènes nécessite une approche systémique. Ainsi, une démarche en deux temps a été élaborée. L'ensemble des objets concernant les objectifs de développement de l'entreprise, son marché et l'activité de conception a tout d'abord été identifié et formalisé au sein d'un même diagramme de concepts. Celui-ci a ensuite permis d'identifier les interactions entre ces objets et d'en déduire les mécanismes de fonctionnement. Ces premiers résultats ont finalement été traduits sous la forme d'un processus générique qui constitue la proposition de cette thèse. Plusieurs exemples issus des PME du secteur de la mécanique sont traités afin d'éprouver la validité de cette solution.

**Mots clés :** Processus de conception, produits multi-technologiques, Organisation et gestion de projets de conception, organisation et gestion de données techniques, développement des PME du secteur mécanique.

#### **INTERACTIONS PROJECT/DATA DURING A MULTI-TECHNOLOGICAL PRODUCT DESIGN IN A COLLABORATIVE CONTEXT**

**ABSTRACT :** As an industrial point of view, product design activity answer to firms development needs. This activity requires a lot of heterogeneous knowledge and skills, which have to converge towards a common goal: describe a product meeting the market needs. Consequently, there are many interactions between the firm, its market and the design activity. Therefore, a development project must take into account specifications and constraints of each element. The goal of this PhD is to define a generic methodological framework allowing to built and control a product design project depending on the firm development goals and its own resources. For this, it is important to include many technical factors (such innovation, multitechnological products and numerical data specificities) but also economical and financial factors (as the difficult competitive environment or limited financial resources). All these heterogeneous parameters involve a global approach of the problem. That is why a two-stage research approach is applied to build this framework. In the first stage, a conceptual diagram is designed using items coming from the company goals, its market and design activity. Interactions and behavior of all these items are deduced from this conceptual diagram. These results are formalized through a generic process. This last one is finally applied to several examples from SME working in the mechanical field.

**Keywords** : Design process, multi-technological products, design project management, technical data management, SME development.

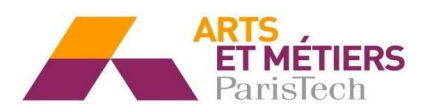

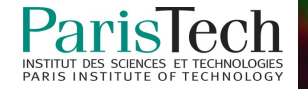

### **ANNEXE 3**

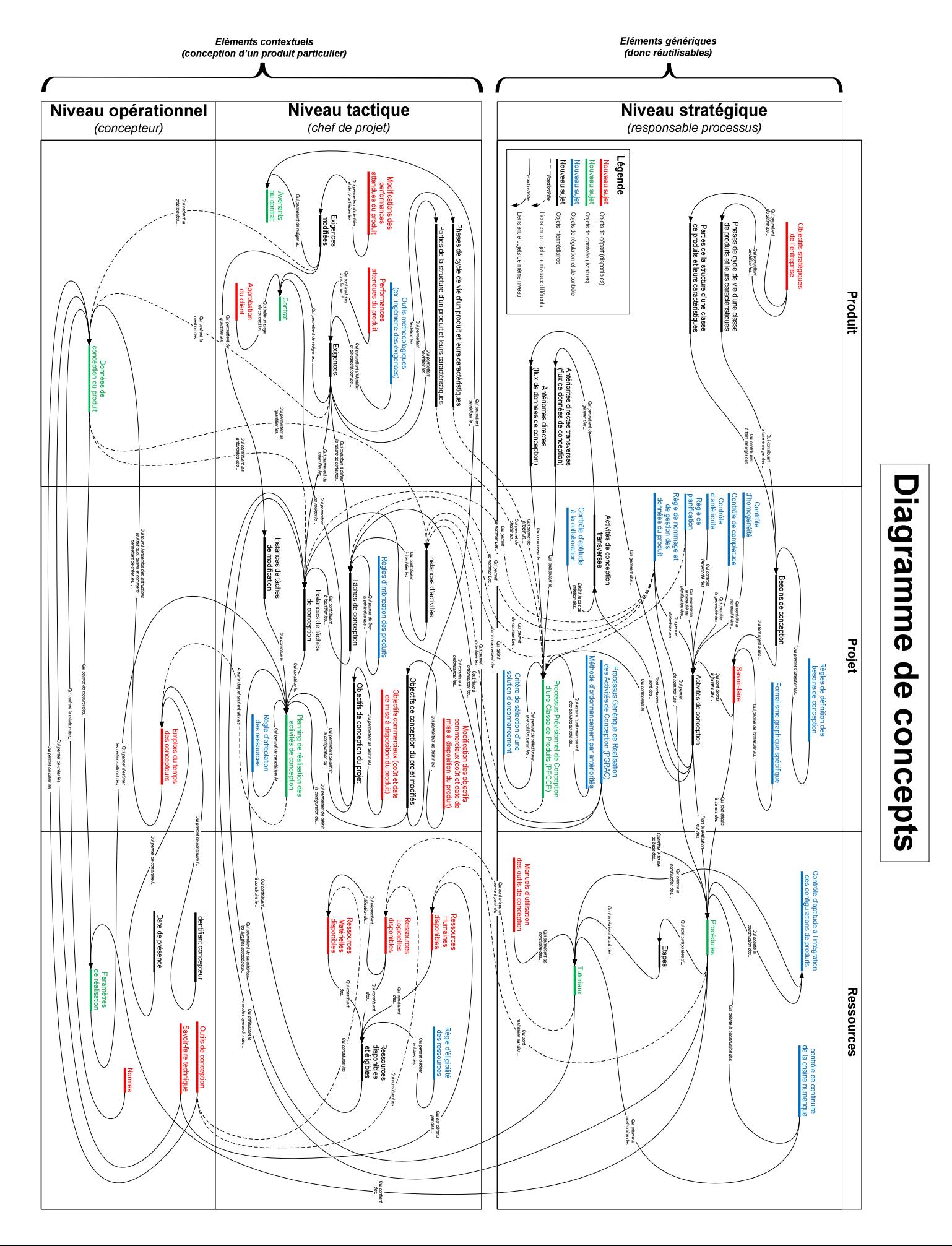

## **ANNEXE 16**

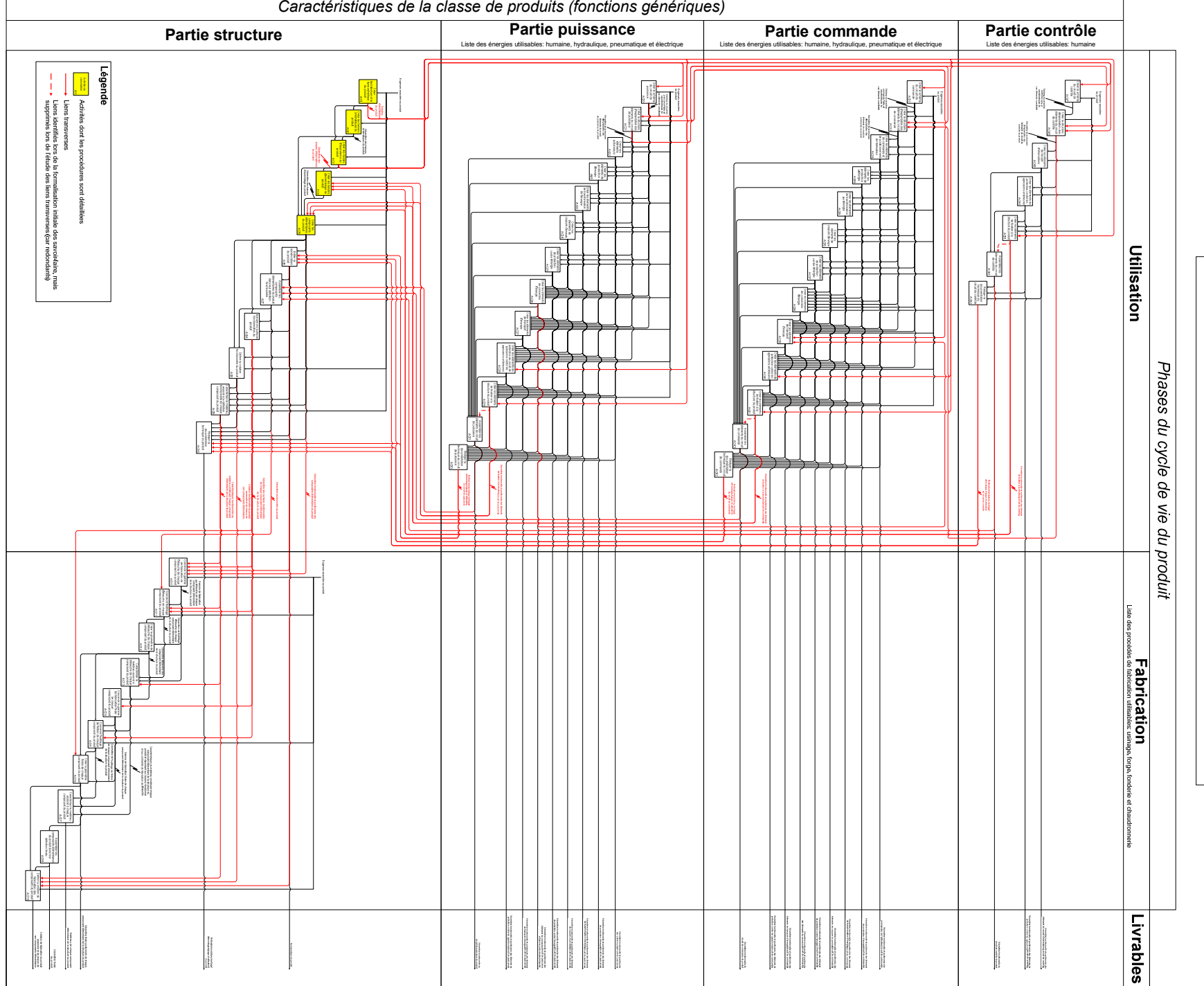

# Formalisation complète des savoir-faire

### **ANNEXE 17**

#### **Processus Prévisionnel de Conception d'une Classe de Produits (PPCCS) (***application au cas d'étude 1* **)**

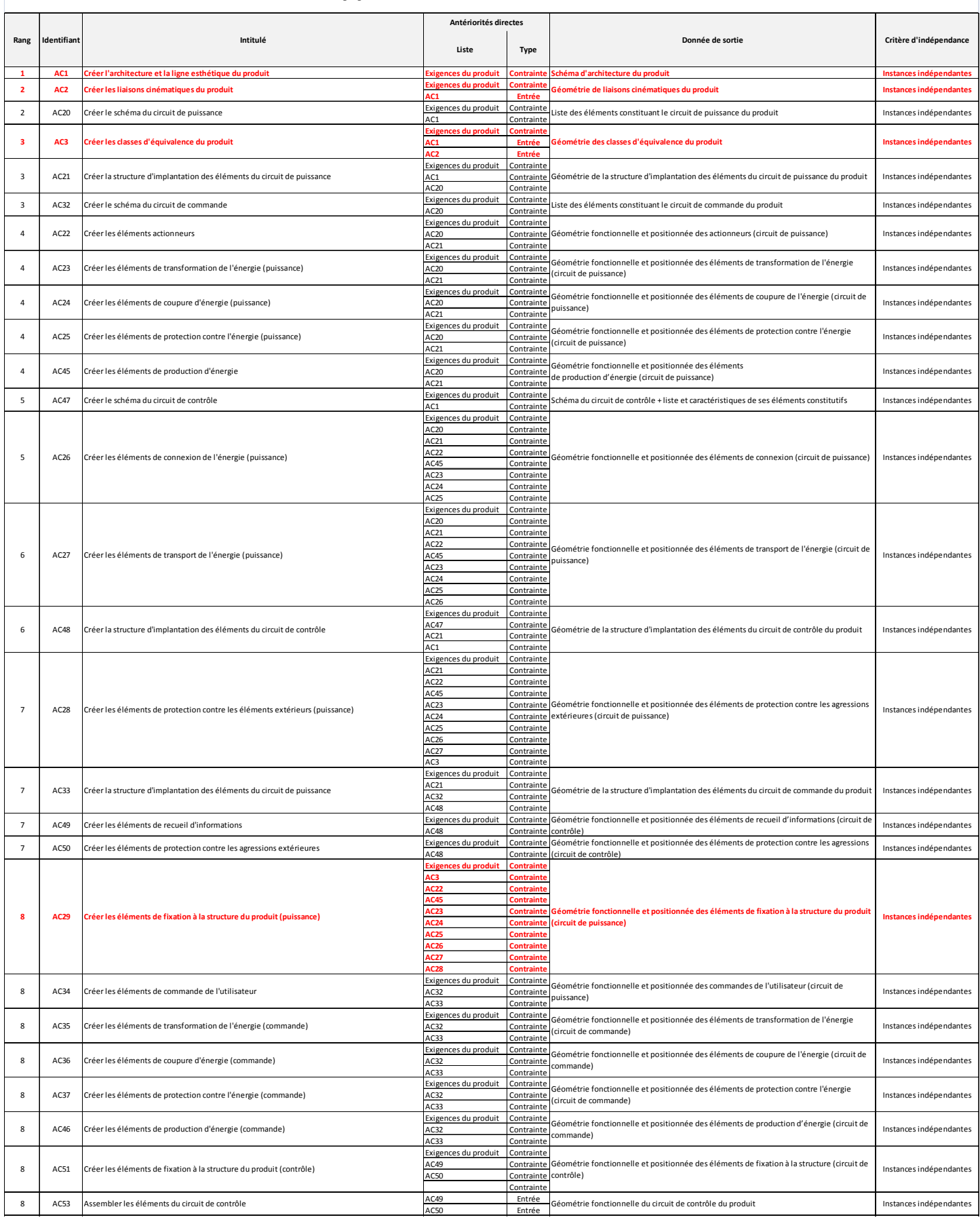
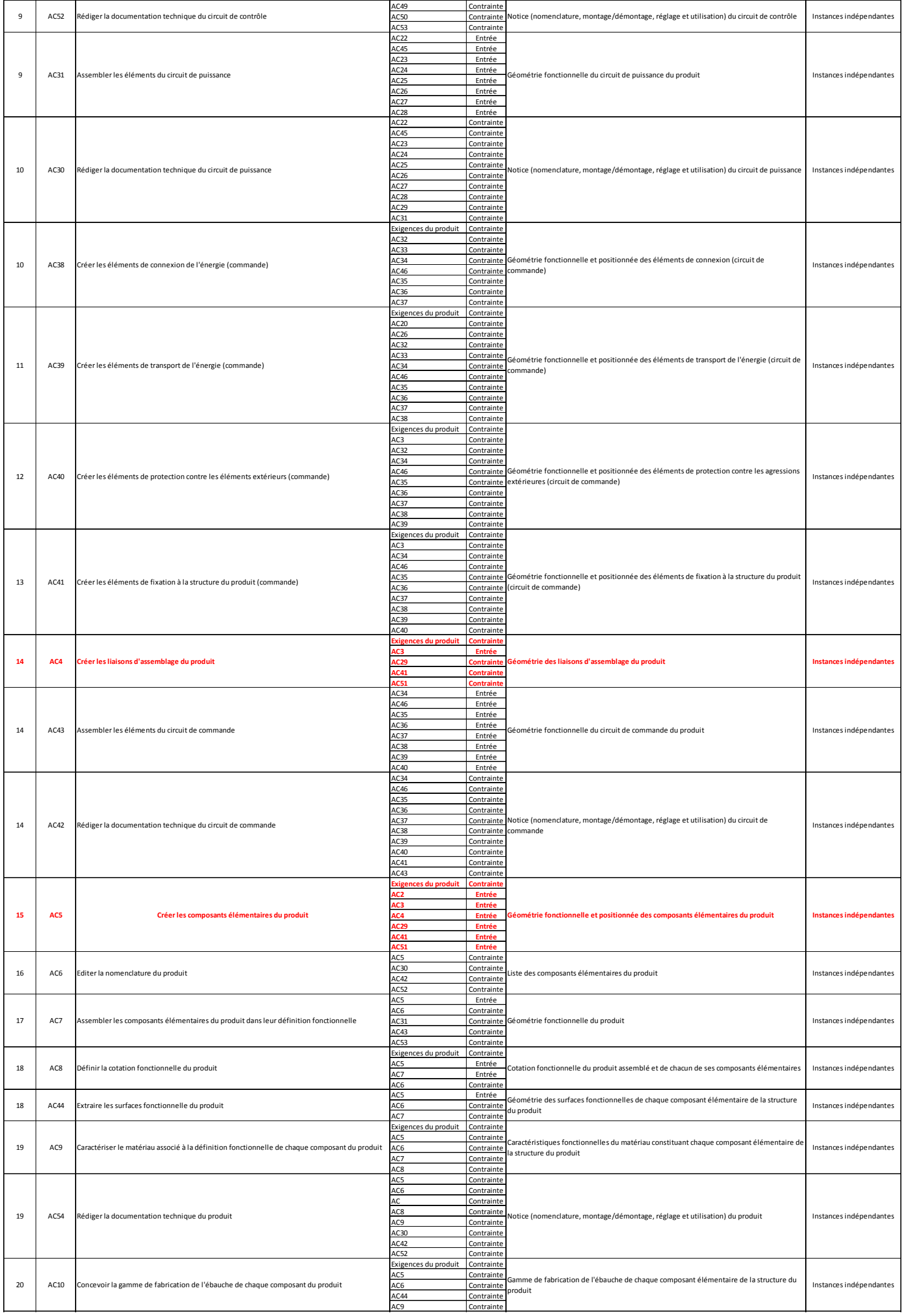

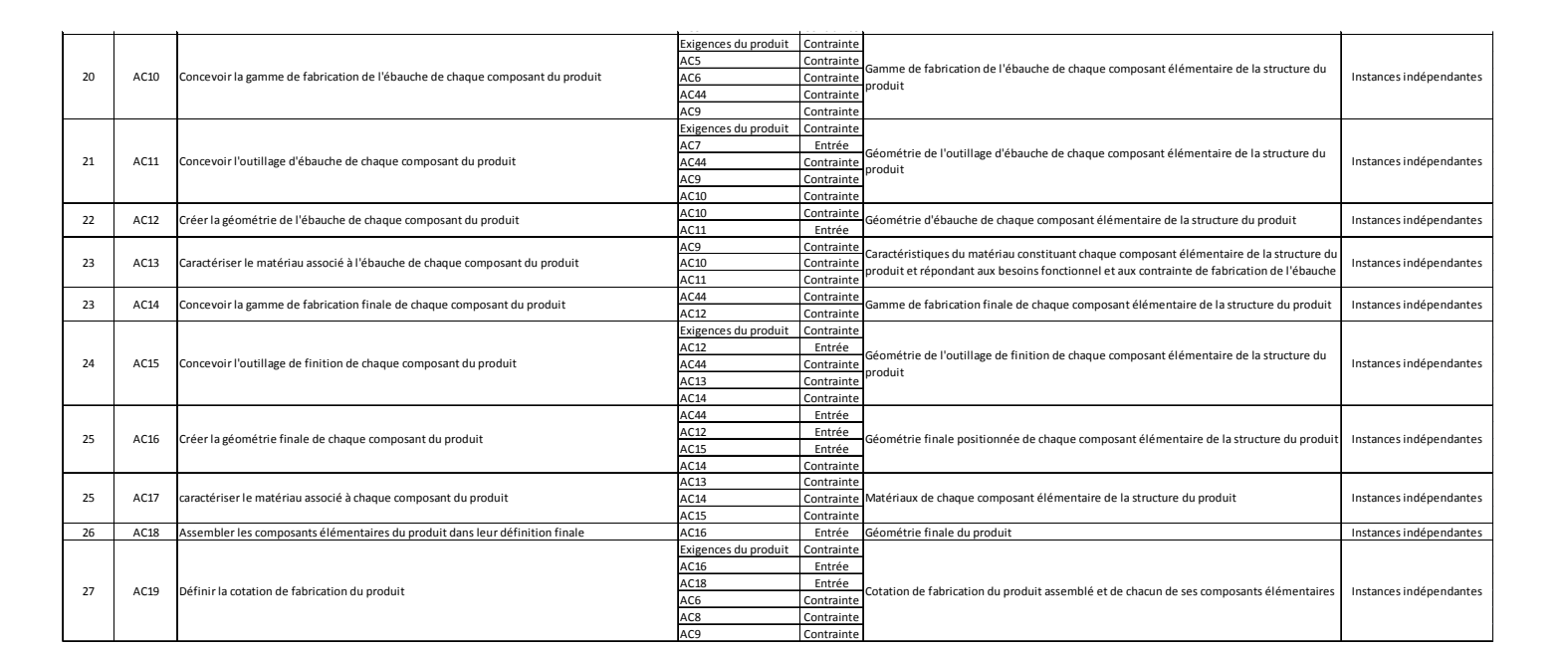

## **Procédures de réalisation des activités de conception (***activités AC1 à AC5 du cas d'étude 1* **)**

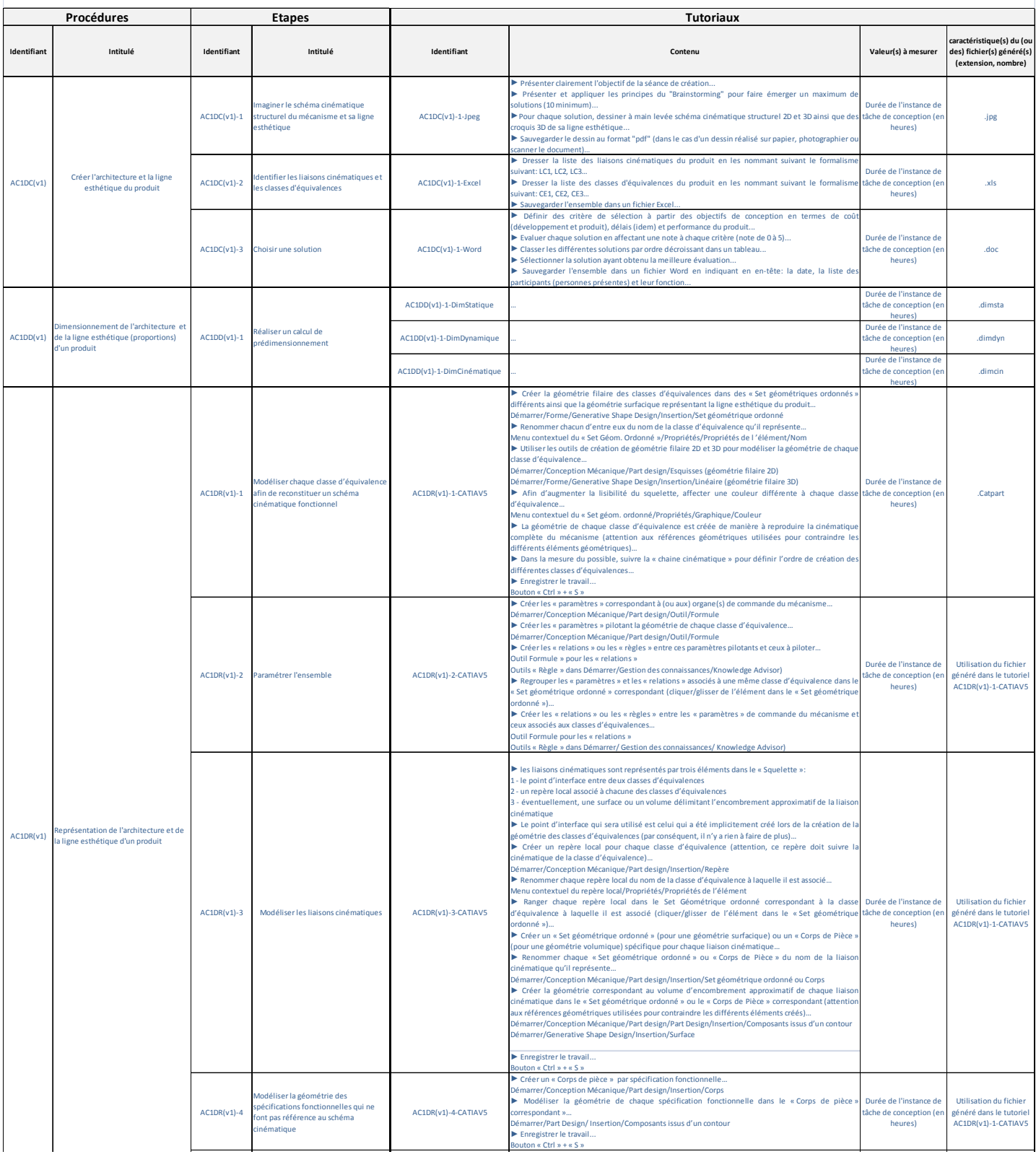

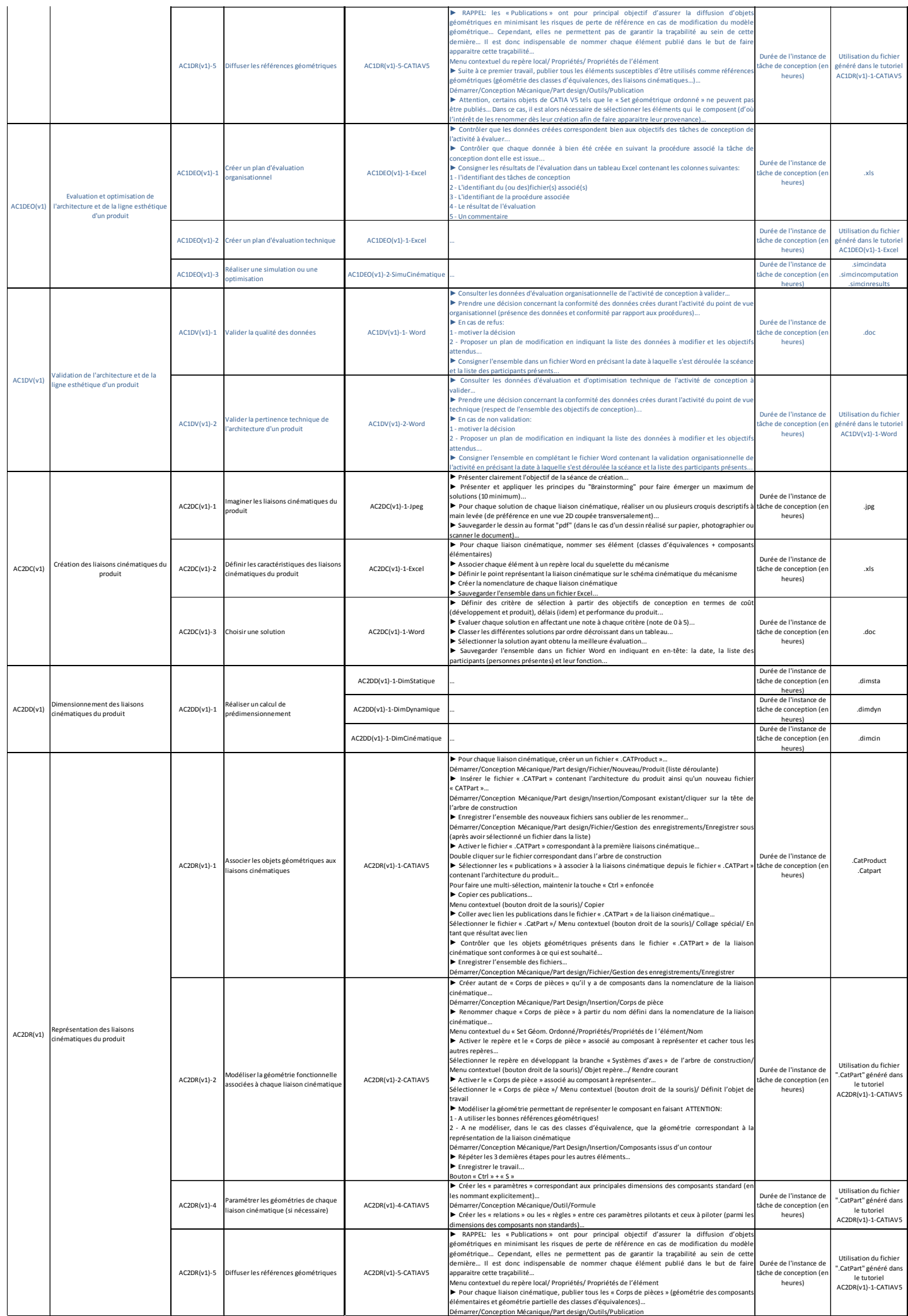

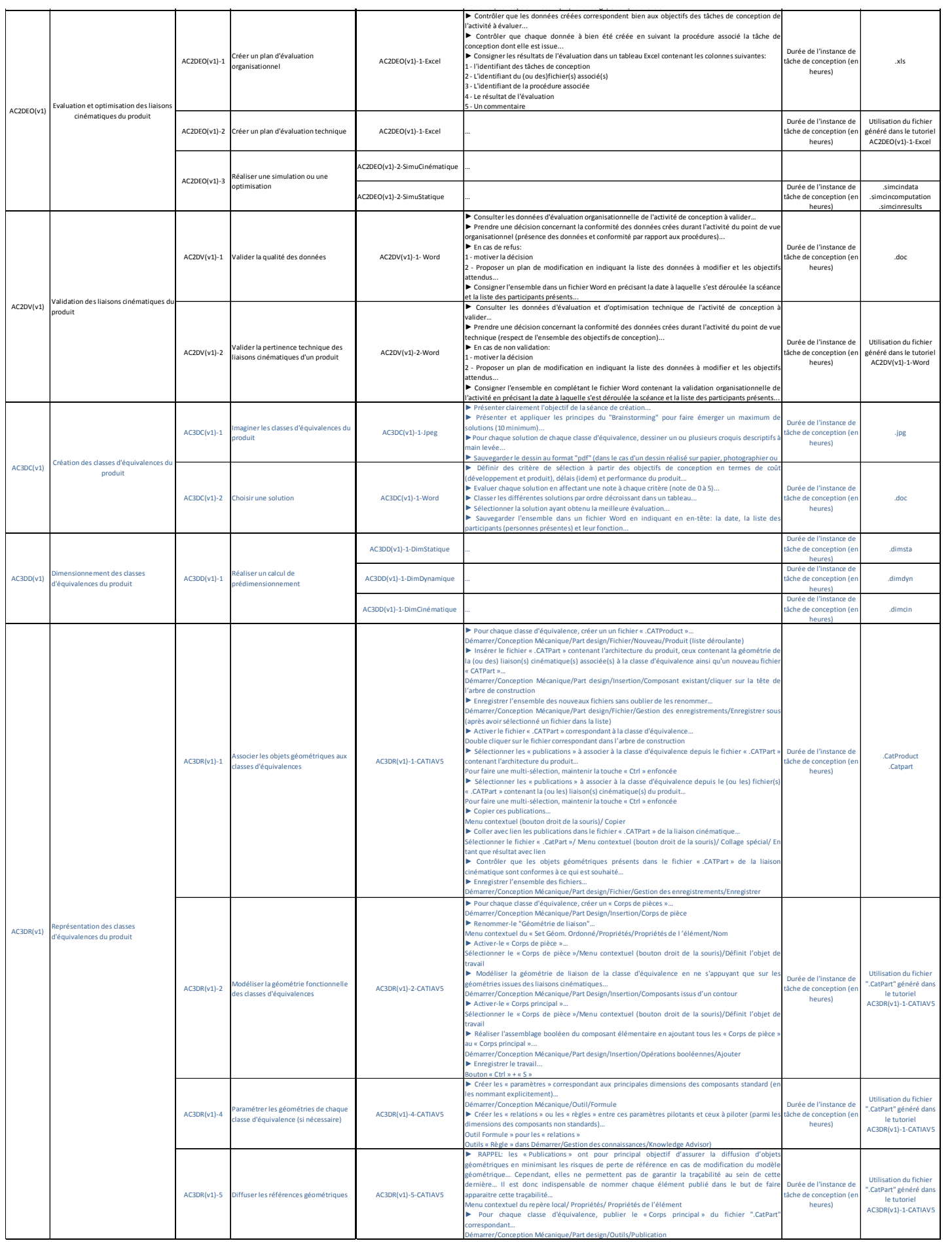

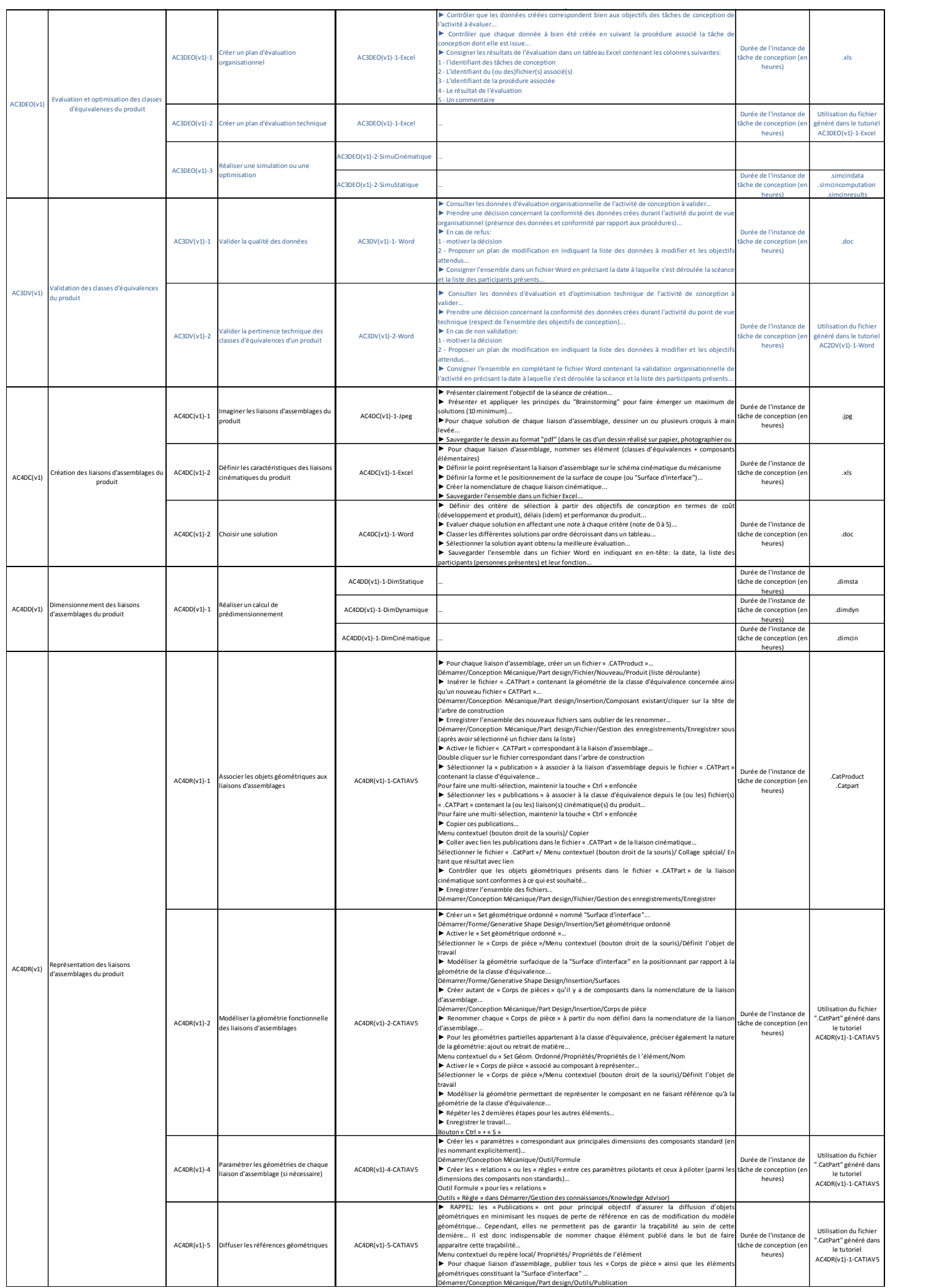

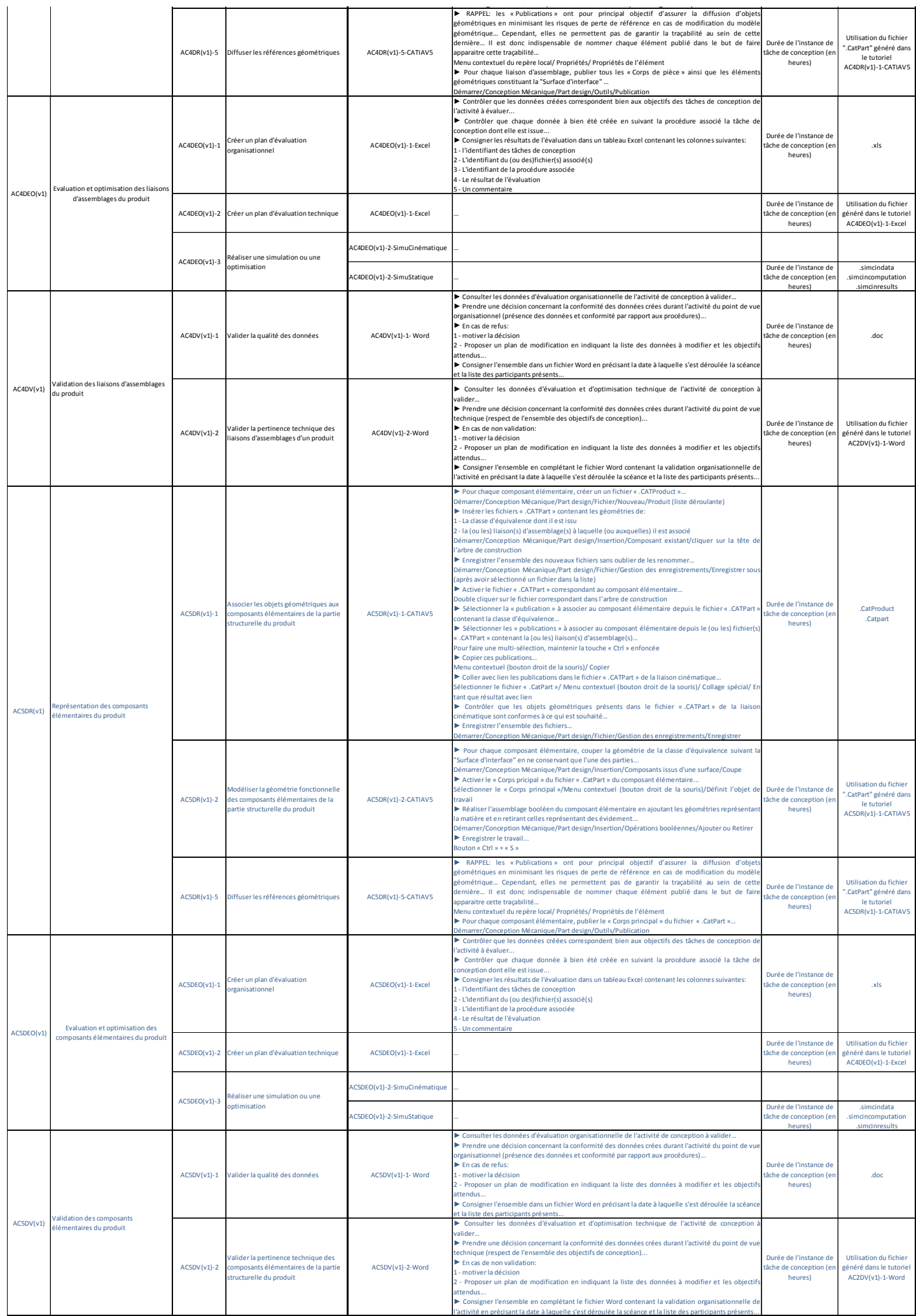